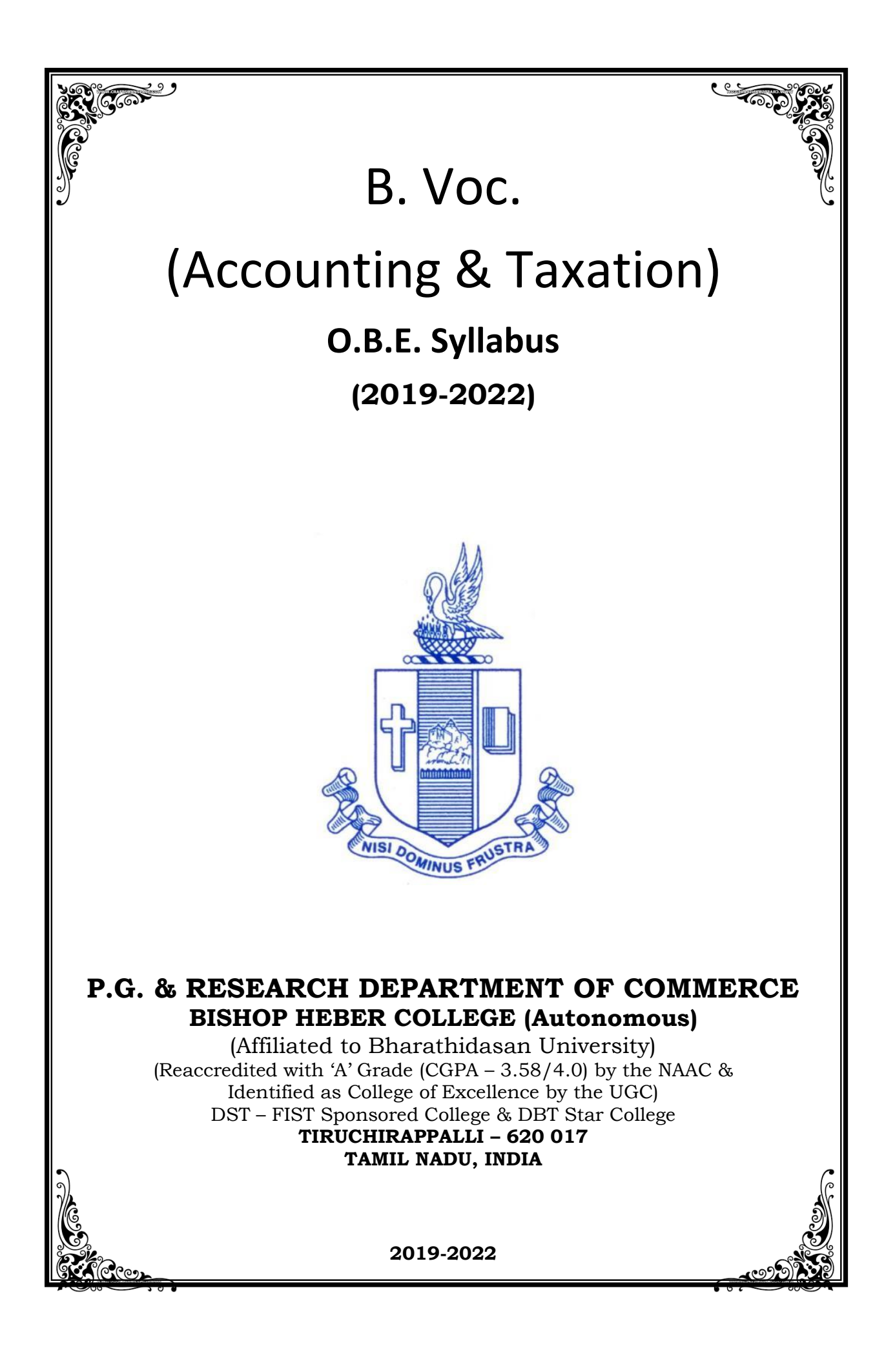

# **PROGRAMME: B.VOC (A & T)**

# **Vision**

Excellence in commerce education, imparting knowledge, skills and values for professional development, employability and entrepreneurship.

# **Mission**

- Educating the contemporary global development in the areas of Commerce and Business through an effective blend of curricular and co-curricular activities.
- Imparting quality and need based education to facilitate students to explore knowledge in multi-faceted arenas.
- Moulding students for leadership positions in organisations at national and international levels.
- Fostering an ethical atmosphere founded in human values in which life-force and skills will succeed to enrich the quality of life.

# **Program Outcomes**

On Successful Completion of this Program, Graduates would have acquired the following attributes:

# **Knowledge Domain**

- **PO1** Demonstrating comprehensive knowledge and understanding of different facets of Accounting &Taxation.
- **PO2** Acquaintance with theoretical and more practical exposures in Accounting, Taxation, Banking, Insurance, and Financial services.

# **Skill Domain**

**PO3** Application of managerial, analytical skills in handling of practical issues and challenges faced by Industry.

**PO4** Discharging all the administrative works of an organisation with the help of acquired holistic skills through hands on experience.

# **Creative and Critical Thinking**

**PO5** Utilizing ICT in making an effective presentation of data for decision making.

## **Employability & Entrepreneurship**

**PO6** Applying Accounting, Banking, Insurance, Taxation and Financial services knowledge to provide a competitive edge for employment, higher education and entrepreneurship.

## **Leadership attributes**

**PO7** Practice leadership qualities to influence, motivate and bring about change and enable others to contribute towards the effectiveness and success of an organisation.

## **Life Long Learning**

**PO8** Participating in lifelong learning activities, through self-paced and self-directed learning aimed at personal development, meeting economic, social, and cultural objectives.

# **Ethical values**

**PO9** Demonstrating the moral/ethical values in conducting one's life, formulate a position/argument about an ethical issue from multiple perspectives, and use ethical practices in all work.

# **Program Specific Outcomes**

On Completion of B.Voc (Accounting and Taxation), Students will be able to

# **Knowledge Domain**

**PSO1** Apply knowledge of essential concepts, principles and theories relating to accounting and taxation.

# **Skill Domain**

**PSO2** Perform Accounting, Banking, Financial, Taxation, Managerial and Insurance transactions

# **Creative and Critical Thinking**

**PSO3** Prepare and furnish required reports using ICT.

# **Employability**

**PSO4** Possess all the skills in the domains of Accounting, Banking, Insurance, Taxation and Financial services to face and satisfy the expectation of Job Industries.

## **SCHEME OF COURSE & SYLLABUS**

# **Programme : B.Voc (Accounting & Taxation) - 2019 onwards**

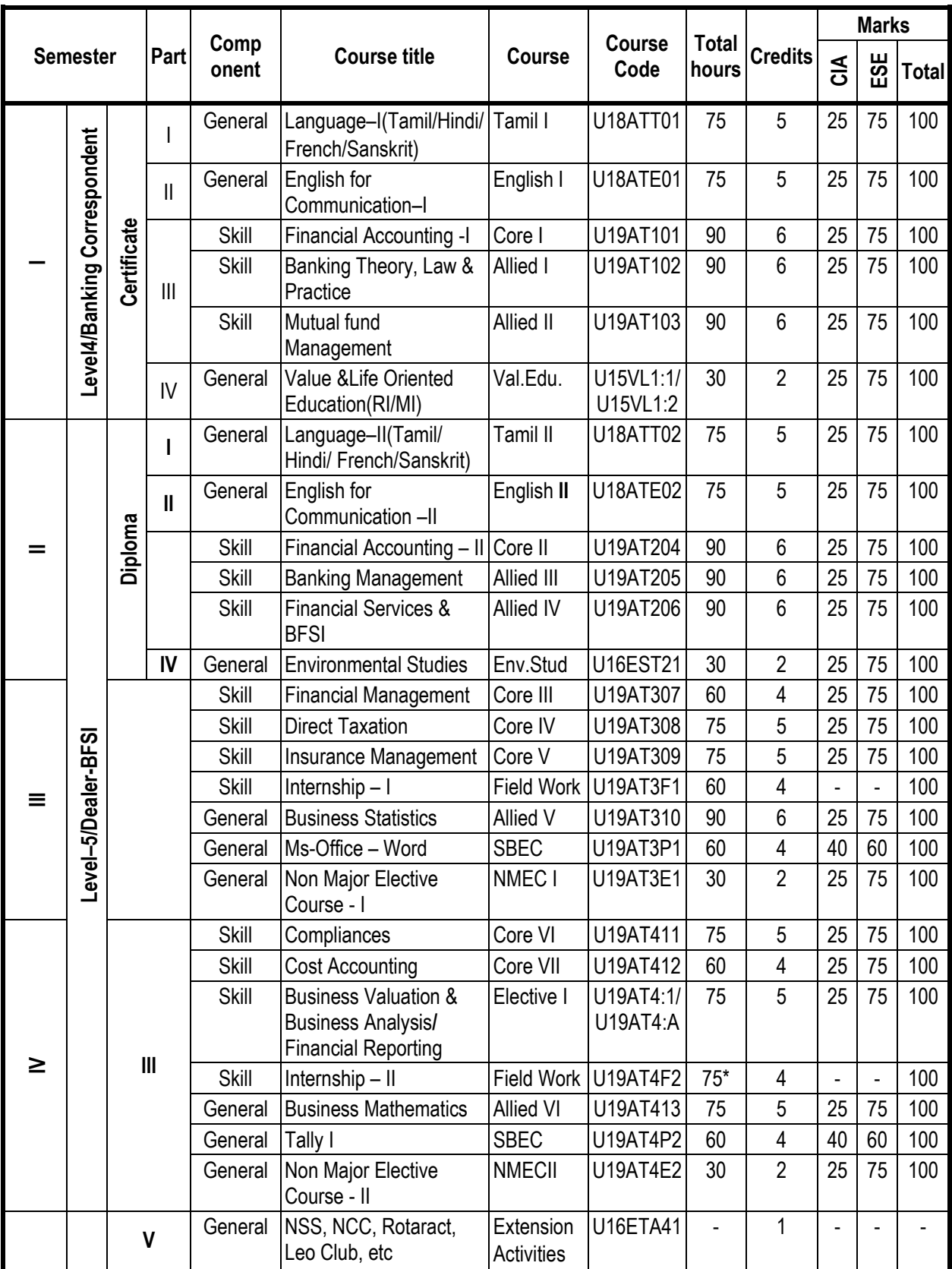

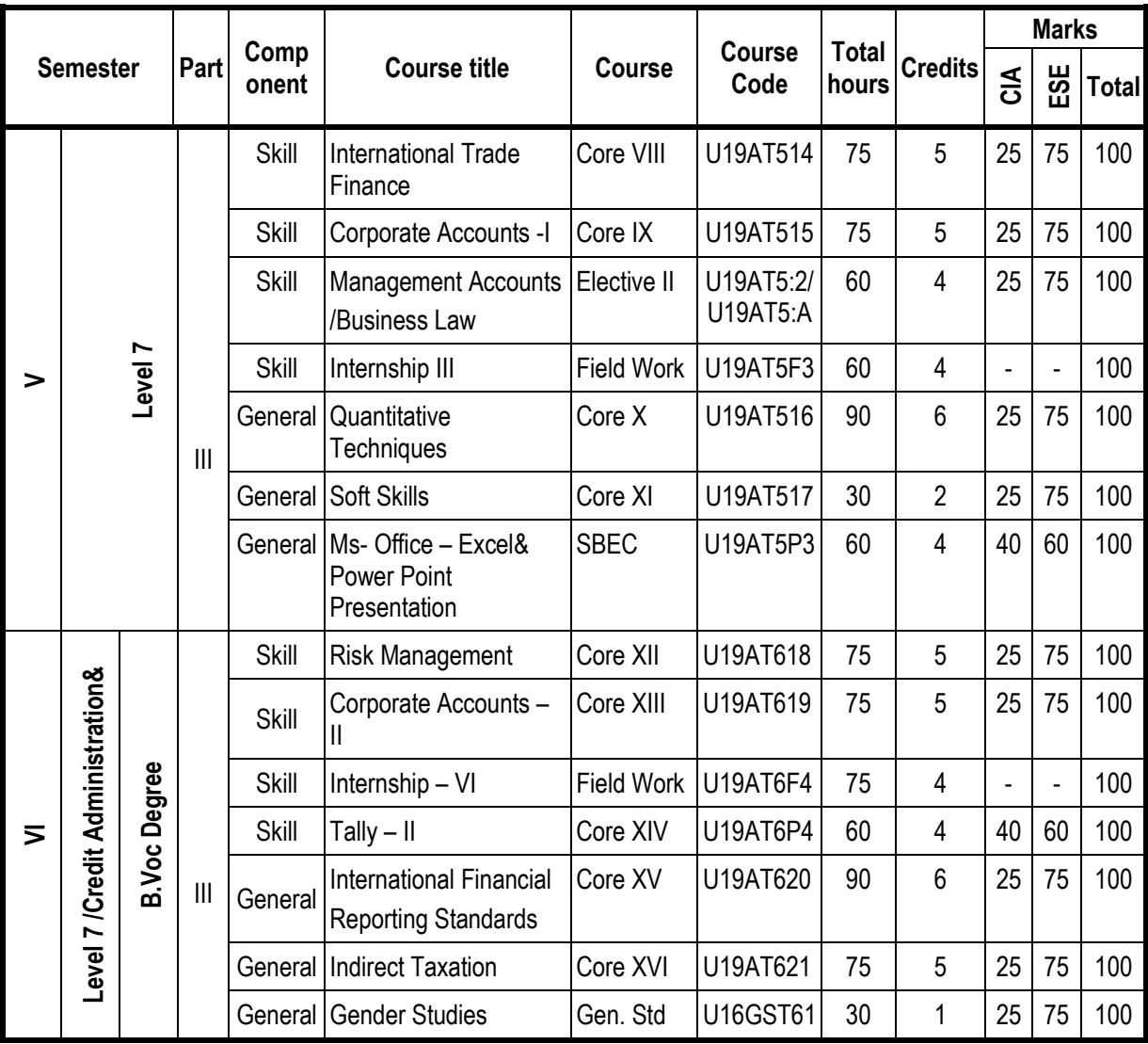

Total Credit : 180

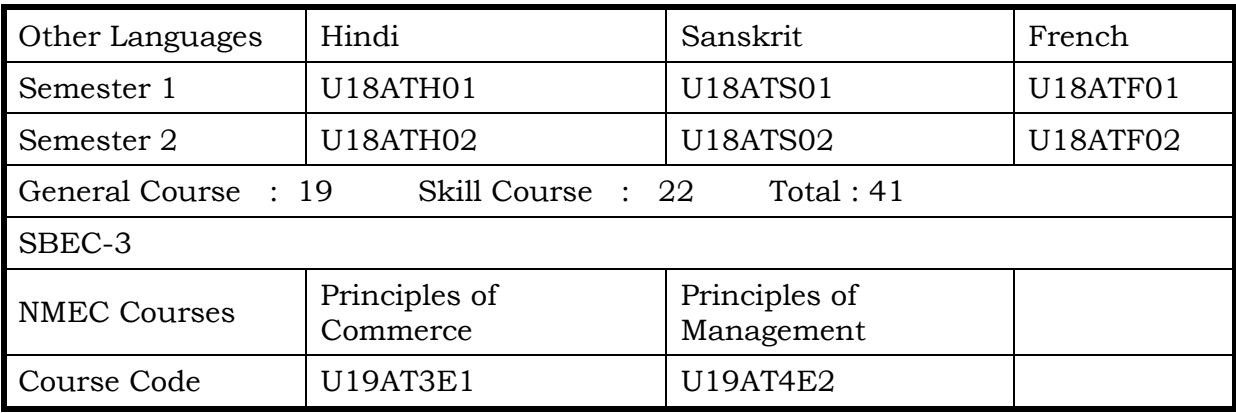

# **ARTICULATION MAPPING**

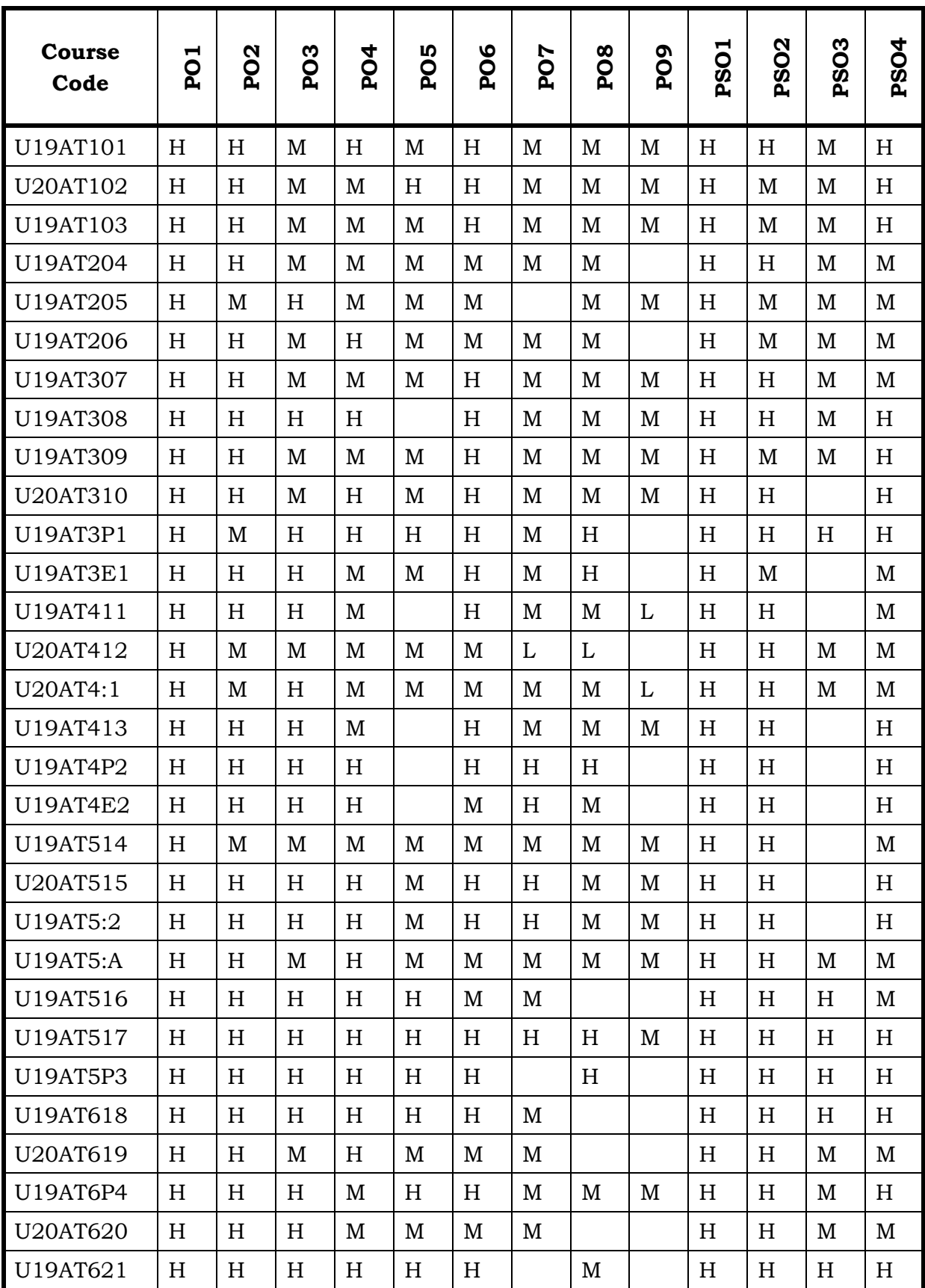

On completion of the course, the students will be able to

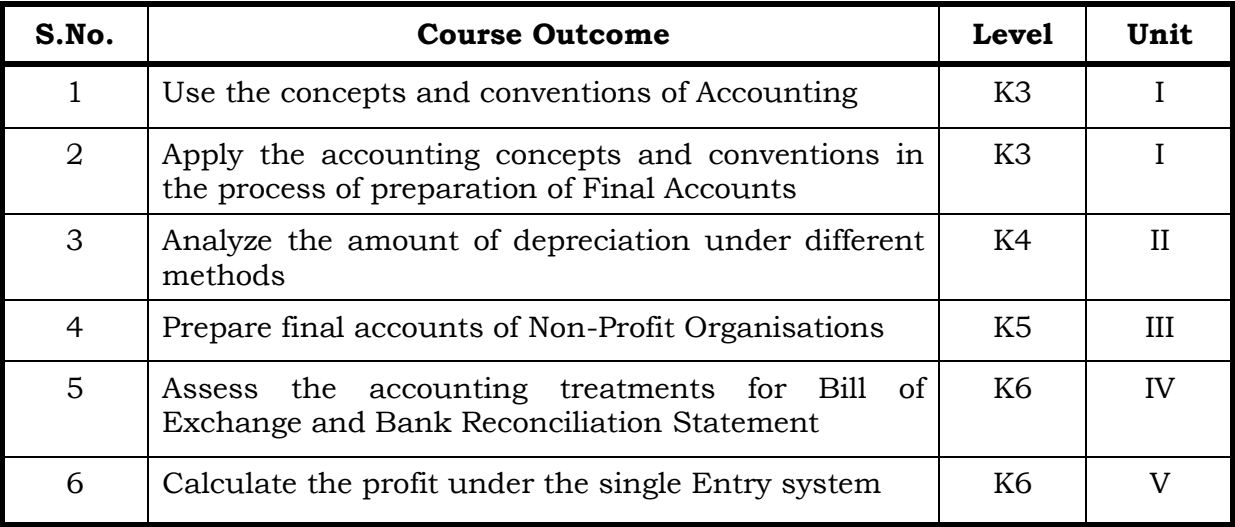

### **Unit I Introduction to Accounting 19 Hrs**

- 1.1 Basic concepts and conventions
- 1.2 Journal Entries including adjustments entries
- 1.3 Ledger
- 1.4 Trial balance
- 1.5 Preparation of Final Accounts
	- 1.5.1 Manufacturing accounts
	- 1.5.2 Trading accounts
	- 1.5.3 Profit and Loss account
	- 1.5.4 Balance sheet.

## **Unit II Depreciation 15 Hrs**

- 2.1 Concept of Depreciation
- 2.2 Causes of Depreciation
- 2.3 Factors affecting amount of Depreciation
- 2.4 Methods of recording Depreciation
	- 2.4.1 When provision for depreciation account is maintained
	- 2.4.2 When provision for depreciation account is not maintained
- 2.5 Methods of providing Depreciation
	- 2.5.1 Straight Line Method
	- 2.5.2 Written Down Value Method

## **Unit III Final Accounts of Non-Profit Organisations 20 Hrs**

- 3.1. Receipts and payment account
- 3.2 Income and Expenditure account
- 3.3 Balance sheet
- 3.4 Preparation of Receipt and Payment account from Income and Expenditure account and Balance sheet
- 3.5 Preparation of opening and closing balance sheet from given Income and Expenditure account and Receipt and Payment account.

## **Unit IV Bill of Exchange (Excluding Accommodation Bills) 20 Hrs**

- 4.1 Methods of Handling Bills of Exchange
	- 4.1.1 Retained till Maturity
	- 4.1.2 Discounting of Bills
	- 4.1.3 Endorsement of Bills
	- 4.1.4 Sent for Collection
- 4.2 Recording Transaction in the books of Different Parties
	- 4.2.1 Retiring a bill under Rebate
	- 4.2.2 Dishonour of a bill
	- 4.2.3 Renewal of a bill
	- 4.2.4 Insolvency of the drawee
- 4.3 Bank Reconciliation Statement
	- 4.2.1 From Cash book to Pass book.
	- 4.2.2 From Pass book to Cash book.
	- 4.2.3 Preparation of Adjusted cash book

## **Unit V Single Entry System 16 Hrs**

- 5.1 Difference between Single Entry and Double Entry System
- 5.2 Ascertainment of Profit
- 5.3 Methods of Preparation
	- 5.3.1 Statement of Affair Method
	- 5.3.2 Conversion Method.

## **Topics for Self-Study**

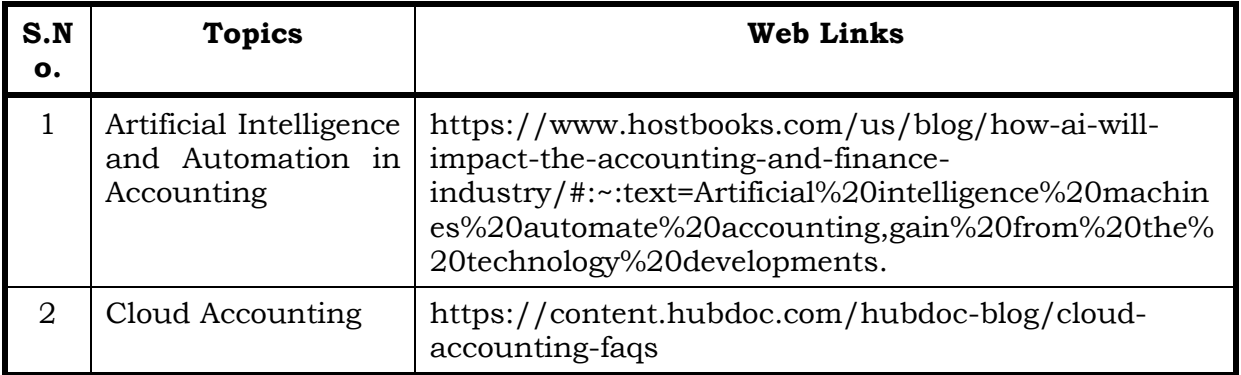

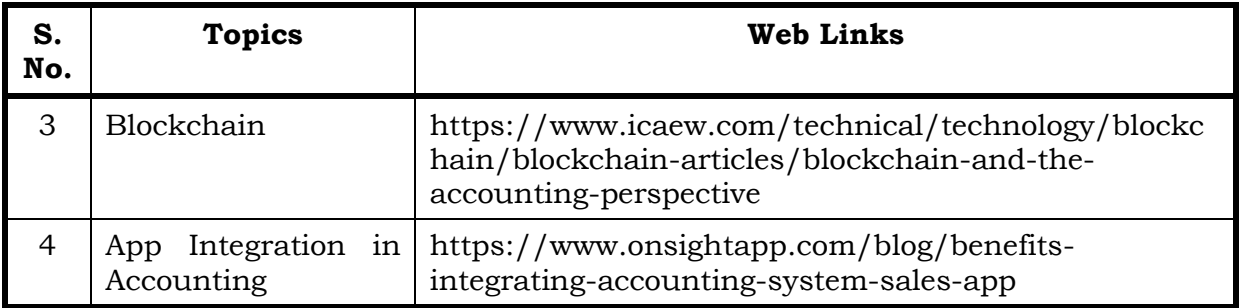

## **Text Book**

1. Financial Accounting-T.S. Reddy &A.Murthy- Margham Publications, 1st January, 2019

## **Reference Box**

- 1. Principles and practice of Accountancy, R.L.Gupta & V.K.Gupta, Sultan & Sons, New Delhi, 1st January, 2019.
- 2. Financial Accounting, S.N.Maheshwari, Suneel.K. Maheshwari and Sharad K Maheshwari, Vikas Publishing House, 1st January, 2018.

## **Web Reference**

- 1. <http://www.ddegjust.ac.in/studymaterial/mba/cp-104.pdf>
- 2. [https://icmai.in/upload/Students/Syllabus-2012/Study\\_Material\\_New/](https://icmai.in/upload/Students/Syllabus-2012/Study_Material_New/Foundation-Paper2-Revised.pdf) [Foundation-Paper2-Revised.pdf](https://icmai.in/upload/Students/Syllabus-2012/Study_Material_New/Foundation-Paper2-Revised.pdf)

# **Theory 20% (Section A), Problems 80% (Section B & C) Specific Learning Outcomes (SLO)**

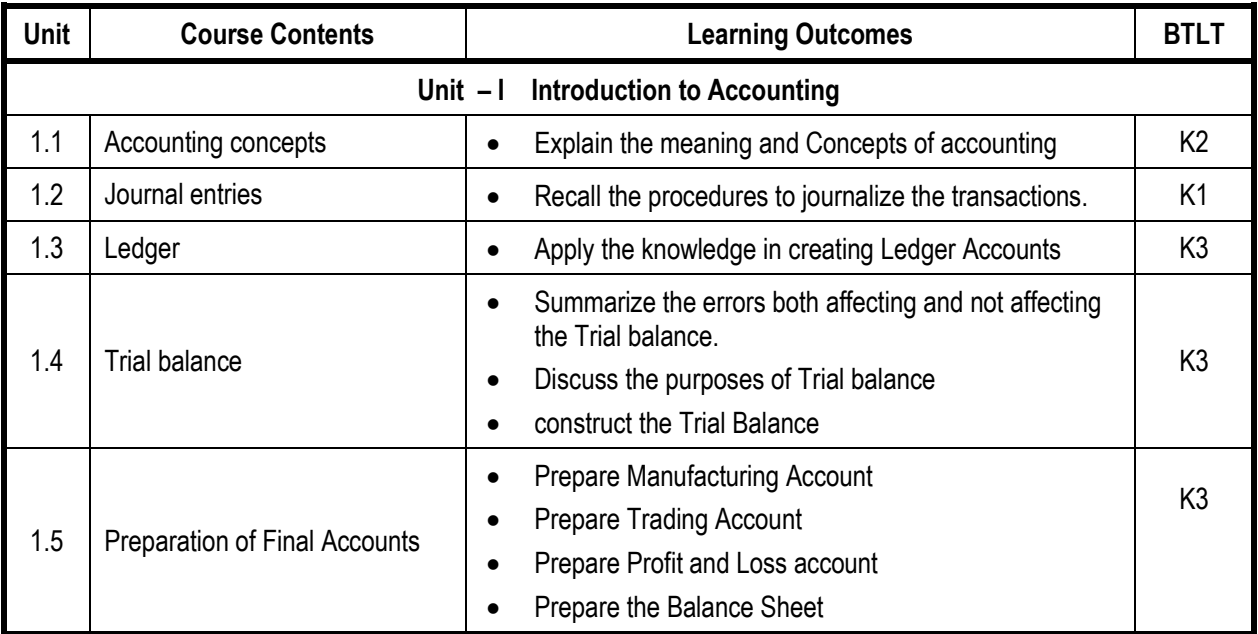

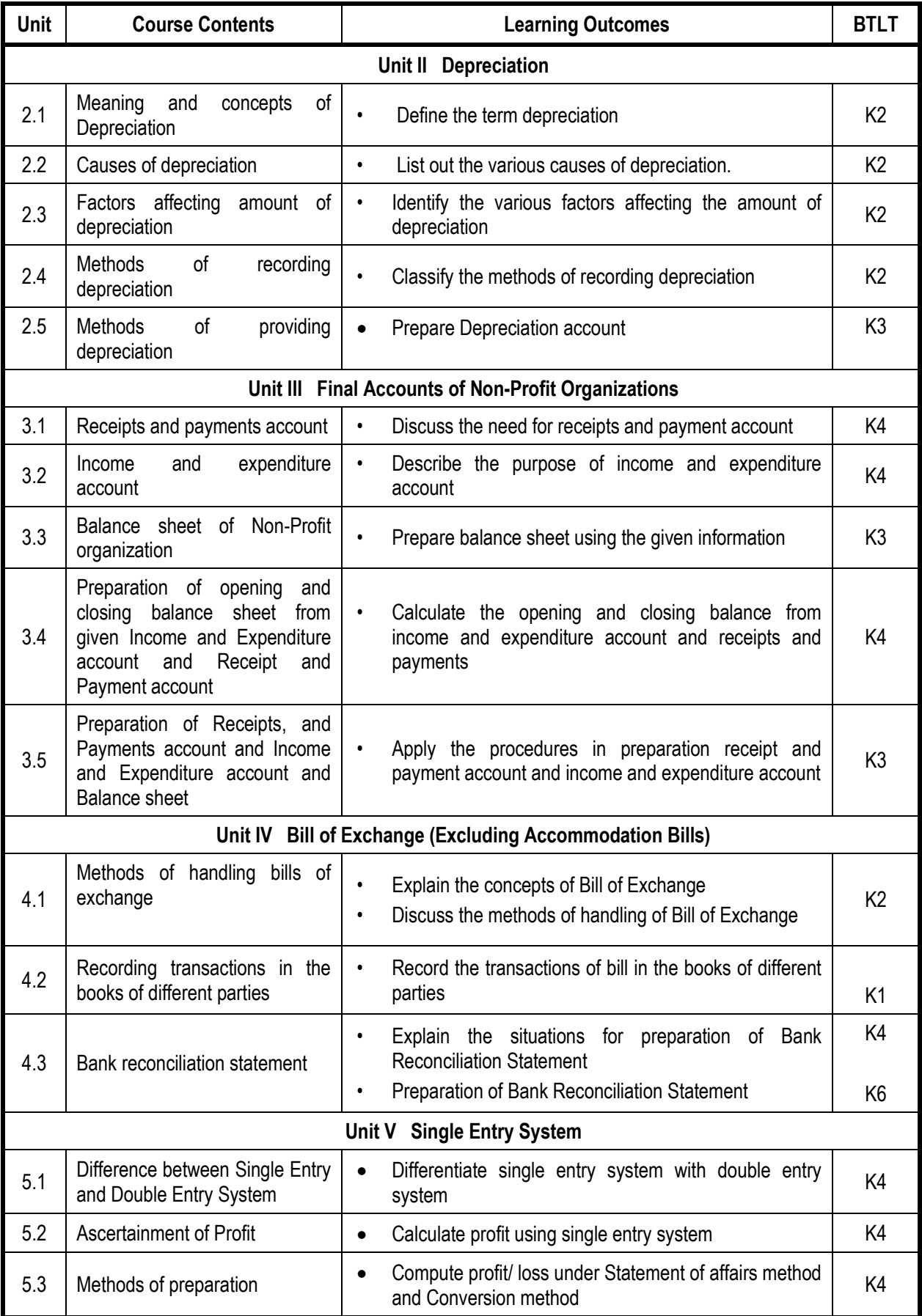

# **Mapping Scheme for the POs, PSOs and COs**

# **L-Low M-Moderate H- High**

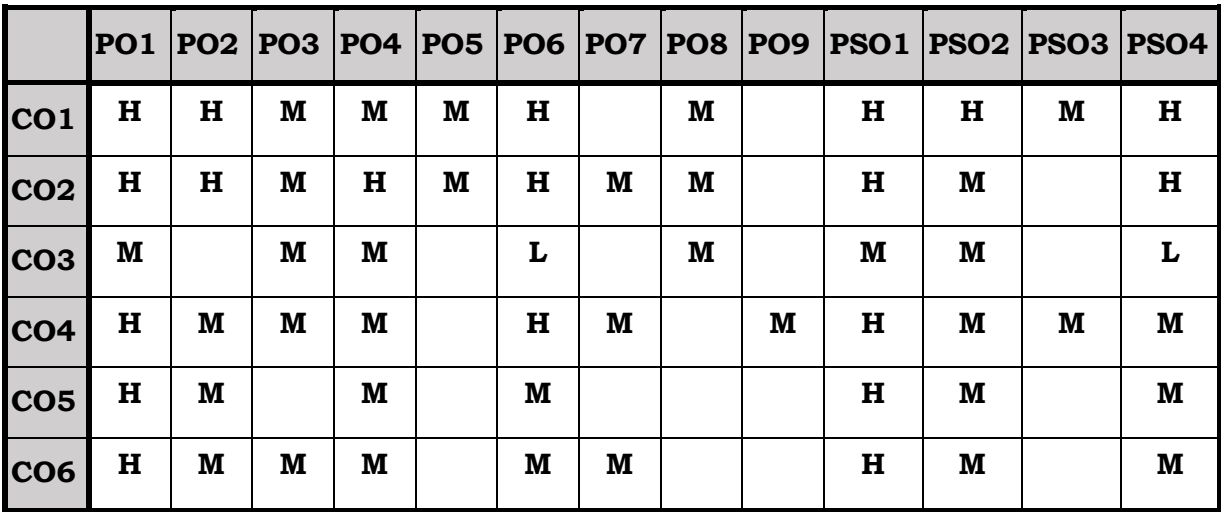

## **Course Assessment Methods**

## **Direct**

- 1. Internal Test-1
- 2. Internal Test-II
- 3. Seminar & Assignments
- 4. Attendance
- 5. End Semester exam

# **Indirect**

1. Internship and Project work

On completion of the course, the students will be able to

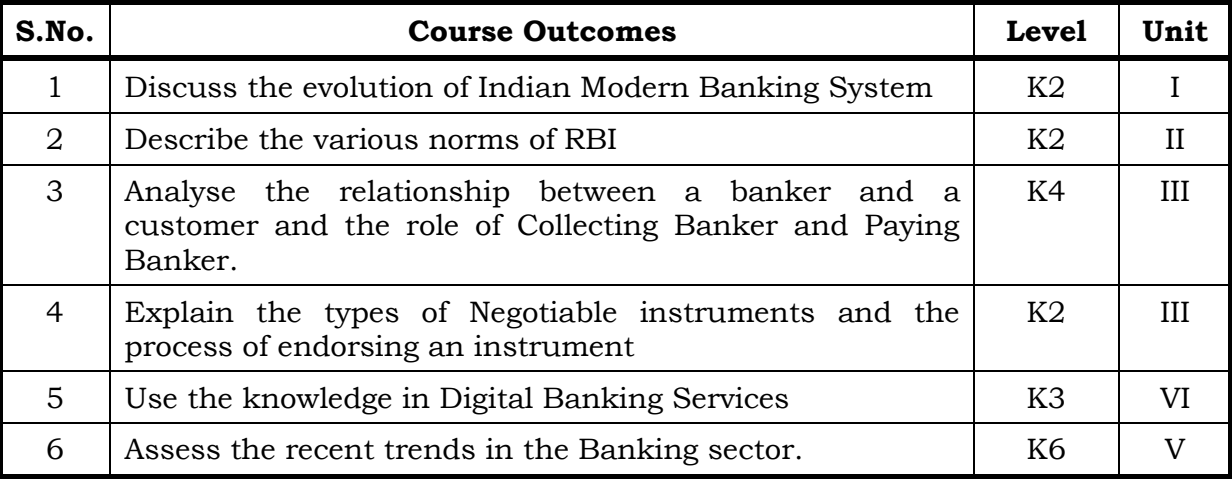

## **Unit I 20 Hrs**

- 1.1 Introduction to Banking
- 1.2 Evolution of Modern Banking in India (special reference to the period after 1991)
- 1.3 Types of Banks
	- 1.3.1 Commercial Banks
	- 1.3.2 Co-operative Banks
	- 1.3.3 Development Banks
	- 1.3.4 Agricultural Banks
	- 1.3.5 Industrial Banks
	- 1.3.6 Investment Banks
	- 1.3.7 Universal Banks
- 1.4 Indian Banking System
	- 1.4.1 Classification of Banks
		- 1.4.1.1 National Level specialised financial Institutions
		- 1.4.1.2 Public Sector Banks (State Bank of India, Nationalised Banks)
		- 1.4.1.3 Private Sector Banks
		- 1.4.1.4 Foreign Banks
		- 1.4.1.5 Small Finance Banks
		- 1.4.1.6 Payment Banks
		- 1.4.1.7 Regional Rural Banks
		- 1.4.1.8 NBFCs

## **Unit II RBI Norms 15 Hrs**

- 2.1 Asset Classification
- 2.2 Income Recognition
- 2.3 Provisioning
- 2.4 Capital Adequacy
- 2.5 Basel Norms Basel I, II and III

### **Unit III Banker, Customer and Negotiable Instruments 20 Hrs**

- 3.0. Relationship between banker and customer
- 3.1. Special types of bank customers
- 3.2. Negotiable instruments Definition Features
	- 3.2.1. Promissory note-Bill of exchange-Holder and Holder in due course
	- 3.2.2. Cheques- Crossing of cheque –Types of crossing –Dishonour of Cheques
	- 3.2.3. Endorsement –Types of Endorsements
- 3.3 Collecting banker and paying banker
	- 3.3.1. Meaning of collecting banker-Capacity-Conversion-Statutory protection- duties
	- 3.3.2. Meaning of paying banker- payment in due course
	- 3.3.3. Duties and responsibilities of paying banker in honouring cheques
	- 3.3.4. Dishonour and Consequences of wrongful dishonour by paying banker
	- 3.3.5. Statutory protection to paying banker

## **Unit IV Digital Banking 20 Hrs**

- 4.1. Digital Banking
	- 4.1.1 Home Banking
	- 4.1.2 Net Banking
	- 4.1.3 Mobile Banking
	- 4.1.4 Virtual Banking
	- 4.1.5 Automated Teller Machine (ATM)
	- 4.1.6 Biometric Cards
	- 4.1.7 Credit and Debit Card
	- 4.1.8 Smart Card
- 4.2 Prepaid Instruments
	- 4.2.1 NEFT
	- 4.2.2 RTGS
	- 4.2.3 NACH (ECS)
	- 4.2.4 SWIFT
	- 4.2.5 UPI

- 4.3 Bills Payments
	- 4.3.1 E- Money
	- 4.3.2 Electronic Purse
	- 4.3.3 Digital Cash Wallets
- 4.4 Risk in online Banking

## **Unit V Recent Trends in Banking Sector 15 Hrs**

- 5.1. RBI Guidelines Benefits of Electronic Clearing Systems
- 5.2. E-Cheques E-Money Real Time Gross Settlement (RTGS) Benefits to Banker and Customer
- 5.3. Core Banking Solutions (CBS) Benefits Single Window Concepts Features
- 5.4. Demat account –Application supported by blocked amount (ASBA)

## **Topics for Self-Study**

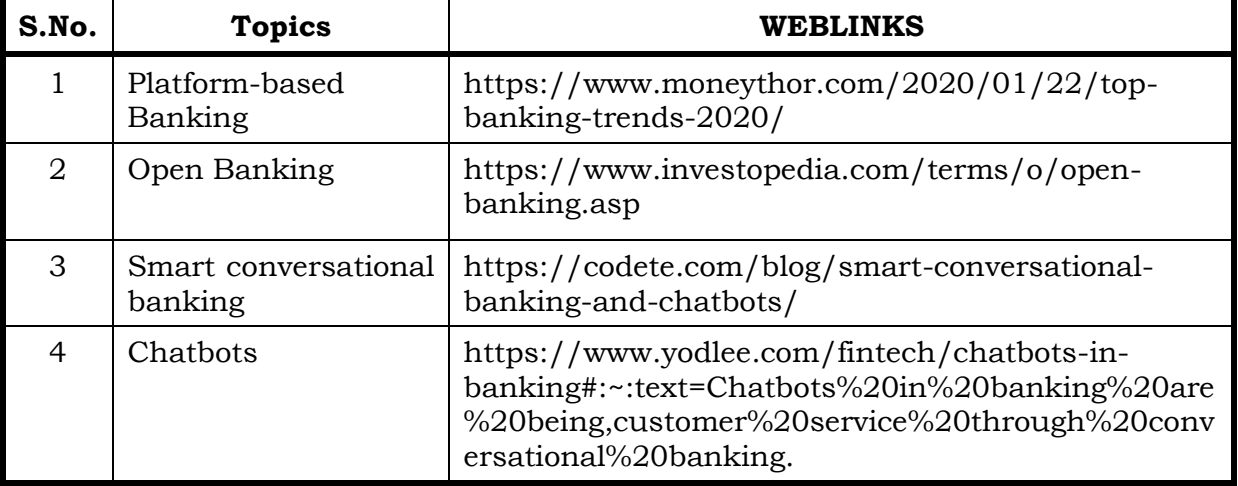

## **Text Books**

- 1. Banking Law and Practice: Mishra Sukhvinder, S Chand & Company Limited, 3rd March, 2014
- 2. Banking Law and Practice--S N Maheshwari and S K Maheshwari, Kalyani Publishers, 1st January, 2014
- 3. Principles and practices of Banking—Indian Institute of Banking and Finance, Macmillan Education, 1st January, 2015

## **Reference Books**

- 1. Banking Theory Law and Practice KC Shekar & Lekshmy Shekar, Vikas Publications, 1st January, 2015
- 2. Banking and Insurance Principles & Practices, Neelam C. Gulati, Excel Books Publishers, 11th January, 2011.
- 3. Banking Law and Practice, P.N.Varshney, Sultan Chand, 1<sup>st</sup> January, 2017

## **Web Reference**

- 1. [https://www.icsi.edu/media/webmodules/publications/9.1%20Banking](https://www.icsi.edu/media/webmodules/publications/9.1%20Banking%20Law%20-Professional.pdf) [%20Law%20-Professional.pdf](https://www.icsi.edu/media/webmodules/publications/9.1%20Banking%20Law%20-Professional.pdf)
- 2. <https://blog.ipleaders.in/banking-law-india/>

# **Specific Learning Outcomes (SLO)**

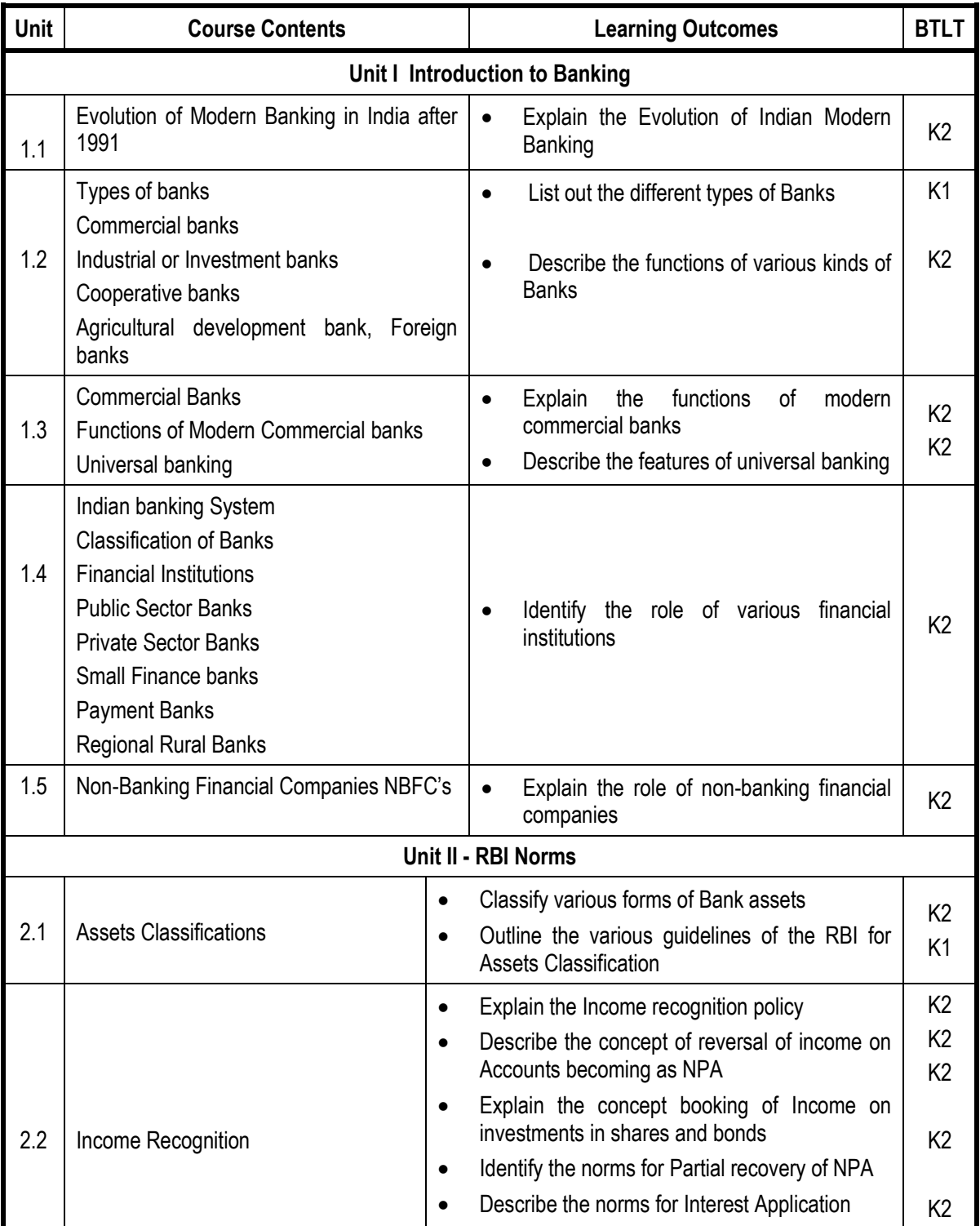

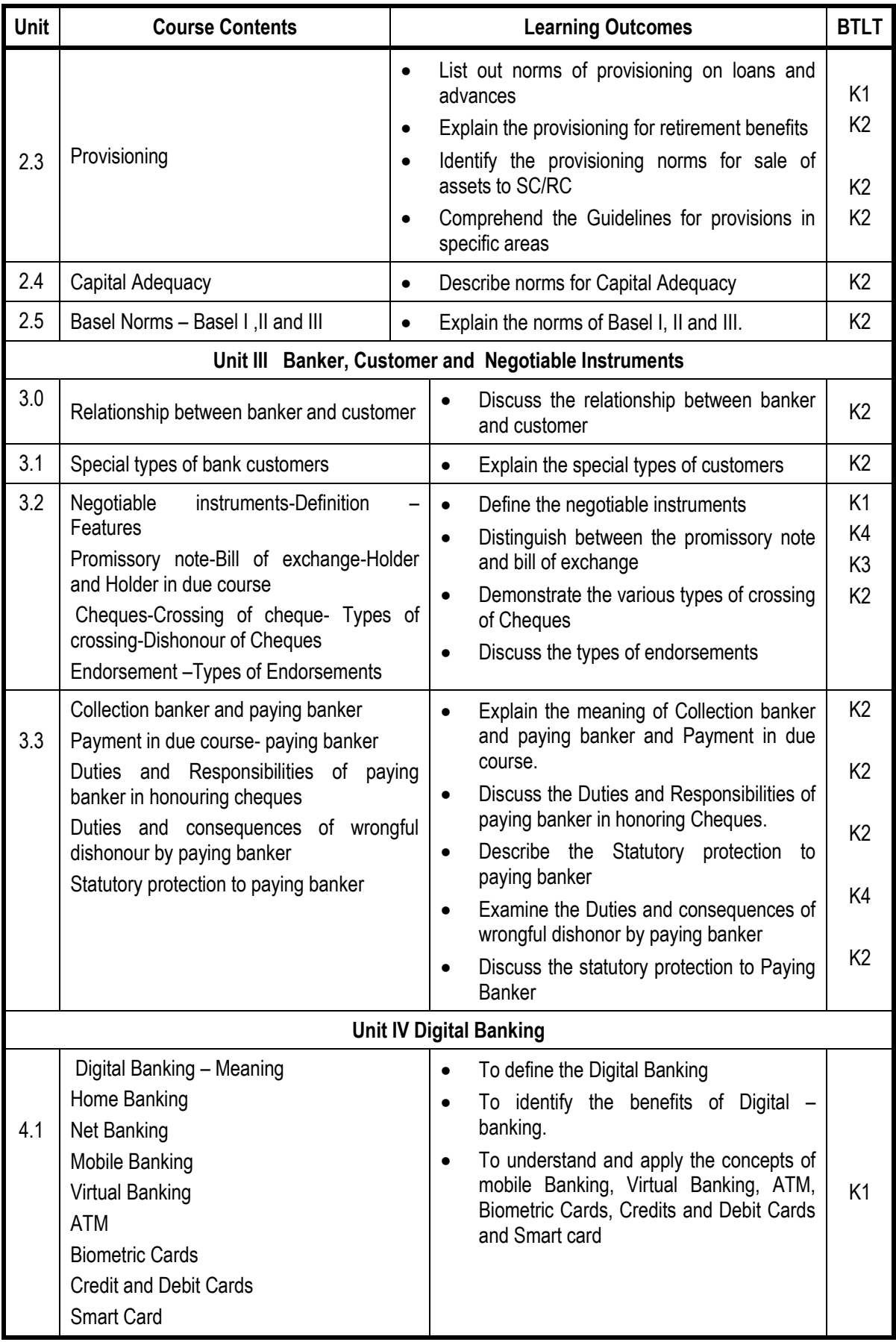

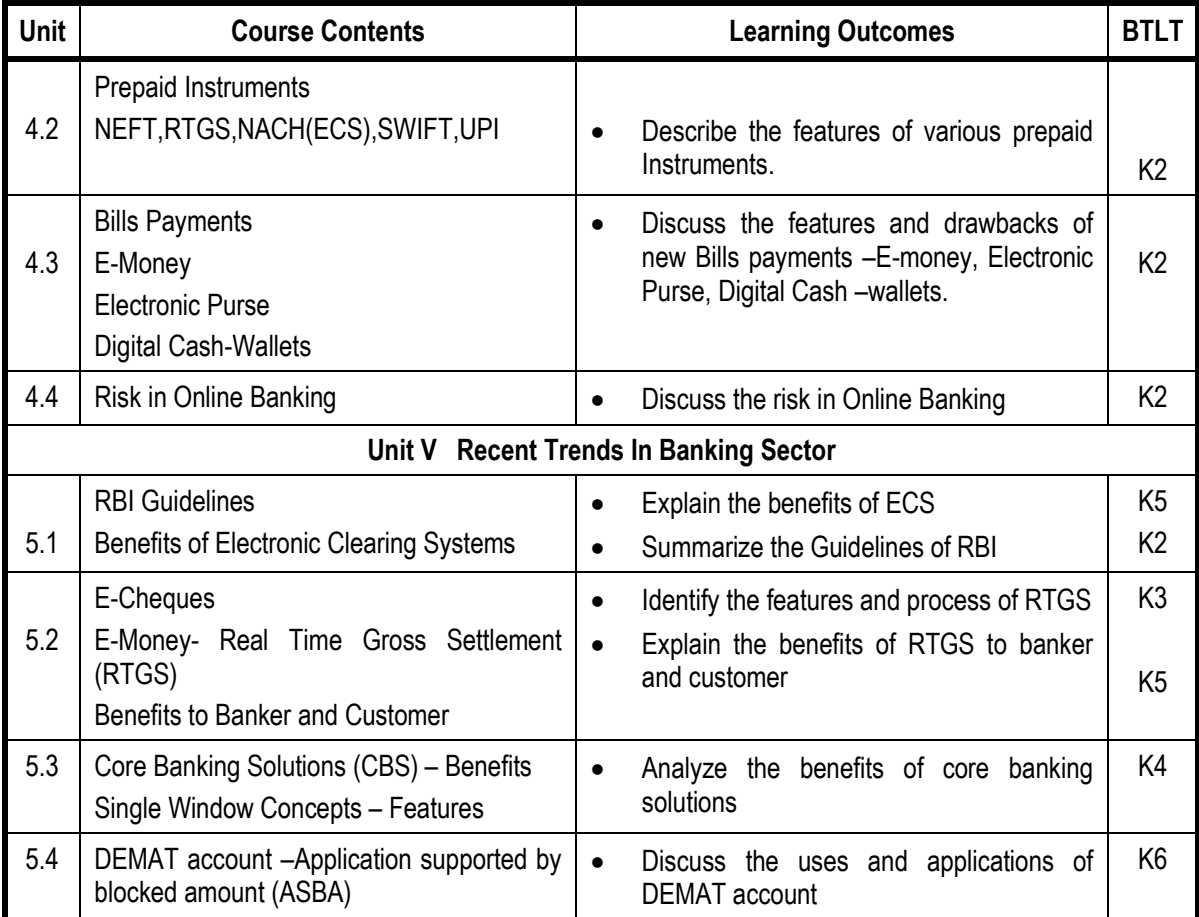

# **Mapping Scheme for the POs, PSOs and COs**

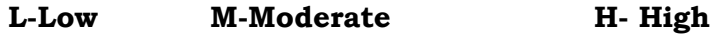

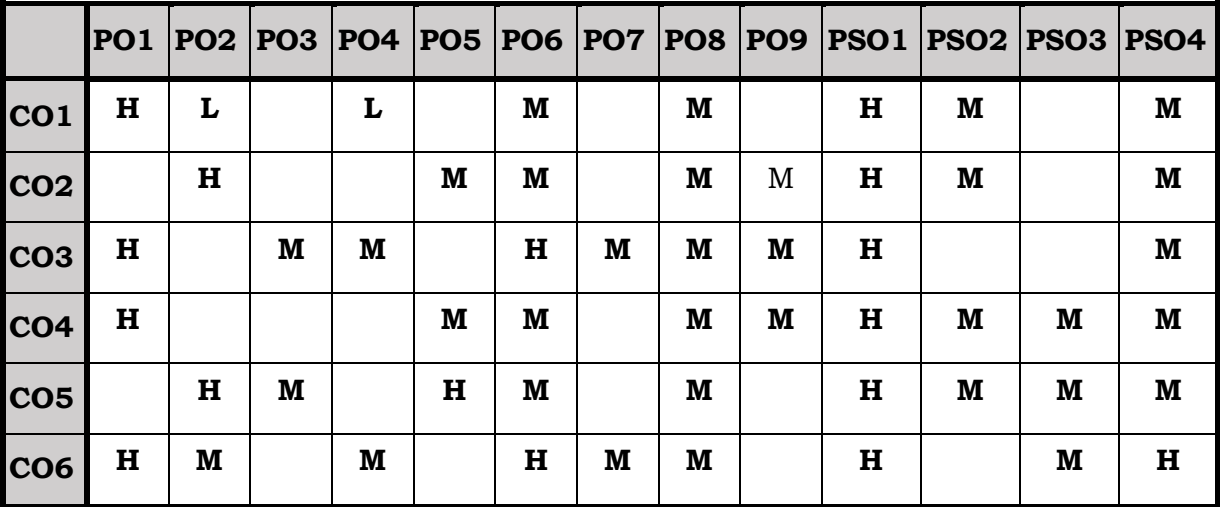

## **Course Assessment Methods**

# **Direct**

- 1. Internal Test-1
- 2. Internal Test-II
- 3. Seminar & Assignments
- 4. Attendance
- 5. End Semester exam

## **Indirect**

1. Internship and Project work

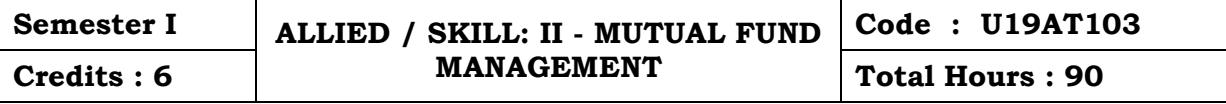

On completion of the course, the students will be able to

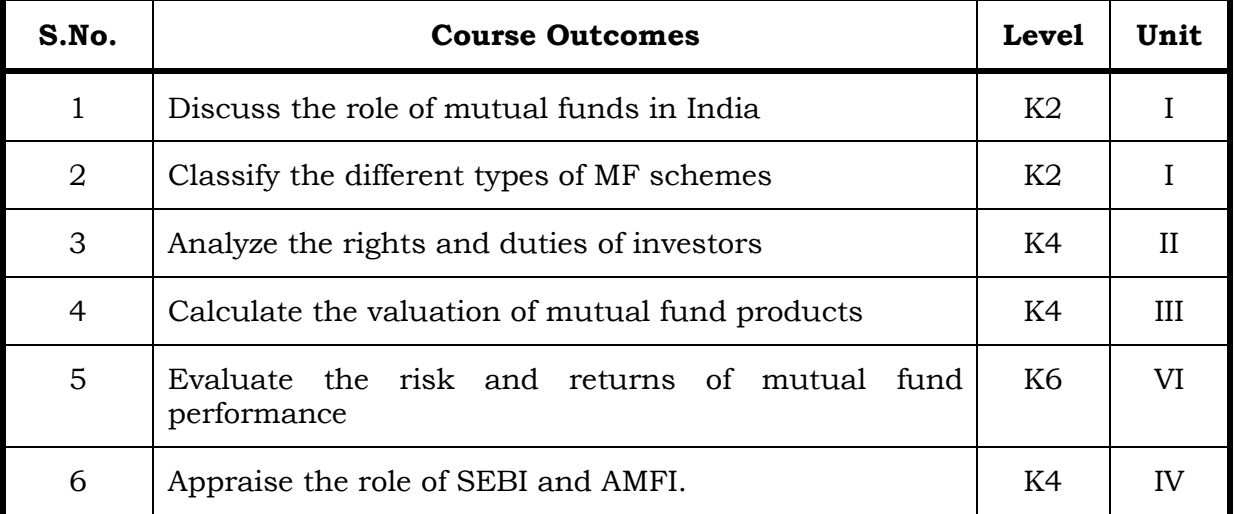

## **Unit – I Mutual Fund: Types and its Structure 20 Hrs**

- 1.1 The Concept & Role of Mutual Funds 1.1.1 Origin & Growth of Mutual Funds in India, Role & Importance
- 1.2 Types of Mutual Fund Products
- 1.3 Organizational Design
- 1.4 Sponsor, Trustee & AMC

## **Unit – II : Investment in Mutual Funds 15 Hrs**

- 2.1 The Procedure & the Process
- 2.2 Rights & Duties of Investors
- 2.3 Do's & Don'ts' of Mutual Funds Investment

## **Unit – III : Valuation of Mutual Fund Products 15 Hrs**

- 3.1 NAV Concepts
- 3.2 Accounting
- 3.3 Taxation
- 3.4 Valuation Norms

4.2 Measuring Returns 4.3 Tracking Mutual Fund Performance

4.4 Role of SEBI & AMFI

# **Unit – V : SEBI Guidelines 20 Hrs**

- 5.1 Guidelines
- 5.2 performances of listed schemes

4.1 Risk & Performance Evaluation

5.3 Performance of open – ended schemes

# **Topics for Self-Study**

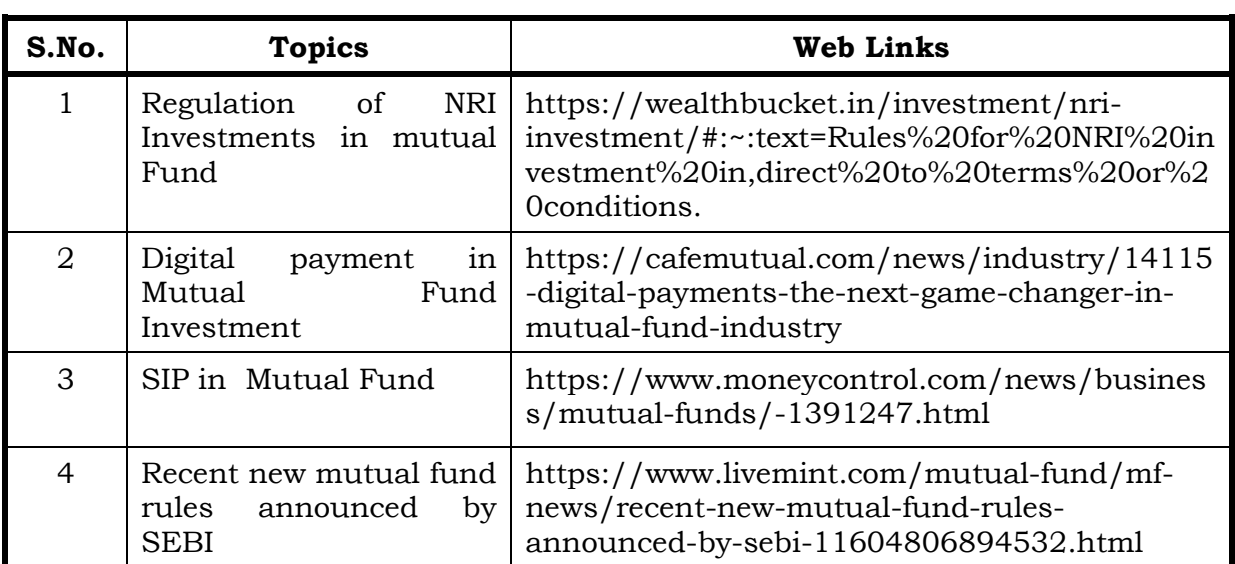

## **Text Book**

- 1.Merchant Banking Principles and Practices H. R. Machuraju, New Age International Pvt Ltd Publishers, 30th April, 2009
- 2. Performance Appraisal in Mutual Fund Companies, M. S. Turan, B. S. Bodlay, LAP Lambert Academic Publishing, 1st January, 2017

## **Reference Box**

- 1. Fundamental analysis for investors, Raghu Palat, Vision Books Publishers, 1st January, 2015
- 2. Indian Financial System, M Y Khan, McGraw Hills, 15<sup>th</sup> July, 2019

## **Web Reference**

1 [http://www.aurobindo.du.ac.in/uploads/pdf/1585999470\\_Mutual\\_](http://www.aurobindo.du.ac.in/uploads/pdf/1585999470_Mutual_funds_.pdf) [funds\\_.pdf](http://www.aurobindo.du.ac.in/uploads/pdf/1585999470_Mutual_funds_.pdf)

**Unit – IV : Measuring & Evaluating Mutual Fund Performance 20 Hrs**

# **Specific Learning Outcomes ( SLP)**

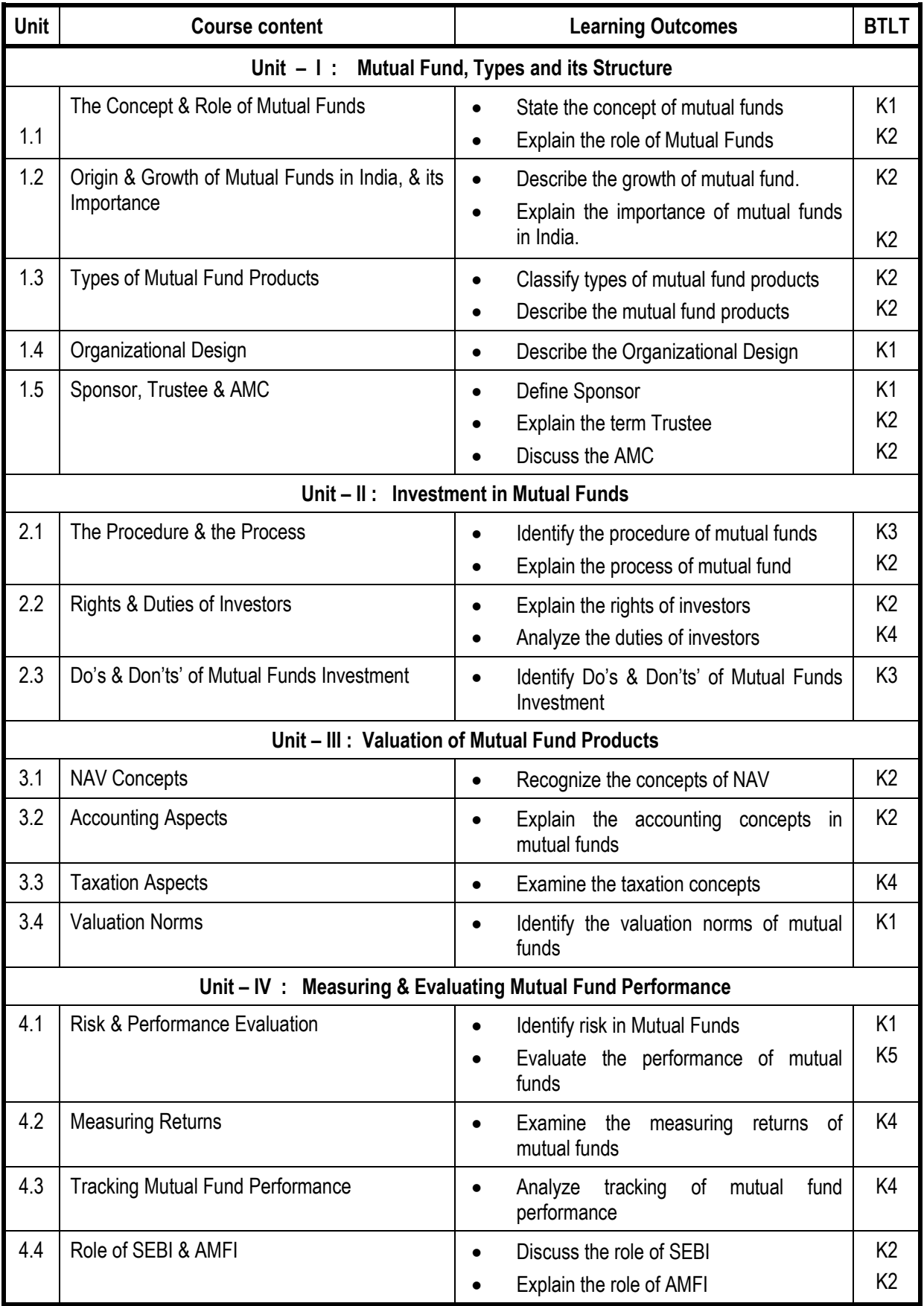

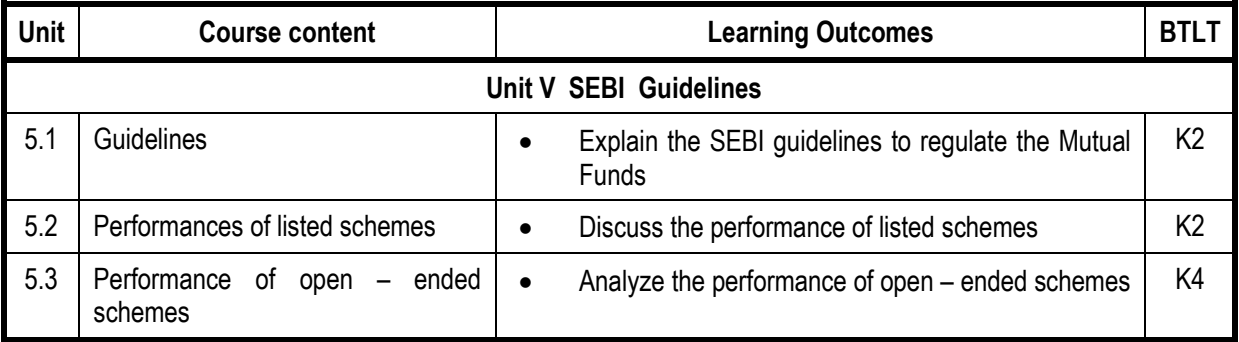

# **Mapping Scheme for the POs, PSOs and COs**

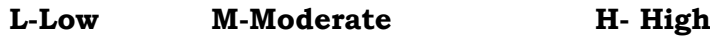

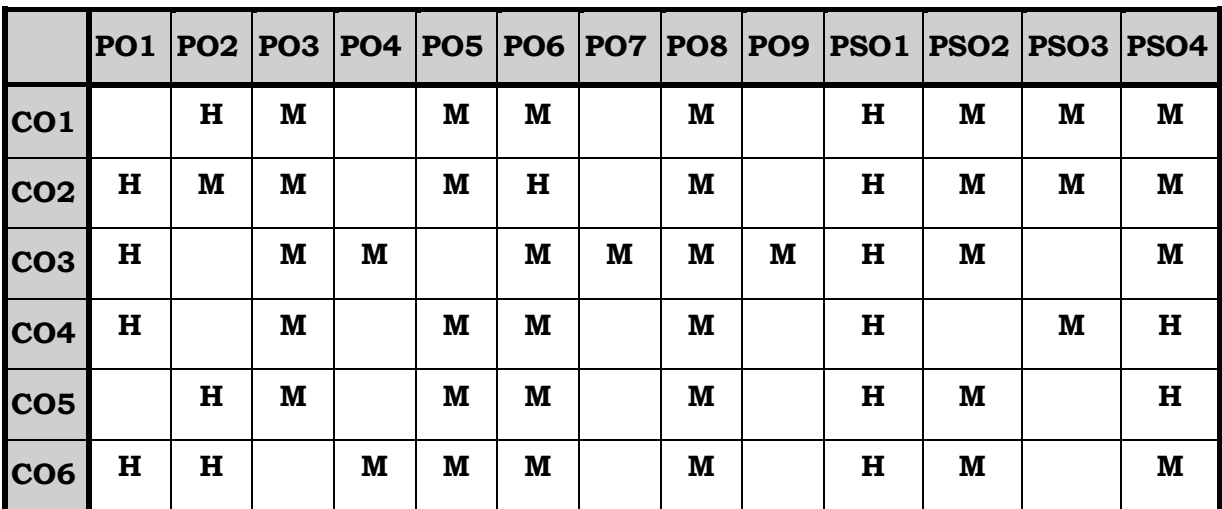

# **Course Assessment Methods**

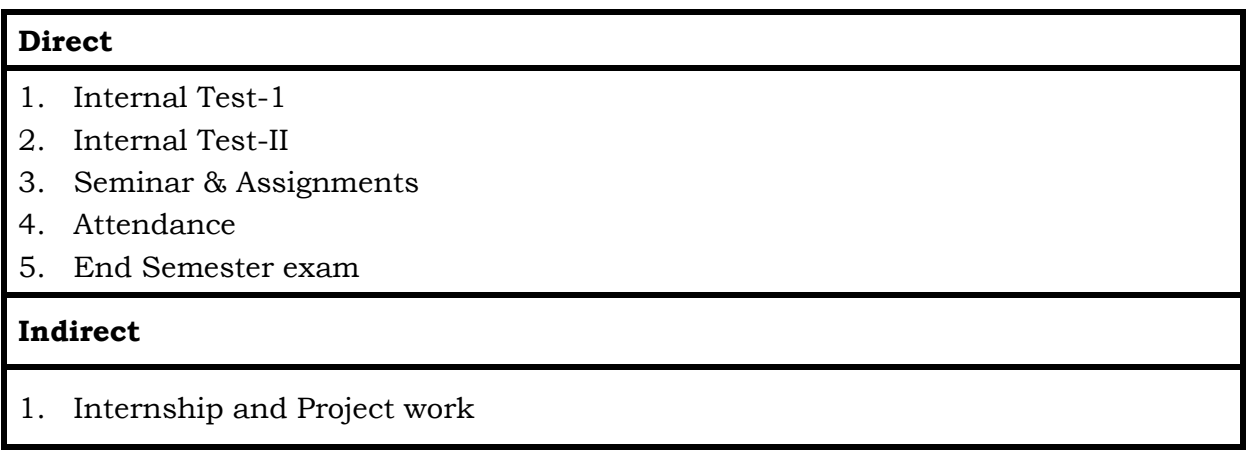

On completion of the course, the students will be able to

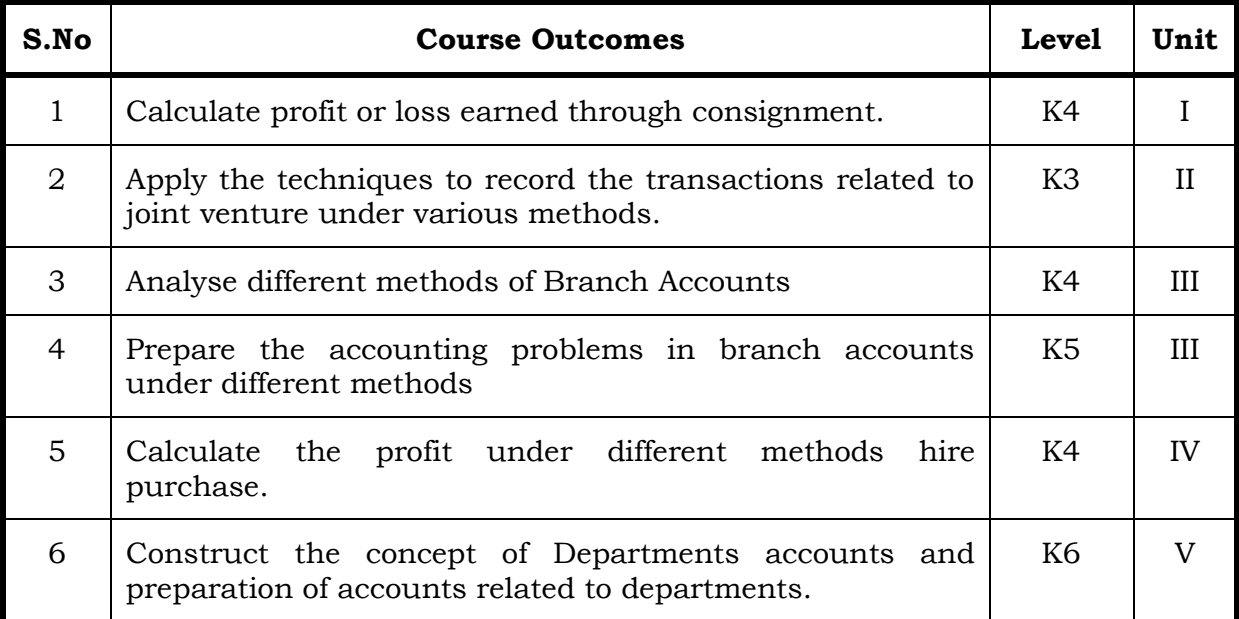

#### **Unit I Consignment 20 Hrs.**

- 1.1 Concept of Consignment
- 1.2 Ordinary Commission and Delcredere Commission
- 1.3 Valuation of unsold stock in the hands of consignee
- 1.4 Preparation of account sales
- 1.5 Treatment of abnormal loss
- 1.6 Treatment of normal loss
- 1.7 Accounting treatment in the books of consignor
- 1.8 Accounting treatment in the books of consignee.

### **Unit II Joint Venture 15 Hrs**

- 2.1 Concept of Joint Venture
- 2.2 Difference between consignment and Joint Venture
- 2.3 Methods of recording Joint Venture transactions
	- 2.3.1 Recording the transactions in a separate set of books
	- 2.3.2 Recording the transactions in the books of only one co-venturer
	- 2.3.3 Recording the transaction in the books of all the co-venturers.

## **Unit III Branch Accounts 20 Hrs**

- 3.1 Types of Branch Accounts
	- 3.1.1 Dependent branch
		- 3.1.1.1 Debtors Method
		- 3.1.1.2 Stock and Debtors Method
		- 3.1.1.3 Final accounts Method
		- 3.1.1.4 whole sale branch Method
		- 3.1.2 Independent branch.
			- 3.1.2.1 Separate Final Accounts Methods

## **Unit IV Hire Purchase 25 Hrs**

- 4.1 Recording in the books Hire Vendor &Hire Purchaser (including Default and Repossession).
- 4.2 Methods of Recording
	- 4.2.1 Full cash price Method
	- 4.2.2 Actual price Method
	- 4.2.3 Interest suspense Method
	- 4.2.4 Debtors Method
	- 4.2.5 Stock & Debtors Method

## **Unit V Departmental Accounts 15 Hrs**

- 5.1 Treatment and Apportionment of Joint expenses
- 5.2 Treatment of Inter departmental transfers
- 5.3 Preparation of Departmental Trading and Profit and Loss Account
- 5.4 General Profit and Loss Account

## **Topics for Self-Study**

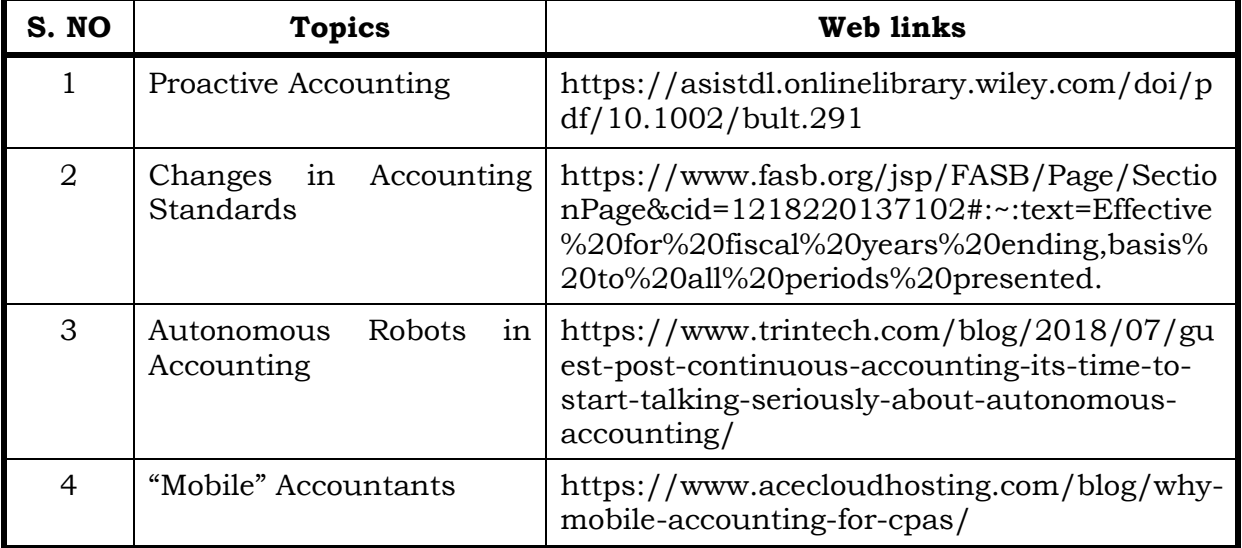

## **Text Book (s)**

1. Financial Accounting-T.S. Reddy &A.Murthy - Margham Publications, 1st January, 2012

## **Reference**

- 1. Principles and Practice of Accountancy, R.L.Gupta & V.K.Gupta, Sultan & Sons, New Delhi, 1st January, 2019.
- 2. Financial Accounting, S.N.Maheshwari, Suneel. K.Maheshwari and Sharad K Maheshwari ,Vikas Publishing House, 1st January, 2018.

## **Web Reference**

- 1. [https://www.yourarticlelibrary.com/accounting/problems-accounting/top-](https://www.yourarticlelibrary.com/accounting/problems-accounting/top-10-problems-on-consignment-with-solution/78957)[10-problems-on-consignment-with-solution/78957](https://www.yourarticlelibrary.com/accounting/problems-accounting/top-10-problems-on-consignment-with-solution/78957)
- 2. <http://www.ddegjust.ac.in/studymaterial/bba/bba-204.pdf>
- 3. [https://icmai.in/upload/Students/Syllabus-2012/Study\\_Material\\_](https://icmai.in/upload/Students/Syllabus-2012/Study_Material_New/Inter-Paper5-%20%20%20%20Revised.pdf) [New/Inter-Paper5- Revised.pdf](https://icmai.in/upload/Students/Syllabus-2012/Study_Material_New/Inter-Paper5-%20%20%20%20Revised.pdf)
- 4. [https://icmai.in/upload/Students/Syllabus-2012/Study\\_Material\\_New/](https://icmai.in/upload/Students/Syllabus-2012/Study_Material_New/Foundation-Paper2-Revised.pdf) [Foundation-Paper2-Revised.pdf](https://icmai.in/upload/Students/Syllabus-2012/Study_Material_New/Foundation-Paper2-Revised.pdf)

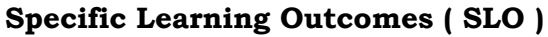

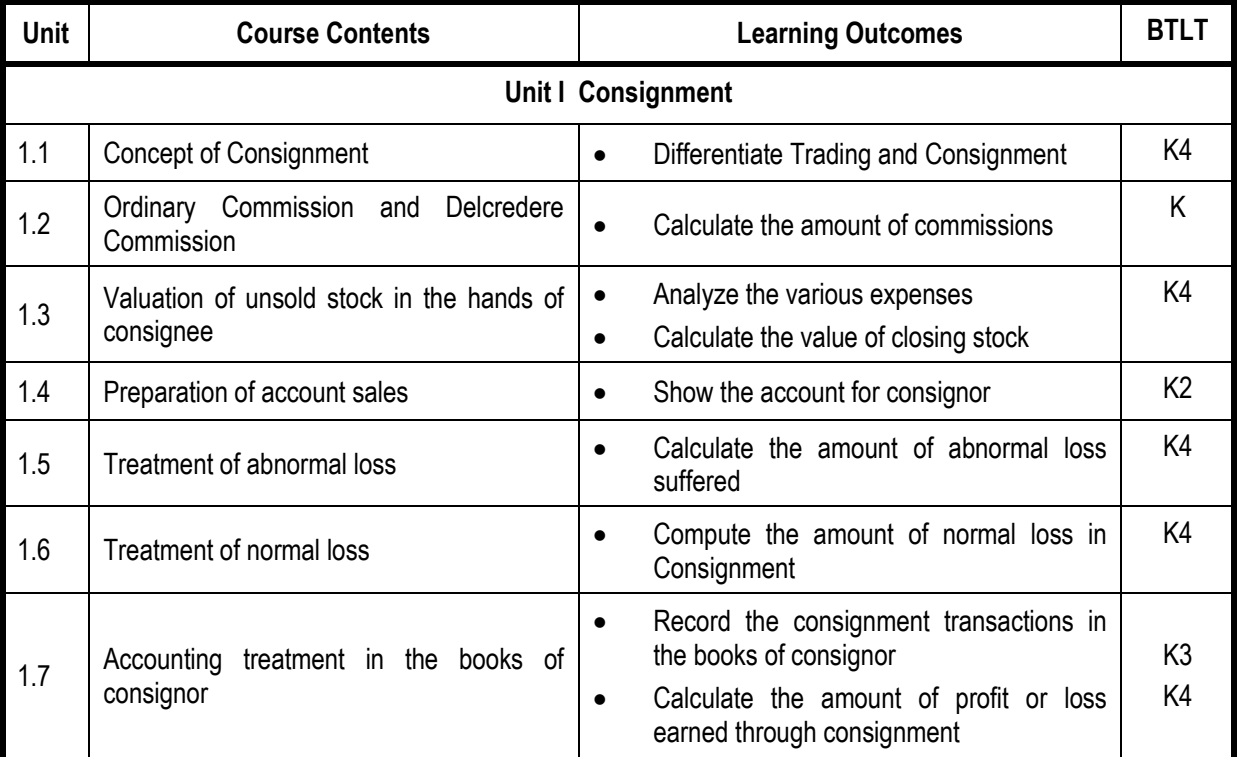

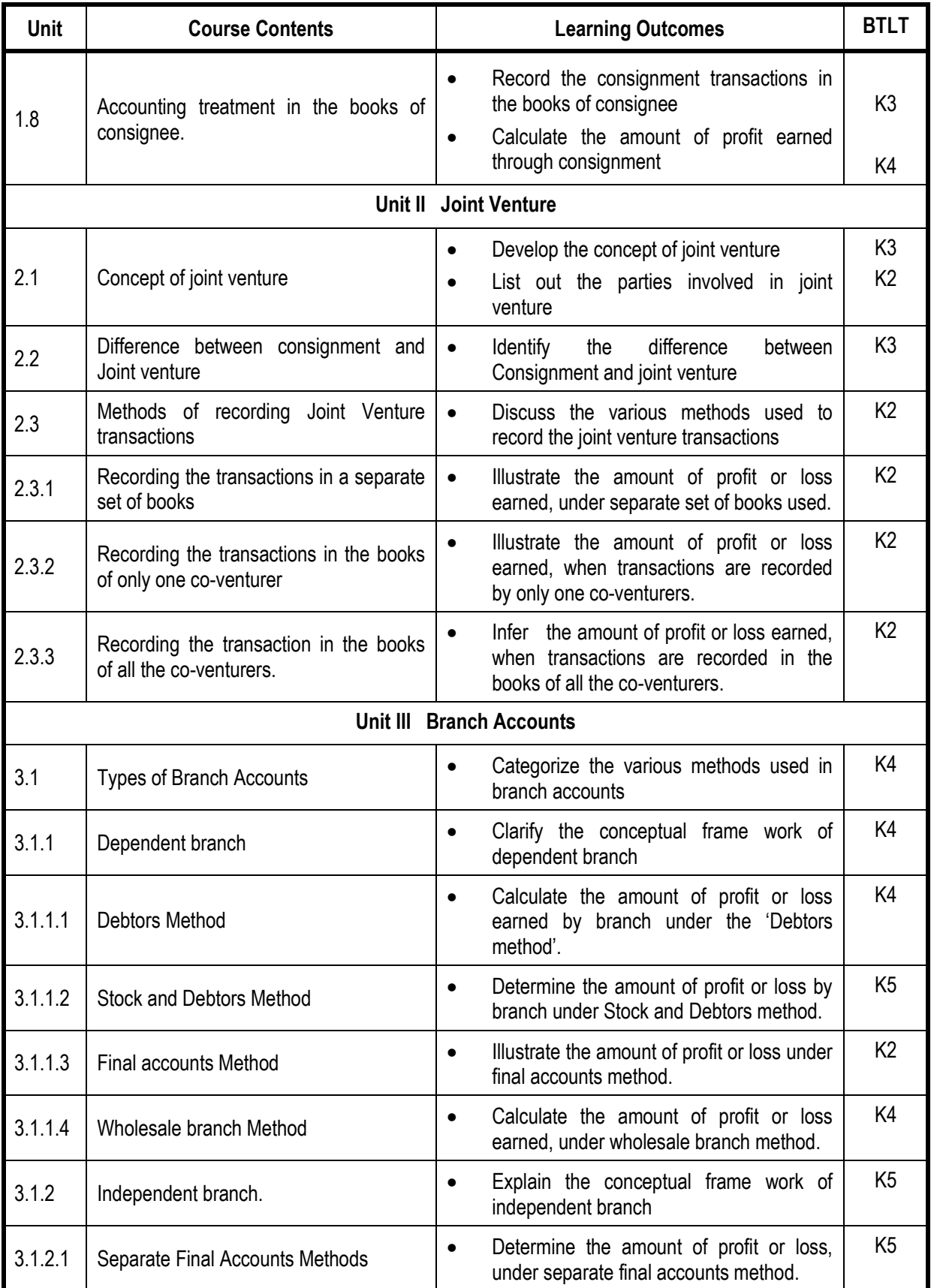

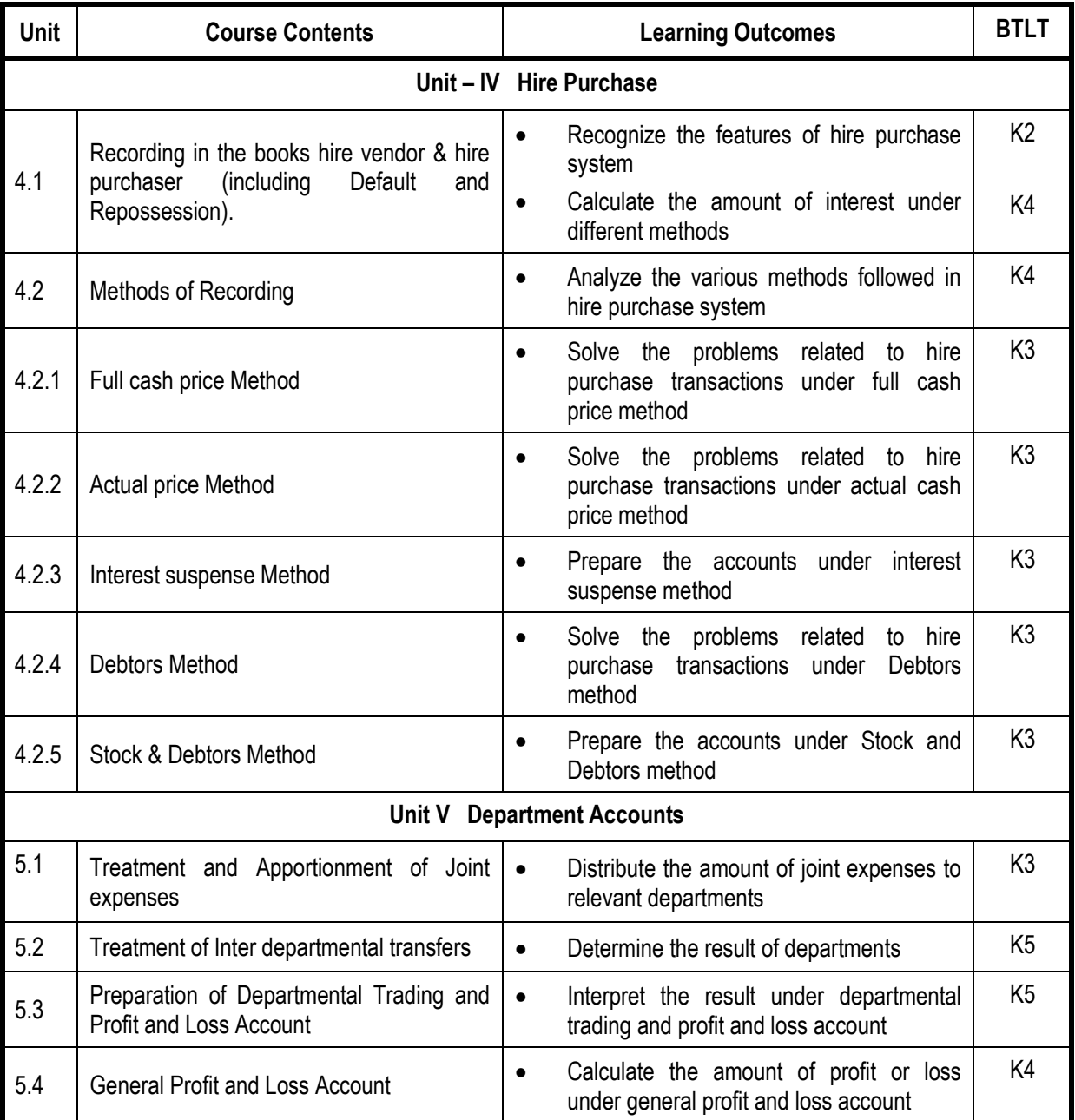

# **Mapping Scheme for the POs, PSOs and COs**

# **L-Low M-Moderate H- High**

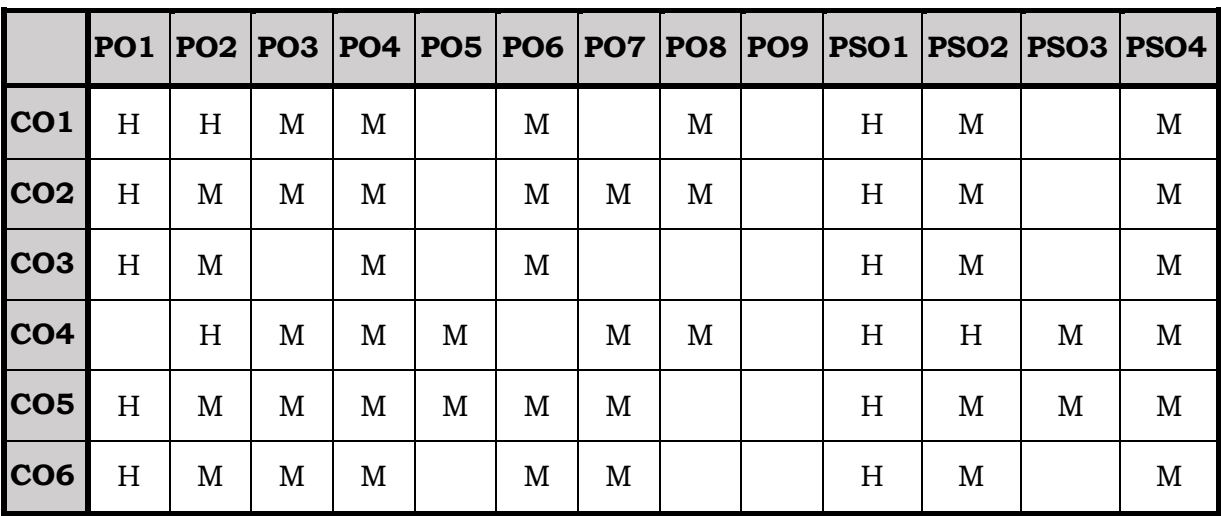

## **Course Assessment Methods**

## **Direct**

- 1. Internal Test-1
- 2. Internal Test-II
- 3. Seminar & Assignments
- 4. Attendance
- 5. End Semester exam

# **Indirect**

1. Internship and Project work

On completion of the course, the students will be able to

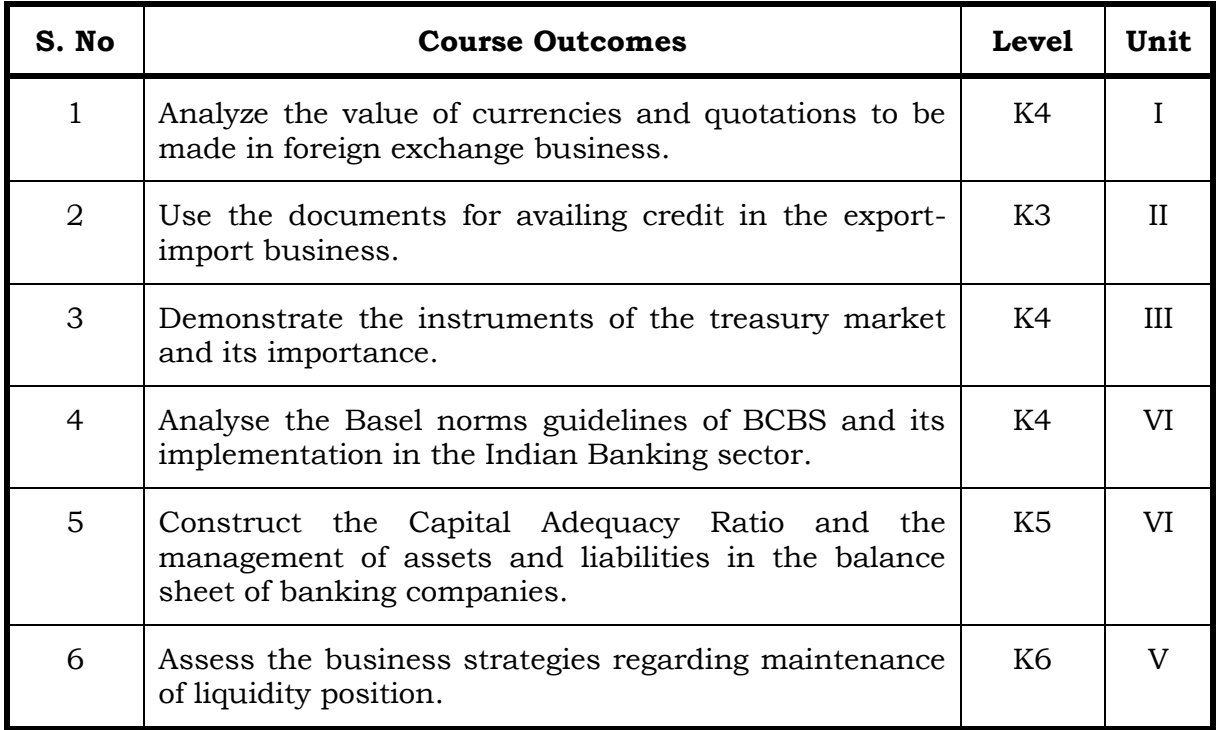

## **Unit I**

#### **1.1 International Banking 20 Hrs**

- 1.1.1 Forex Business
- 1.1.2 Factors determining exchange rates
- 1.1.3 Direct and indirect quotations
- 1.1.4 Spot / Forward rates
- 1.1.5 Premium and Discount
- 1.1.6 Cross rates

## **Unit II**

## **2.1 Documentary Letters of Credit 20 Hrs**

- 2.1.1 UCPDC 600
- 2.1.2 Various facilities to exporters and importers
- 2.1.3 Risks in foreign trade
- 2.1.4 Role of ECGC
- 2.1.5 Types of insurance and guarantee covers or ECGC
- 2.1.6 Role of EXIM Bank

#### **-: 29 :-** *B.Voc. (AT) OBE 2019-22*

- 2.1.7 Role of RBI and exchange control
- 2.1.8 Regulations in India
- 2.1.9 Role and rules of FEDAI
- 2.1.10 Role of FEMA and its rules

## **Unit III**

# **3.1 Treasury Management 15 Hrs**

- 3.1.1 Concepts and functions
- 3.1.2 Instruments in the treasury market
- 3.1.3 Development of new financial products
- 3.1.4 Control and Supervision of treasury management

## **Unit IV**

# **4.1 Balance Sheet Management 15 Hrs**

- 4.1.1 Capital Adequacy
- 4.1.2. Implementation of 'Basel Norms guidelines: RBI guidelines
- 4.1.3 Banks Balance Sheet Components of assets / Liabilities / ALM Implementation
- 4.1.4 RBI Guidelines
- 4.1.5 Gap Analysis Mechanics

## **Unit V**

# **5.1 Funding Liquidity 20 Hrs**

- 5.1.1 Trading / Managing Liquidity
- 5.1.2 Contingency Funding
- 5.1.3 Business Strategies
- 5.1.4 Profit and profitability analysis,
- 5.1.5 Asset Classification
- 5.1.6 Effect of NPA on profitability
- 5.1.7 Shareholder value maximization & EVA
- 5.1.8 Profit planning-measures to improve profitability

# **Topics for Self Study**

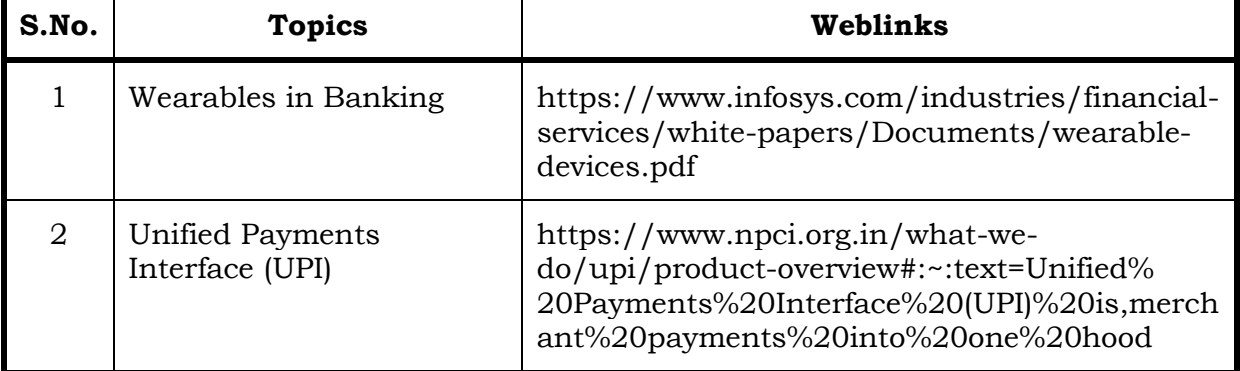

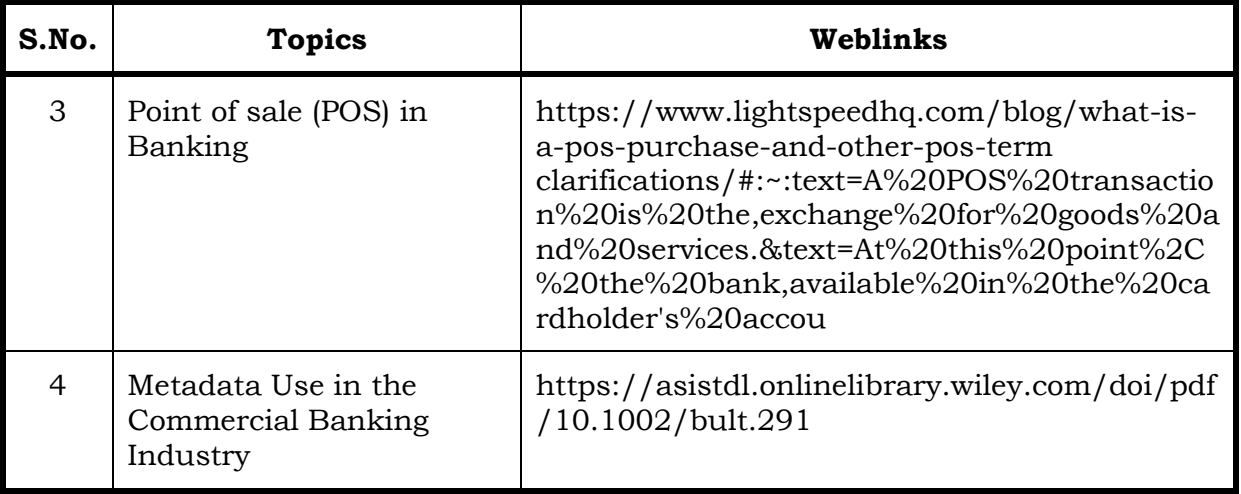

## **Text Book**

1. Banking Financial Management, Indian Institute of Banking & Finance, Macmillan Education India, 1<sup>st</sup> January, 2018.

## **Reference**

- 1. Bankers' Handbook on Credit Management, Indian Institute of Banking & Finance, Taxman Publisher, 1st January, 2018.
- 2. Inclusive Banking Through' Business Correspondents (Payment Banks), Indian Institute of Banking & Finance, Taxmann, 1st January, 2019.

## **Web Reference**

1. <https://www.fdic.gov/regulations/safety/manual/section11-1.pdf>

#### **Specific Learning Outcomes (SLO)**

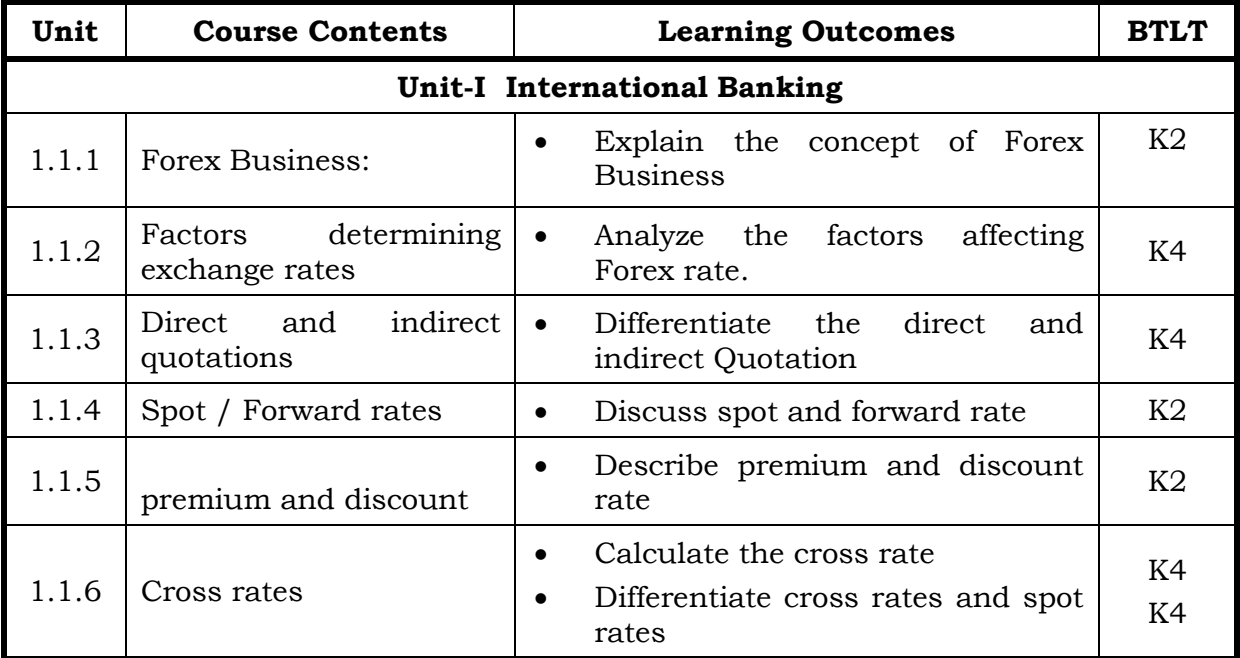

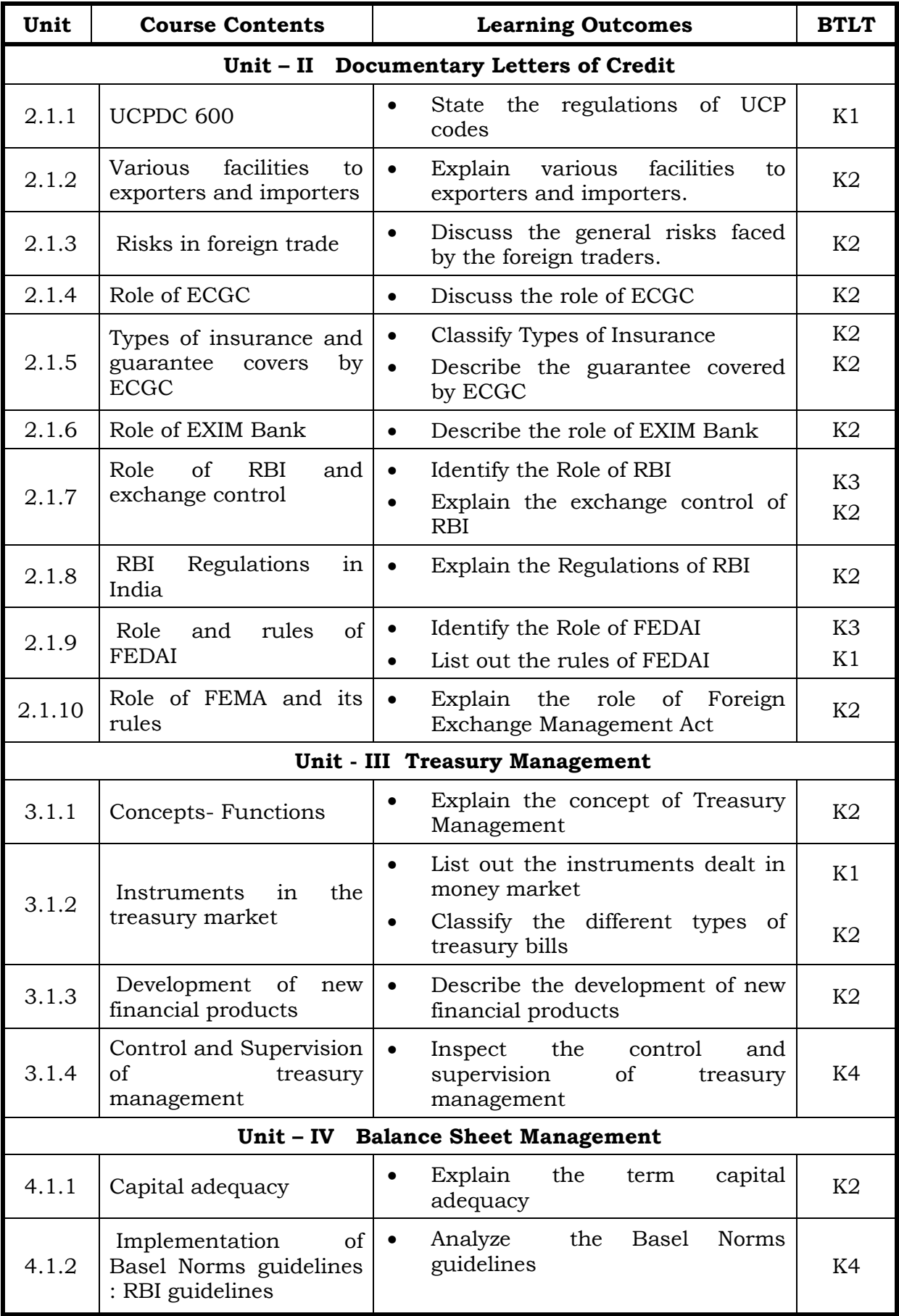

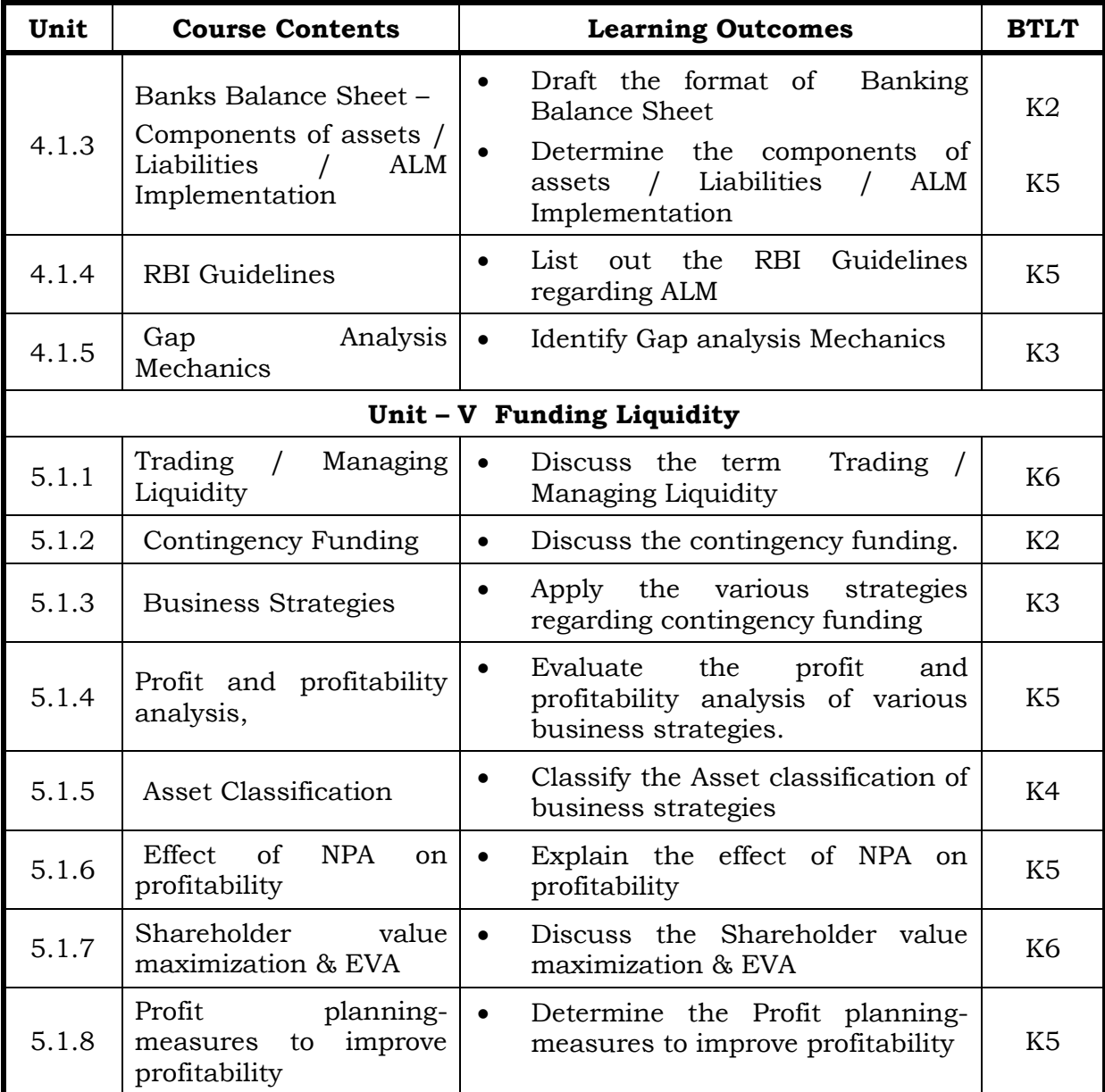

#### **Mapping Scheme for the POs, PSOs and COs**

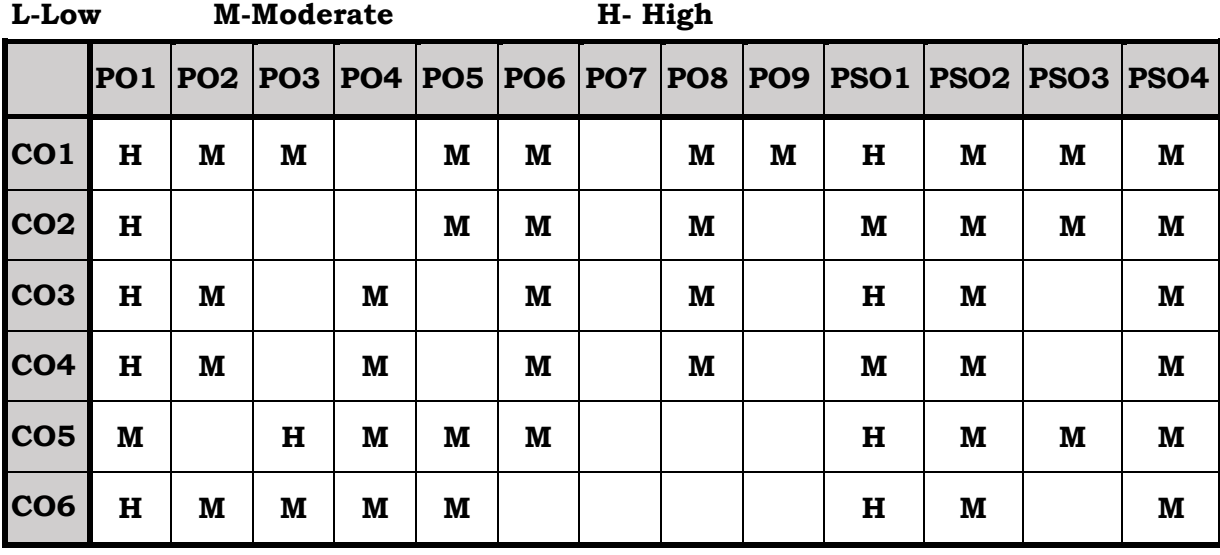

## **Course Assessment Methods**

# **Direct**

- 1. Internal Test-1
- 2. Internal Test-II
- 3. Seminar & Assignments
- 4. Attendance
- 5. End Semester exam

## **Indirect**

1. Internship and Project work

On completion of the course, the students will be able to

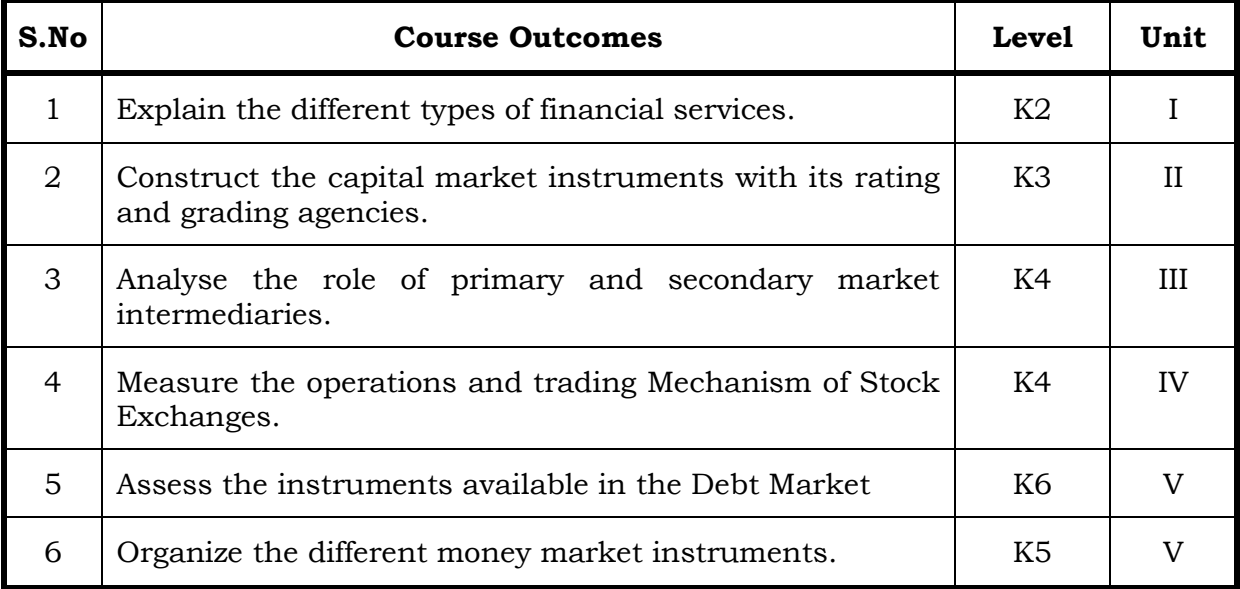

## **Unit I Financial Services & Financial Markets 20 Hrs**

- 1.1 Financial system and Financial Markets.
- 1.2 Objectives of financial system
- 1.3 Types of financial services
- 1.4 Regulation of financial services.
- 1.5 Problems and prospects of financial service sector.
- 1.6 Management of NIM
- 1.7 Difference between secondary market and NIM
- 1.8 Functions of stock exchanges
- 1.9 National stock exchanges, OTCEI and non-banking financial institutions.
- 1.10 SEBI functions and workings.
- 1.11 Listing of securities.
- 1.12 Self regulations of the markets.

### **Unit II Capital Market Instruments 20 Hrs**

- 2.1 Capital Market Instruments
	- 2.1.1 Equity
	- 2.1.2 Debentures
	- 2.1.3 Preference Shares
	- 2.1.4 Sweat Equity
- 2.1.5 Non- Voting Shares
- 2.1.6 Share Warrants, Pure
- 2.1.7 Hybrid and Derivatives
- 2.2 Rating and Grading of Instruments
	- 2.2.1 Concept
	- 2.2.2 Scope and Significance
	- 2.2.3 Regulatory Framework
	- 2.2.4 Rating Agencies in India
	- 2.2.5 Rating Methodologies.

## **Unit III Securities Market Intermediaries 15 Hrs**

- 3.1 Securities Market Intermediaries
	- 3.1.1 Primary Market and Secondary Market Intermediaries
	- 3.1.2 Role and Functions
	- 3.1.3 Merchant Bankers
	- 3.1.4 Stock Brokers
	- 3.1.5 Syndicate Members
	- 3.1.6 Registrars
	- 3.1.7 Underwriters
	- 3.1.8 Bankers to an Issue
	- 3.1.9 Portfolio Managers
	- 3.1.10 Debenture Trustees
	- 3.1.11 Foreign Institutional Investors
	- 3.1.12 Depositories, Depositories Participants
	- 3.1.13 Custodians
	- 3.1.14 Credit Rating Agencies
	- 3.1.15 Venture Capitalists

#### **Unit IV Stock Exchange 15 Hrs**

- 4.1 Functions and Significance of Stock Exchanges
	- 4.1.1 Operations and Trading Mechanism of Stock Exchanges
	- 4.1.2 Settlement of Securities
	- 4.1.3 Stock Market Indices
	- 4.1.4 Risk Management
	- 4.1.5 Surveillance Mechanism at Stock Exchanges
	- 4.1.6 Straight through Processing
	- 4.1.7 Demutualization of Stock Exchanges
	- 4.1.8 SME Exchange

#### **Unit V Debt Market 20 Hrs**

- 5.1 Debt Market:
	- 5.1.1 Instruments
	- 5.1.2 Listing
	- 5.1.3 Primary and Secondary Segment

## 5.2 Money Market

- 5.2.1 Growth of Money Market in India
- 5.2.2 Structure and Institutional Mechanism

## 5.3 Money Market Instruments

- 5.3.1 Treasury Bills
- 5.3.2 Commercial Bills
- 5.3.3 Commercial Paper
- 5.3.4 Factoring Agreements
- 5.3.5 Discounting of Bill

## **Topics for Self Study**

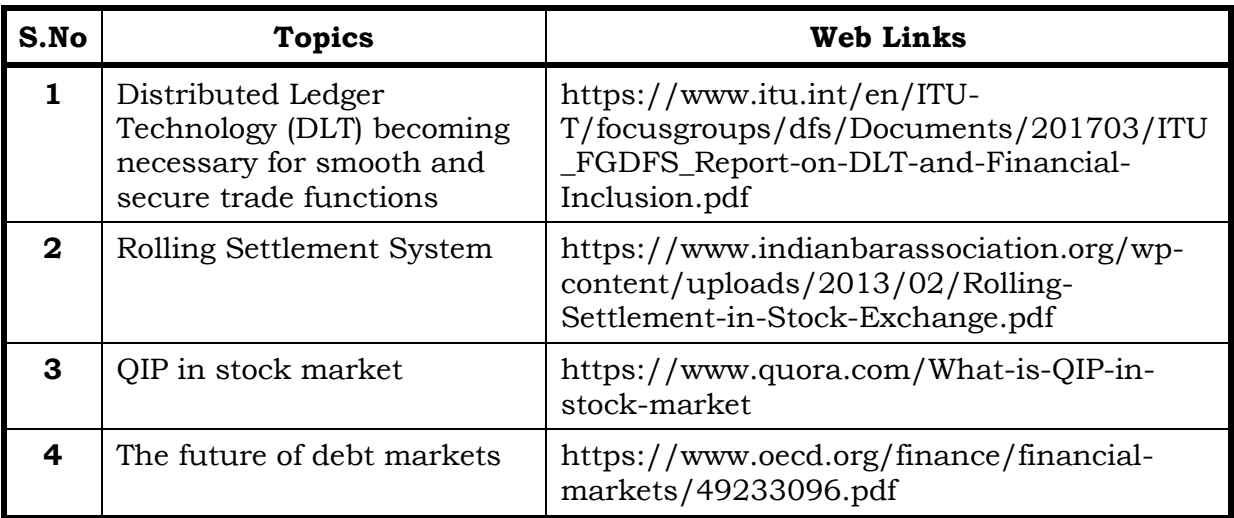

## **Text**

- 1. Richard A.Brealey, Stewat C.Myers and Mohanthy, Principles of Corporate Finance, TataMcGraw Hill, 9th Edition, 2011
- 2. I.M.Pandey, Financial Management, Vikas Publishing House Pvt., Ltd., 12thEdition, 2012.

#### **References**

- 1. Brigham and Ehrhardt, Corporate Finance A focused Approach, Cengage Learning,2nd Edition, 2011.
- 2. M.Y Khan, Indian Financial System, Tata McGraw Hill, 6th Edition, 2011
- 3. Smart, Megginson, and Gitman, Corporate Finance, 2nd Edition, 2011.
- 4. Krishnamurthy and Viswanathan, Advanced Corporate Finance, PHI Learning, 2011.

## **Web Reference**

1. <http://sigc.edu/department/commerce/studymet/FinancialServices.pdf>

## **100 % - Theory**

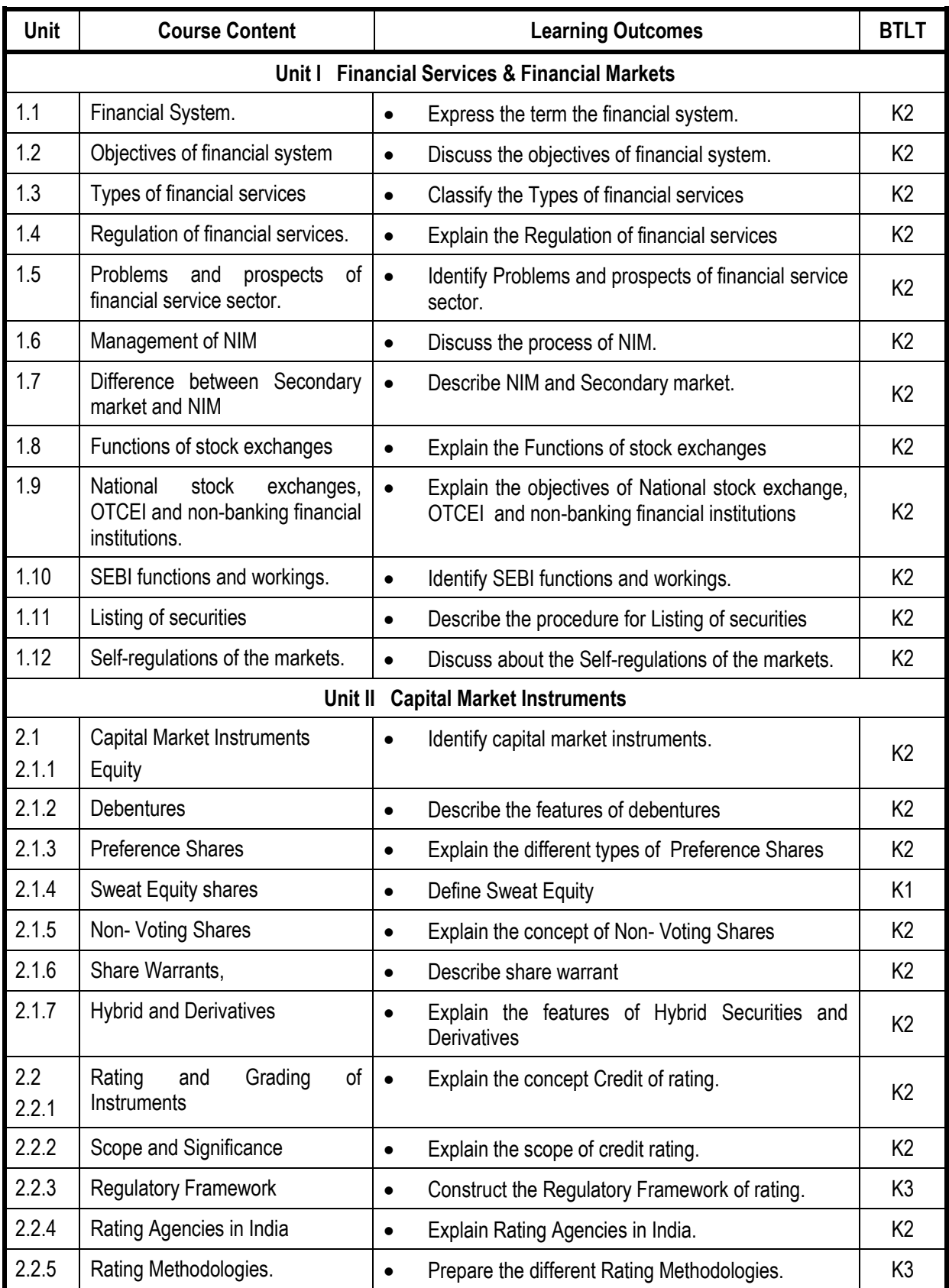

# **Specific Learning Outcomes ( SLO )**

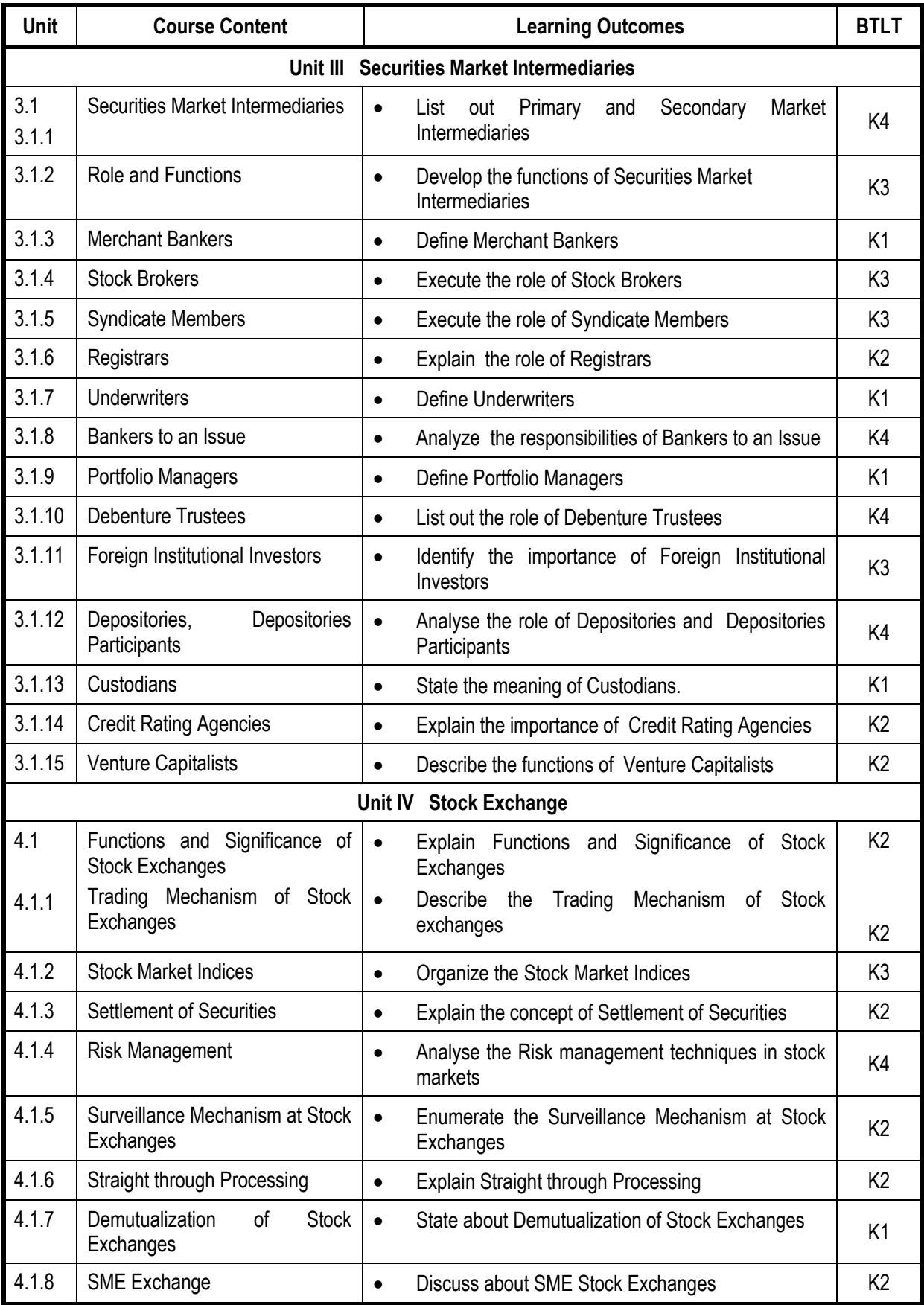

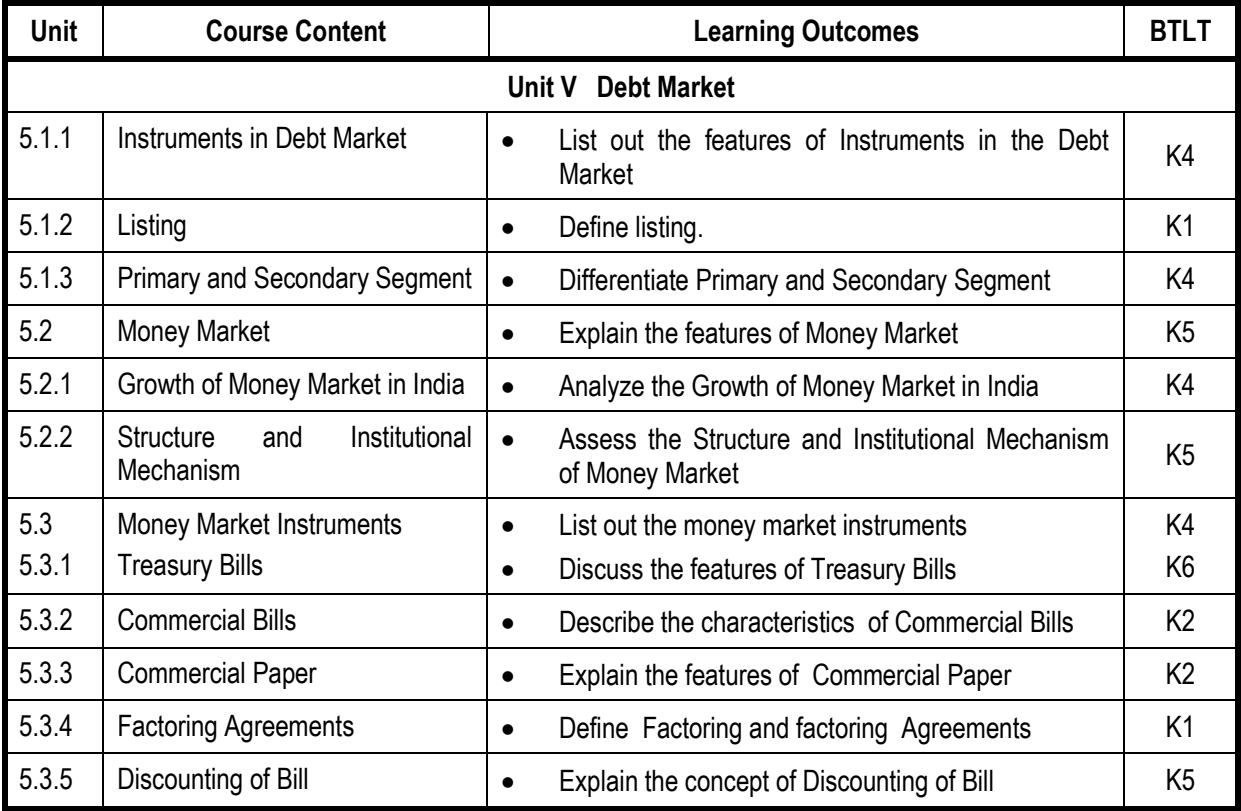

**100 % - Theory**

# **Mapping Scheme for the POs, PSOs and COs**

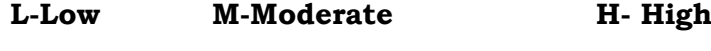

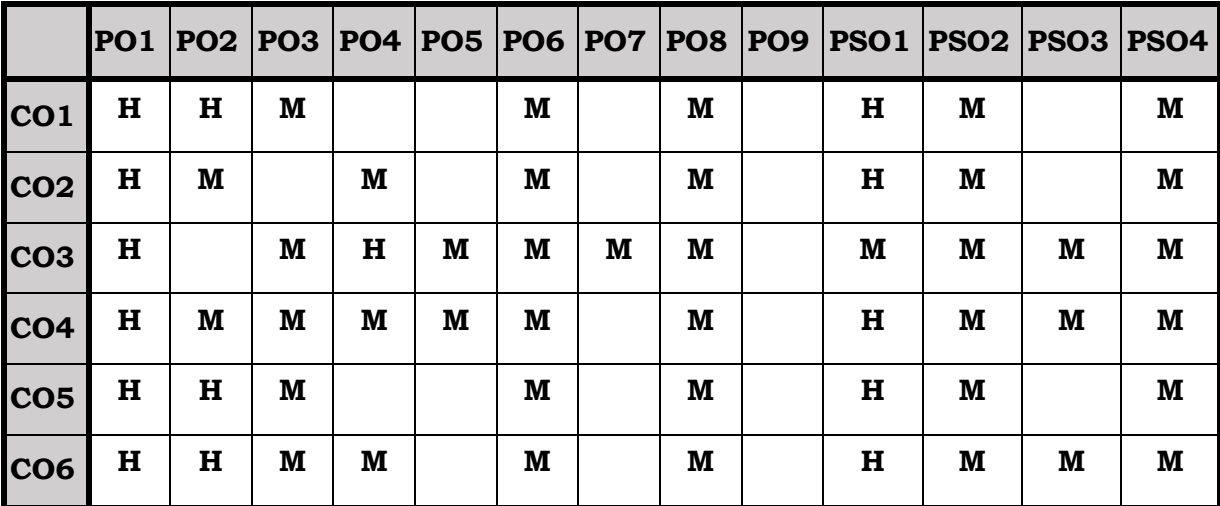

## **Course Assessment Methods**

## **Direct**

- 1. Internal Test-1
- 2. Internal Test-II
- 3. Seminar & Assignments
- 4. Attendance
- 5. End Semester exam

## **Indirect**

1. Internship and Project work

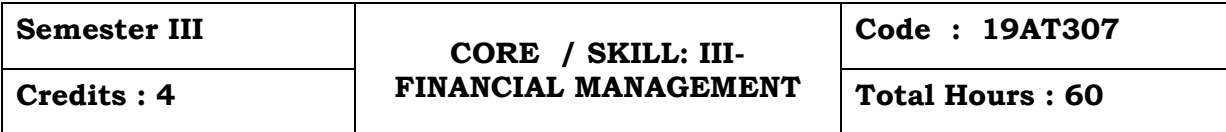

## **Course Outcomes:**

At the end of this course, the students will be able to

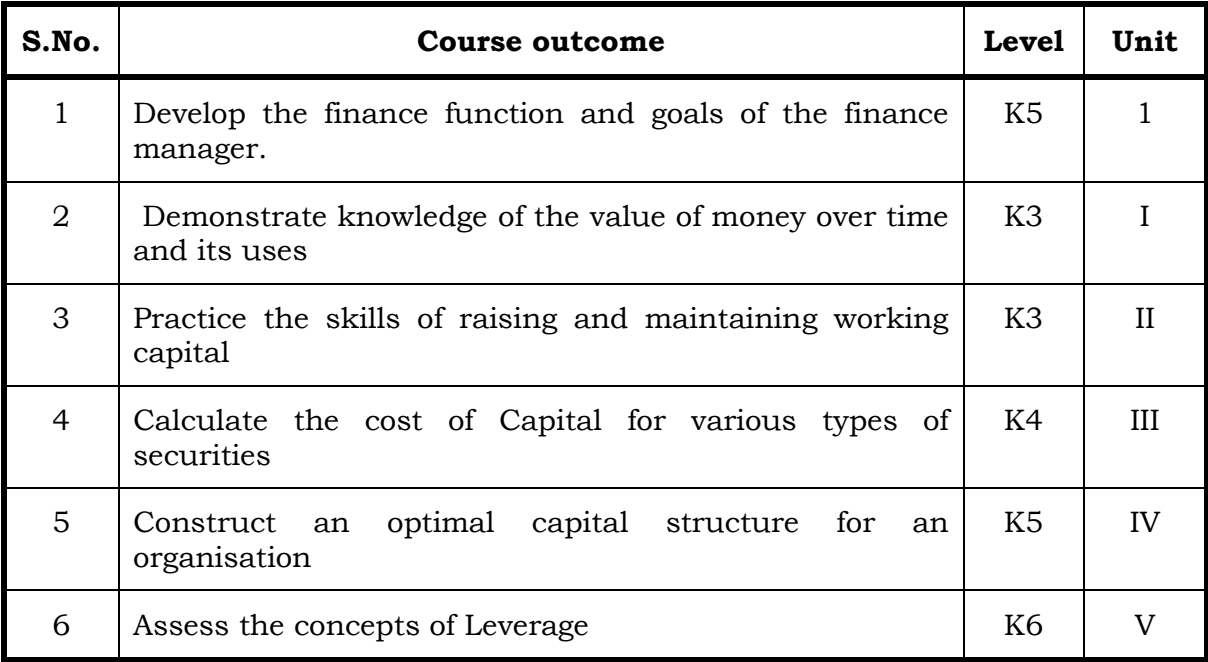

## **Unit I**

## 1.1 **Financial Management** 15 Hrs

- 1.1.1 Meaning
- 1.1.2 Scope of Financial Management
- 1.1.3 Environment of Finance
- 1.2 The time value of Money
- 1.3 Risk and Return
- 1.4 Valuation of Securities.

#### **Unit II**

### **2.1 Working Capital Management 20 Hrs.**

- 2.1.1 Types of Working Capital
- 2.1.2 Factors determining Working Capital
- 2.1.3 Working capital policy
- 2.1.2 Cash management
- 2.1.3 Credit management
- 2.1.4 Inventory management.

## **Unit III**

# **3.1 Cost of Capital 20 Hrs.** 3.1.1 Basic concepts. 3.1.2 Cost of debenture 3.1.3 Cost of preferential Capital

- 3.1.4 Cost of equity capital (Dividend discounting and CAPM model).
- 3.1.5 Cost of term loans
- 3.2 Cost of retained earnings.
- 3.3 Determination of Weighted average cost of capital (WACC)
- 3.4 Marginal cost of capital**.**

## **Unit IV**

## **4.1 Capital Structure and Dividend Policies 20 Hrs.**

- 4.1.1 Planning the capital structure
- 4.1.2 Dividend policy and share valuation
- 4.1.3 Long term financing
- 4.1.4 Sources of long term finance
- 4.1.5 Raising long term finance
- 4.2 Basics of stock market in India
- 4.3 Other financial institutions.

## **Unit V**

## **5.1 Leverage 15 Hrs.**

- 5.1.1 Operating Leverage
- 5.1.2 Financial Leverage
- 5.1.3 Composite Leverage

## **Topics for Self Learning**

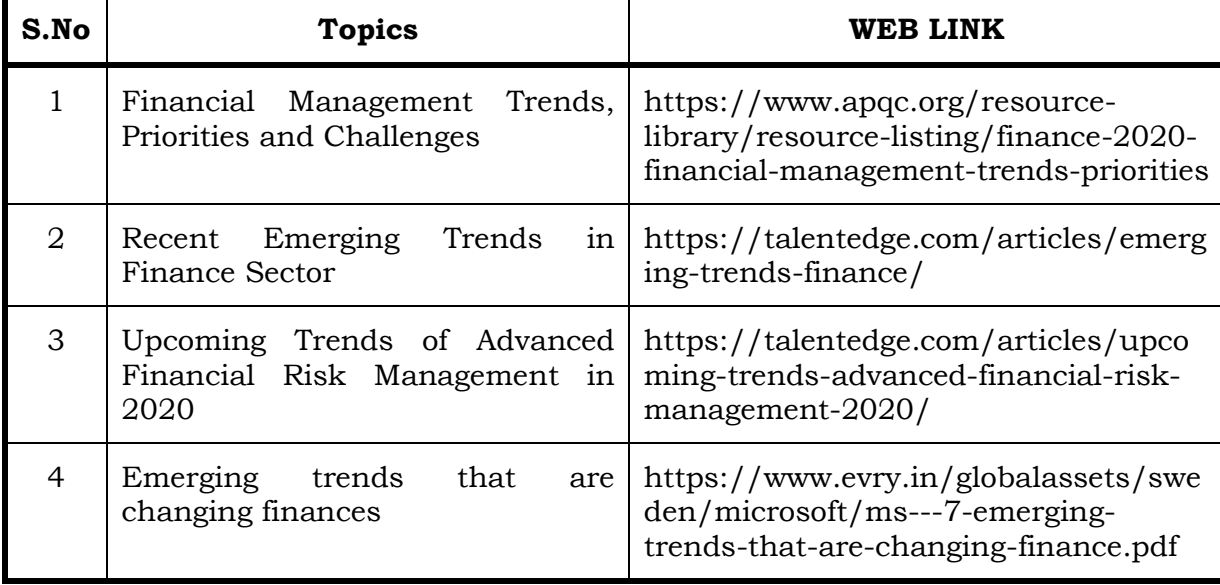

## **Text**

1. Fundamental of Financial Management, Prasanna Chandra, McGraw Hill, 2nd May 2014

### **Reference**

- 1. Fundamentals of Financial Management, I.M.Pandey ,Vikas Publishing House, 1st January, 2016
- 2. Basic Financial Management, Dr.R.P.Rustagi, Sultan Chand and Sons, 1st January, 2017

### **Web Reference**

1. [http://vcmdrp.tums.ac.ir/files/financial/istgahe\\_mali/moton\\_english/](http://vcmdrp.tums.ac.ir/files/financial/istgahe_mali/moton_english/financial_management_%5Bwww.accfile.com%5D.pdf) [financial\\_management\\_%5Bwww.accfile.com%5D.pdf](http://vcmdrp.tums.ac.ir/files/financial/istgahe_mali/moton_english/financial_management_%5Bwww.accfile.com%5D.pdf)

### **Theory – 20 marks only for Part A , Problem – 80 marks Part B & C.**

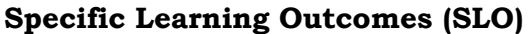

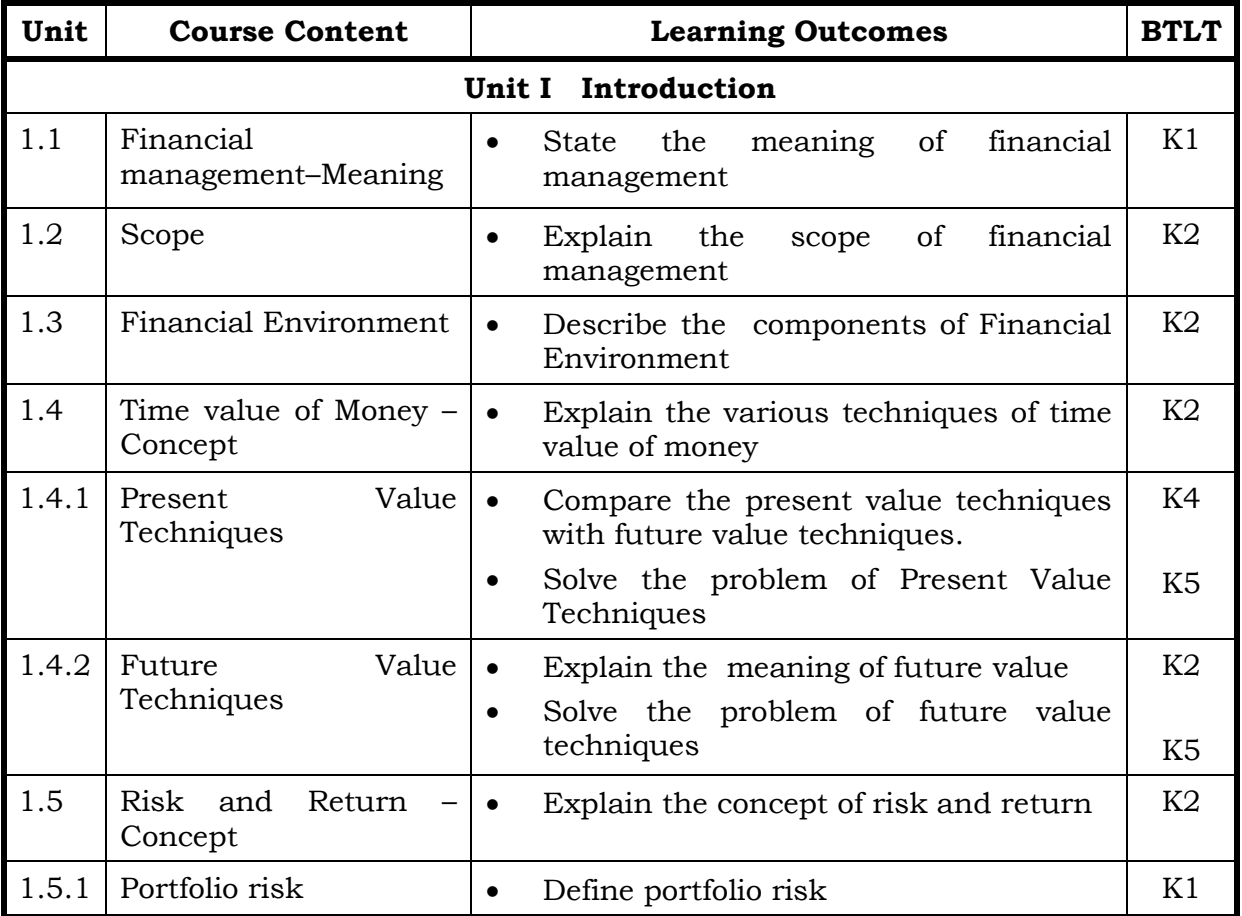

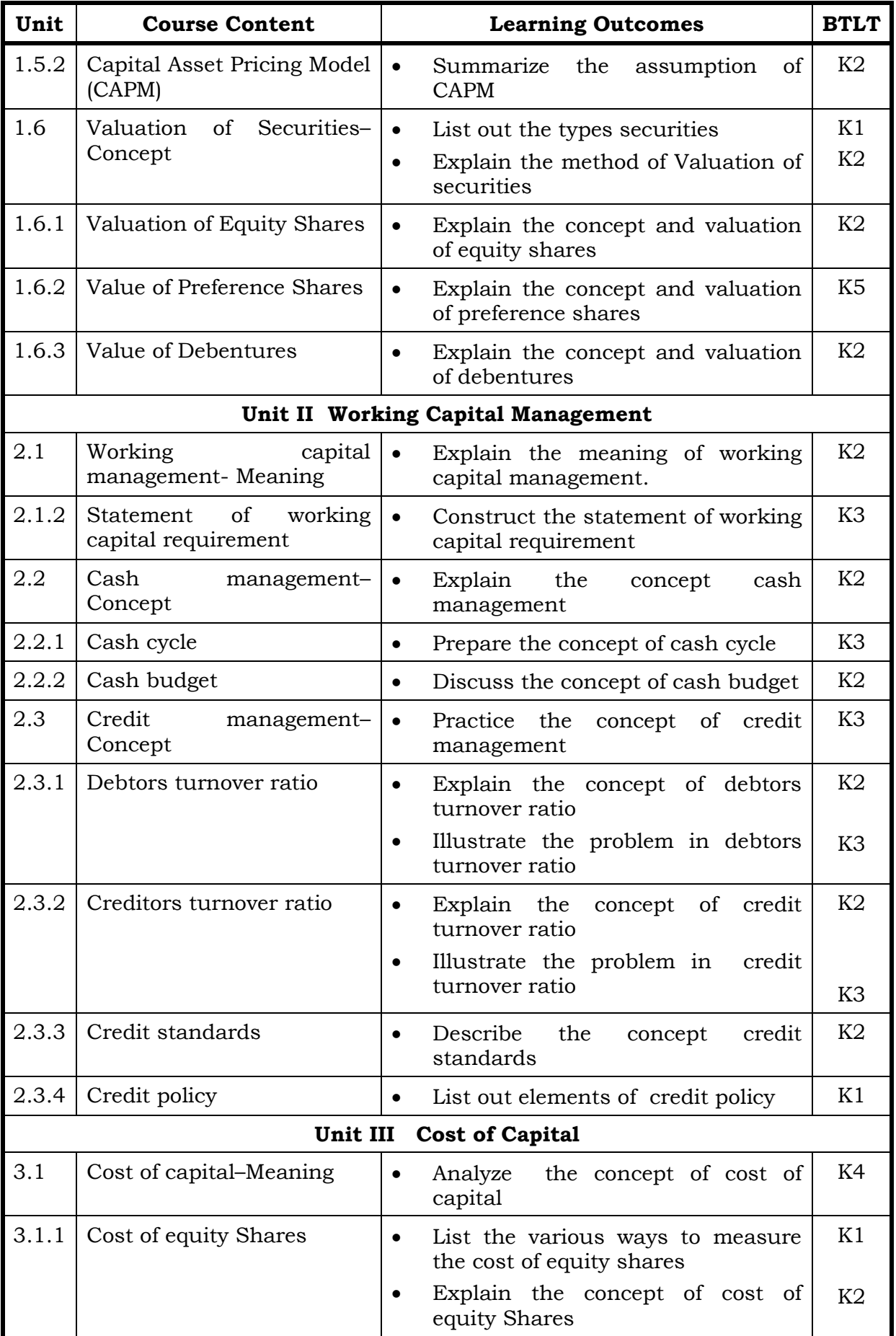

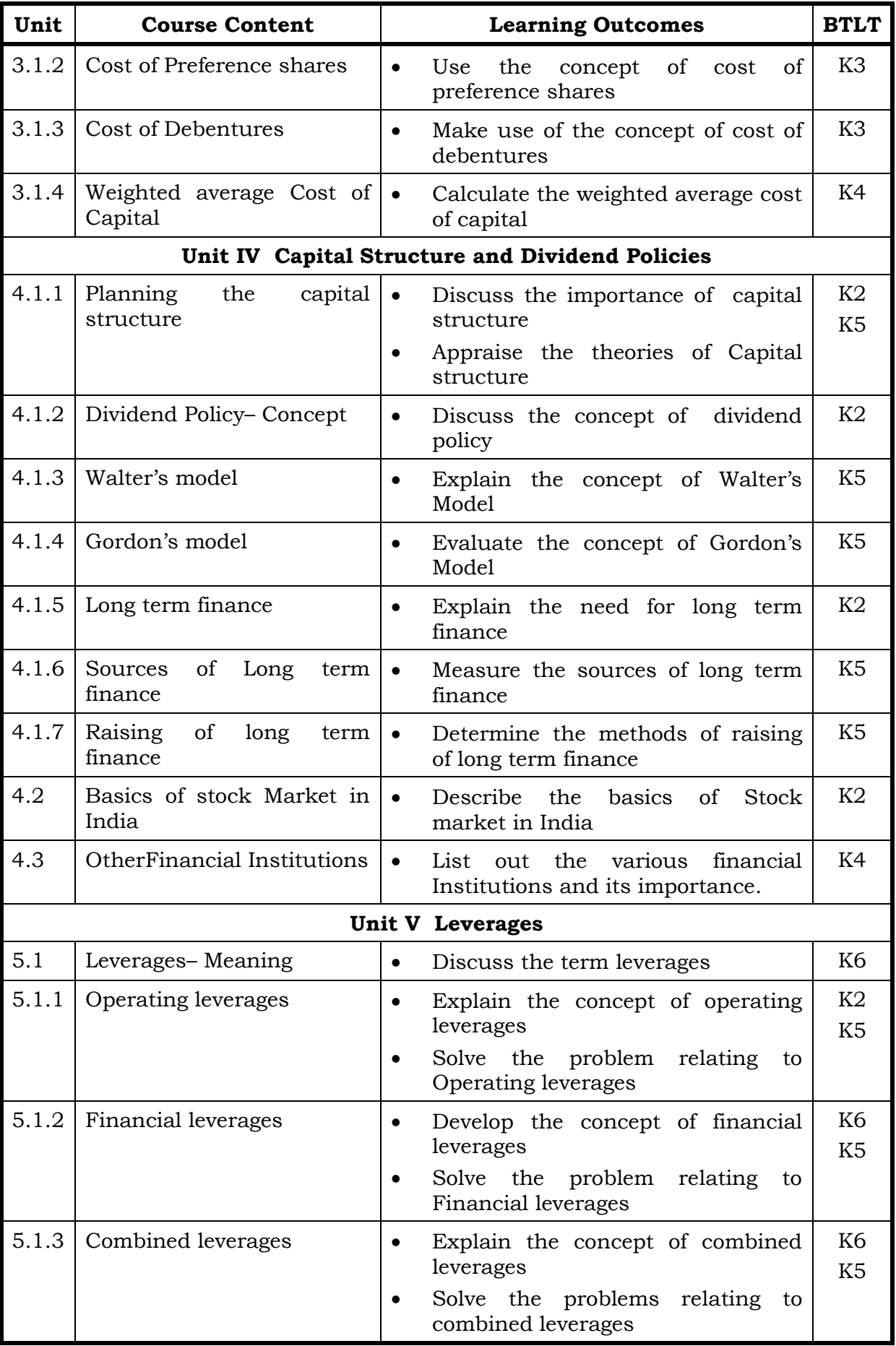

## **Mapping Scheme for the POs, PSOs and COs**

# **L-Low M-Moderate H- High**

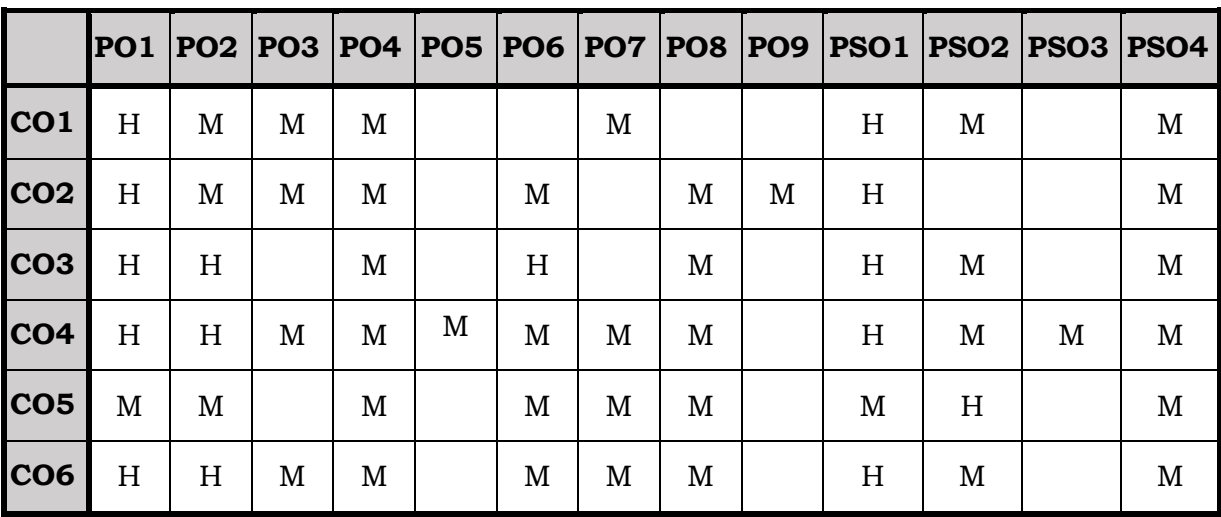

## **Course Assessment Methods**

## **Direct**

- 1. Internal Test-1
- 2. Internal Test-II
- 3. Seminar & Assignments
- 4. Attendance
- 5. End Semester exam

### **Indirect**

1. Internship and Project work

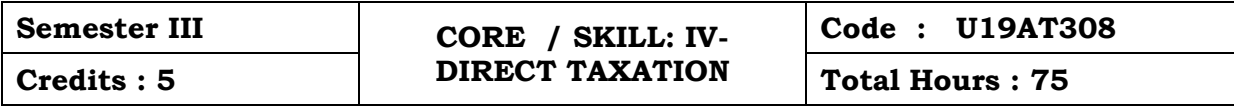

#### **Course Outcomes**

On completion of the course, the students will be able to

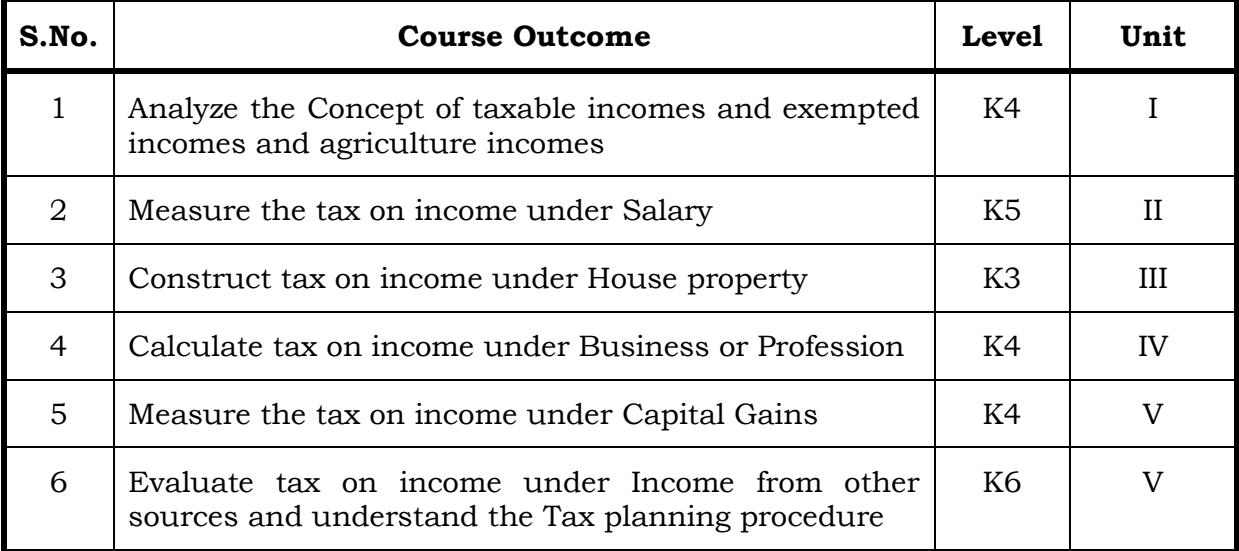

#### **Unit I Basic Concepts of Income Tax 15 Hrs.**

- 1.1 History of income tax
- 1.2 Cannons of taxation
- 1.3 Assessee
- 1.4 Various types of assessee
- 1.5 Assessment year
- 1.6 Previous year
- 1.7 Agricultural income
- 1.8 Capital receipts and revenue receipts
- 1.9 Capital expenditure and revenue expenditure
- 1.10 Capital loss and revenue loss
- 1.11 Incomes exempted u/s 10
- 1.12 Ordinary resident, not ordinary resident and non-resident
- 1.13 Basic conditions and additional conditions to identifying the residential status of individual
- 1.14 Residential status
	- 1.14.1 Hindu Undivided Family (HUF)
	- 1.14.2 Company
	- 1.14.3Firm
	- 1.14.4Association of Person (AOP)

1.14.5 Body of Individual (BOI)

1.14.6Artificial Juridical person

- 1.15 Incidence of tax
- 1.16 Incomes are taxable for ordinary resident, not ordinary resident and nonresident

## **Unit II Computation of Income From Salary 15 Hrs.**

- 2.1 The characteristics / features of salary
- 2.2 Incomes that are chargeable to tax under the head salaries as per section 15
- 2.3 Different forms of salary
	- 2.3.1 Advance salary
	- 2.3.2 Arrear salary
	- 2.3.3 Gratuity
	- 2.3.4 Pension
		- 2.3.4.1 Government employee
		- 2.3.4.2 Non-government employee Leave encashment
		- 2.3.4.3 Government employee
		- 2.3.4.4 Non-government employee
	- 2.3.5 Provident fund and its calculation
	- 2.3.6 Profit in lieu of salary
- 2.4 Allowance
	- 2.4.1 Taxable and non-taxable
- 2.5 Perquisites
	- 2.5.1 Specified employee and unspecified employee
	- 2.5.2 Taxable for all specified and unspecified
	- 2.5.3 Taxable for specified employee only
	- 2.5.4 Exempted for all (specified and unspecified with certain limits)
- 2.6 Deductions u/s 16
- 2.7 Deduction u/s 80C

## **Unit III Computation of Income from House Property 15 Hrs.**

- 3.1 Basic terms
	- 3.1.1 Expected rent
	- 3.1.2 Fair rental value
	- 3.1.3 Market value
	- 3.1.4 Actual rent
	- 3.1.5 Standard rent
	- 3.1.6 Unrealized rent
	- 3.1.7 Vacancy period
	- 3.1.8 Arrear rent
	- 3.1.9 Gross annual value
	- 3.1.10 Net annual value
	- 3.1.11Standard deduction
- 3.1.12Sub letting
- 3.1.13 Composite rent
- 3.1.14Municipal tax
- 3.1.15Municipal value ratio
- 3.1.16 Notional value
- 3.1.17Self-occupied house

3.1.18Let out house

3.1.19 Deemed to be let out house

- 3.2 Income that can be taxed under the head house property
- 3.3 Exempted house property income
- 3.4 Calculation of Gross Annual Value
- 3.5 Calculation of Net Annual Value
- 3.6 Treatment of party let out and partly self-occupied house
- 3.7 Treatment of part of the year let out and part of the year self-occupied
- 3.8 The rules should be followed while allowing interest on borrowed capital for self-occupied house.
- 3.9 The treatment of the followings
	- 3.9.1 Pre-completion/ pre-construction interest
	- 3.9.2 Date of loan
	- 3.9.3 Date of completion
	- 3.9.4 Date of repayment
	- 3.9.5 Unrealized rent and arrear of rent recovered
- 3.10 Calculation of income from house property

## **Unit IV Computation of Income from Business or Profession 15 Hrs.**

- 4.1 Basic terms
	- 4.1.1 Business
	- 4.1.2 Profession
	- 4.1.3 Vocation
	- 4.1.4 Speculation business
	- 4.1.5 Illegal business
	- 4.1.6 Bad debt recovered allowed earlier
	- 4.1.7 Bad debt recovered disallowed earlier
	- 4.1.8 Under valuation of stock
	- 4.1.9 Over valuation of stock
- 4.2 Various incomes that are taxable under the head of income from business and profession
- 4.3 Various methods of accounting
- 4.4 The losses, which are incidental to business
- 4.5 Various expenses, which are expressly allowed and disallowed while calculating income from business
- 4.6 Calculation of undervaluation and over valuation of stock
- 4.7 Calculation of Income from business
- 4.8 Rules for calculating Income from profession
- 4.9 Calculation of Income from profession

## **Unit V Computation of Income from Capital Gains and Other Sources 15 Hrs.**

- 5.1. Basic terms Income from Capital Gains
	- 5.1.1 Capital assets
	- 5.1.2 Short term capital assets
	- 5.1.3 Long term capital asset
	- 5.1.4 Short term capital gain
	- 5.1.5 Long term capital gain
	- 5.1.6 Transfer
	- 5.1.7 Slump sale
	- 5.1.8 Cost of acquisition
	- 5.1.9 Cost of improvement
	- 5.1.10Indexed cost
- 5.2 Treatment of depreciable asset while calculating capital gains
- 5.3 Various assets which are not included in capital assets
- 5.4 The capital gains exempted u/s 10
- 5.5 Various exemption u/s 54,54B,54D,54EC, 54ED,54F,54G and 54H
- 5.6 Calculation of the income under capital gains
- 5.7 Basic term Income from Other Source
	- 5.7.1. Cash system accounting
	- 5.7.2. Mercantile system of accounting
	- 5.7.3. Casual income
	- 5.7.4. Tax free Government securities
	- 5.7.5. Less tax Government securities
	- 5.7.6. Tax free Commercial securities
	- 5.7.7. Less tax Commercial securities
	- 5.7.8. Stake money
- 5.8 Residuary head of income
- 5.9 The general income u/s56(1) and specific income u/s 56(2) that can be taxed under the head of other source
- 5.10 Various deductions
- 5.11 Various deductions that cannot be claimed as deductions
- 5.12 Tax Deducted at Source
- 5.13 The treatment of casual incomes
- 5.14 Various kinds of securities and their tax treatment
- 5.15 Grossing up of income and its calculation
- 5.16 Calculation of income from other source

## **Topics for Self Study**

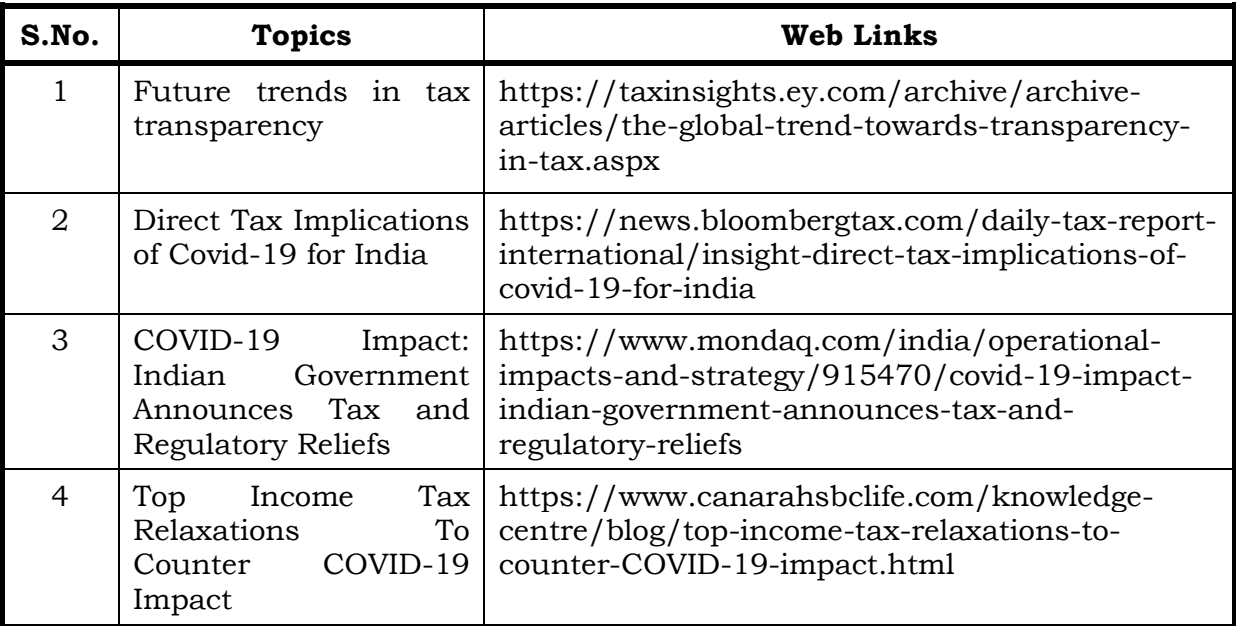

## **Text**

1. Income Tax Theory, Law & Practice, T.S.Reddy and Y.Hariprasad Reddy, Margham Publications, 1<sup>st</sup> January, 2013.

#### **Reference**

- 1. Direct Taxes Law & Practice, Dr.Vinod K Singhania and Dr.KapilSinghania, Taxmann (Relevant Assessment year Reddy)
- 2. Income Tax Law and Practice, V.P.Gaur, KalyaniPublishgers, (Relevant Assessment Year)
- 3. Income Tax Law and Practice, Dr.S.P.Goyal and Dr.H.C.Mehrotara, Sahitya Bhawan Publications, 1st January, 2019.

#### **Web Reference**

1. [https://icmai.in/upload/Students/Syllabus2016/Inter/Paper-7-](https://icmai.in/upload/Students/Syllabus2016/Inter/Paper-7-Jan2020.pdf) [Jan2020.pdf](https://icmai.in/upload/Students/Syllabus2016/Inter/Paper-7-Jan2020.pdf)

## **Theory – 25 % (Section A), Problems – 75 % (Section B & C)**

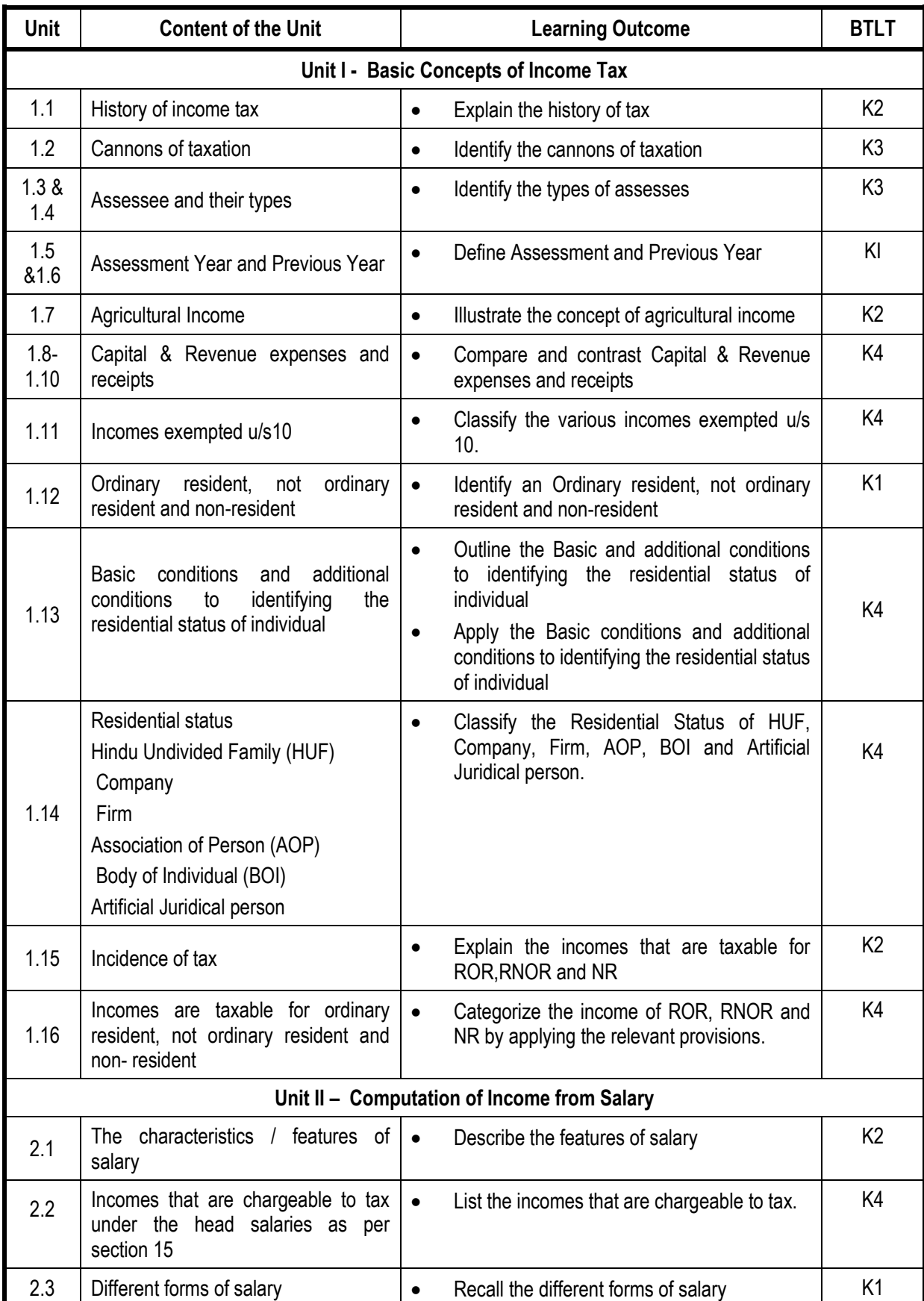

# **Specific Learning Outcomes (SLO)**

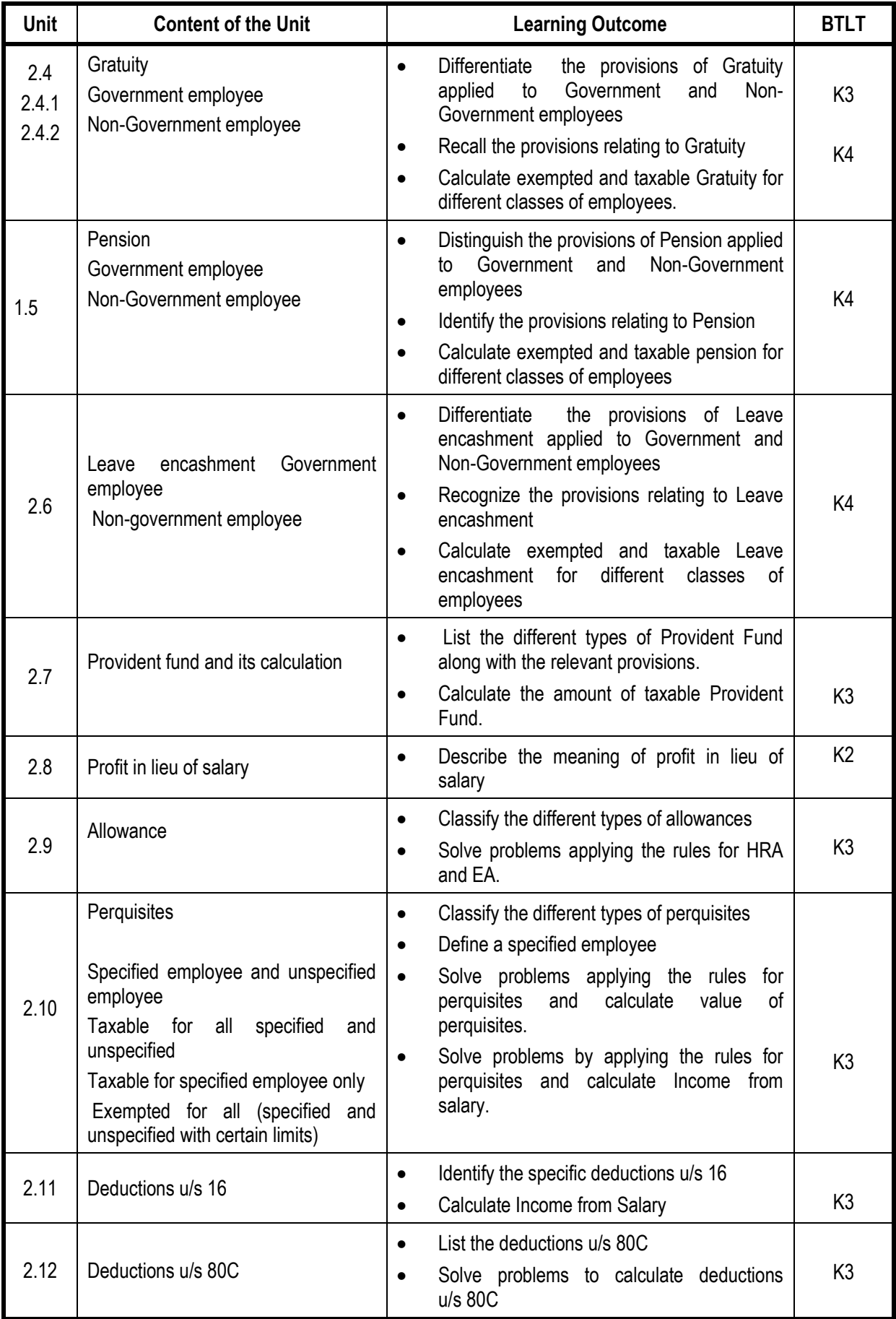

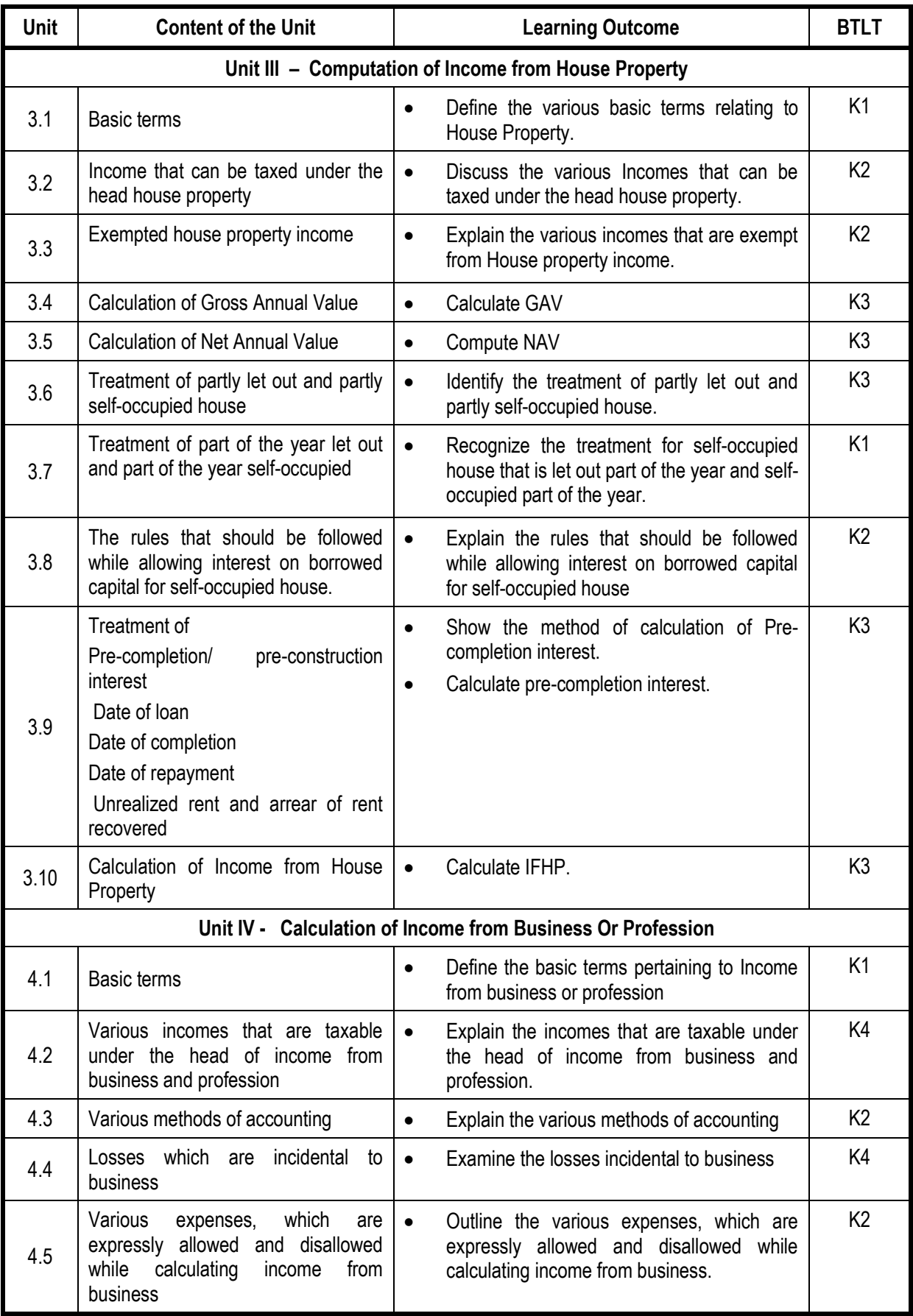

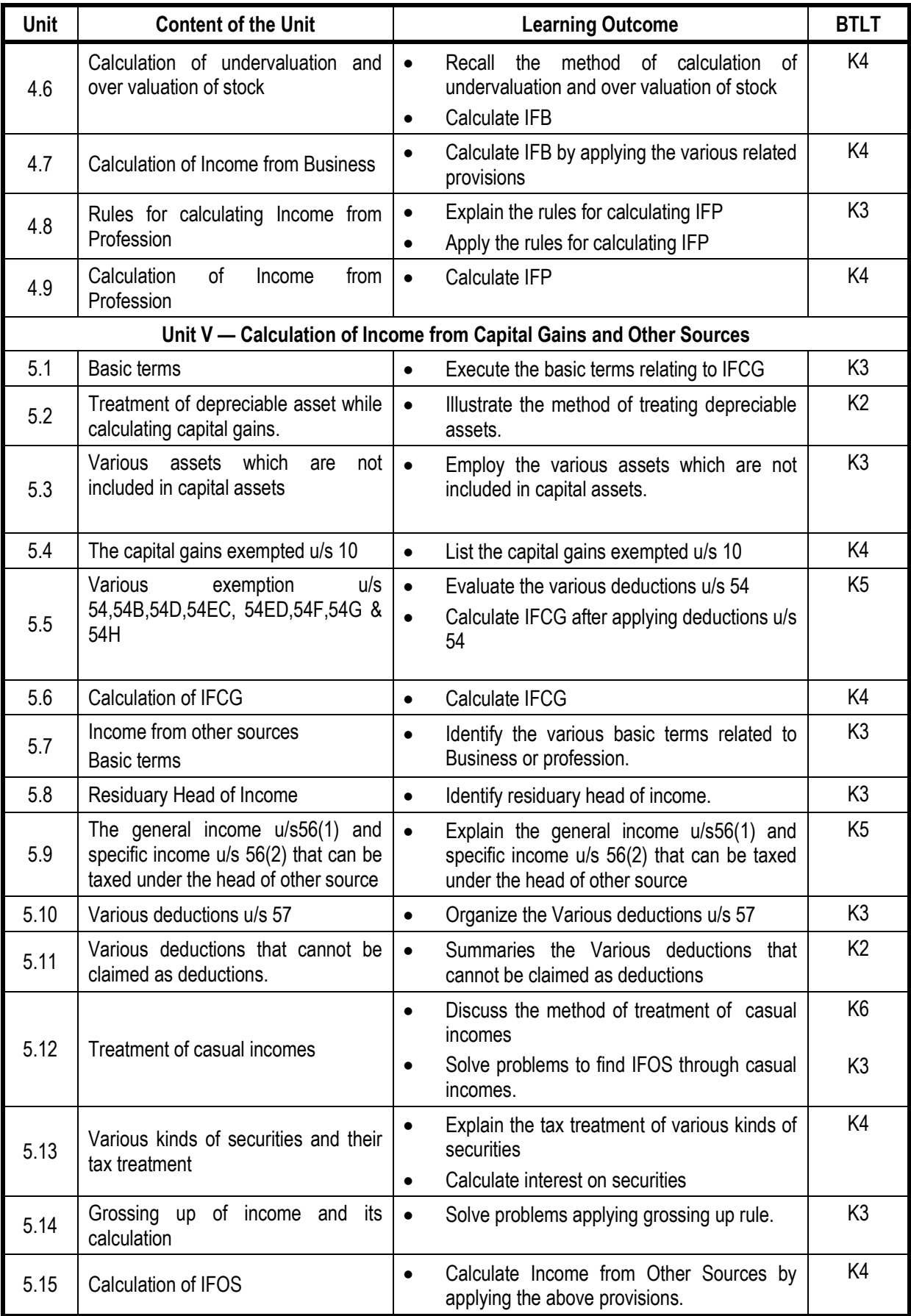

## **Mapping Scheme for the POs, PSOs and COs**

# **L-Low M-Moderate H- High**

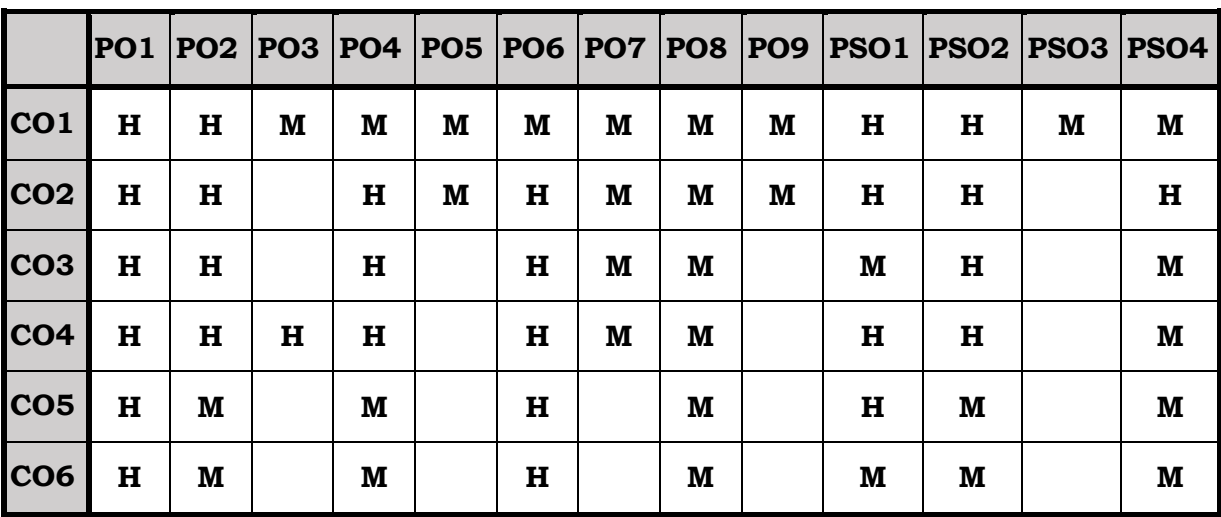

## **Course Assessment Methods**

## **Direct**

- 1. Internal Test-1
- 2. Internal Test-II
- 3. Seminar & Assignments
- 4. Attendance
- 5. End Semester exam

### **Indirect**

1. Internship and Project work

#### **Course Outcomes**

At the end of the course, the students will be able to

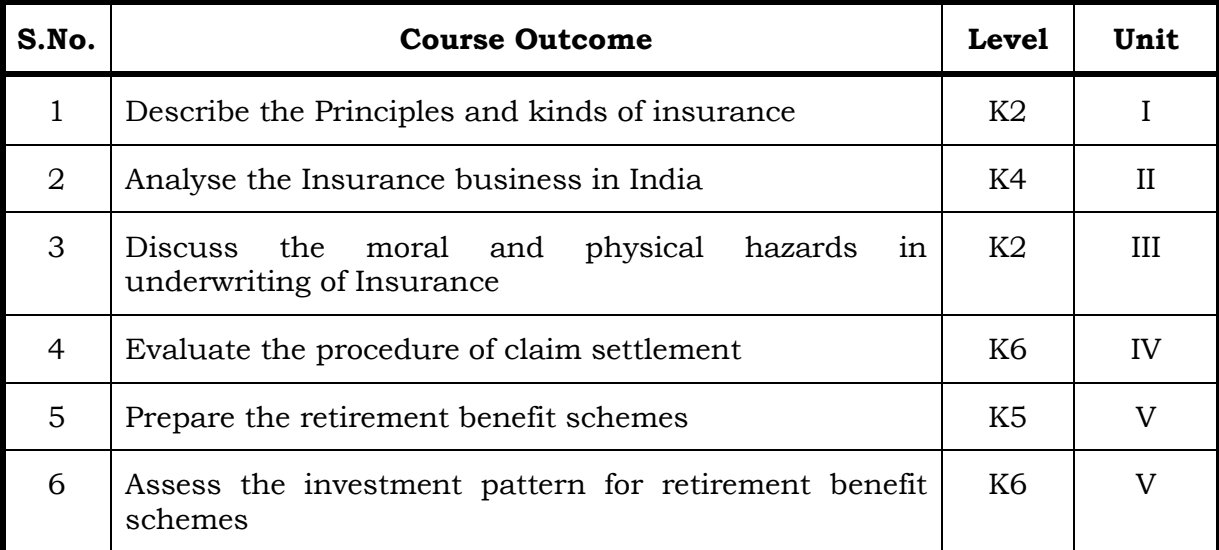

#### **Unit I – Introduction to Insurance 15 Hrs.**

- 1.1 Definition of Insurance
- 1.2 Insurable risk
- 1.3 Principles of insurance
- 1.4 Kinds of insurance
- 1.5 Costs and benefits of insurance
- 1.6 Pooling in insurance
- 1.7 Factors that limit the insurability of risk
- 1.8 Reinsurance.

#### **Unit II - Insurance Business 15 Hrs.**

- 2.1 Insurance business in India
- 2.2 Framework of insurance business
- 2.3 Privatization of insurance business
- 2.4 Insurance Regulatory and Development Authority (IRDA)
- 2.5 Govt. Policy on Insurance Sector.

## **Unit III - Underwriting and Settlement of Claims 15 Hrs.**

- 3.1 Proposal forms
- 3.2 Cover notes
- 3.3 Certificates of Insurance
- 3.4 Endorsements
- 3.5 Moral and Physical Hazards
- 3.6 Statistics
- 3.7 Spreading of Risks
- 3.8 Premium Rating
- 3.9 Premium Loading

#### **Unit IV - Settlement of Claims 15 Hrs.**

- 4.1 Settlement of Claims:
	- 4.1.1 Claim procedure
	- 4.1.2 TPAs
	- 4.1.3 Claim forms
- 4.2 Investigation / Assessment
- 4.3 Essential Claim Documents
- 4.4 Settlement Limitation
- 4.5 Arbitration
- 4.6 Loss Minimization and Salvage.

## **Unit V - Retirement Schemes 15 Hrs.**

- 5.1 Introduction
- 5.2 Product Guideline
- 5.3 Product Design and Schemes
- 5.4 Tax Aspects of Group & Retirement Benefit Scheme
- 5.5 Investment Pattern for Retirement Benefit Schemes
- 5.6 Retirement Benefit Schemes
- 5.7 Administration of Retirement Benefit Schemes
- 5.8 Social Security Schemes

#### **Topics for Self Study**

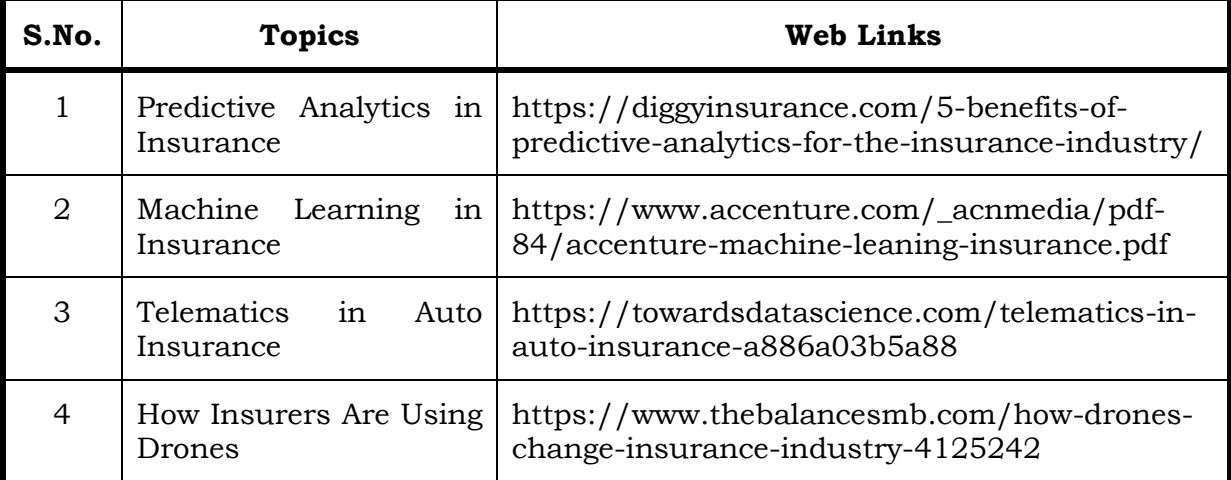

## **Text Book**

1. Risk Analysis, Insurance and Retirement Planning, Indian Institute of Banking and Finance, Taxmann Publications Pvt.Ltd, 1st January, 2017.

### **Reference**

- 1. Insurance Management, Anand Ganguly, New Age Internationals, 1st January, 2002.
- 2. Principles of Risk Management and Insurance, E.Rejda George and McNamara Michael, Person Education, 1st April, 2017.

## **Web Reference**

1. http://www.himpub.com/documents/Chapter1906.pdf

## **Specific Learning Outcomes ( SLO )**

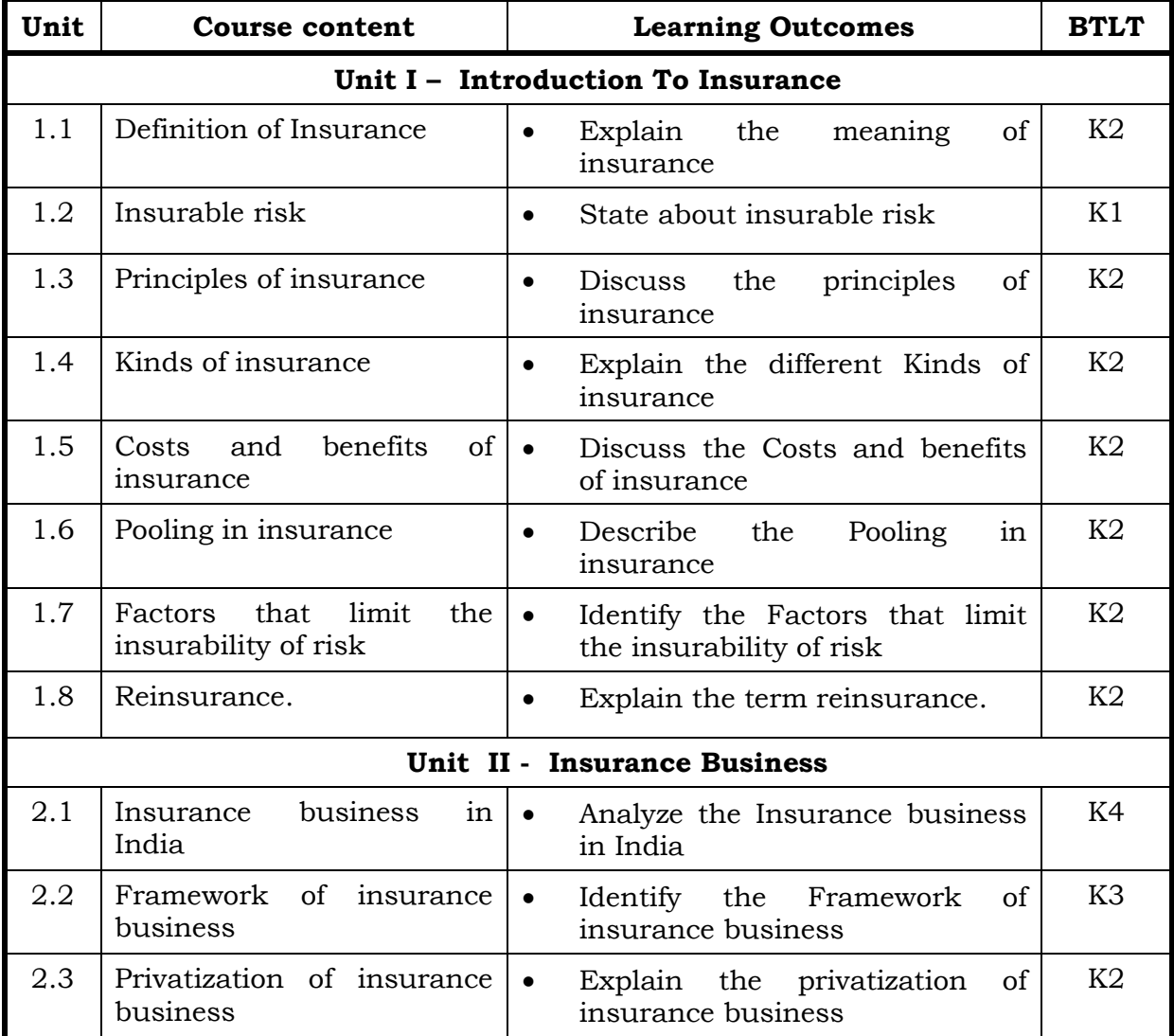

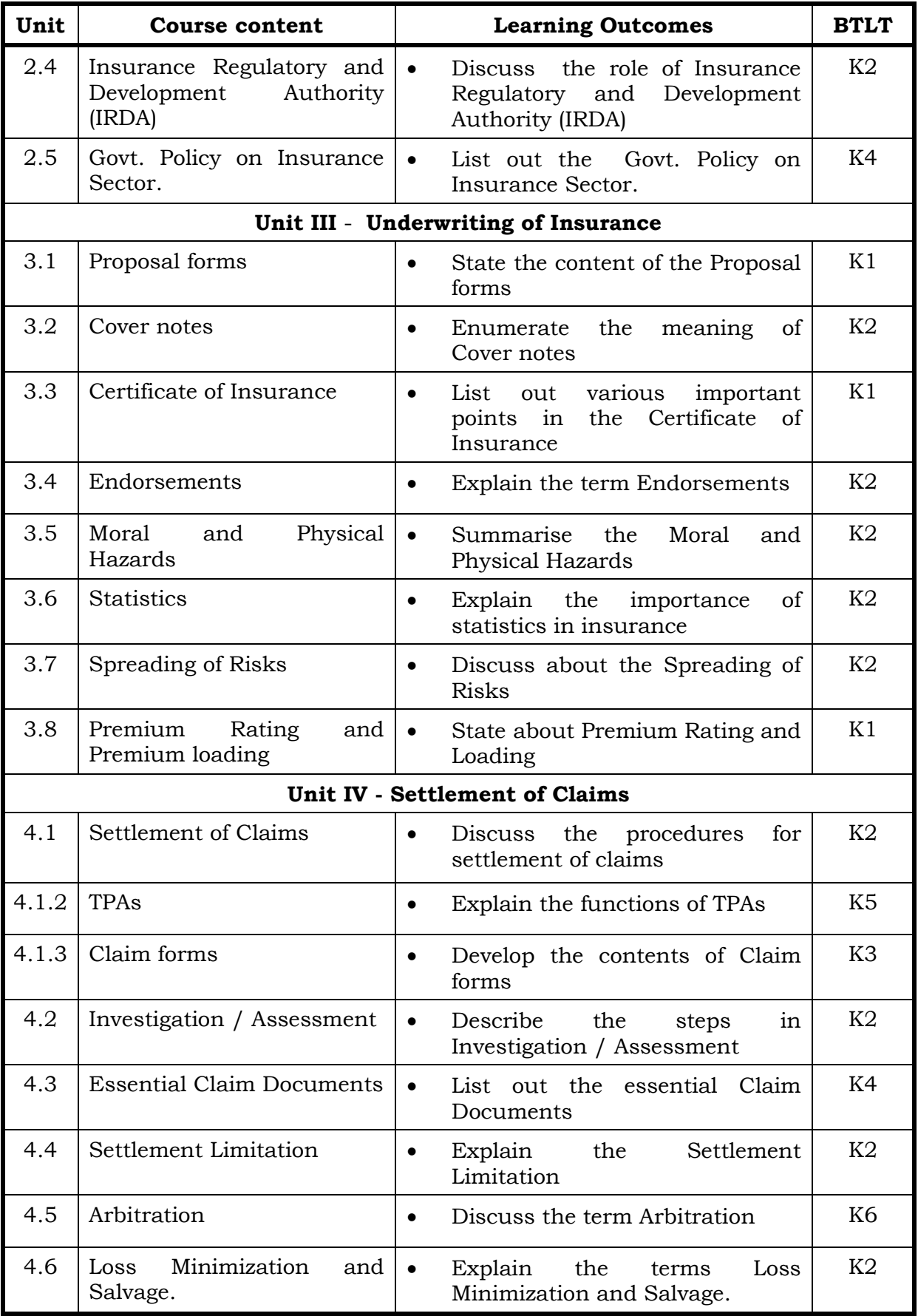

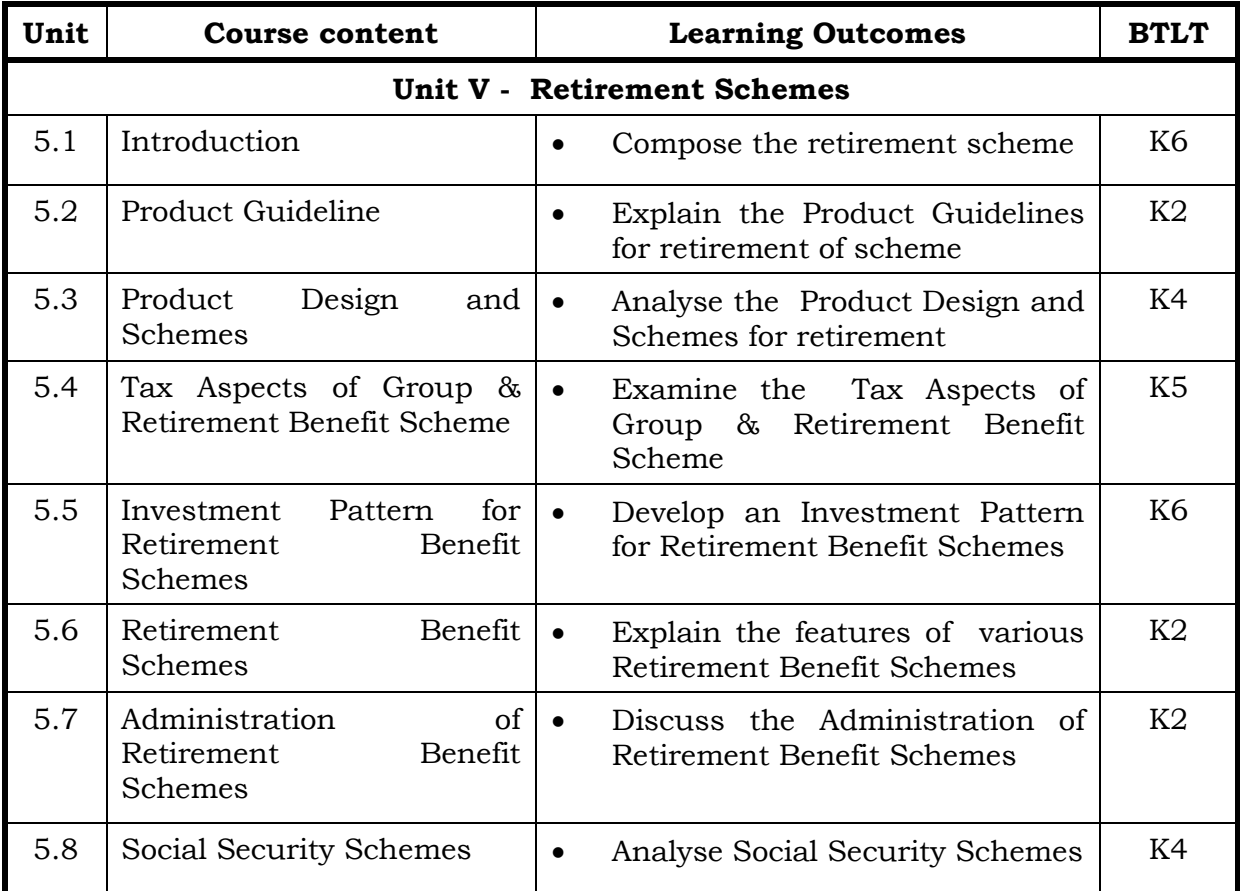

# **Mapping Scheme for the POs, PSOs and COs**

**L-Low M-Moderate H- High**

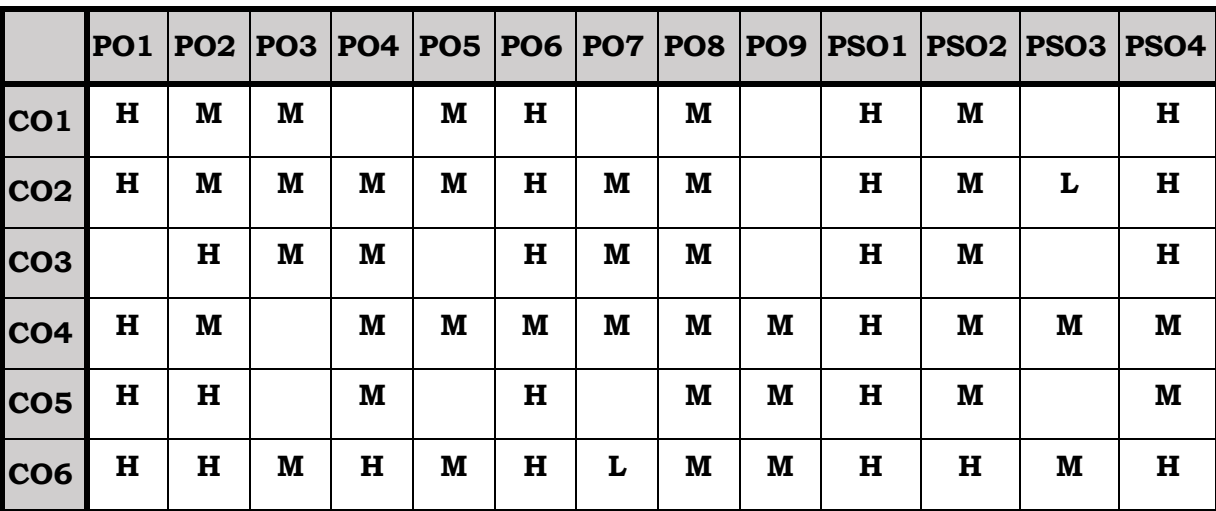

## **Course Assessment Methods**

## **Direct**

- 1. Internal Test-1
- 2. Internal Test-II
- 3. Seminar & Assignments
- 4. Attendance
- 5. End Semester exam

## **Indirect**

1. Internship and Project work

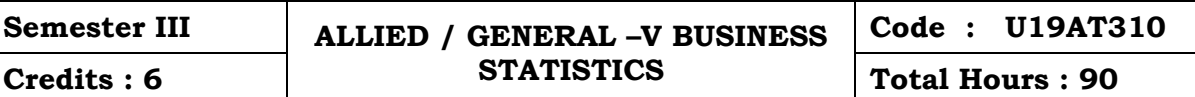

## **Course Outcomes**

On completion of the course, the students will be able to

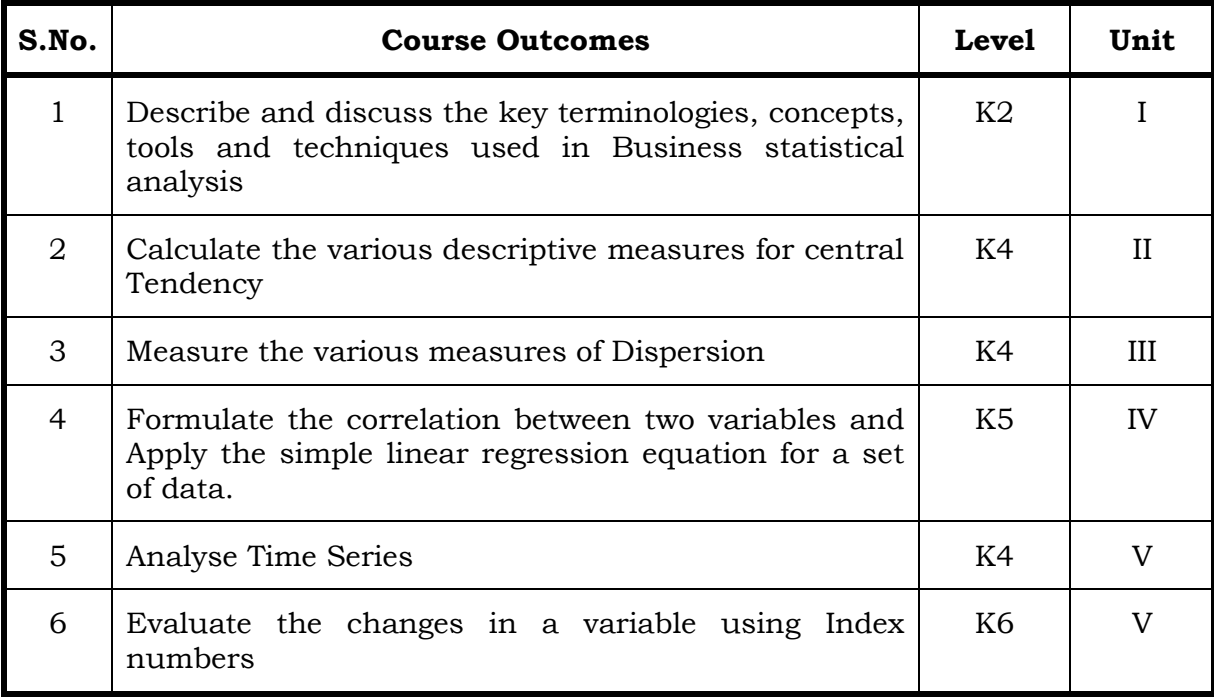

## **Unit I Introduction to Statistics 18 Hrs.**

- 1.1. Statistics
	- 1.1.1. Meaning
	- 1.1.2. Definition
	- 1.1.3. Functions
	- 1.1.4. Scope
	- 1.1.5. Merits and Demerits
- 1.2. Sampling
	- 1.2.1. Meaning
	- 1.2.2. Definition
	- 1.2.3. Methods of sampling
- 1.3. Collection of data
- 1.4. Tabulation of data
- 1.5. Qualitative data Vs Quantitative data
- 1.6. Representation of data
	- 1.6.1. Diagrammatic Representation
	- 1.6.2. Graphic representation

# 2.1.3. Harmonic Mean

2.1.1.3.Step Deviation method

2.1.1.1.Direct method 2.1.1.2.Short-cut method

2.1.4. Corrected Mean

2.1.2. Geometric Mean

- 2.1.5. Combined Mean
- 2.2. Positional averages
	- 2.2.1. Median
	- 2.2.2. Quartiles

2.1. Mathematical averages

2.1.1. Arithmetic Mean

- 2.2.3. Deciles
- 2.2.4. Percentiles
- 2.3. Mode

## **Unit III Measures of Dispersion 18 Hrs.**

- 3.1. Range
- 3.2. Quartile Deviation
- 3.3. Mean Deviation
- 3.4. Standard Deviation
	- 3.4.1. Actual Mean method
	- 3.4.2. Assumed Mean Method
	- 3.4.3. Combined Standard Deviation
	- 3.4.4. Corrected Standard Deviation
- 3.5. Coefficient of variation
- 3.6. Comparison of Measures of dispersion
- 3.7. Lorenz Curve

## **Unit IV Correlation and Regression 18 Hrs.**

- 4.1. Correlation
	- 4.1.1. Definition
	- 4.1.2. Karl Pearson's Correlation
	- 4.1.3. Spearman Rank Correlation
	- 4.1.4. Concurrent Deviation
- 4.2. Regression
	- 4.2.1. Definition
	- 4.2.2. Regression Equation
	- 4.2.3. Linear Regression
	- 4.2.4. Difference between Regression and Correlation

#### **-: 65 :-** *B.Voc. (AT) OBE 2019-22*

**Unit II Measures of Central Tendency 18 Hrs.**

## **Unit V Analysis of Time Series and Index Numbers 18 Hrs.**

- 5.1. Elements of Time Series
	- 5.1.1. Secular Trend
		- 5.1.1.1.Graphic Method
		- 5.1.1.2.Method of Semi-Averages
		- 5.1.1.3.Method of Moving Averages
		- 5.1.1.4.Method of Least Squares
	- 5.1.2. Seasonal Fluctuations
		- 5.1.2.1.Method of Simple Averages
		- 5.1.2.2. Method of Moving Averages
		- 5.1.2.3.Ratio to trend Method
		- 5.1.2.4. Method of link Relatives
	- 5.1.3. Cyclical Fluctuation
	- 5.1.4. Random Fluctuation
- 5.2. Index Numbers
	- 5.2.1 Definition
	- 5.2.2. Simple Index number
	- 5.2.3. Weighted Index Number
		- 5.2.3.1 Laspeyre's formula
		- 5.2.3.2 Paache's formula
		- 5.2.3.3 Fisher's formula
		- 5.2.3.4 Marshal Edge-worth
		- 5.2.3.5 Bowley'sformula
		- 5.2.3.6 Kelly's formula
	- 5.2.4. Mathematical tests of consistency
		- 5.2.4.1 Time reversal test
		- 5.2.4.2 Factor reversal test
	- 5.2.5. Fixed Index Number
	- 5.2.6. Chain Index Number
	- 5.2.7. Cost of Living Index

### **Topics for Self Study**

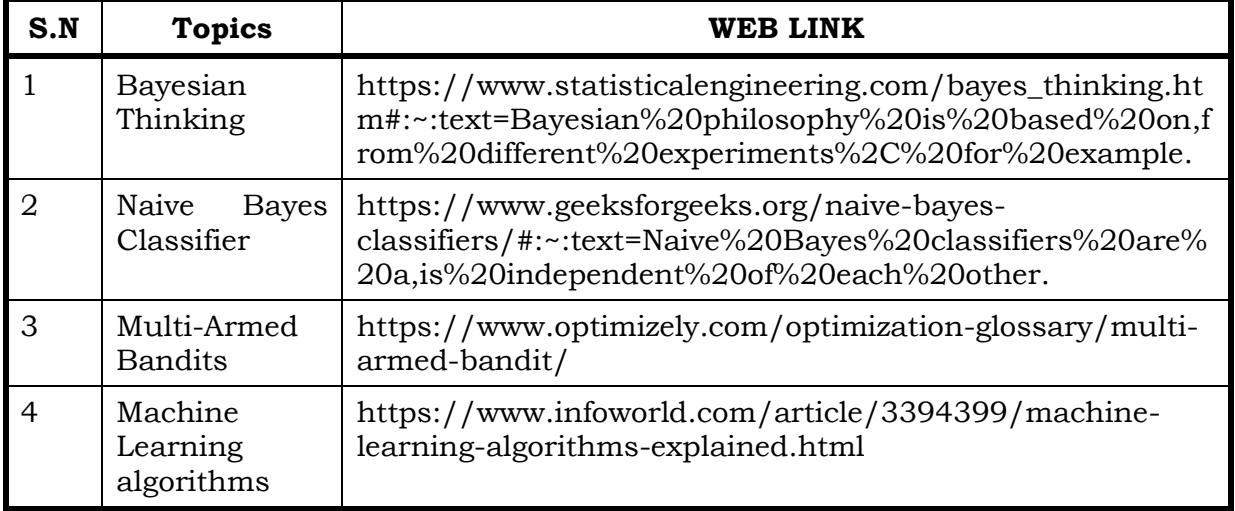

## **Text**

1. Statistics Theory and Practice, R.S.N. Pillai and Bagavathy, Sultan Chand & Sons, New Delhi, 1st December, 2010.

## **Reference**

- 1. Practical Statistics, R.S.N.Pillai and Bagavathi, S Chand & Company, 1st December, 2010
- 2. Fundamentals of Mathematical Statistics, S.C.Gupta and V.K.Kapoor, Sultan Chand & Sons, 1<sup>st</sup> January, 2014

## **Web Reference**

1. <http://www.ddegjust.ac.in/studymaterial/mcom/mc-106.pdf>

## **Theory – 20% (Section A), Problems – 80% (Section B & C)**

## **Specific Learning Outcomes ( SLO)**

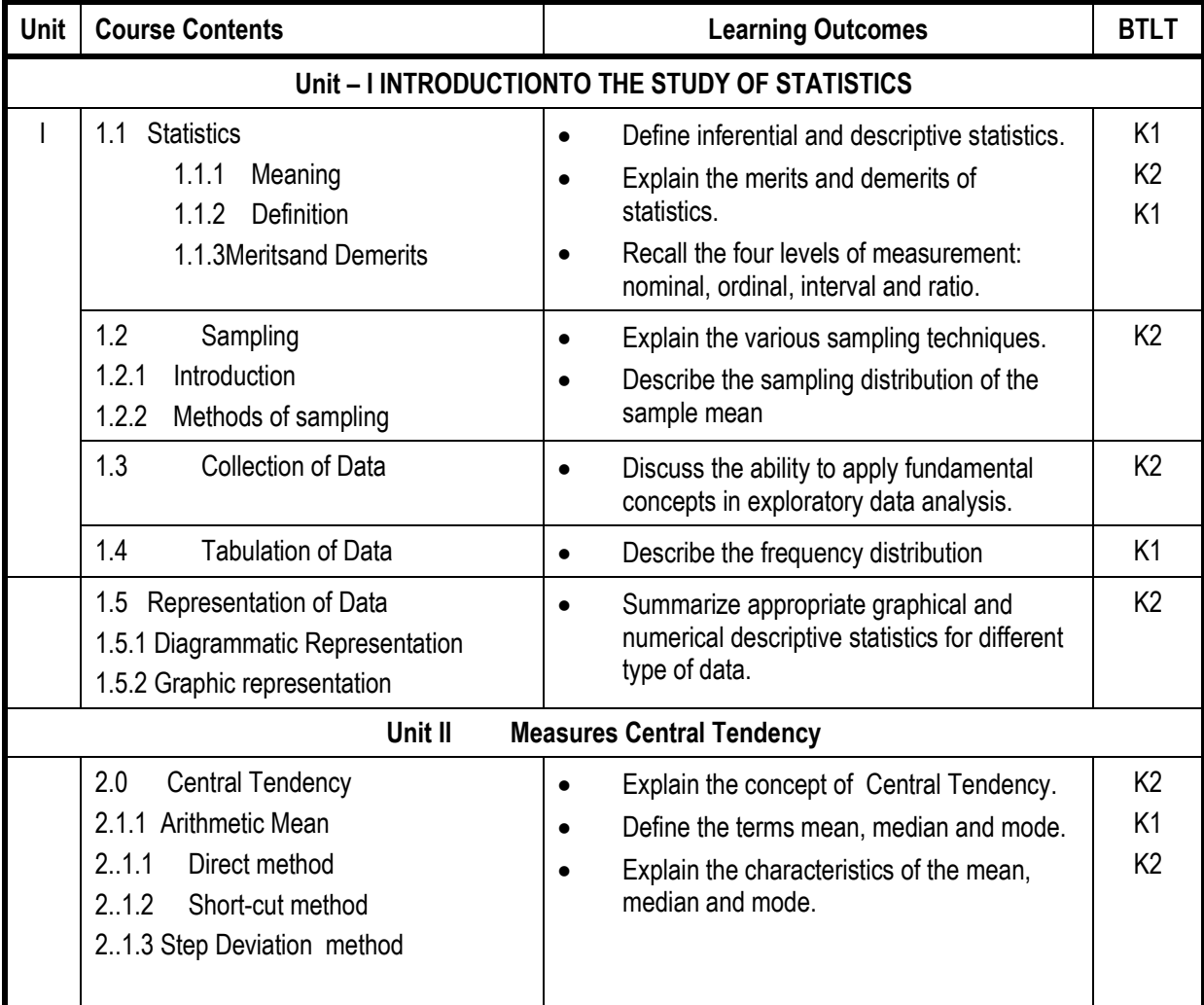

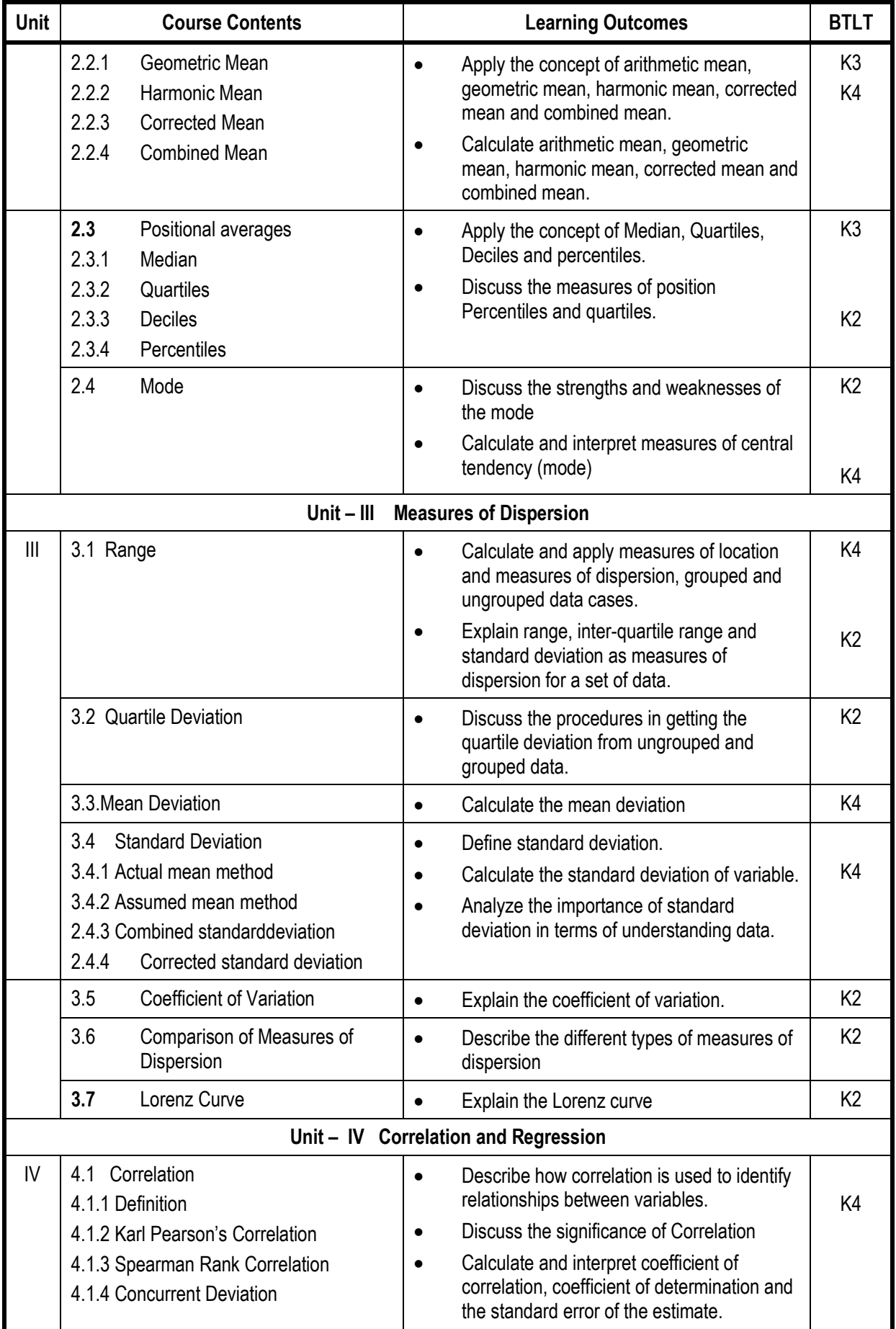

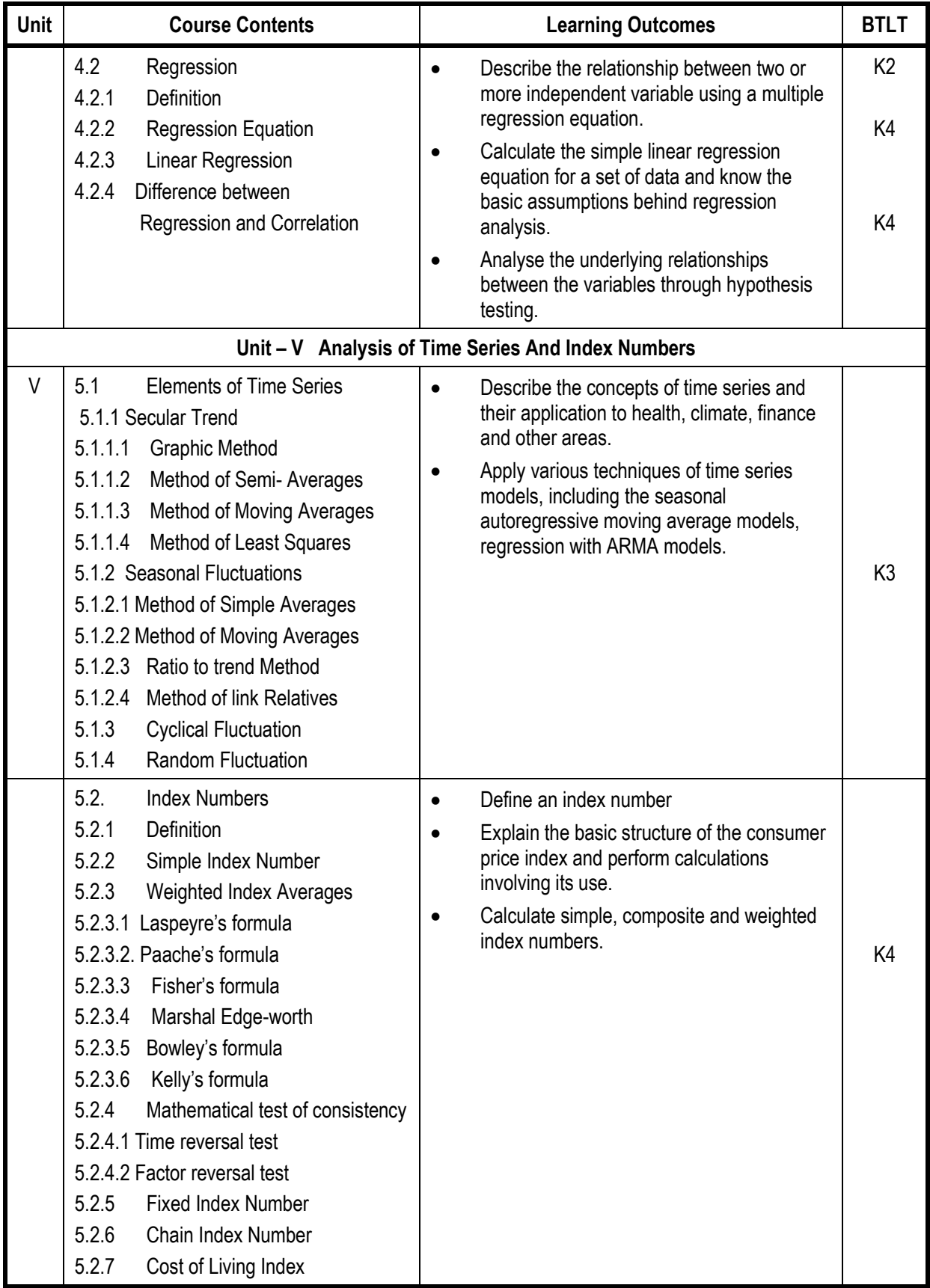

## **Mapping Scheme for the POs, PSOs and COs**

**L-Low M-Moderate H- High**

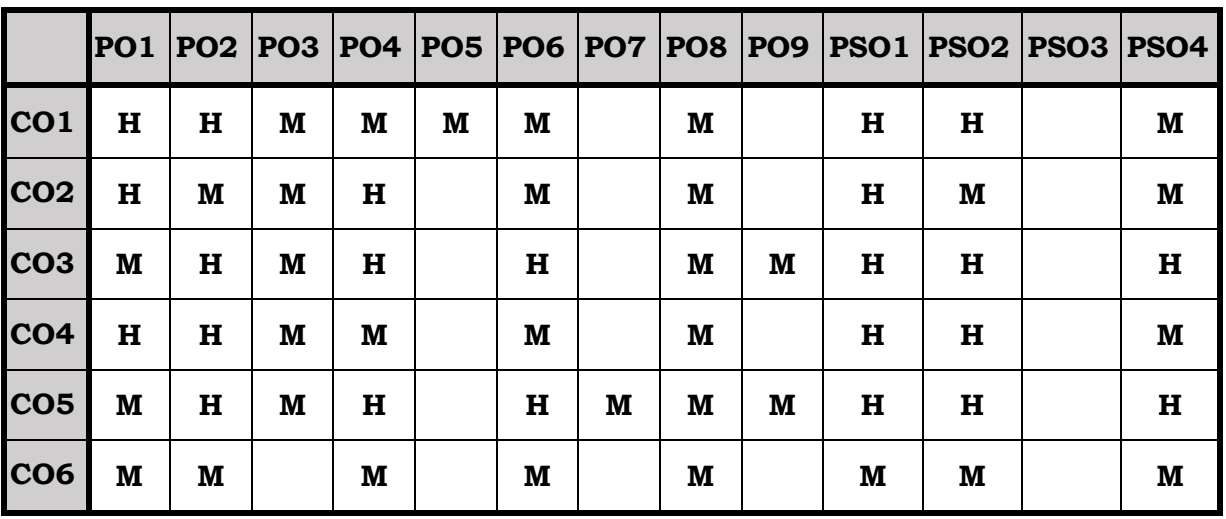

## **Course Assessment Methods**

## **Direct**

- 1. Internal Test-1
- 2. Internal Test-II
- 3. Seminar & Assignments
- 4. Attendance
- 5. End Semester exam

## **Indirect**

1. Internship and Project work

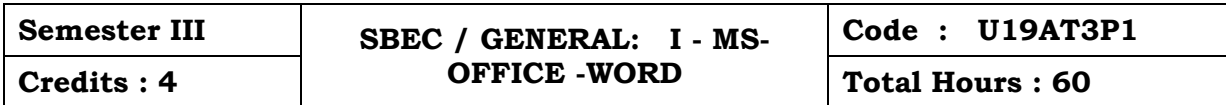

#### **Course Outcomes**

On completion of the course, the students will be able to

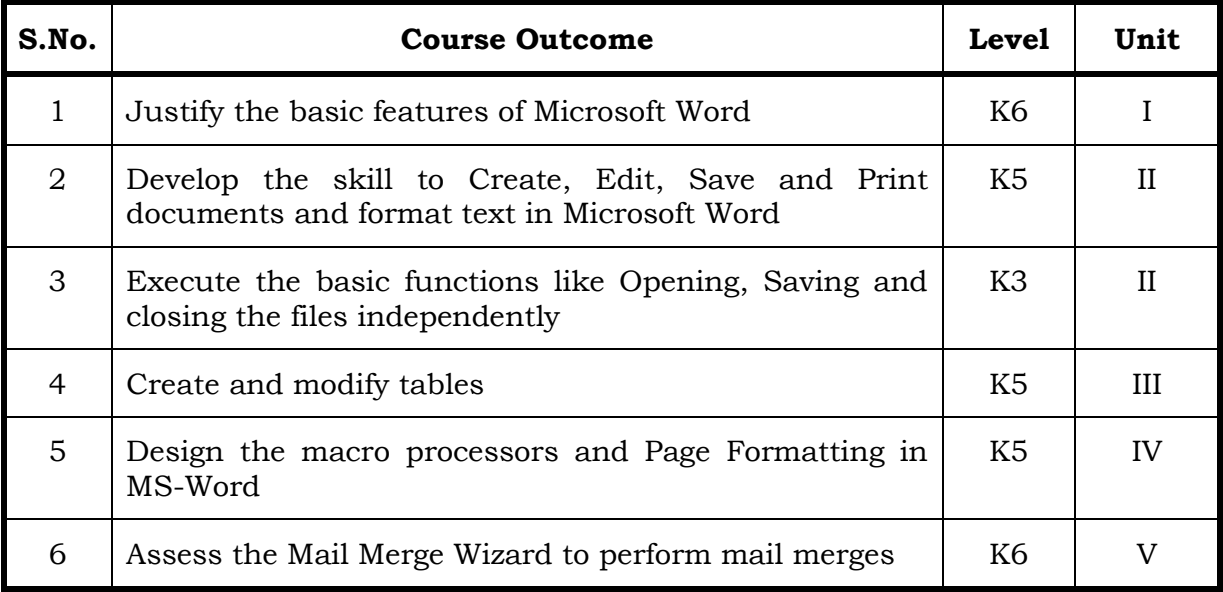

#### **Unit I**

# **1 Beginning to use Microsoft Word 12 Hrs.** 1.1.1 Word Processing versus Desktop Publishing 1.1.2 Starting - Microsoft Word 2010 1.1.3 Virtual Tour of MS Word 2010 1.1.4 Opening a New Document 1.1.5 Saving a Document 1.1.6 Getting Help with MS Word 2010. **Unit II 2.1 Editing Features 12 Hrs.** 2.1.1 Spell Check 2.1.2 Thesaurus 2.1.3 Creating Own Default Dictionary 2.1.4 Word Count **2.2 Paragraph Formatting 12 Hrs.** 2.2.1 Changing Paragraph Alignment 2.2.2 Indenting Paragraphs 2.2.3 Add Borders or Shading to a Paragraph 2.2.4 Apply Paragraph Styles 2.2.5 Creating Links within a Document
## **Unit III**

## **3.1 Tables 12 Hrs.**

- 3.1.1 Creating Tables
- 3.1.2 Creating a table by highlighting the boxes
- 3.1.3 Create a table by using Insert Table command
- 3.1.4 Converting Text into a Table
- 3.1.5 Quick Tables
- 3.1.6 Merging Cells and Splitting Cells
- 3.1.7 Creating a Nested List
- 3.1.8 Format Your List -Creating Outlines

## **Unit IV**

## **4.1 Page Formatting 12 Hrs.**

- 4.1.1 Page Margins
- 4.1.2 Applying Page Border and Color
- 4.1.3 Insert Headers and Footers (including Page Numbers;-Creating a Page Break -insert a Cover Page -Inserts a Blank Page. Inserting Graphics, Pictures, and Table of Contents)
- 4.1.4 Inserting Special Characters.

## **Unit V**

## **5.1 Advanced Tools 12 Hrs.**

- 5.1.1 References and Citations
- 5.1.2 Macros Compare and Merge Documents
- 5.1.3 Protect Document -Mailing Lists
- 5.1.4 Creating a List for Mail Merge Mail Merge.

## **Topics for Self Study**

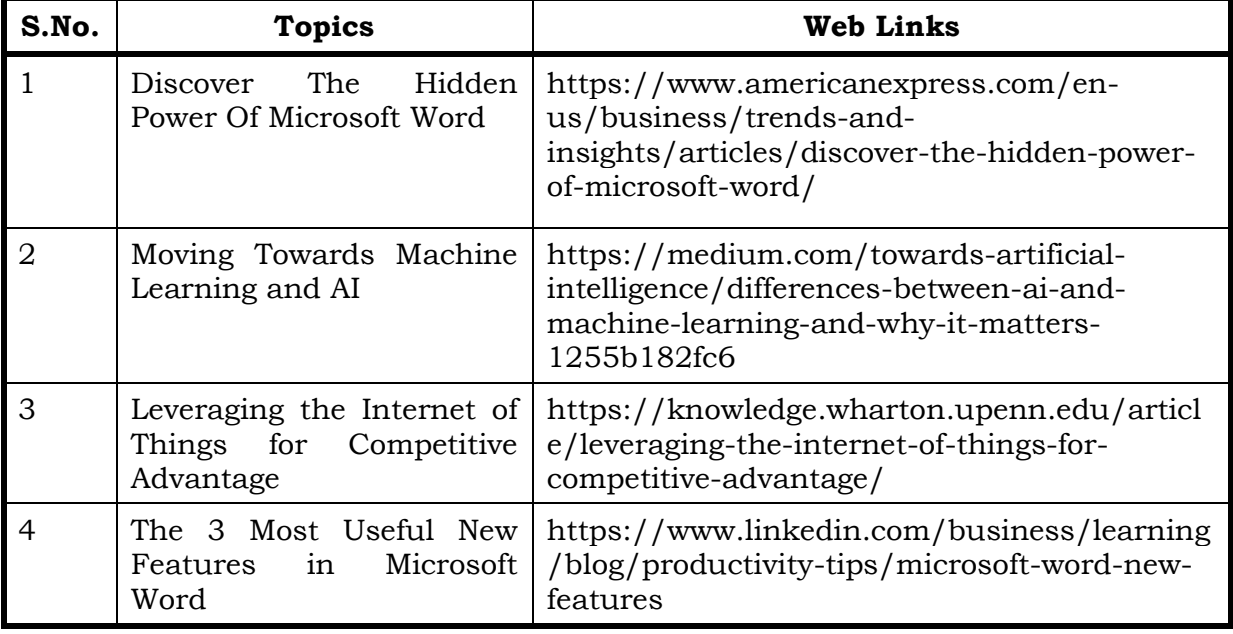

## **Text**

1. Microsoft Word 2010 Bible – Herb Tyson, Microsoft Word MVP

## **Reference**

- 1. Microsoft Word 2010 in Depth FaitheWempen- Que
- 2. Microsoft Word 2010 Inside Out Katherine Murray Microsoft

## **Online Resources**

- 1. [https://www.sos.wa.gov/\\_assets/library/libraries/projects/ita/mosita\\_](https://www.sos.wa.gov/_assets/library/libraries/projects/ita/mosita_word_ebook_study%20guide.pdf) [word\\_ebook\\_study%20guide.pdf](https://www.sos.wa.gov/_assets/library/libraries/projects/ita/mosita_word_ebook_study%20guide.pdf)
- 2. <https://www.reading.ac.uk/web/files/its/refs2013.pdf>
- 3. [https://ptgmedia.pearsoncmg.com/images/9780735669413/samplepages/](https://ptgmedia.pearsoncmg.com/images/9780735669413/samplepages/9780735669413.pdf) [9780735669413.pdf](https://ptgmedia.pearsoncmg.com/images/9780735669413/samplepages/9780735669413.pdf)

## **Specific Learning Outcomes (SLO)**

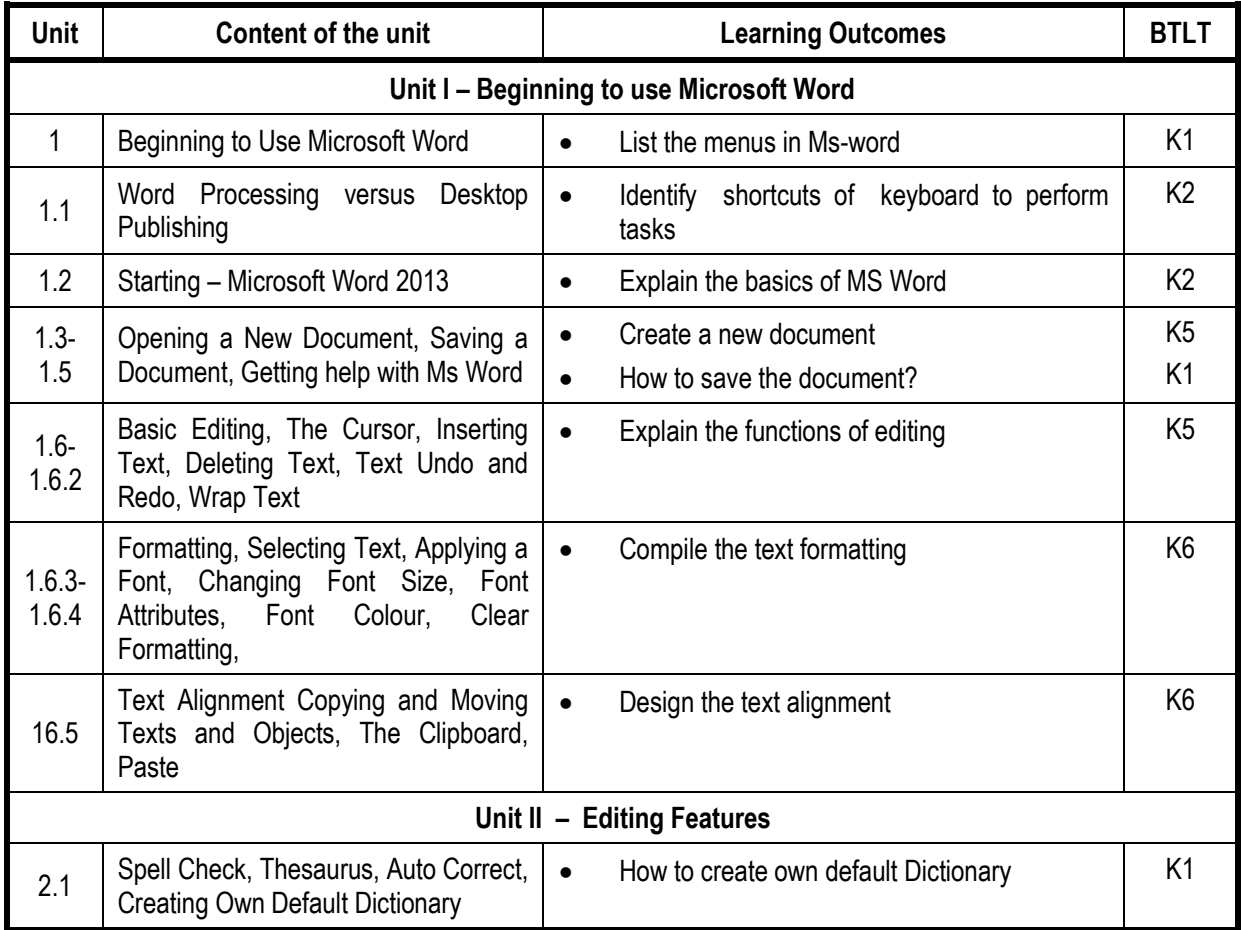

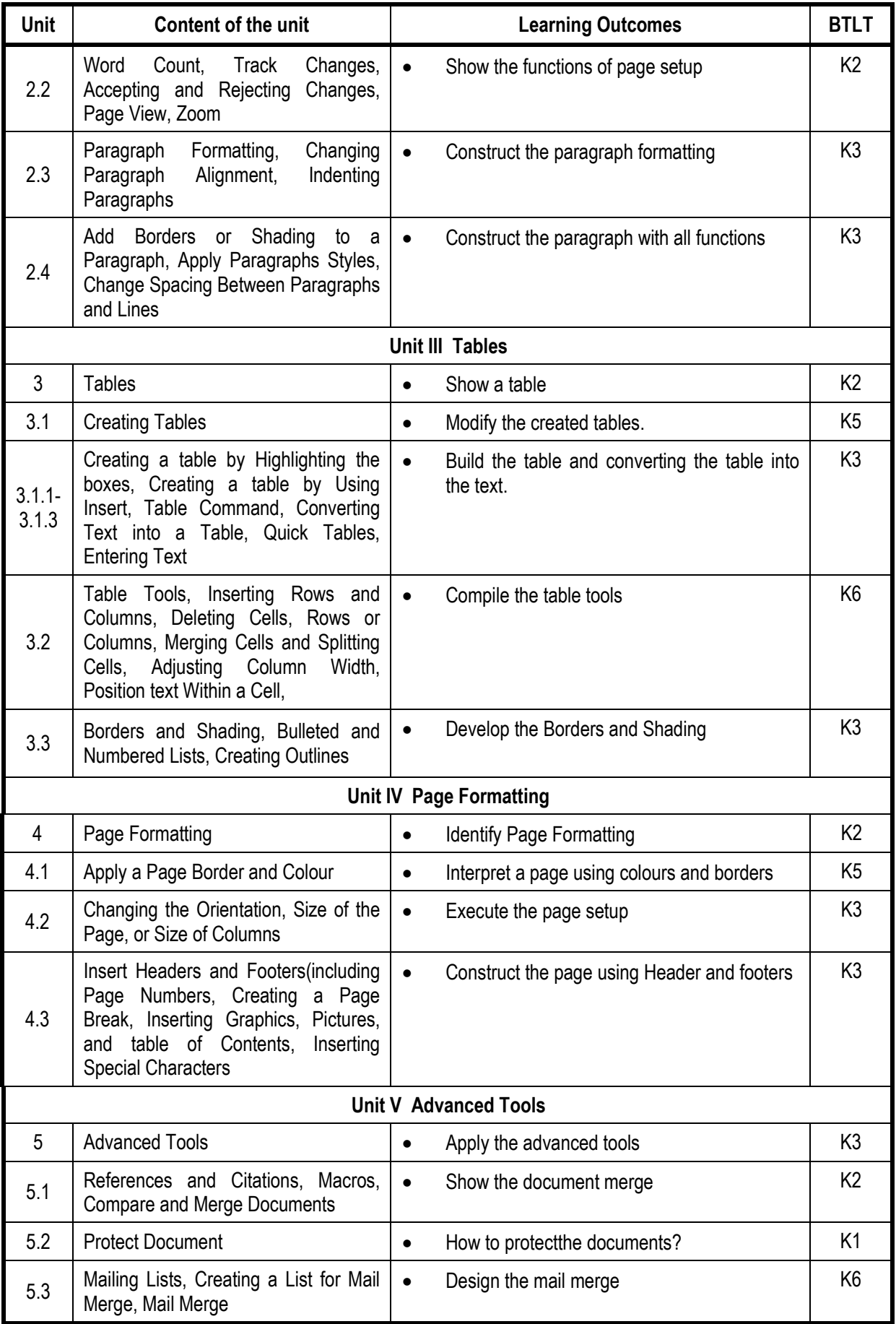

## **Mapping Scheme for the POs, PSOs and COs**

**L-Low M-Moderate H- High**

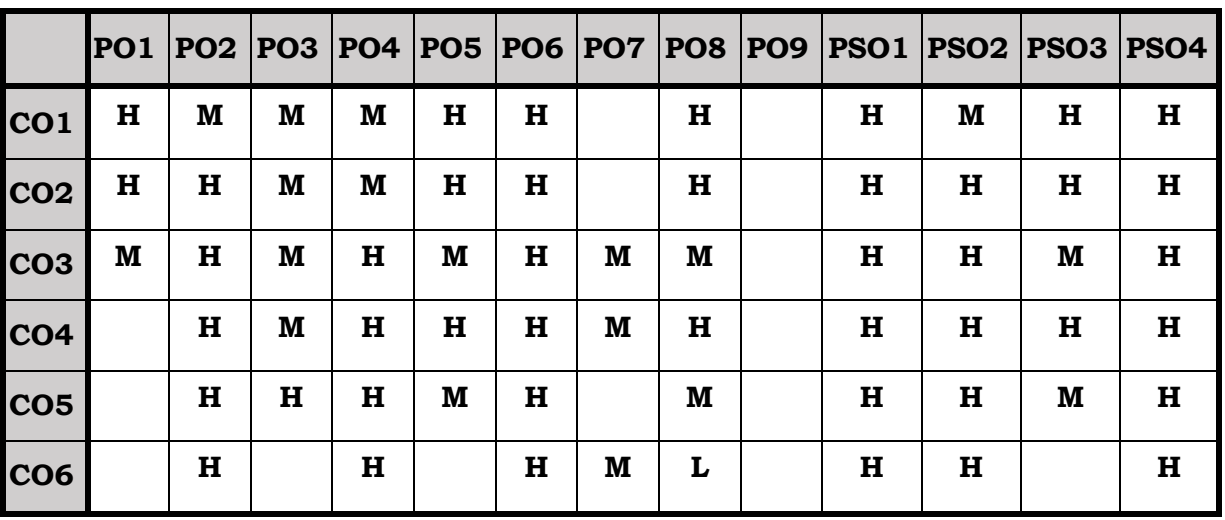

## **Course Assessment Methods**

## **Direct**

- 1. Continuous Assessment Test I,II
- 2. Open book test; Assignment; Seminar; Group Presentation
- 3. End Semester Examination

## **Indirect**

1. Course-end survey

At the end of this course, the students will be able to

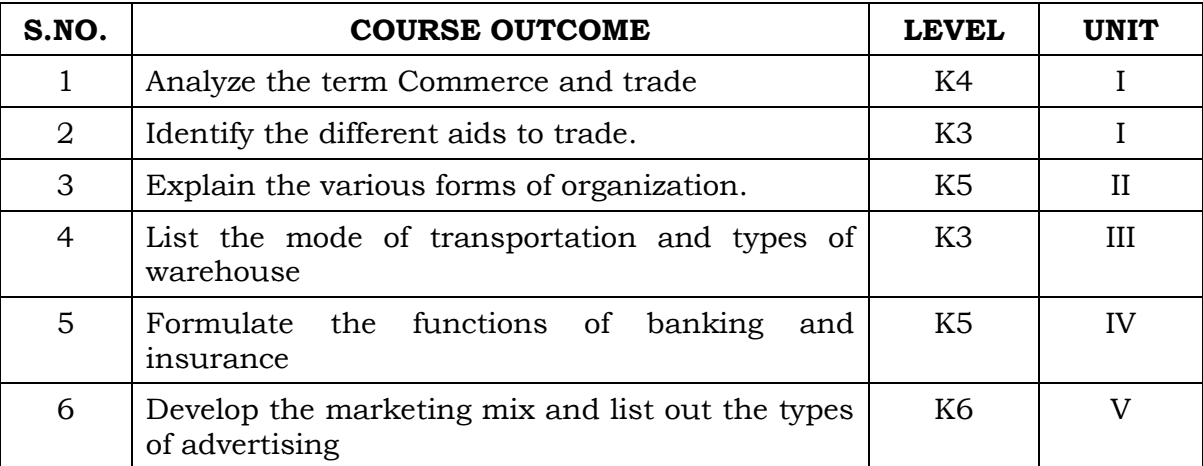

### **Unit I Introduction to Commerce 6 Hrs.**

- 1.1 Economic activities- Concept of business
- 1.2 Characteristics of Business- Objectives
- 1.3 Classification of Business activities- Industry Commerce
- 1.4 Industry, types, primary and secondary
- 1.5 Trade and Aids to trade

## **Unit II Forms of Organisation 6 Hrs.**

- 2.1 Forms of Organization, Sole proprietorship
- 2.2 Joint stock company- features, merits and demerits
- 2.3 Formation of Company
- 2.4 MOA- AOA- Prospectus
- 2.5 Public enterprises-Co-operative societies

### **Unit III Transportation and Warehouse 6 Hrs.**

- 3.1 Transport Functions
- 3.2 Modes of transport, road, railway, waterways
- 3.3 Advantages and disadvantages of transportation
- 3.4 Warehouse Types and functions

## **Unit IV Banking and Insurance 6 Hrs.**

- 4.1 Banking Functions of Banks
- 4.2 Types of Bank Accounts
- 4.3 Insurance Principles of insurance
- 4.4 Types of Insurance

## **Unit V Marketing and Advertising 6 Hrs.**

- 5.1 Marketing mix
- 5.2 Market segmentation
- 5.3 Advertising Types
- 5.4 Advertising media- Kinds of Media, merits, demerits

## **Topics for Self Learning**

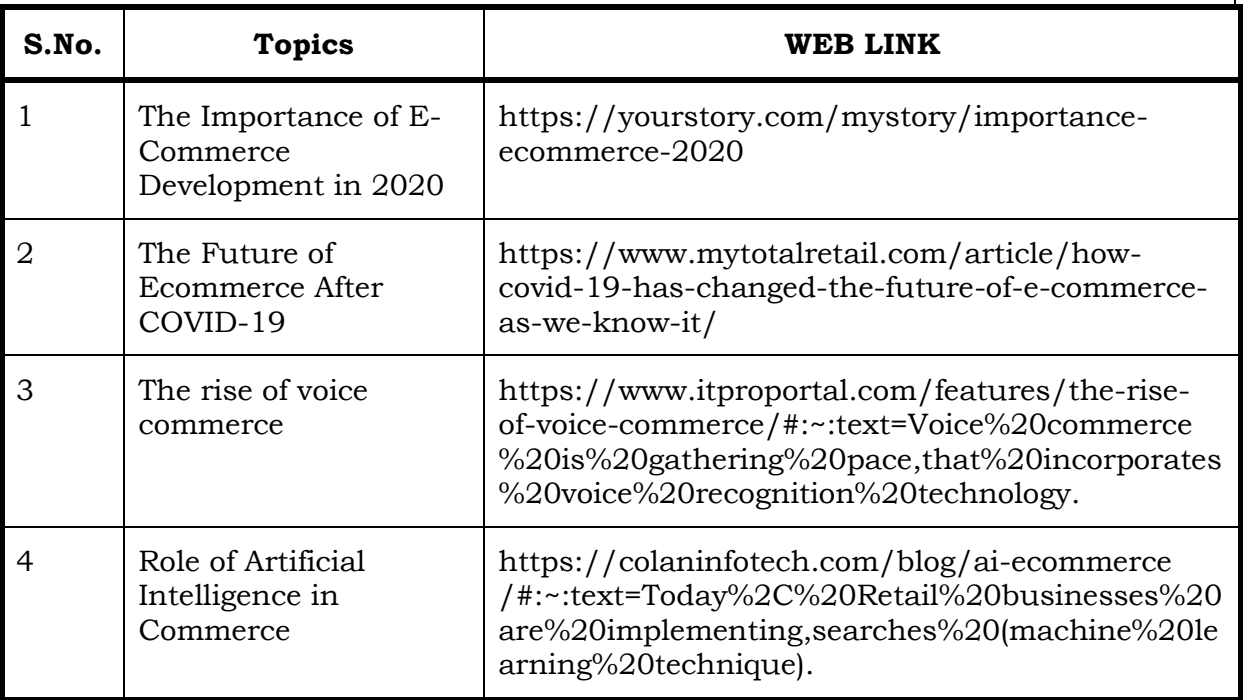

## **Text Books**

- 1. Fundamentals of Business Organisation- Y. K. Bhushan (Sultan Chand)
- 2. Modern Marketing Principles and Practices- R.S.N. Pillai and Bhagavathi (S.Chand)

## **Online Learning Resources**

- 1. <https://www.tntextbooks.in/p/11th-books.html>
- 2. [https://drive.google.com/file/d/1yhbyGGmg-sJ50K1rGcwPkr](https://drive.google.com/file/d/1yhbyGGmg-sJ50K1rGcwPkr%20MYZ0DVnQRj/view)  [MYZ0DVnQRj/view](https://drive.google.com/file/d/1yhbyGGmg-sJ50K1rGcwPkr%20MYZ0DVnQRj/view)

## **Specific Learning Outcomes (SLO)**

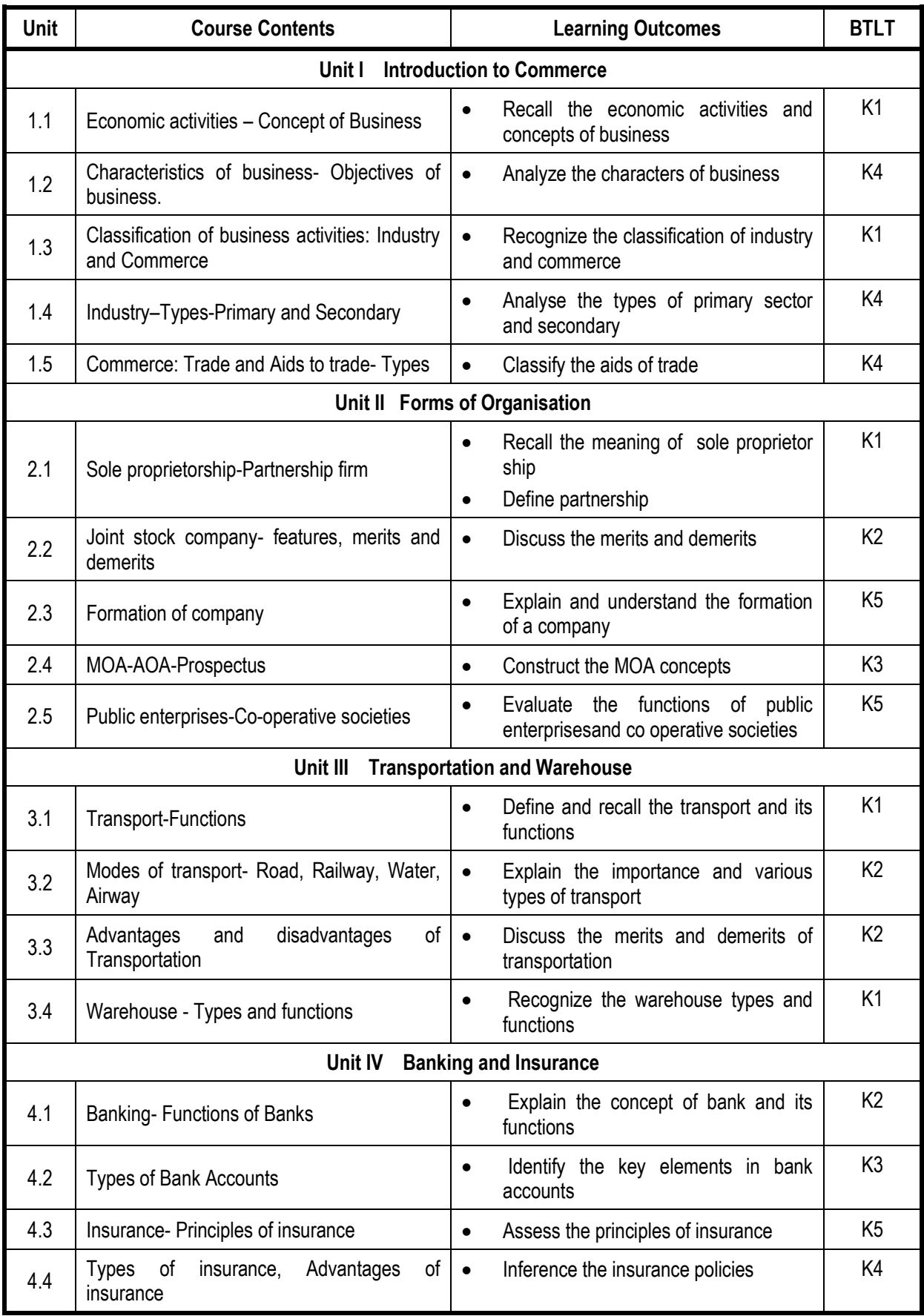

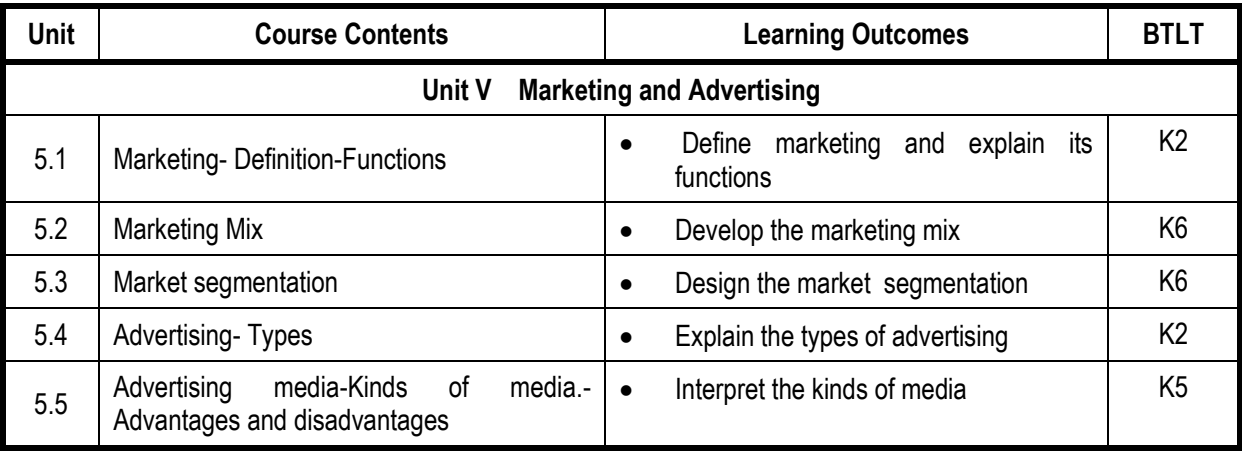

## **Mapping Scheme for the POs, PSOs and COs**

**L-Low M-Moderate H- High**

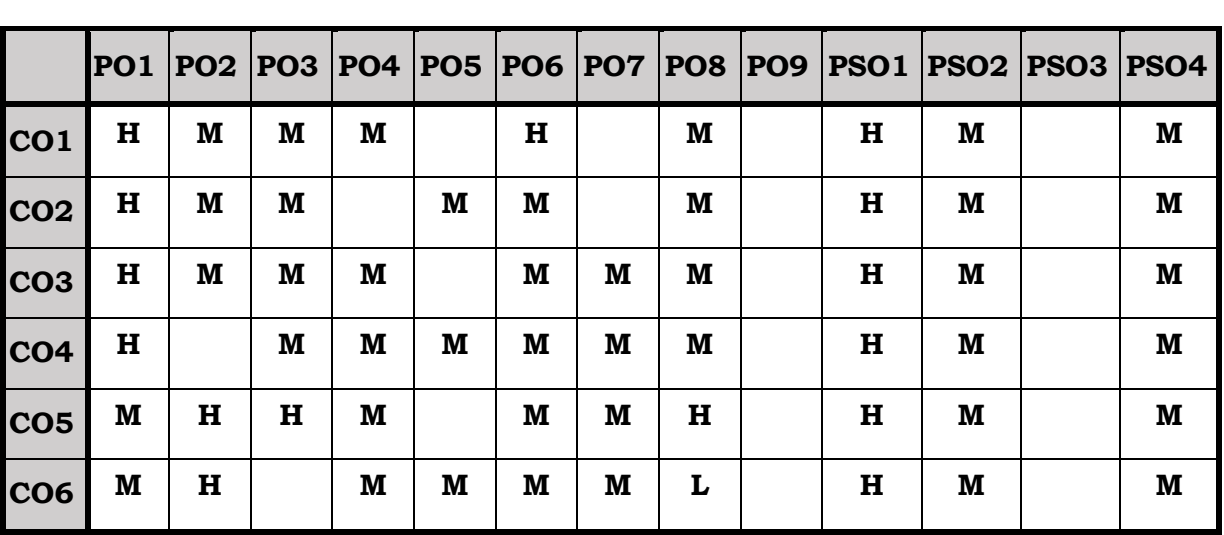

## **Course Assessment Methods**

## **Direct**

- 1. Internal Test-1
- 2. Internal Test-II
- 3. Seminar & Assignments
- 4. Attendance
- 5. End Semester exam

## **Indirect**

1. Internship and Project work

#### **Semester IV CORE/ SKILL: VICOMPLIANCES Credits : 5 Total Hours : 75**

#### **Course Outcomes**

At the end of the course the students will be able to

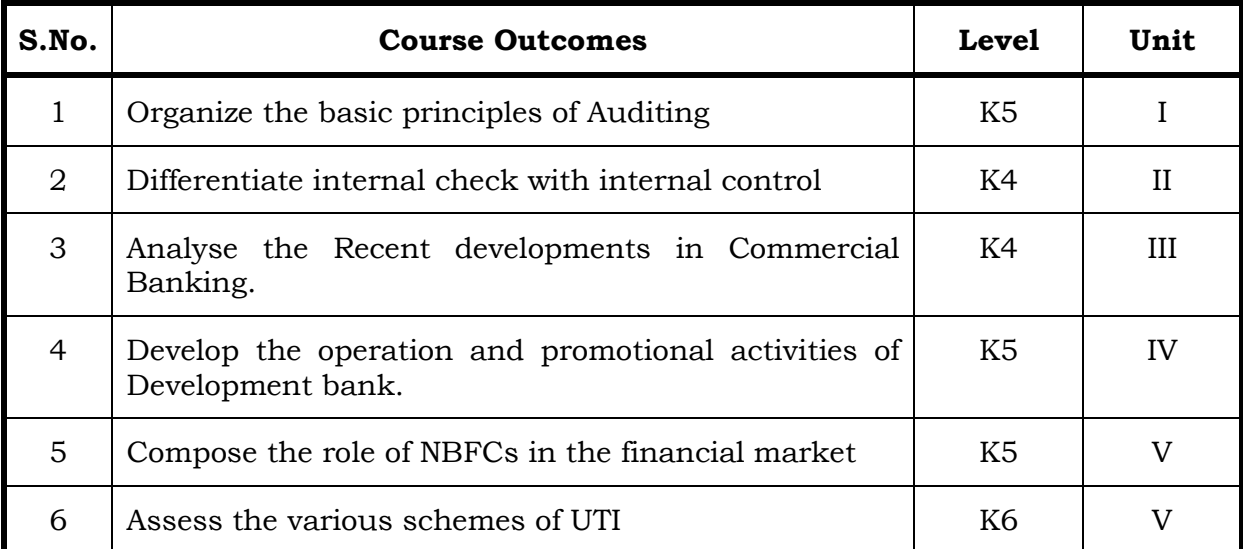

## **Unit I** Introduction 15 Hrs.

- 1.1 Definition
- 1.2 Objective of an Audit
- 1.3 Role of auditors in detecting errors and frauds
- 1.4 Basic principles governing an audit
- 1.5 scope and procedures
- 1.6 Advantages and limitations
- 1.7 Classification of audit.

## **Unit II Internal Check, Verification of Assets and Liabilities 15 Hrs.**

- 2.1 Internal check
- 2.2 Internal control and Internal Audit
- 2.3 Introduction of vouching
- 2.4 Objectives
- 2.5 Importance of vouching
- 2.6 Verification of assets and liabilities.

## **Unit III - Reserve Bank of India 15 Hrs.**

- 3.1 Organization
	- 3.1.1 Management and functions.
- 3.2 Commercial Bank:
	- 3.2.1 Functions
	- 3.2.2 Management

3.2.3 Investment policies of Commercial Banks

3.2.4 Recent developments in Commercial Banking.

## **Unit –IV Development Banks and Insurance Sector 15 Hrs.**

- 4.1 Development Banks:
	- 4.1.1 Concept
	- 4. 1.2 objectives
	- 4. 1.3 Functions of Development Banks
	- 4. 1.4 Operation and promotional activities of development banks.
- 4.2 Insurance Sector:
	- 4.2.1 Objectives
	- 4.2.2 Role
	- 4.2.3 Investment practices.
	- 4.2.4 Insurance Regulatory
	- 4.2.5 Development Authority role and functions.

## **Unit – V Unit Trust of India and NBFC 15 Hrs.**

- 5.1 Unit Trust of India:
	- 5.1.1 Objectives
	- 5.1.2 Functions and various schemes
	- 5.1.3 Role of UTI in industrial finance
- 5.2 Non-banking Financial Institution
	- 5.2.1 Concept
	- 5.2.2 Role of non-banking financial institutions
	- 5.2.3 Sources of finance
	- 5.2.4 Functions
	- 5.2.5 Investment policies of non-banking financial institutions India.
- 5.3 Mutual Funds:
	- 5.3.1 Concept performance appraisal
	- 5.3.2 Regulation of mutual funds (with special reference to SEBI guidelines.
	- 5.3.3 Designing and marketing of mutual funds
	- 5.3.4 Schemes latest mutual fund schemes in India an overview.

## **Topic for Self Study**

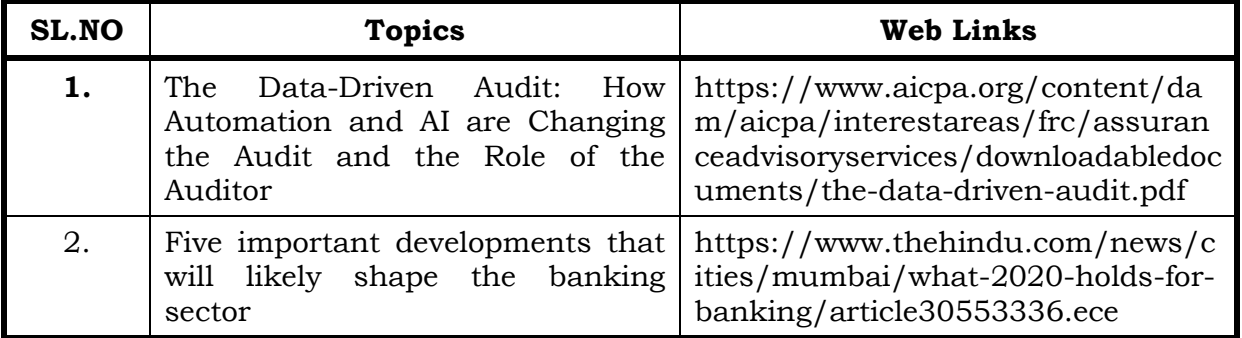

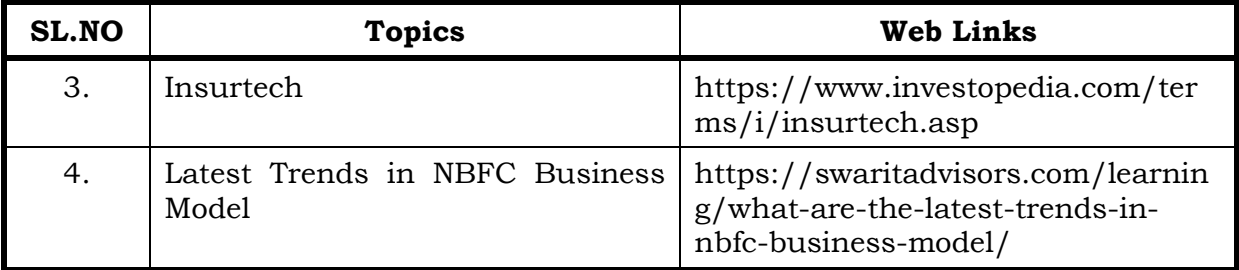

## **Text**

- 1. A Handbook of Practical Auditing, Dr.B.N.Tandoon, Dr.S.Sudharsanam and S.Sundharabahu, S.Chand& Company, 4th February, 2007
- 2. Indian Financial System, Bharati.V.Pathak, Pearson Education, 2nd January, 2018.

## **Reference**

1. Auditing and Assurance, Ashish Kumar Sana, Bappaditya Biswas, Swapan Sarkar and Samyabrata Das, McGraw-Hill, 23rd May 2019.

## **Web Reference**

1. [http://archive.mu.ac.in/myweb\\_test/study%20TYBCom%20Accountancy%2](http://archive.mu.ac.in/myweb_test/study%20TYBCom%20Accountancy%20Auditing-II.pdf) [0Auditing-II.pdf](http://archive.mu.ac.in/myweb_test/study%20TYBCom%20Accountancy%20Auditing-II.pdf)

## **Special Learning Outcomes**

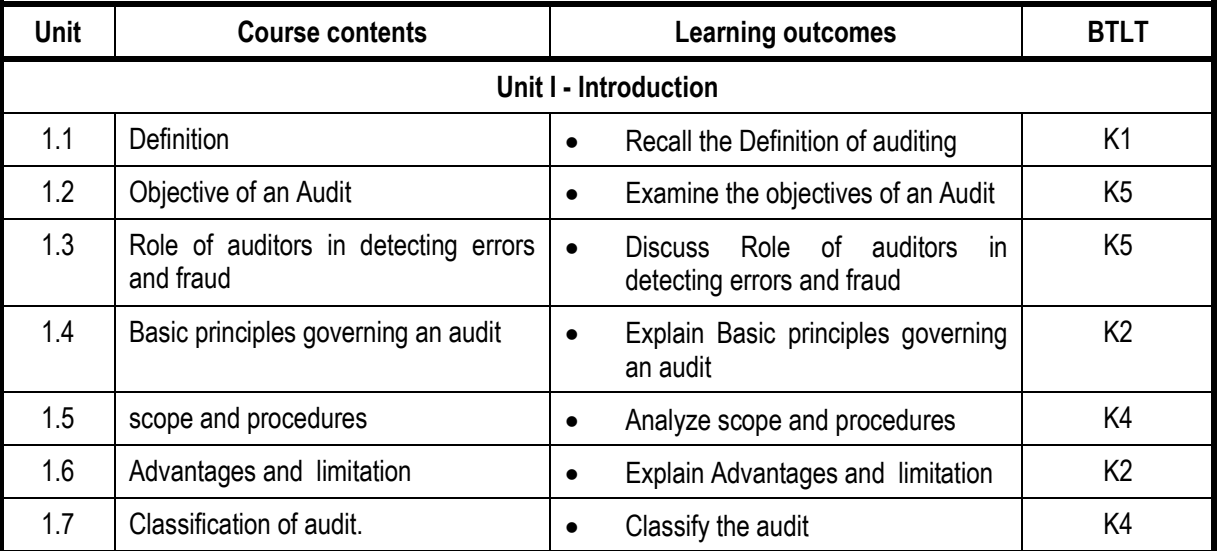

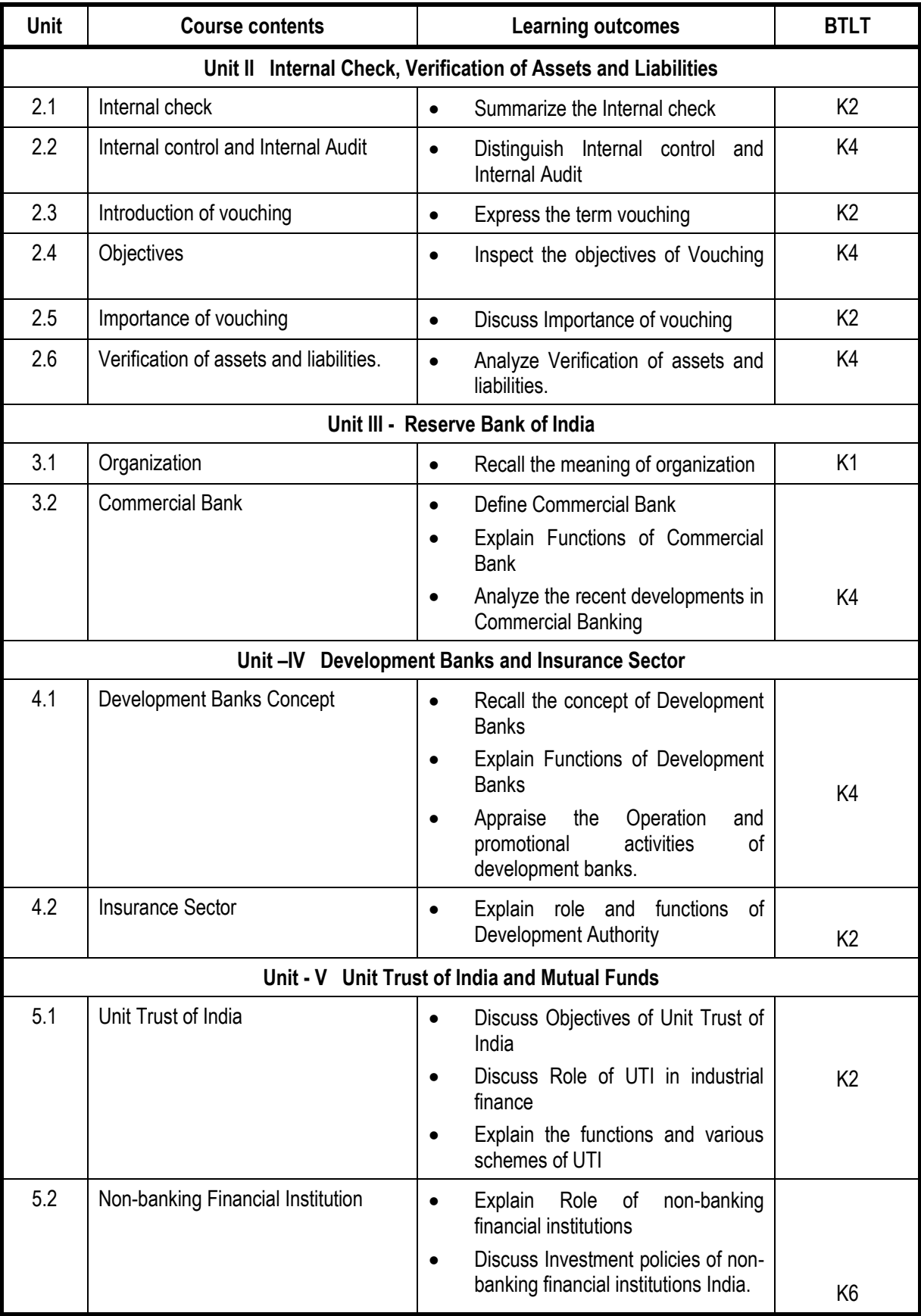

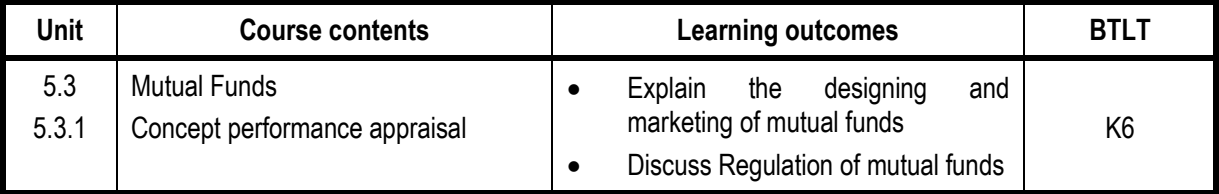

**100 % - Theory**

## **Mapping Scheme for the POs, PSOs and COs**

## **L-Low M-Moderate H- High**

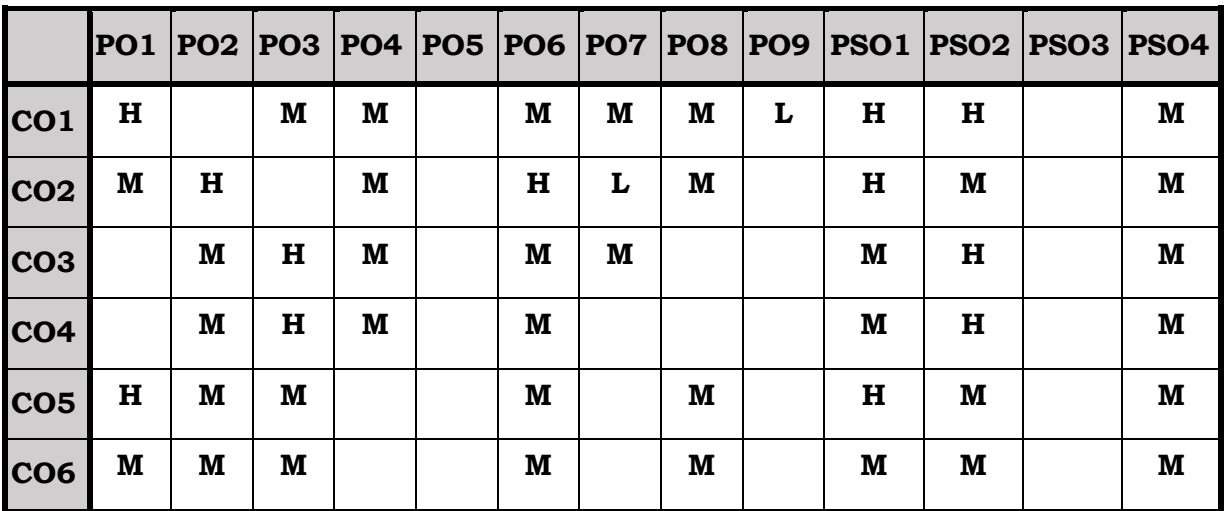

## **Course Assessment Methods**

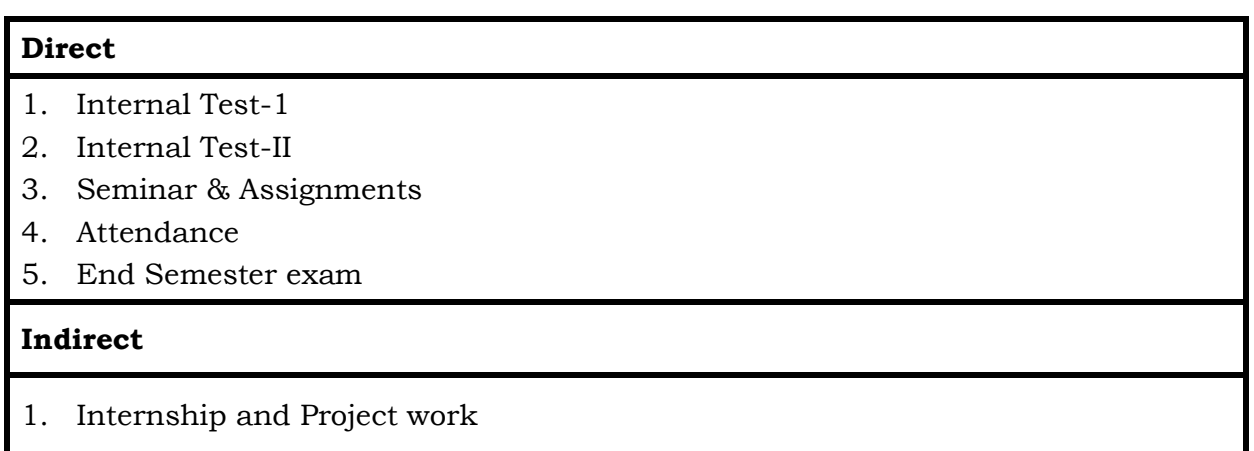

#### **Semester IV CORE/ SKILL: VII- COST ACCOUNTING Credits : 4 COUNTING Total Hours : 60**

#### **Course Outcomes:**

At the end of this course, the students will be able to

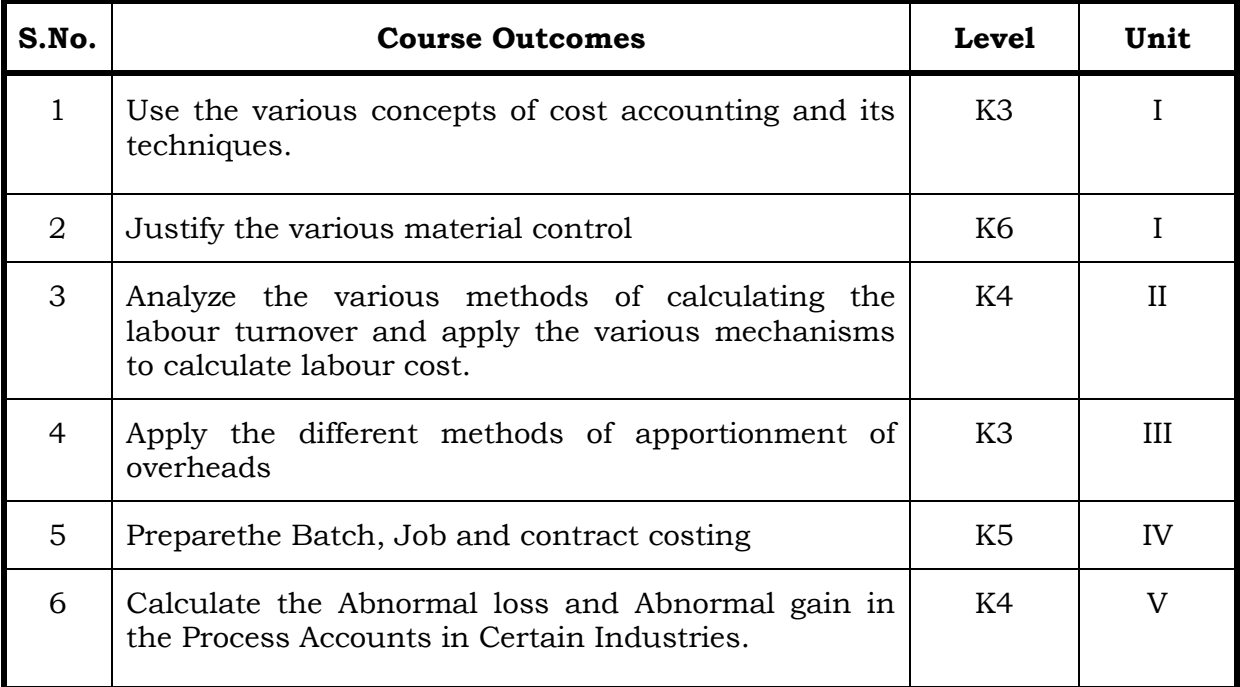

## **Unit I Introduction to Cost Accounting and Material Control 12 Hrs.**

- 1.1 Cost Accounting
	- 1.1.1 Definition of Cost, costing, cost Accounting and cost Accountancy
	- 1.1.2 Scope of Cost Accounting
	- 1.1.3 Merit and Demerit
	- 1.1.4 Classification of cost
	- 1.1.5 Elements of cost
	- 1.1.6 Cost centre
	- 1.1.7 Cost unit
	- 1.1.8 Cost control
	- 1.1.9 Cost reduction
- 1.2 Material Control
	- 1.2.1 Introduction
	- 1.2.2 Meaning of material control
	- 1.2.3 Objectives of material control
	- 1.2.4 Essentials of material control
	- 1.2.5 Purchase control
	- 1.2.6 Store keeping and stock control and inventory control
- 1.2.7 Levels of stock and Economic Ordering Quantity
- 1.2.8 ABC Analysis
- 1.3 Pricing of material issues
	- 1.3.1 LIFO (Last In First out)
	- 1.3.2 FIFO (First In First Out)
	- 1.3.3 Simple Average Method
	- 1.3.4 Weighted Average Method

#### **Unit II Computation and Control of Labour Cost 12 Hrs.**

- 2.1 Labour cost
	- 2.1.1 Introduction
	- 2.1.2 Types of Labour
- 2.2 Labour turnover
- 2.3 Methods and measurement of Labour turnover
	- 2.3.1 Separation method
	- 2.3.2 Replacement method
	- 2.3.3 Flux method
- 2.4 Idle time and Overtime
- 2.5 Methods of remuneration
	- 2.5.1 Time rate system
	- 2.5.2 Piece rate system
	- 2.5.3 Straight piece rate system
	- 2.5.4 Taylors differential piece rate system
	- 2.5.5 Merrick's Multiple or differential piece rate system
	- 2.5.6 Gantt's task and bonus plan
- 2.6 Premium Bonus plans
	- 2.6.1 Halsey premium plan
	- 2.6.2 Halsey-weir scheme
	- 2.6.3 Rowan plan
	- 2.6.4 Barth's variable sharing plan
	- 2.6.5 Emerson's Efficiency plan
	- 2.6.6 Bedeaux's point premium system

## **Unit III Overheads 12 Hrs.**

- 3.1. Meaning and Definition of overheads
- 3.2. Importance of Overhead cost
- 3.3. Allocation of Overheads
- 3.4 Apportionment
	- 3.4.1 Primary distribution
	- 3.4.2 Secondary distribution
		- 3.4.2.1 Repeated Distribution method
		- 3.4.2.2 Simultaneous equation method

- 3.5 Absorption of overheads
	- 3.5.1 Overhead Rate
	- 3.5.2 Types of overhead rate
- 3.6 Methods of absorption of overhead
	- 3.6.1 Direct material cost method
	- 3.6.2 Direct Labour cost method
	- 3.6.3 Prime cost percentage method
	- 3.6.4 Direct Labour hour method
	- 3.6.5 Machine hour rate method
	- 3.6.6 Computation of machine hour rate
- 3.7 Under and over absorption of overheads.

## **Unit IV Cost Sheet, Tenders and Quotations & Methods Of Costing (Job, Batch and Contract) 12 Hrs.**

- 4.1 Cost sheet
	- 4.1.1 Treatment of stock or incentives
	- 4.1.2 Tender and quotations
	- 4.1.3 Reconciliation of cost and financial accounts
- 4.2 Job costing
	- 4.2.1 Definition of job costing
	- 4.2.2 Job costing procedures
	- 4.2.3 Forms used in job costing
- 4.3 Batch Costing
	- 4.3.1 Definition of Batch costing
	- 4.3.2 Determination of Economic Batch Quantity
- 4.4 Contract costing
	- 4.4.1 Introduction
	- 4.4.2 Characteristic Features of contracts and contract costing
	- 4.4.3 Recording of Costs of a Contract
	- 4.4.4 Recording of Value and Profit on Contracts
	- 4.4.5 Profit or Loss on Contracts
	- 4.4.6 Escalation clause
	- 4.4.7 Cost plus Contracts.

## **Unit V Methods of Costing (Operating Costing and Process Costing) 12 Hrs.**

- 5.1 Operating and operation costing
	- 5.1.1 Meaning and definition
	- 5.1.2 Operation and service costing
	- 5.1.3 Transport Costing
	- 5.1.4 Costing Procedures in Transport of Costs
	- 5.1.5 Presentation of Costs
	- 5.1.6 Computation of Cost Unit in Road Transport Business
- 5.1.7 Importance of Running Kilometres
- 5.1.8 Types of problems
- 5.2 Process Costing
	- 5.2.1 Meaning of Process Costing
	- 5.2.2 Costing procedures
	- 5.2.3 Important aspects of Process Costing (Normal loss,Abnormal loss and gain)
	- 5.2.4 Work in progress (excluding equivalent production concepts)

## **Topics for Self Study**

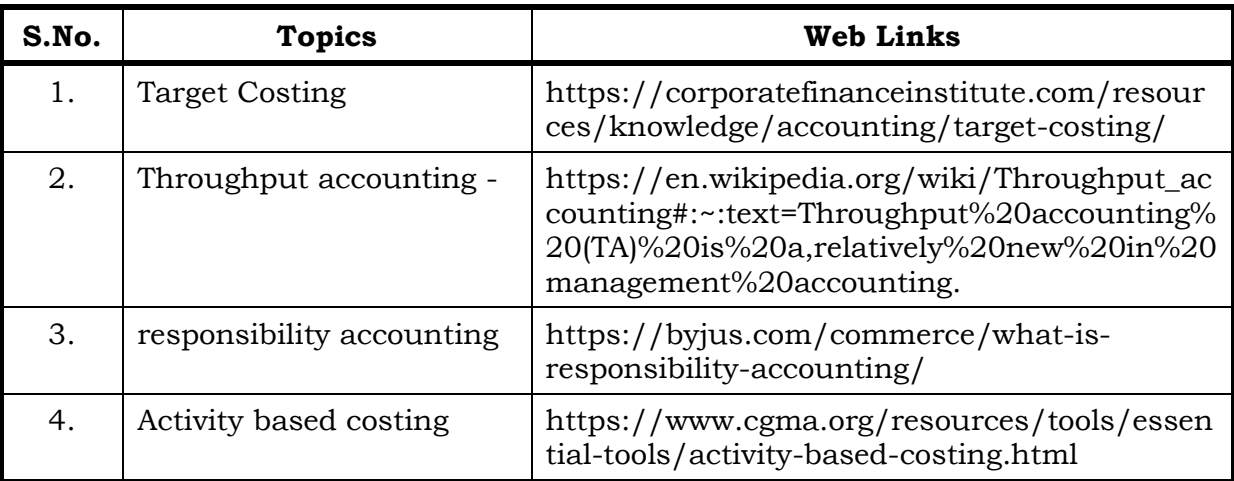

## **Text**

1. Cost Accounting, Reddy T.S. &Hari Prasad Reddy Y, MarghamPublications, 2012.

## **Reference**

- 1. Cost Accounting, Murthy & Gurusamy S, Tata Mc Graw Hill Publications, New Delhi, 2012.
- 2. Cost Accounting, Jain S.P &Narang K. L,Kalyani Publications: New Delhi,2012.

## **Web Reference**

1. <https://icmai.in/upload/Students/Syllabus2016/Inter/Paper-8-New.pdf>

## **Theory 20 % (Section A), Problems 80 % (Section B & C)**

## **Specific Learning Outcomes (SLO)**

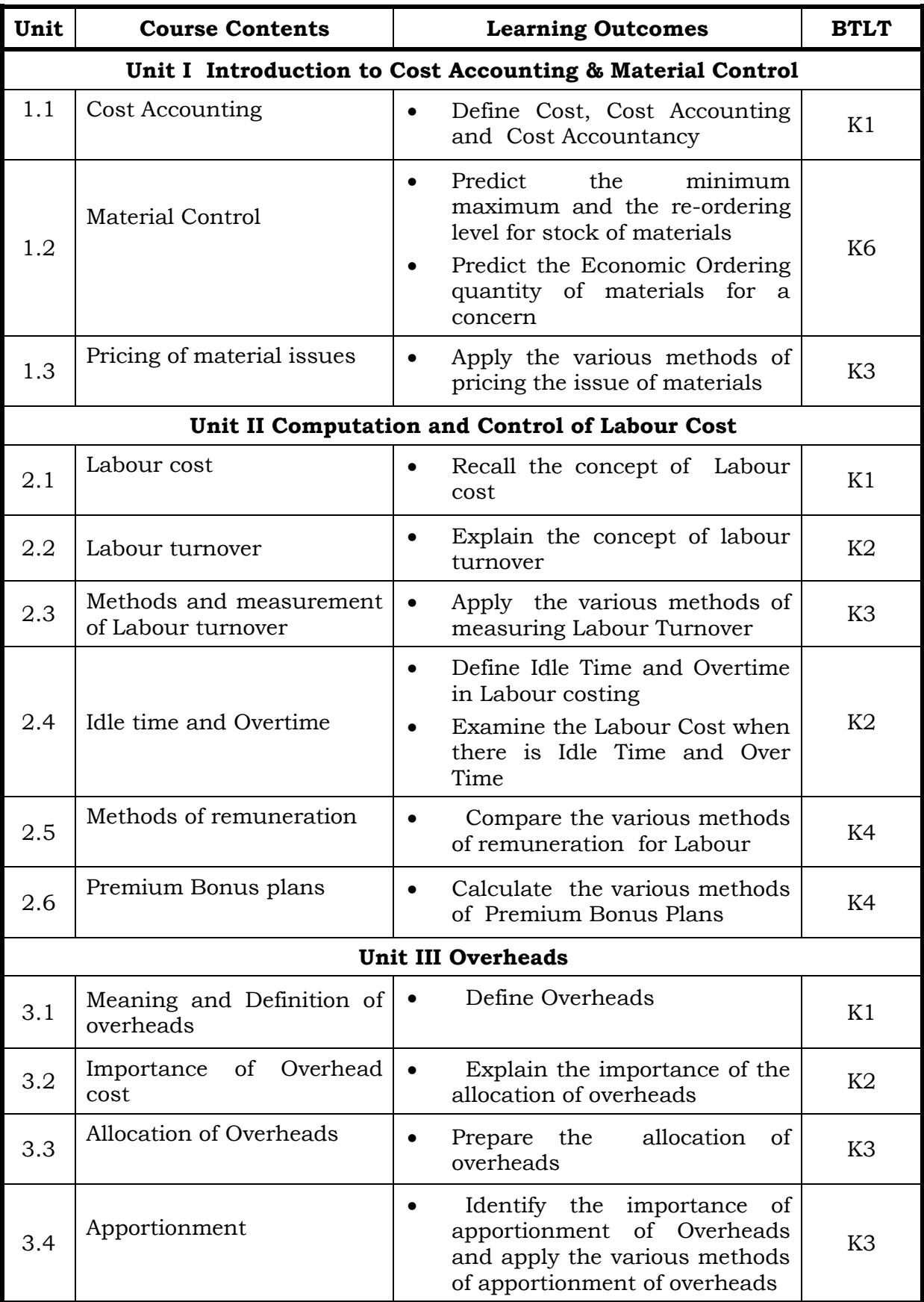

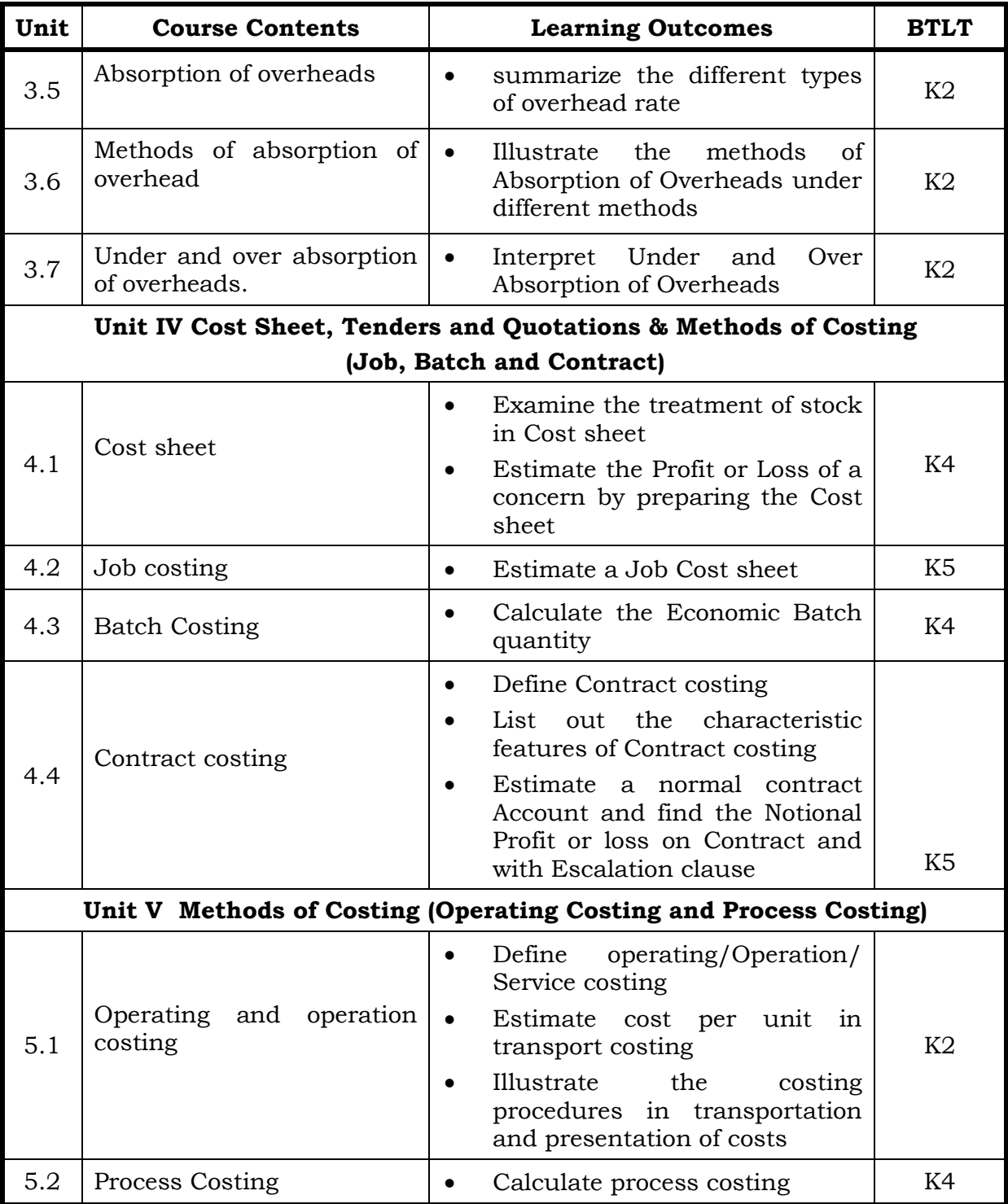

## **Mapping Scheme for the POs, PSOs and COs**

## **L-Low M-Moderate H- High**

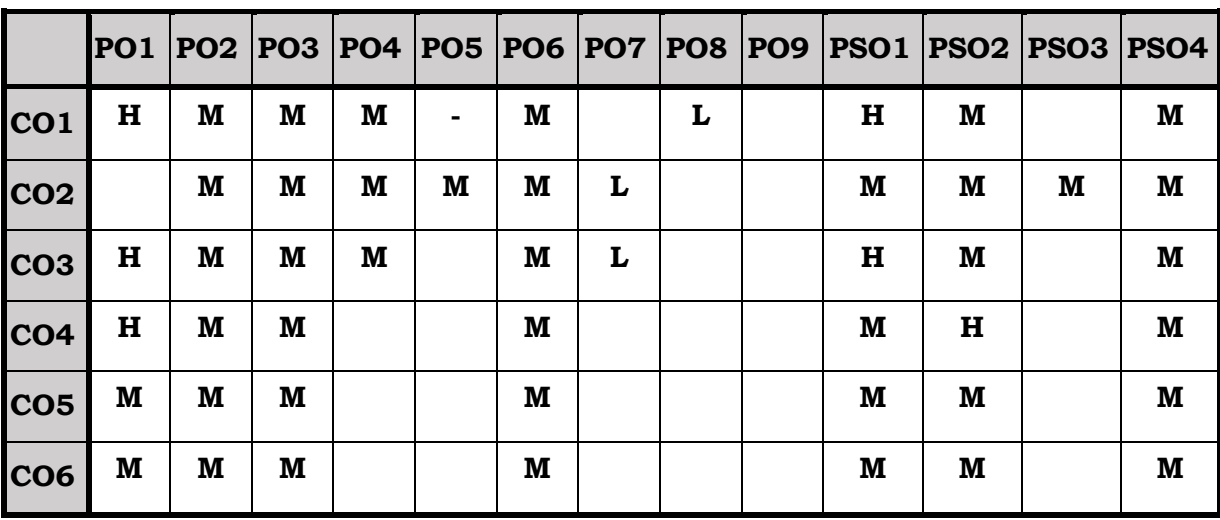

## **Course Assessment Methods**

## **Direct**

- 1. Internal Test-1
- 2. Internal Test-II
- 3. Seminar & Assignments
- 4. Attendance
- 5. End Semester exam

## **Indirect**

1. Internship and Project work

#### **Course Outcomes**

After the completion of this course the students will be able to:

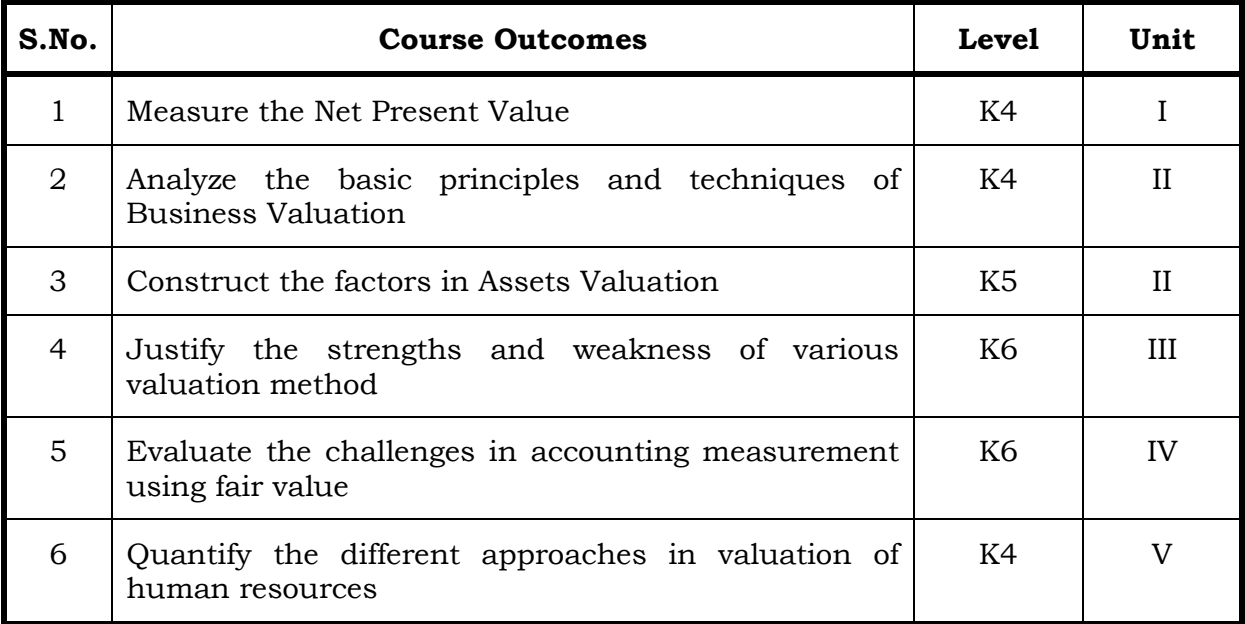

#### **Unit I**

### **1.1 Financial Models for Project Appraisal 15 Hrs.**

- 1.1.1 Use of functions like Net Present Value (NPV)
- 1.1.2 Internal Rate of Return (IRR)
- 1.1.3 Forecasting techniques.

#### **Unit II**

## **2.1 Business Valuation Basics 15 Hrs.** 2.1.1 Principles and techniques of valuation 2.1.2 DCF 2.1.3 Multiple methods 2.1.4 Accounting based valuation

- 2.1.5 Assets valuation
- 2.1.6 Earning valuation
- 2.1.7 Cash flow valuation
- 2.1.8 Other valuation basis.

## **Unit III**

## **3.1 Valuation in Mergers and Acquisitions 15 Hrs.**

- 3.1.1 Assets and cash flows
- 3.1.2 Strengths and weakness of various valuation method
- 3.1.3 Recognition of interest of various stakeholders
- 3.1.4 Selection of appropriate cost of capital for valuation
- 3.1.5 Synergistic benefits
- 3.1.6 forms of consideration and terms of acquisitions
- 3.1.7 Post-merger integration process.

## **Unit IV**

## **4.1 Fair Value in Accounting Measurement 15 Hrs.**

- 4.1.1 Concept
- 4.1.2 Measurement techniques
- 4.1.3 Standards
- 4.1.4 Challenges
- 4.1.5 Accounting treatment.

## **Unit V**

## **5.1 Valuation of Intellectual Resource 15 Hrs.**

- 5.1.1 Human Resources
- 5.1.2 Intellectual Assets
- 5.1.3 Intellectual Property

## **Topic for Self Study**

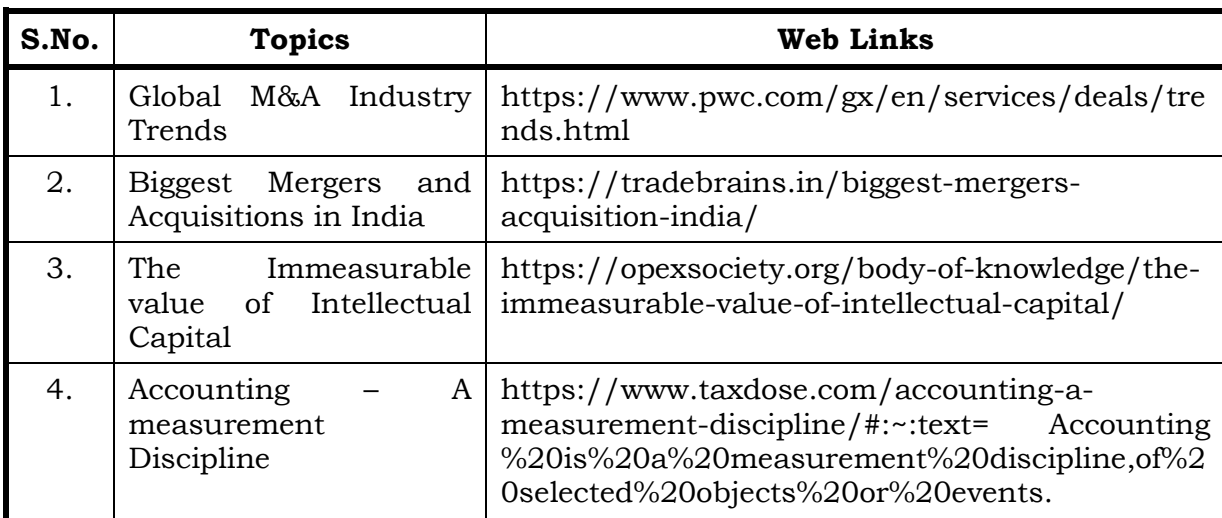

## **Text Book**

1. Business Analysis and Valuation: Using Financial Statements, Krishna.G.Palepu and Paul M. Healy, Cengage Publications, 1stFebruary, 2015.

## **Web Reference**

1. [https://icmai.in/upload/Students/Syllabus-2008/StudyMaterialFinal/P-](https://icmai.in/upload/Students/Syllabus-2008/StudyMaterialFinal/P-18.pdf)[18.pdf](https://icmai.in/upload/Students/Syllabus-2008/StudyMaterialFinal/P-18.pdf)

## **Specific Learning Outcomes (SLO)**

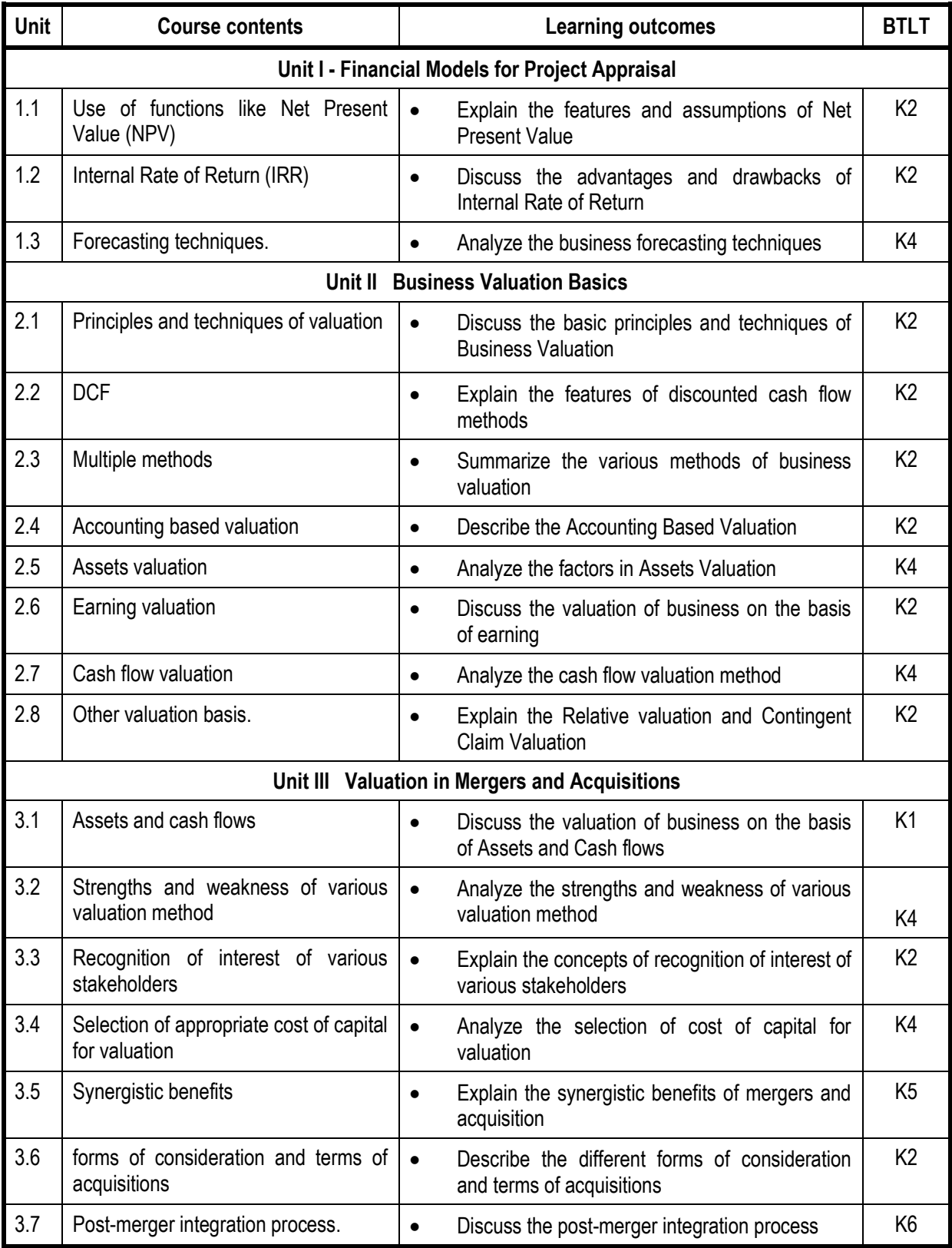

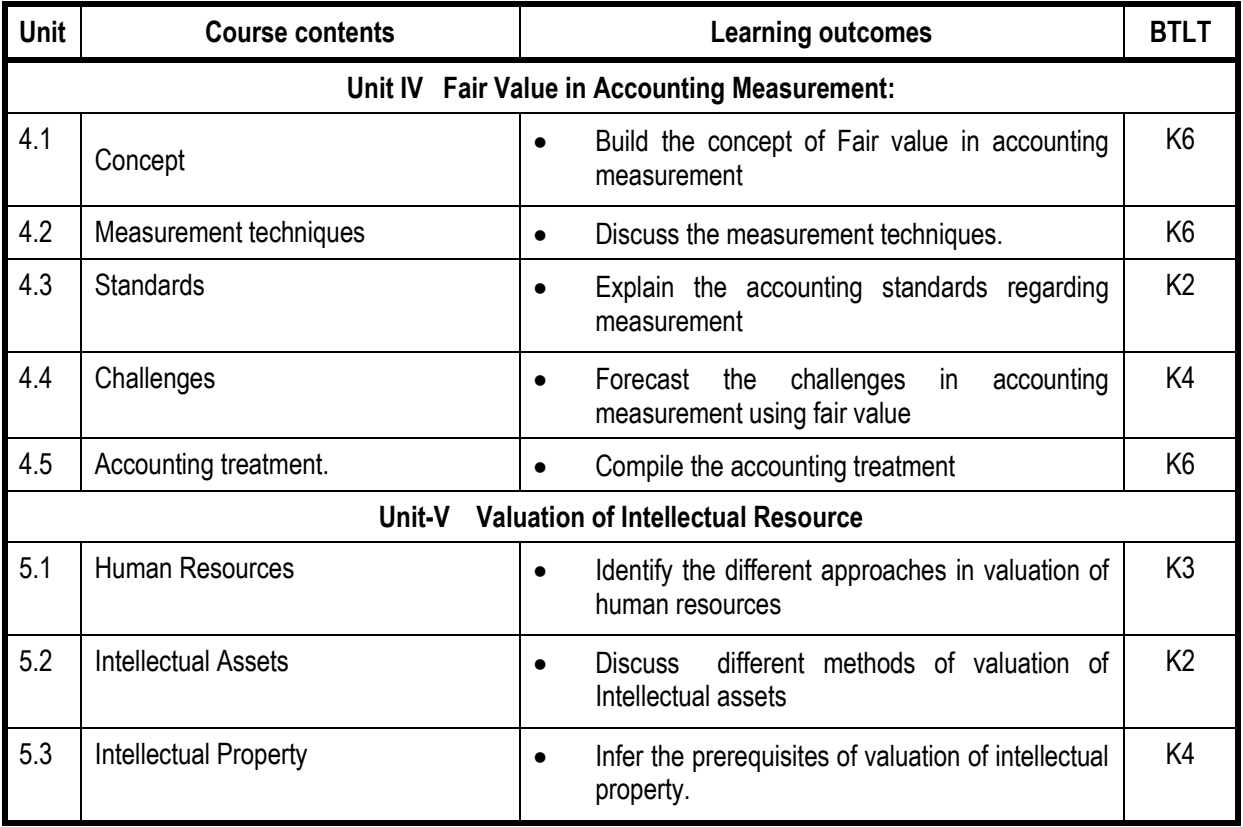

## **Mapping Scheme for the POs, PSOs and COs**

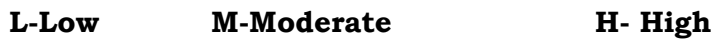

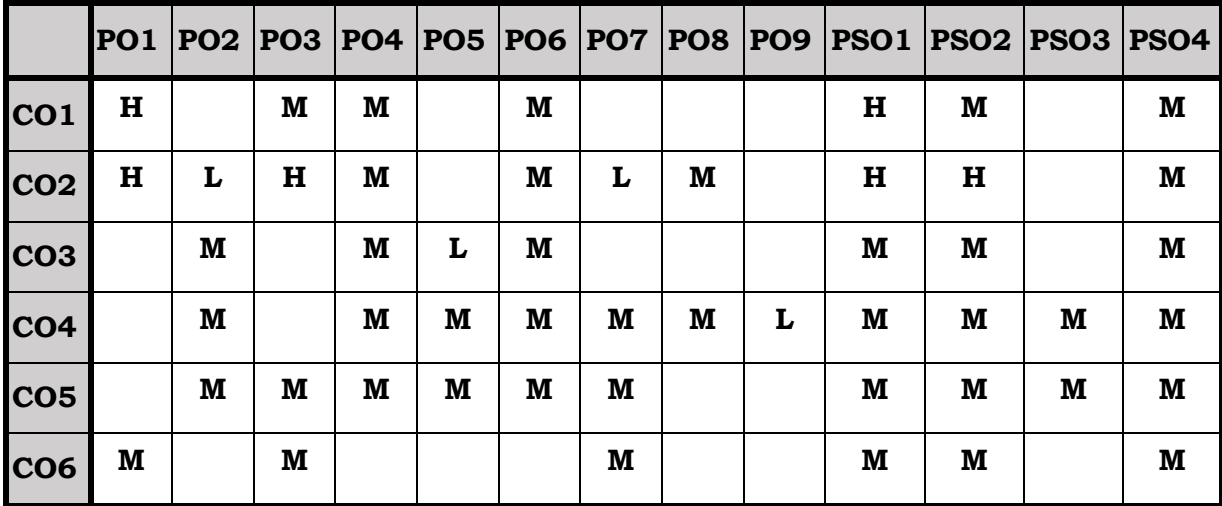

## **Course Assessment Methods**

## **Direct**

- 1. Internal Test-1
- 2. Internal Test-II
- 3. Seminar & Assignments
- 4. Attendance
- 5. End Semester exam

## **Indirect**

1. Internship and Project work

## **Course Outcomes**

After the completion of this course the students will be able to:

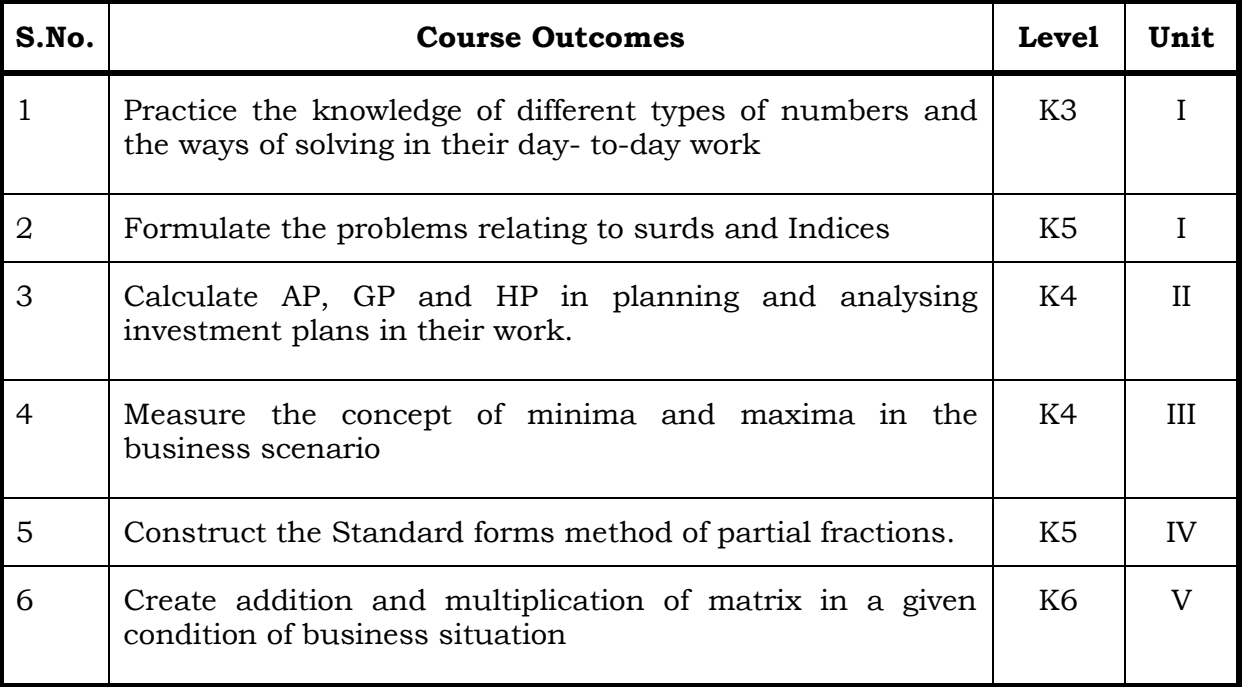

## **Unit I**

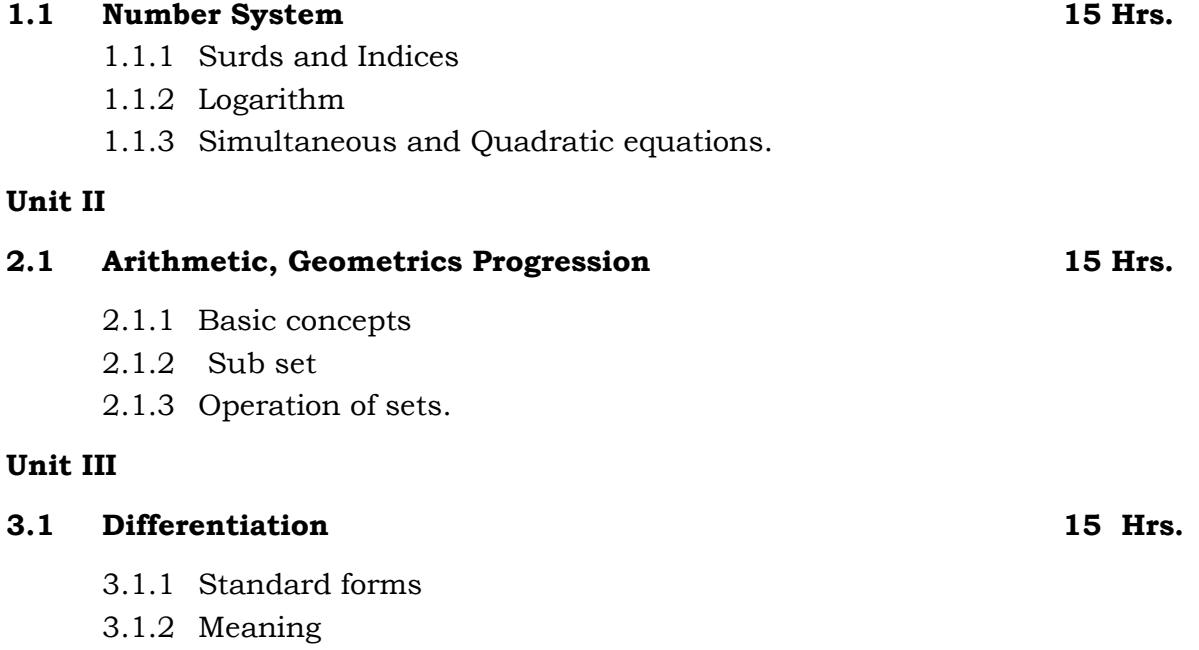

- 
- **-: 98 :-** *B.Voc. (AT) OBE 2019-22*
- 3.1.3 Rules & Concepts of differential equations
- 3.1.4 Higher order derivatives Maxima and Minima (Application in Business).

## **Unit IV- Integration 15 Hrs.**

- 4.1 Standard forms
	- 4.1.1 Rules
	- 4.1.2 Definite integral
	- 4.1.3 Standard forms method of partial fractions
	- 4.1.4 Integration by parts
	- 4.1.5 Application {Simple integration)

## **Unit V**

## **5.1 Basic Concept of Matrix 15 Hrs.**

- 5.1.1 Addition
- 5.1.2 Scalar Multiplication
- 5.1.3 Multiplication of a matrix by a matrix
- 5.1.4 Inverse of a matrix
- 5.1.5 Linear equations and matrix input output matrix.

## **Topics for Self Study**

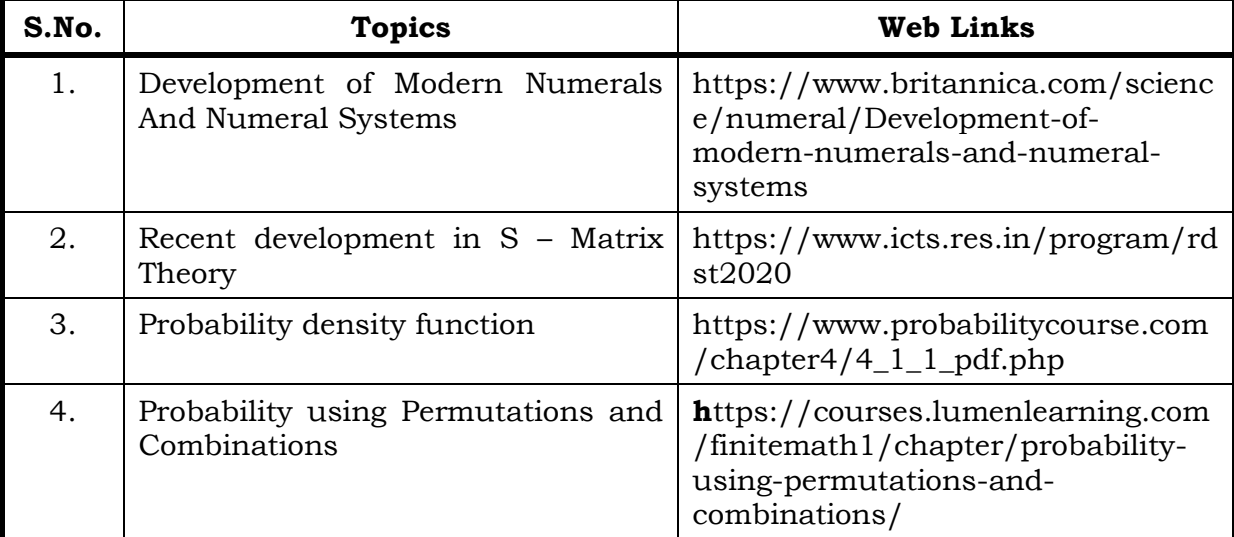

## **Text**

1. Business Mathematics & Statistics, Asim Kumar Manna, McGraw Hill Education, 18thJune, 2018.

## **Reference**

1. Business Mathematics & Statistics, D.N.Elhance and Rajesh Elhance, Taxmann, 1st January, 2020.

## **Web Reference**

- 1. <https://www.tcd.ie/Economics/staff/ppwalsh/topic5.pdf>
- 2. [https://learn.lboro.ac.uk/archive/olmp/olmp\\_resources/pages/workbooks\\_](https://learn.lboro.ac.uk/archive/olmp/olmp_resources/pages/workbooks_1_50_jan2008/Workbook13/13_1_basics_integration.pdf) [1\\_50\\_jan2008/Workbook13/13\\_1\\_basics\\_integration.pdf](https://learn.lboro.ac.uk/archive/olmp/olmp_resources/pages/workbooks_1_50_jan2008/Workbook13/13_1_basics_integration.pdf)

## **Theory 20% (Part A) Sum 80% (Part B & C)**

## **Specific Learning Outcomes (SLO)**

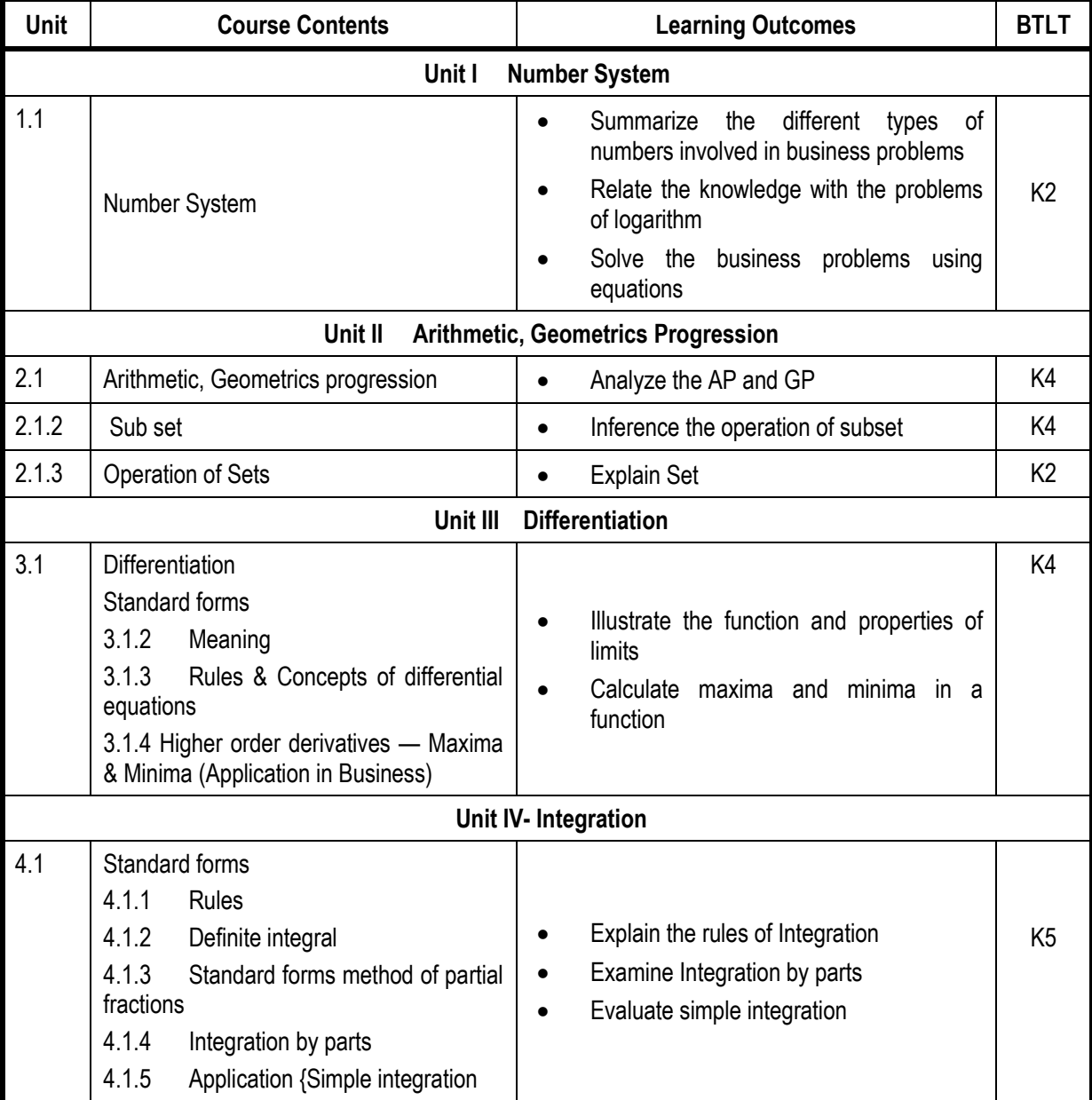

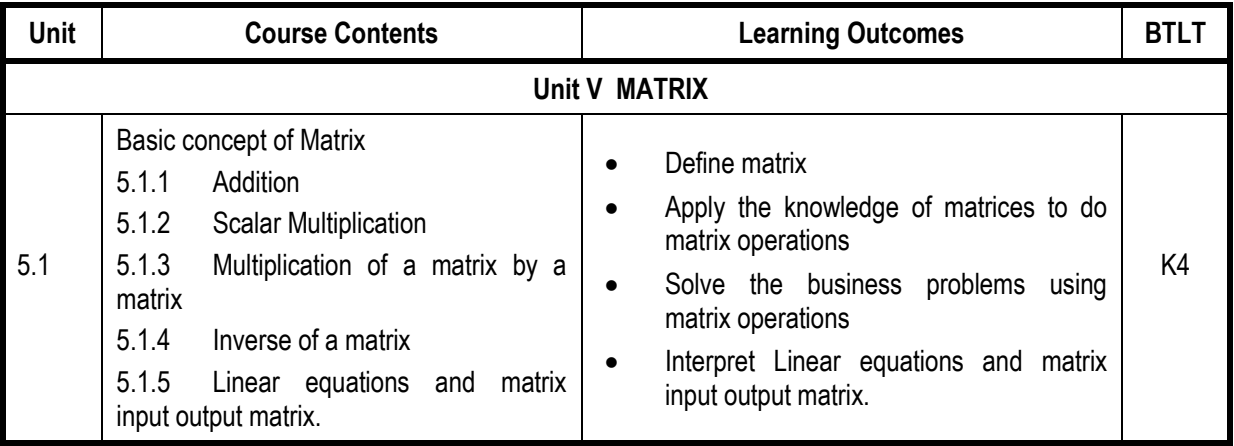

## **Mapping Scheme for the POs, PSOs and COs**

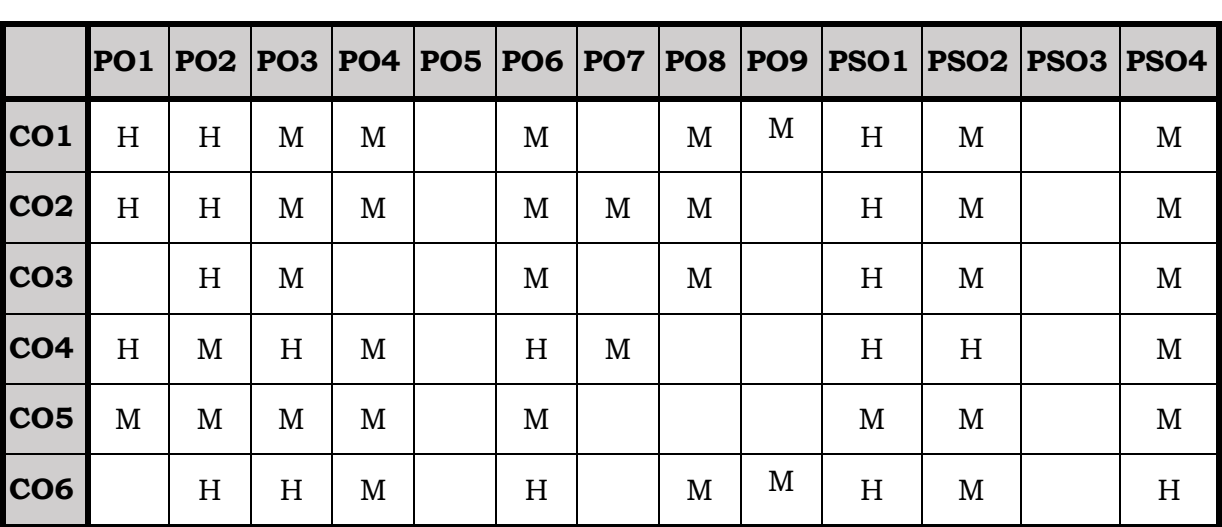

# **L-Low M-Moderate H- High**

## **Course Assessment Methods**

## **Direct**

- 1. Internal Test-1
- 2. Internal Test-II
- 3. Seminar & Assignments
- 4. Attendance
- 5. End Semester exam

## **Indirect**

1. Internship and Project work

### **Course Outcomes**

On completion of the course, the students will be able

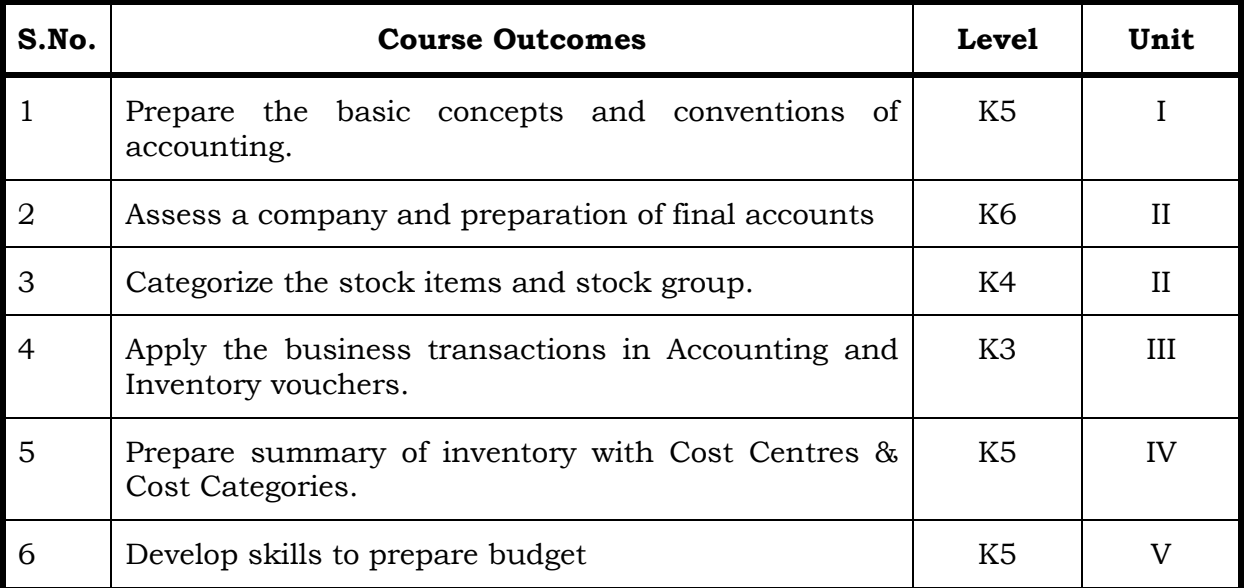

## **Unit I Introduction 12 Hrs.**

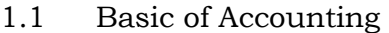

- 1.2 Accounting Principles
- 1.3 Accounting Concepts & Convention
- 1.4 Double Entry System of Book Keeping
- 1.5 Types of Accounts
- 1.6 Golden Rules of Accounting
- 1.7 Mode of Accounting
- 1.8 Financial Statements
- 1.9 Recording Transactions of Sample Data

#### **Unit II Company Creation 12 Hrs.**

- 2.1 Creating Company
- 2.2 Stock Maintenance &Alteration
- 2.3 Creating Accounting Masters
- 2.4 Creating Inventory Master

## **Unit III Voucher Entry 12 Hrs.**

- 3.1 Voucher Entry
- 3.2 Accounting Vouchers
- 3.3 Inventory Vouchers

## **Unit IV Cost Centre & Cost Categories 12 Hrs.**

- 4.1 Cost Centres & Cost Categories
- 4.2 Ratio Analysis
- 4.3 Statements of Accounts
- 4.4 Statements of inventory

## **Unit V Import & Export of Data 12 Hrs.**

- 5.1 Important Features of Tally
- 5.2 Budget
- 5.3 Tally Audit
- 5.4 Import & Export Data
- 5.5 Backup & Restore

## **Topics for Self Study**

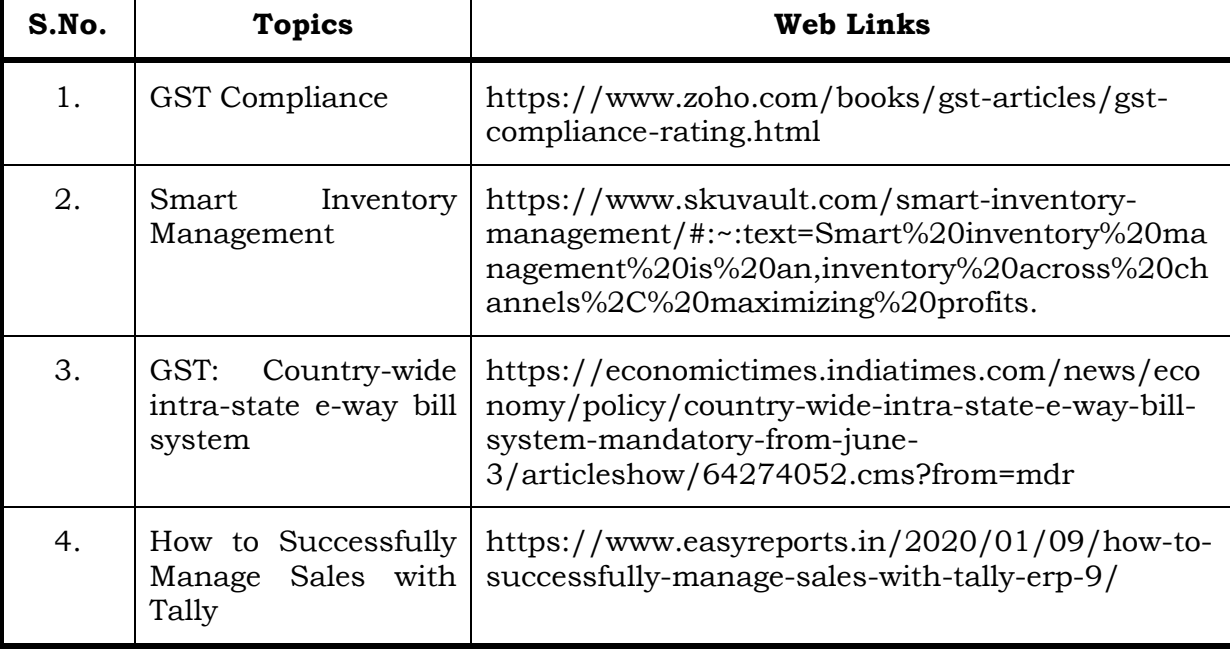

## **Text**

1. Official Guide to Financial Accounting Using Tally.ERP 9 with GST, Tally Education Pvt.Ltd, BPB Publisher, 1st January, 2018.

## **Reference**

1. Learn Tally.EPR.9 with GST and E-Way Bill, Rajesh Chheda, Ane Books, 1st January, 2018.

## Unit **Course Contents Learning Outcomes BTLT Unit I Basic of Accounting** 1.1 Basic of Accounting **Recall the meaning of Accounting K1** 1.2 Accounting Principles **Accounting Principles Explain the accounting principles** K2 1.3 Accounting Concepts & Convention  $\bullet$  Discuss Accounting Concepts & Convention K2 1.4 Types of Accounts **COUNTER 1.4** Types of Accounts K2 1.5 Golden Rules of Accounting Identify Golden Rules of Accounting K4 1.6 | Mode of Accounting 
<br>  $\begin{array}{ccc} \hline \end{array}$  Explain Mode of Accounting  $\begin{array}{ccc} \hline \end{array}$  K2 1.7 | Financial Statements | • Analyze Financial Statements | K4 1.8 Recording Transactions of Sample Data Practice Recording Transactions of Sample Data K3 **Unit II Creation of Company Details, Ledgers and Groups** 2.1 Creating Company **Create Company Create Company** Create Company 2.2 Stock Maintenance &Alteration **1** Develop Stock Maintenance &Alteration 1 K6 2.3 Creating Accounting Masters **Create Accounting Masters** K6 2.4 Creating Inventory Master **1** Creating Inventory Master K6 **Unit III Kinds of Vouchers** 3.1 Voucher Entry **IDENT IDENT** Identify the features of Voucher Entry **IDENT** K3 3.2 Accounting Vouchers **1988 SECOUNT:** Estimate Accounting Vouchers K2 3.3 | Inventory Vouchers | Make use of the Inventory Vouchers | K3 **Unit IV Cost Centre and Cost Categories** 4.1 Cost Centres & Cost Categories **8 e** Recall the meaning of Cost Centres & Cost **Categories** K1 4.2 Ratio Analysis Compute Ratio Analysis K5 4.3 Statements of Accounts **Analyze Statements of Accounts** K4 4.4 Statements of inventory **I** • Identify Statements of inventory **I** K2 **Unit V Advanced Features of Tally** 5.1 | Important Features of Tally  $\bullet$  Discuss important Features of Tally | K2 5.2 Budget **I I I I I I Interpret Budget I I I K5** 5.3 Tally Audit **K5 COLLECT COLLECT Report on Tally Audit COLLECT COLLECT COLLECT COLLECT COLLECT COLLECT** 5.4 | Import & Export Data | Develop Import & Export Data | K3 5.5 Backup & Restore **Backup & Restore Arrange Backup & Restore** K1

## **Specific Learning Outcomes (SLO)**

## **Mapping Scheme for the POs, PSOs and COs**

**L-Low M-Moderate H- High**

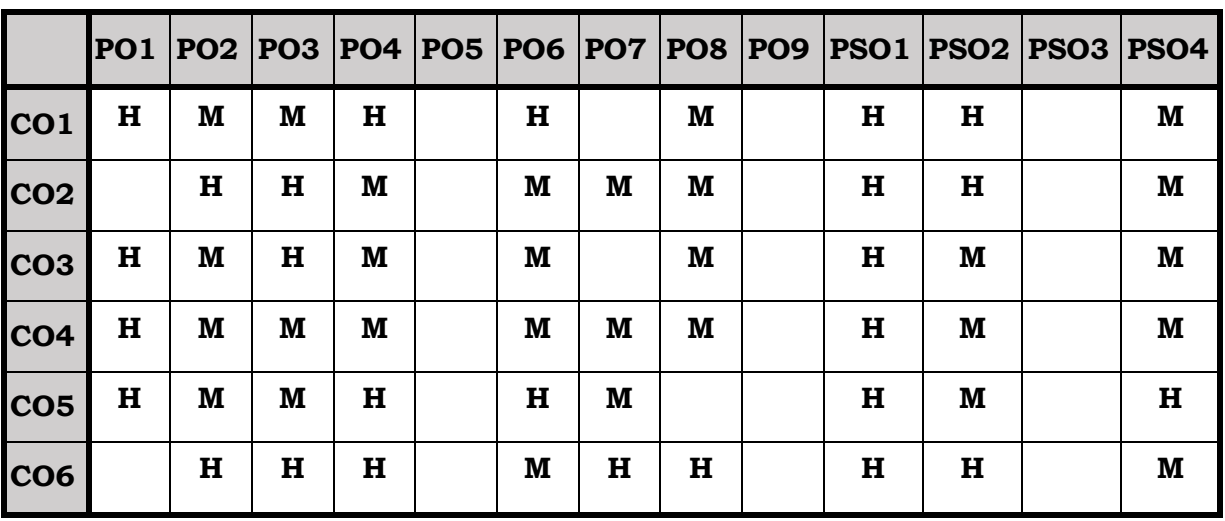

## **Course Assessment Methods**

## **Direct**

- 1. Internal Test-1
- 2. Internal Test-II
- 3. Seminar & Assignments
- 4. Attendance
- 5. End Semester exam

## **Indirect**

1. Internship and Project work

#### **Course Outcomes**

On Completion of the Course, the students will be able to

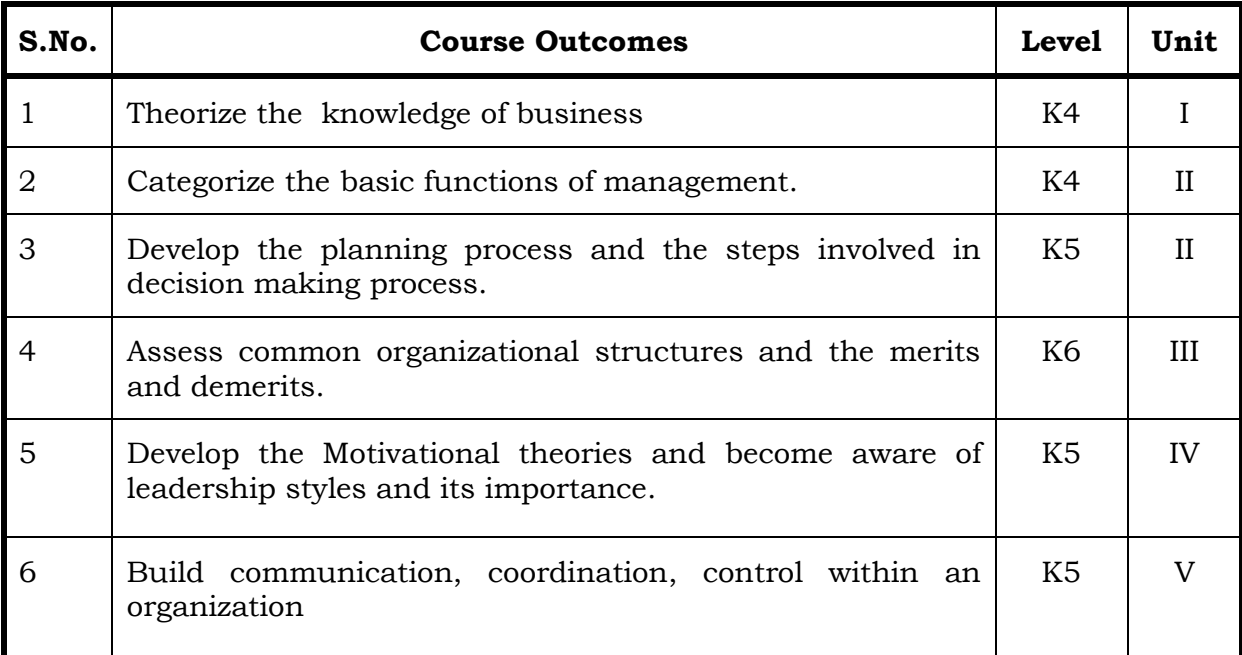

## **Unit I Business 6 Hrs.**

- 1.1 Definition
- 1.2 Characteristics
- 1.3 Objectives of business
- 1.4 Forms of Business Organization
	- 1.4.1 Sole Proprietorship
	- 1.4.2 Partnership firm
	- 1.4.3 Company-features

### **Unit II Management and Planning 6 Hrs.**

- 2.1 Management
	- 2.1.1 Definitions
	- 2.1.2 Features of management
	- 2.1.3 Principles of management
	- 2.1.4 Functions of Management

## 2.2 Planning

- 2.2.1 Meaning
- 2.2.2 Steps in Planning

- 2.2.3 Planning Process
- 2.2.4 Decision making
- 2.2.5 Steps in Decision Making

## **Unit III Organising and Staffing 6 Hrs.**

- 3.1 Organising
	- 3.1.1 Definition and meaning
	- 3.1.2 Features of Organising
	- 3.1.3 Organisational Structure
	- 3.1.4 Delegation –Process
	- 3.1.5 Decentralization

## 3.2 Staffing

- 3.2.1 Meaning
- 3.2.2 Objectives
- 3.2.3 Recruitment
	- 3.2.3.1 Sources of Recruitment
- 3.2.4 Training
	- 3.2.4.1 Methods of Training

#### **Unit IV Directing 6 Hrs.**

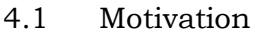

- 4.1.1 Definition
- 4.1.2 Maslow's theory of Hierarchy of needs
- 4.1.3 Douglas McGregor's theory
- 4.2 Leadership
	- 4.2.1 Importance
	- 4.2.2 Leadership Styles
	- 4.2.3 Qualities of a good leader
- 4.3 Communication
	- 4.3.1 Process
	- 4.3.2 Types of Communication

#### **Unit V**

## **5.1 Coordination 6 Hrs**

- 5.1.1 Concept
- 5.1.2 Features
- 5.1.3 Internal and External Coordination Control
- 5.2 5.2.1 Concept
	- 5.2.2 Importance
	- 5.2.3 Process
	- 5.2.4 Essentials of a Good Control System

## **Topics for Self Study**

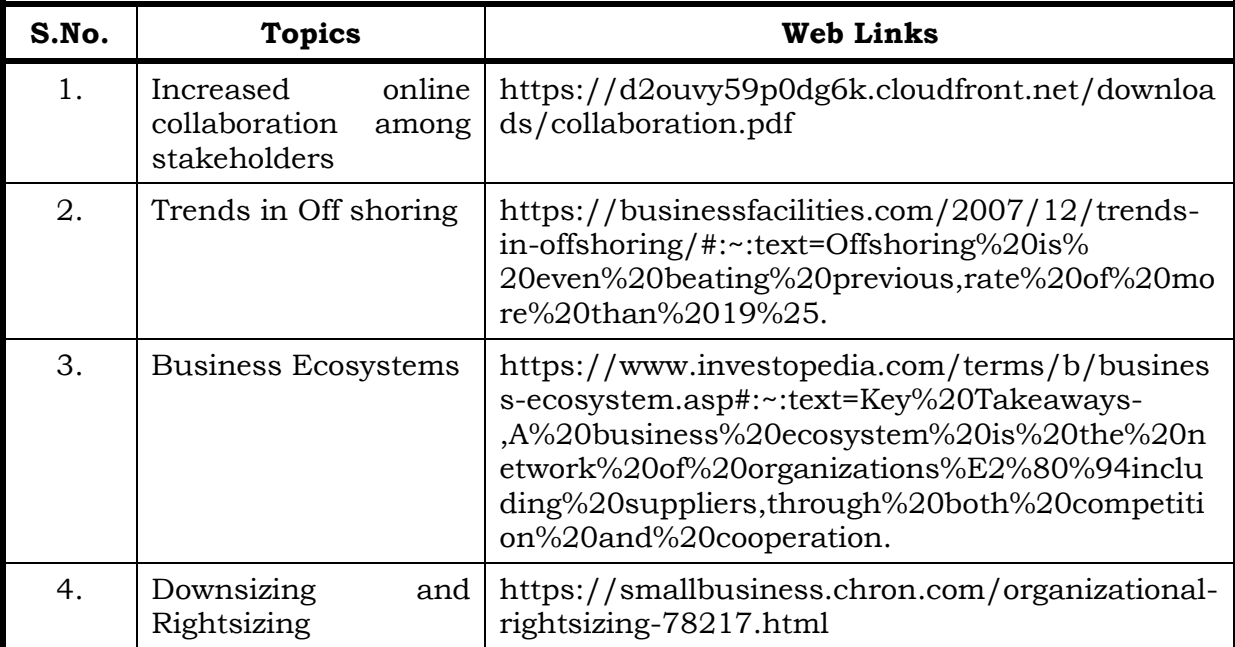

## **Text Book**

1. Dr. C.B. Gupta, Business Organisation and Management, Sultan Chand & Co, 2010

## **Reference Text Book**

- 1. Charles W.L. Hill, Steven L. McShane, Principles of Management, McGrawHill, 1st Edition, 2008
- 2. K. Sundar, Principles of Management, VNI Publishing House, 2013, ISBN-978-8182093119
- 3. David S. Bright et al., Principles of Management, OpenStax Rice University, 2019, ISBN no. 9780998625775

## **Web References**

1. <https://2012books.lardbucket.org/pdfs/management-principles-v1.0.pdf>
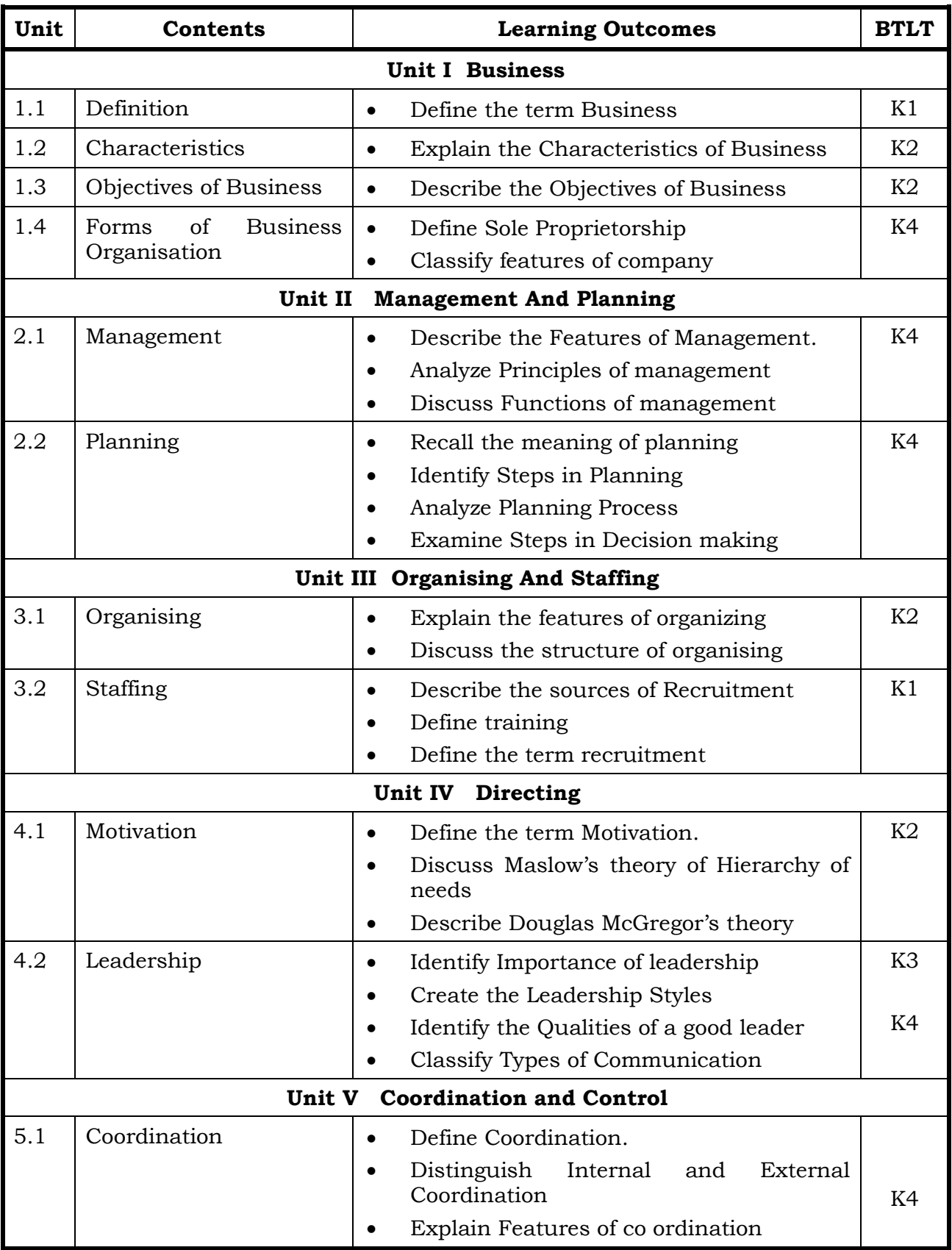

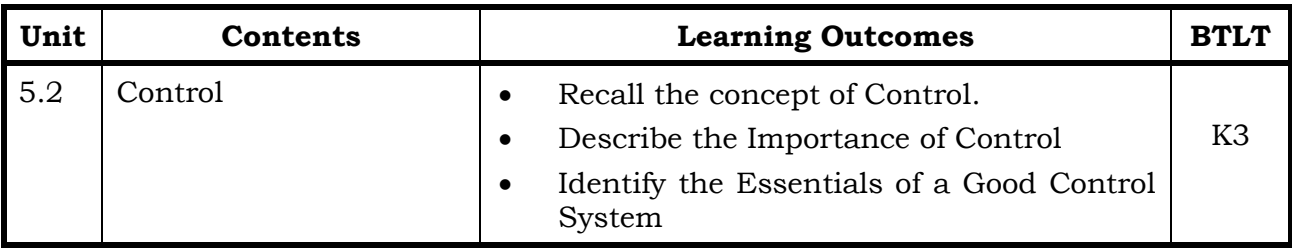

**L-Low M-Moderate H- High**

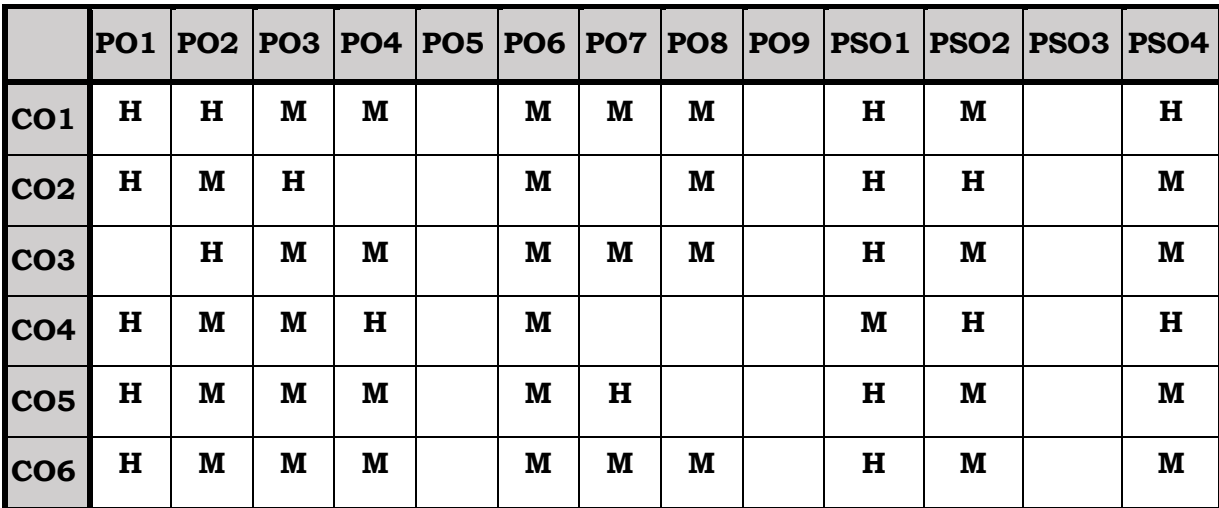

#### **Course Assessment Methods**

# **Direct**

- 1. Internal Test-1
- 2. Internal Test-II
- 3. Seminar & Assignments
- 4. Attendance
- 5. End Semester exam

# **Indirect**

On completion of the course, the students will be able to

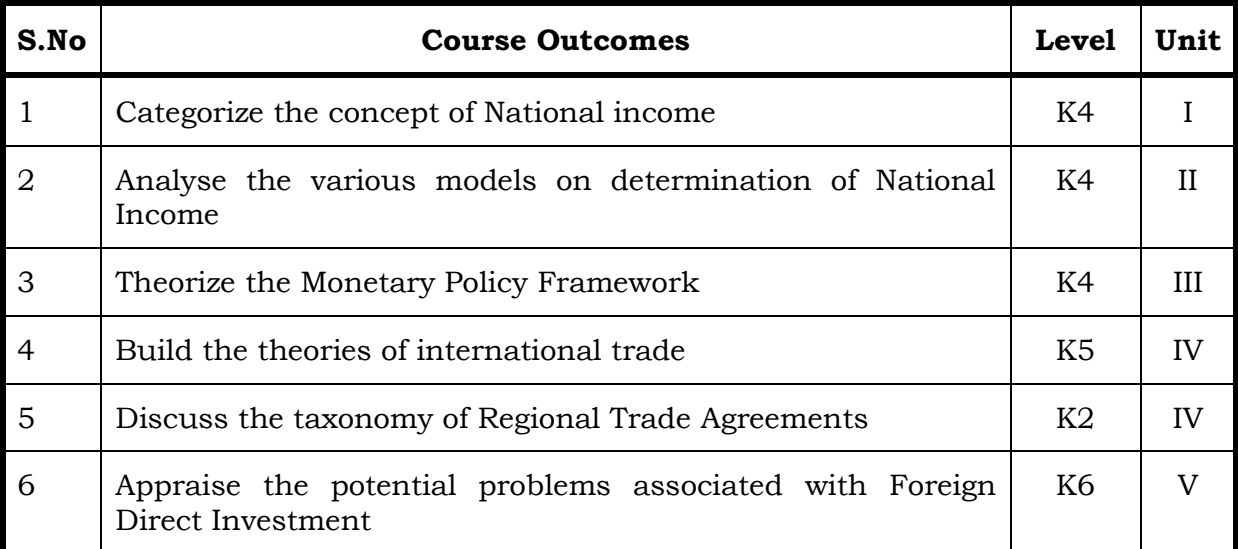

#### **Unit I – Determination of National Income 15 Hrs.**

- 1.1 National Income Accounting
- 1.2 Usefulness and Significance of National Income Estimates
- 1.3 Different Concepts of National Income
- 1.4 Measurement of National Income in India

#### **Unit II - The Keynesian Theory of Determination of National Income 15 Hrs.**

- 2.1 Introduction
- 2.2. Circular Flow in a Simple Two-Sector Model
- 2.3 The Aggregate Demand Function: Two-sector Model
- 2.4 The Two-Sector Model of National Income Determination
- 2.5 The Investment Multiplier
- 2.6 Determination of Equilibrium Income: Three Sector Model
- 2.7 Determination of Equilibrium Income: Four Sector Model

#### **Unit III - Monetary Policy 15 Hrs.**

- 3.1. Introduction
- 3.2 Monetary Policy Defined
- 3.3 The Monetary Policy Framework
- 3.4 The Organisational Structure for Monetary Policy Decisions

#### **Unit IV – International Trade 15 Hrs.**

- 4.1 Theories of International Trade
- 4.2 Important Theories of International Trade
- 4.3 The Instruments of Trade Policy
- 4.4 Tariffs
- 4.5 Non -Tariff Measures (NTMs)
- 4.6 Export-Related Measures
- 4.7 Trade Negotiations
- 4.8 Taxonomy of Regional Trade Agreements (RTAs)

## **Unit V - International Capital Movements 15 Hrs.**

- 5.1 Introduction
- 5.2 Types of Foreign Capital
- 5.3 Foreign Direct Investment (FDI)
- 5.4 Foreign Portfolio Investment (FPI)
- 5.5 Reasons for Foreign Direct Investment
- 5.6 Modes of Foreign Direct Investment (FDI)
- 5.7 Benefits of Foreign Direct Investment
- 5.8 Potential Problems Associated with Foreign Direct Investment

## **Topics for the Self Study**

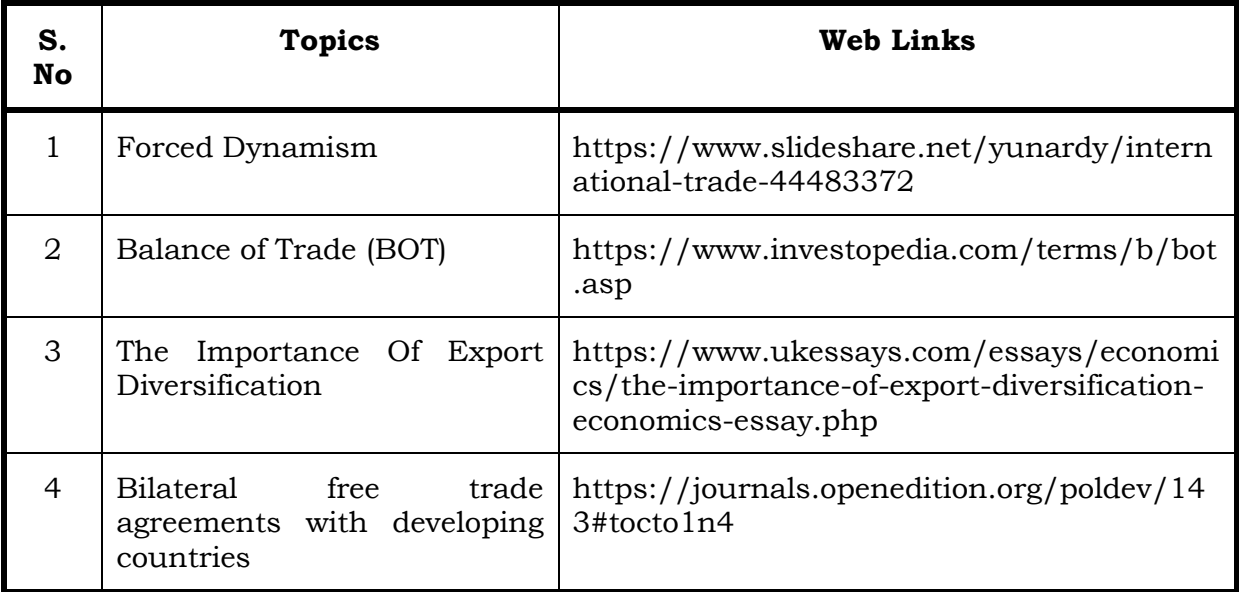

#### **Text Book**

International Trade Finance, Indian Institute of Banking & Finance, Taxmann Publications Pvt,Ltd, 1st January, 2017.

## **Reference Book**

Financing International Trade- Banking Theories and Applications, Gargi Sanati, SAGE Publications Pvt.Ltd, 15<sup>th</sup> September, 2017.

#### **Web Reference**

1. [https://www.economicsdiscussion.net/national-income/notes-national](https://www.economicsdiscussion.net/national-income/notes-national-income/study-notes-on-national-income-with-diagram/11310)[income/study-notes-on-national-income-with-diagram/11310](https://www.economicsdiscussion.net/national-income/notes-national-income/study-notes-on-national-income-with-diagram/11310)

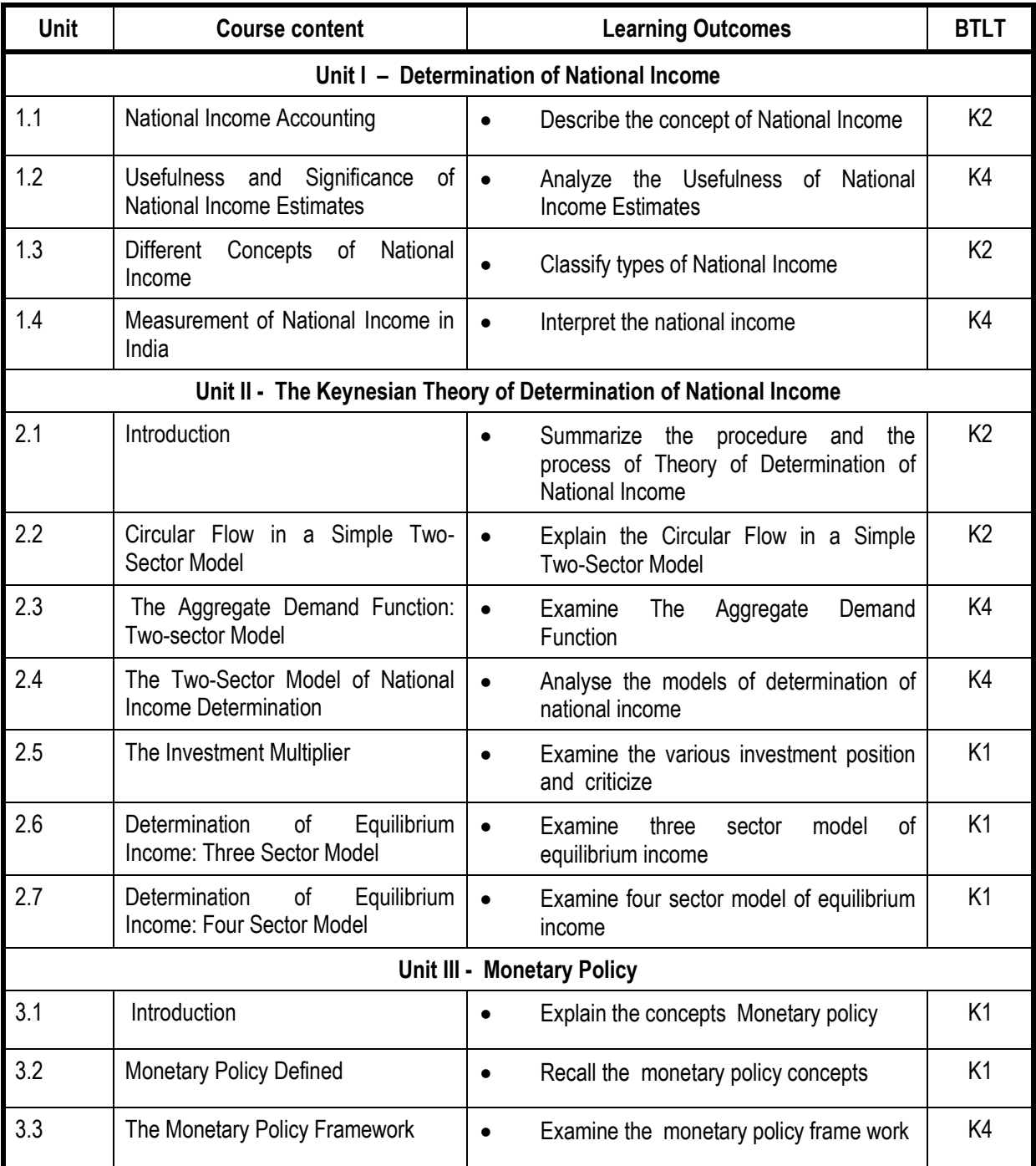

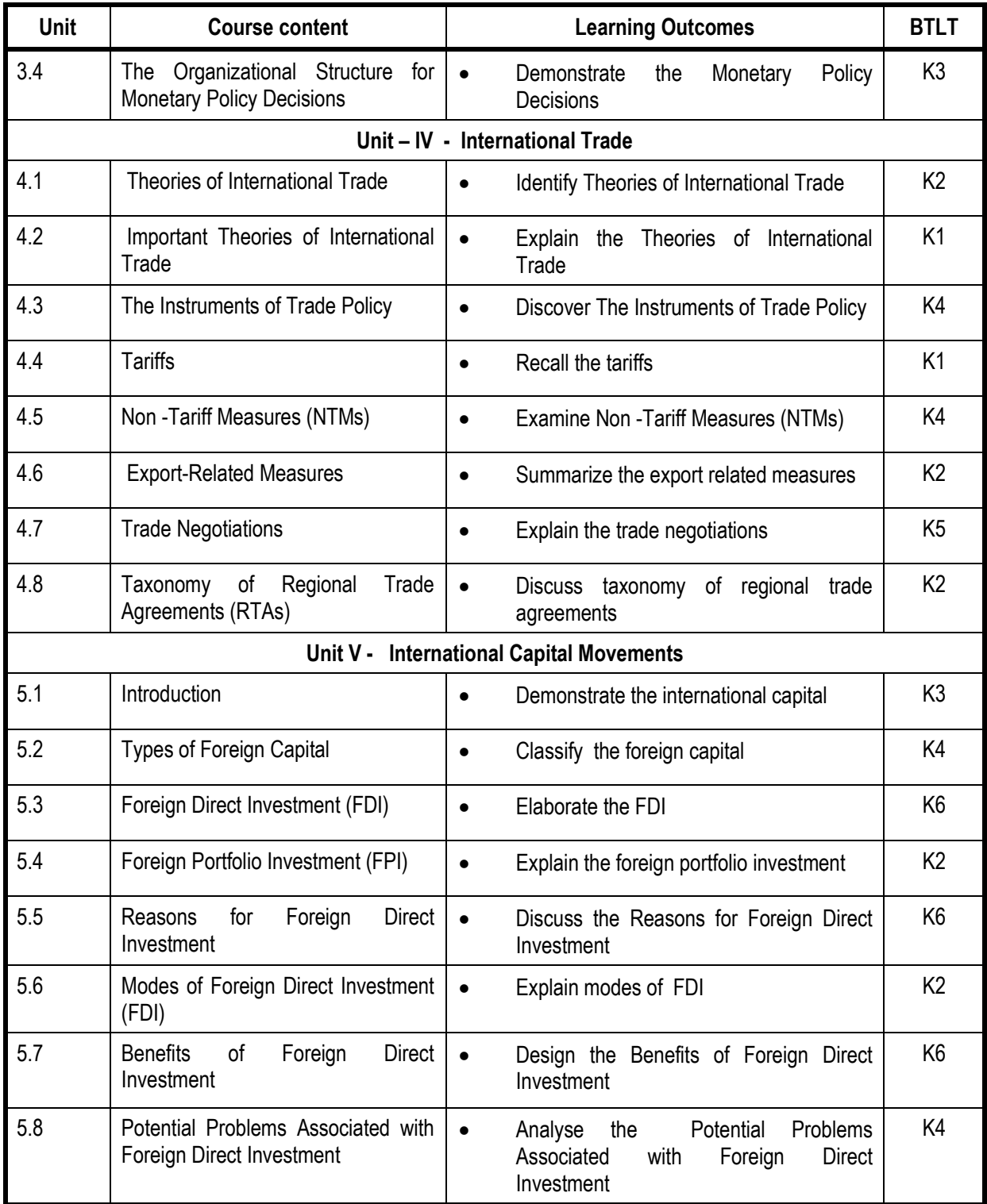

**L-Low M-Moderate H- High**

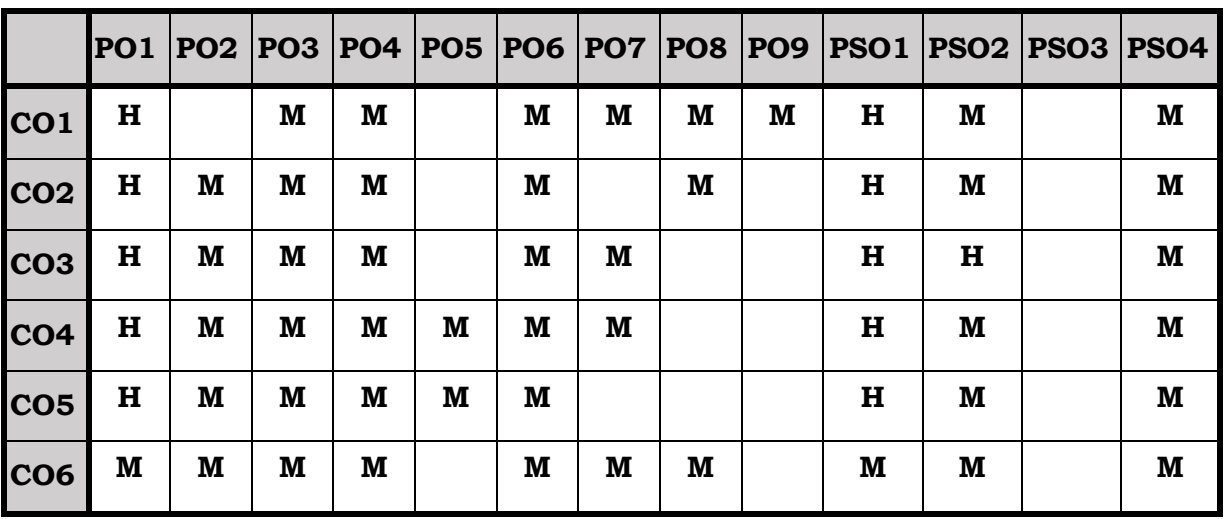

#### **Course Assessment Methods**

### **Direct**

- 1. Internal Test-1
- 2. Internal Test-II
- 3. Seminar & Assignments
- 4. Attendance
- 5. End Semester exam

#### **Indirect**

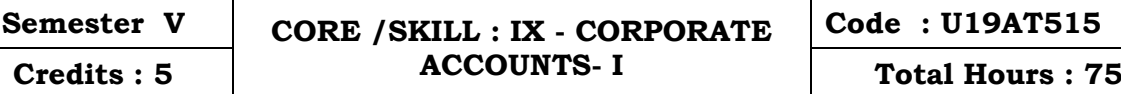

On completion of the course, the students will be able to

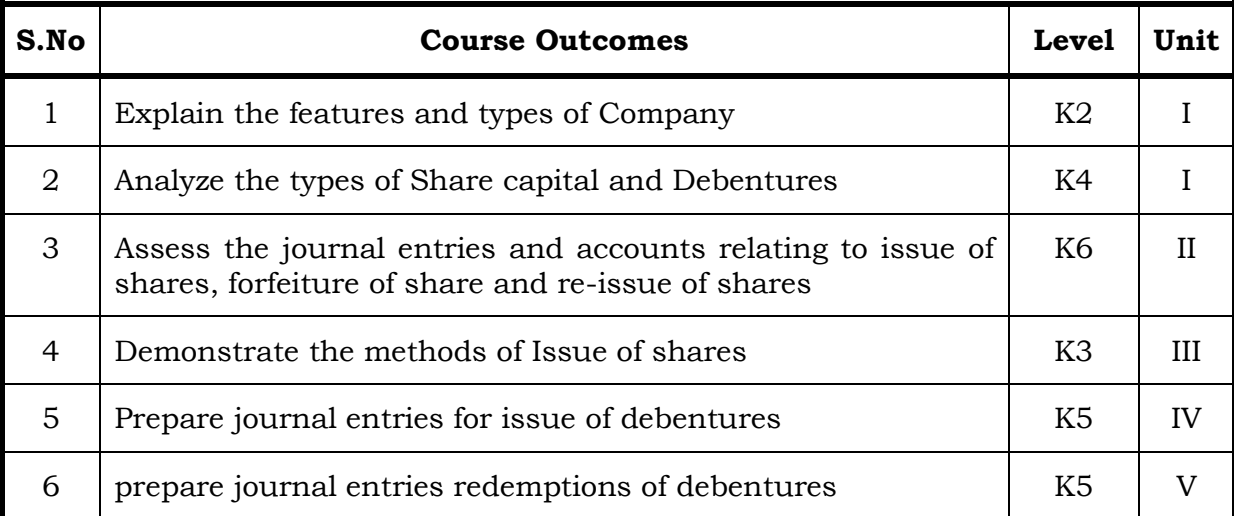

#### **Unit I Introduction 15 Hrs.**

- 1.1 Company introduction
- 1.2 Meaning, features
- 1.3 Types of company
- 1.4 Shares and types of share capital
- 1.5 Debentures and types of debentures.

#### **Unit II Issue of Shares 15 Hrs.**

- 2.1 Issue of shares at par and Premium
- 2.2 Over subscription, under subscription and pro-rata allotment
- 2.3 Forfeiture of shares
- 2.4 Reissue of forfeited shares
- 2.5 Redemption of preference shares

#### **Unit III Methods of Issue Of Shares 15 Hrs.**

- 3.1 Underwriting of shares
- 3.2 Buyback of shares
- 3.3 Employees stock option plan
- 3.4 Equity shares with differential rights

# **Unit IV Issue of Debentures 15 Hrs.** 15 Hrs. 4.1 Issue of debentures at par and at premium 4.2 Issue of debentures at discount 4.3 Issue of debenture as collateral security **Unit V Methods of Redemption of Debentures 15 Hrs. 5.1** Redemption of debentures 5.2 Ex-interest and cum interest 5.3 Purchase of own debentures and profit cancellation

- 5.4 Sinking fund method
- 5.5 Insurance policy method

## **Topics for the Self Study**

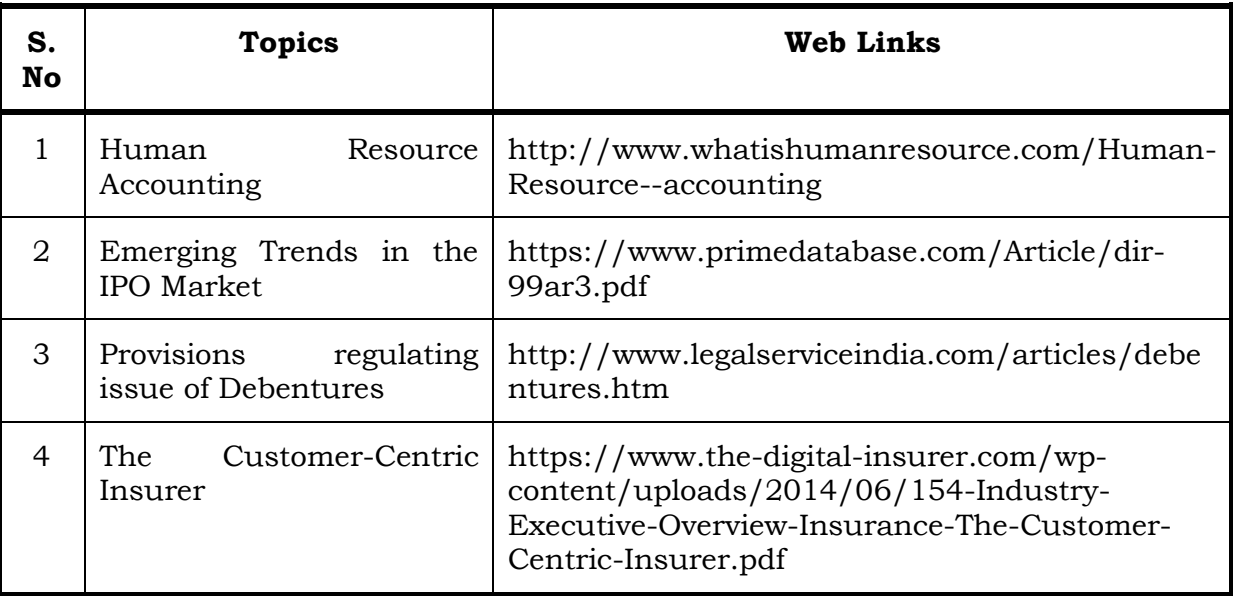

#### **Text**

1. Reddy and Moorthy - Corporate Accounting - Margham publications, 1st January, 1999.

#### **Reference**

- 1. Advanced Accounts II, ShuklaGrewel and Gupta, Sultan Chand 2015.
- 2. Advanced Accountancy, Gupta and Radha, S. Chand, 2017

## **Web Refernce**

1. [https://www.icsi.edu/media/webmodules/Corporate%20and%20](https://www.icsi.edu/media/webmodules/Corporate%20and%20Management%20Accounting.pdf) [Management%20Accounting.pdf](https://www.icsi.edu/media/webmodules/Corporate%20and%20Management%20Accounting.pdf)

#### **Theory – 20% ( Section A), Problems – 80% ( Section B & C )**

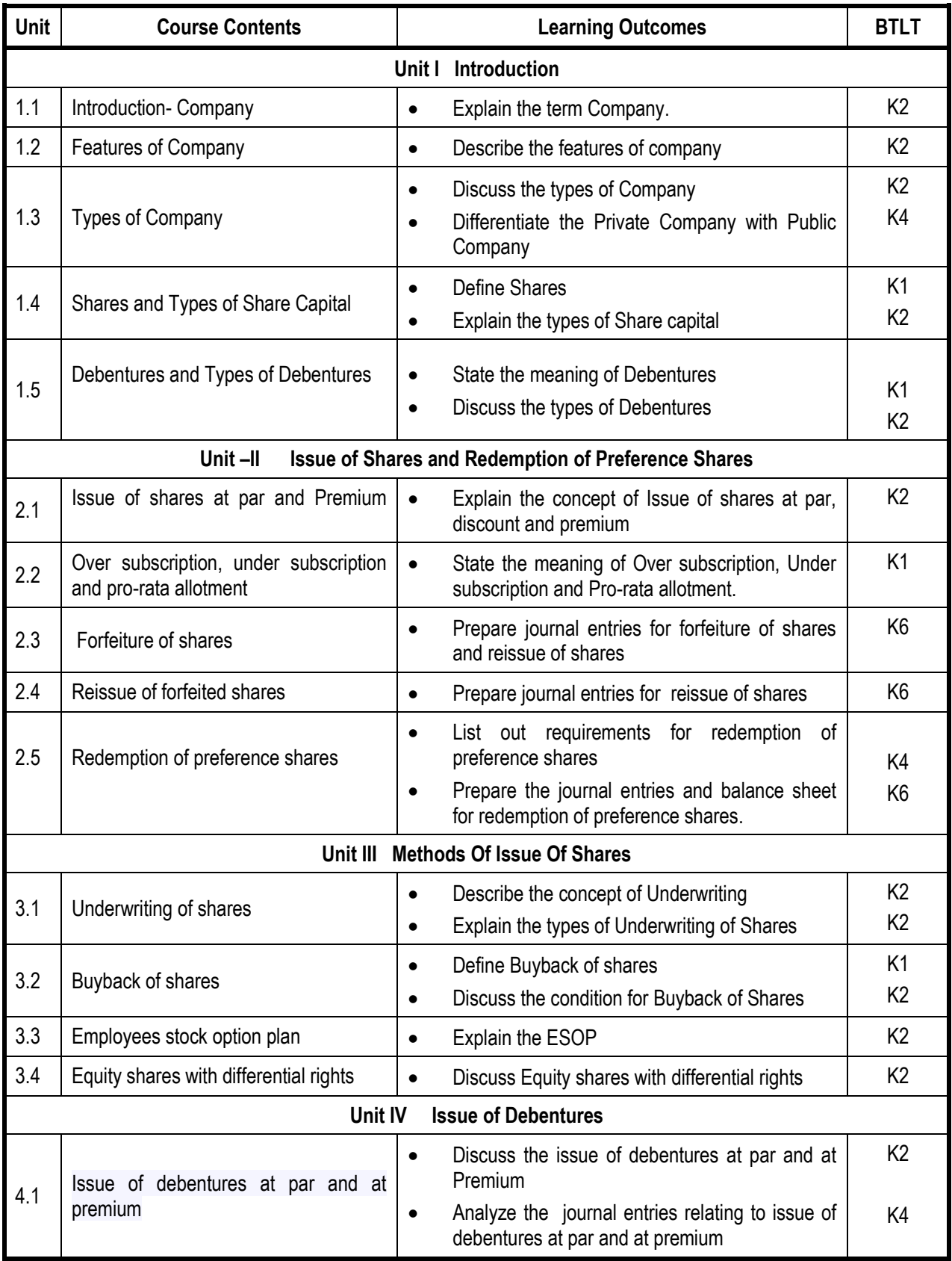

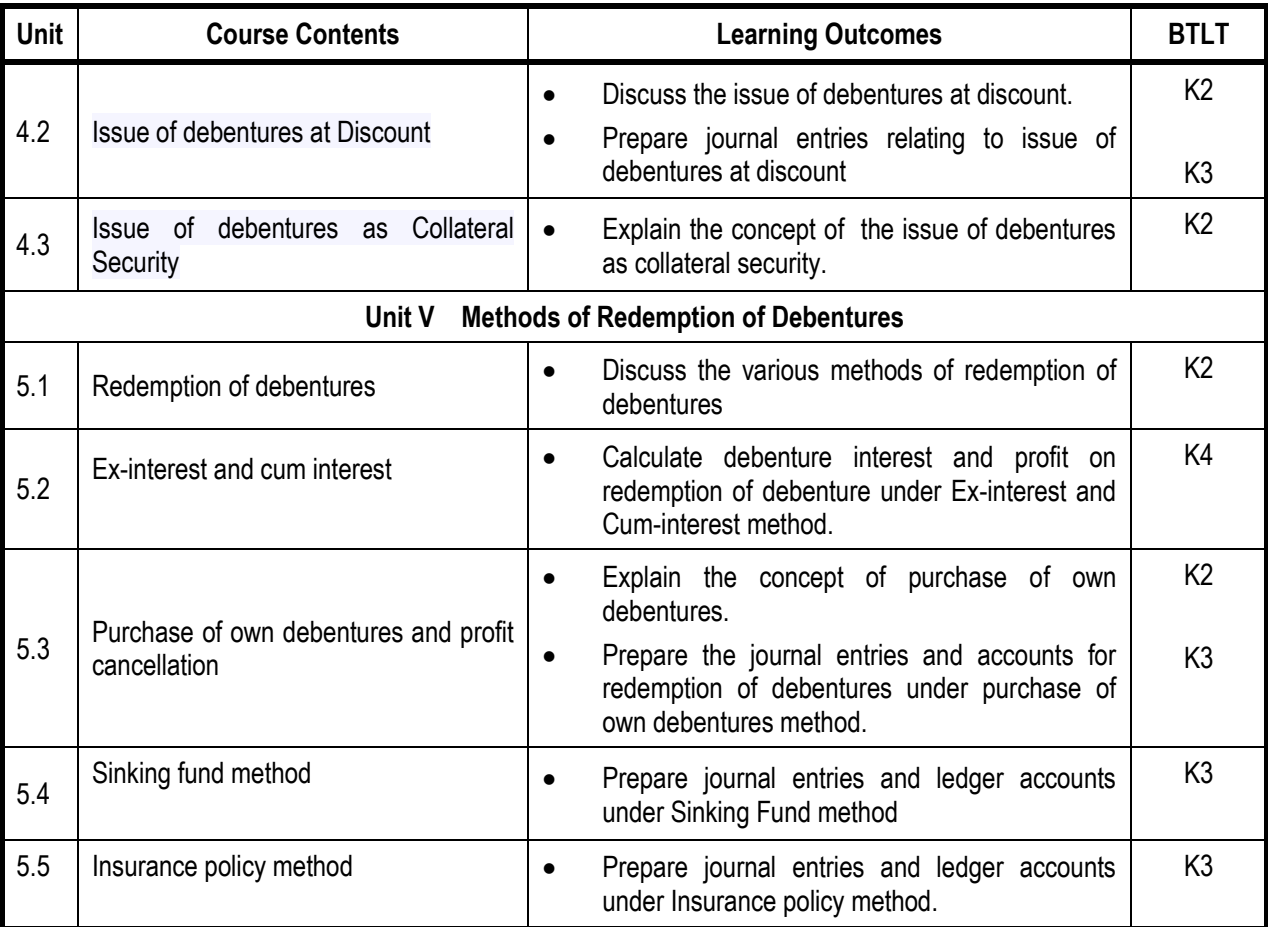

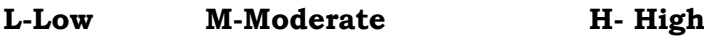

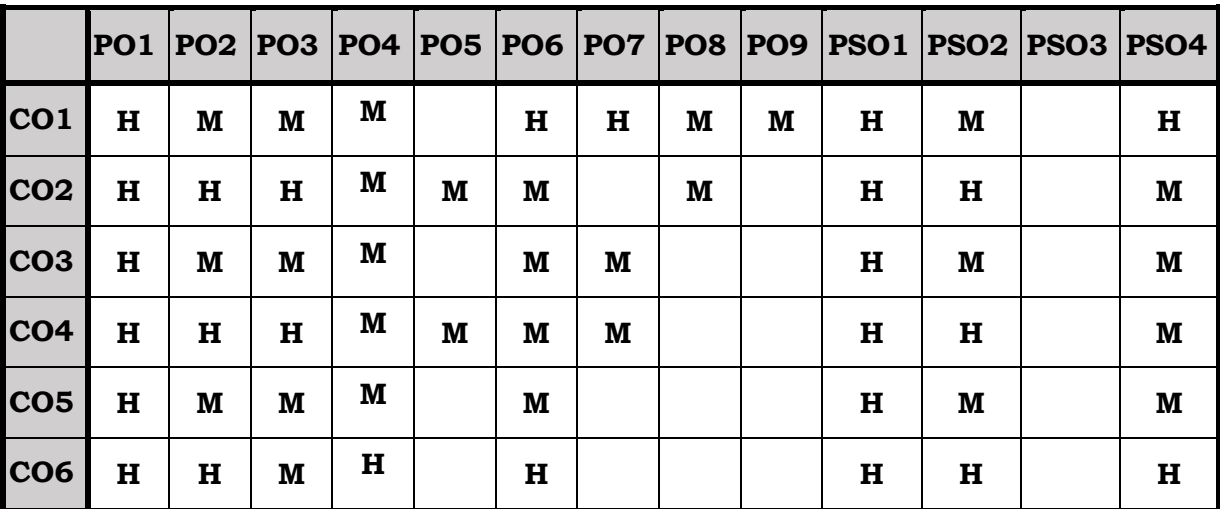

#### **Course Assessment Methods**

# **Direct**

- 1. Internal Test-1
- 2. Internal Test-II
- 3. Seminar & Assignments
- 4. Attendance
- 5. End Semester exam

#### **Indirect**

At the end of this course, the students will be able to

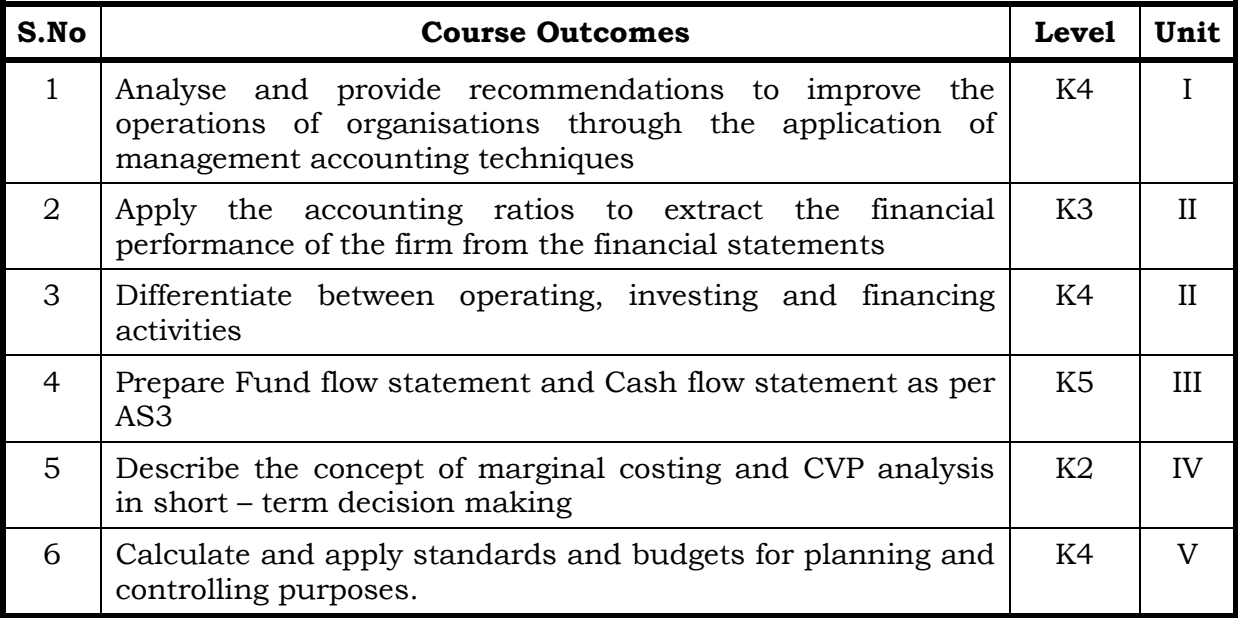

# **Unit I Fundamentals of Management Accounting 12 Hrs.**

- 1.0 Management Accounting
- 1.1 Meaning and Definitions
- 1.2 Objectives
- 1.3 Scope and functions
- 1.4 Advantages and limitations
- 1.5 Management accounting principles
- 1.6 Installation of management accounting systems
- 1.7 Distinction between management accounting and financial accounting.
- 1.8 Management accounting vs. Cost accounting

#### **Unit II Financial Statement Analysis 12 Hrs.**

- 2.0 Financial Statements
- 2.1 Meaning and types
- 2.2 Analysis and interpretation
- 2.3 Techniques of financial analysis
- 2.4 Limitations of financial analysis
- 2.5 Ratio Analysis- Meaning
- 2.6 Classification of ratios
- 2.7 Advantages and limitations of ratio analysis
- 2.8 Computation of Ratios (excluding preparation of financial statements from ratios)
	- 2.8.1 Liquidity Ratios
	- 2.8.2 Solvency Ratios
	- 2.8.3 Profitability Ratios
	- 2.8.4 Activity or Turnover Ratios
	- 2.8.5 Capital gearing ratios

# **Unit III Preparation Of Fund Flow Statement And Cash Flow Statement (AS PER AS3) 12 Hrs.**

- 3.1 Fund Flow Statement
	- 3.1.1 Meaning
	- 3.1.2 Uses
	- 3.1.3 Distinction between fund flow statement and income statement
	- 3.1.4 Parties interested in fund flow statement
	- 3.1.5 Advantages and Limitations
	- 3.1.6 Preparation of fund flow statement.
- 3.2 Cash Flow Statement (as per AS3)
	- 3.2.1 Meaning
	- 3.2.2 Preparation of cash flow statement (as per AS3)
	- 3.2.3 Difference between cash flow analysis and fund flow analysis
	- 3.2.4 Utility and limitations of cash flow analysis.

#### **Unit IV Marginal Costing and Break Even Analysis 12Hrs**

- 4.1 Marginal Costing
	- 4.1.1 Meaning and Definitions
	- 4.1.2 Features
	- 4.1.3 Merits and demerits
- 4.2 CVP analysis
	- 4.2.1. Meaning
	- 4.2.2 Merits and demerits
	- 4.2.3 Construction of break even chart
	- 4.2.4 Assumptions underlying CVP analysis and break even chart
	- 4.2.5 Marginal uses of Break even analysis
	- 4.2.6 Problems in Marginal costing and Break even analysis (decision making problems)

#### **Unit V Budgetary Control and Standard Costing 12 Hrs.**

- 5.1 Budgetary Control
	- 5.1.1 Definition and Meaning
	- 5.1.2 Advantages and disadvantages

- 5.1.3 Installation of budgetary control system
- 5.1.4 Requirements of a good budgetary control system
- 5.1.5 Classification of budgets
- 5.1.6 Preparation of budgets
	- 5.1.6.1 Production Budget
	- 5.1.6.2 Raw material Budget
	- 5.1.6.3 Purchase Budget
	- 5.1.6.4 Sales Budget
	- 5.1.6.5 Flexible Budget
	- 5.1.6.6 Master Budget
- 5.2 Standard Costing
	- 5.2.1 Standard Costing Meaning
	- 5.2.2 Definition
	- 5.2.3 Advantages and limitations
	- 5.2.4 Distinction between budgetary control and standard costing
	- 5.2.5 Estimated cost vs. standard cost
	- 5.2.6 Preliminary steps for establishing a system of standard costing
	- 5.2.7 Distinction between cost reduction and cost control
	- 5.2.8 Variance in standard costing
		- 5.2.8.1 Meaning and types of variance (Material and Labour)

## **Topics for the Self Study**

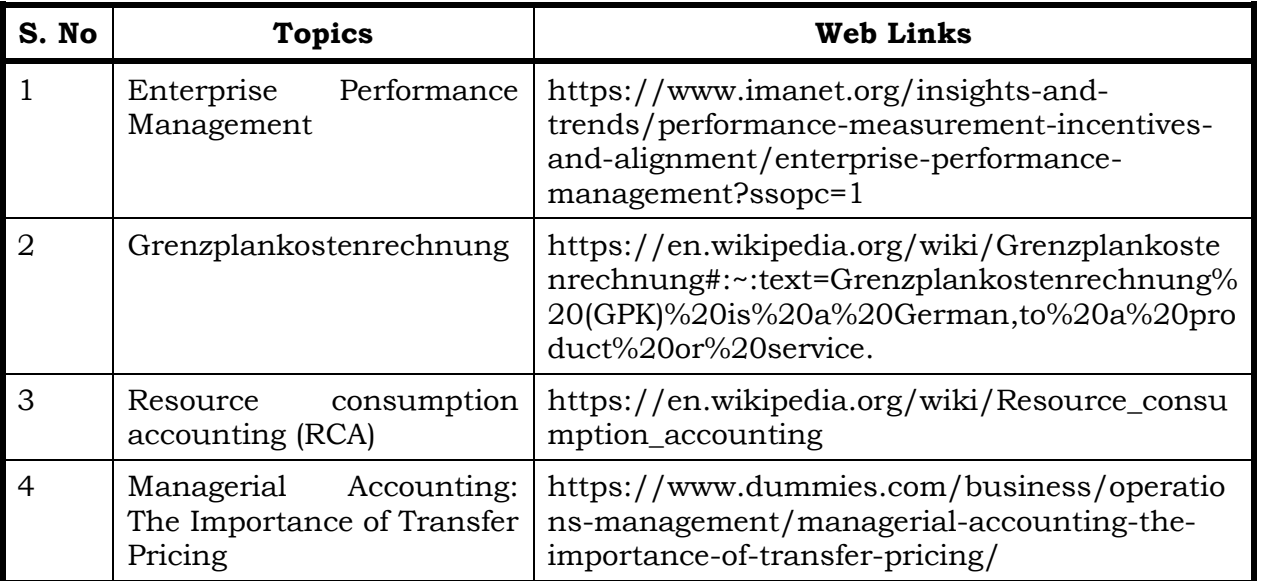

#### **Text Book**

- 1. Management Accounting, M.Y.Khan& P.K.Jain, McGraw Hill Education, 27th July, 2017,
- 2. Management Accounting, A. Murthy and S. Gurusamy, TataMcgraw Hill,  $1^{st}$ December, 2017

#### **Reference**

1. Management Accounting, R. Ramachandran and R. Srinivasan, Sriram publication, 2010.

#### **Web Reference**

1. [https://www.icsi.edu/media/webmodules/Corporate%20and%](https://www.icsi.edu/media/webmodules/Corporate%20and%20Management%20Accounting.pdf) [20Management%20Accounting.pdf](https://www.icsi.edu/media/webmodules/Corporate%20and%20Management%20Accounting.pdf)

# **Theory – 20 % (Section A), Problems – 80 % (Section B & C)**

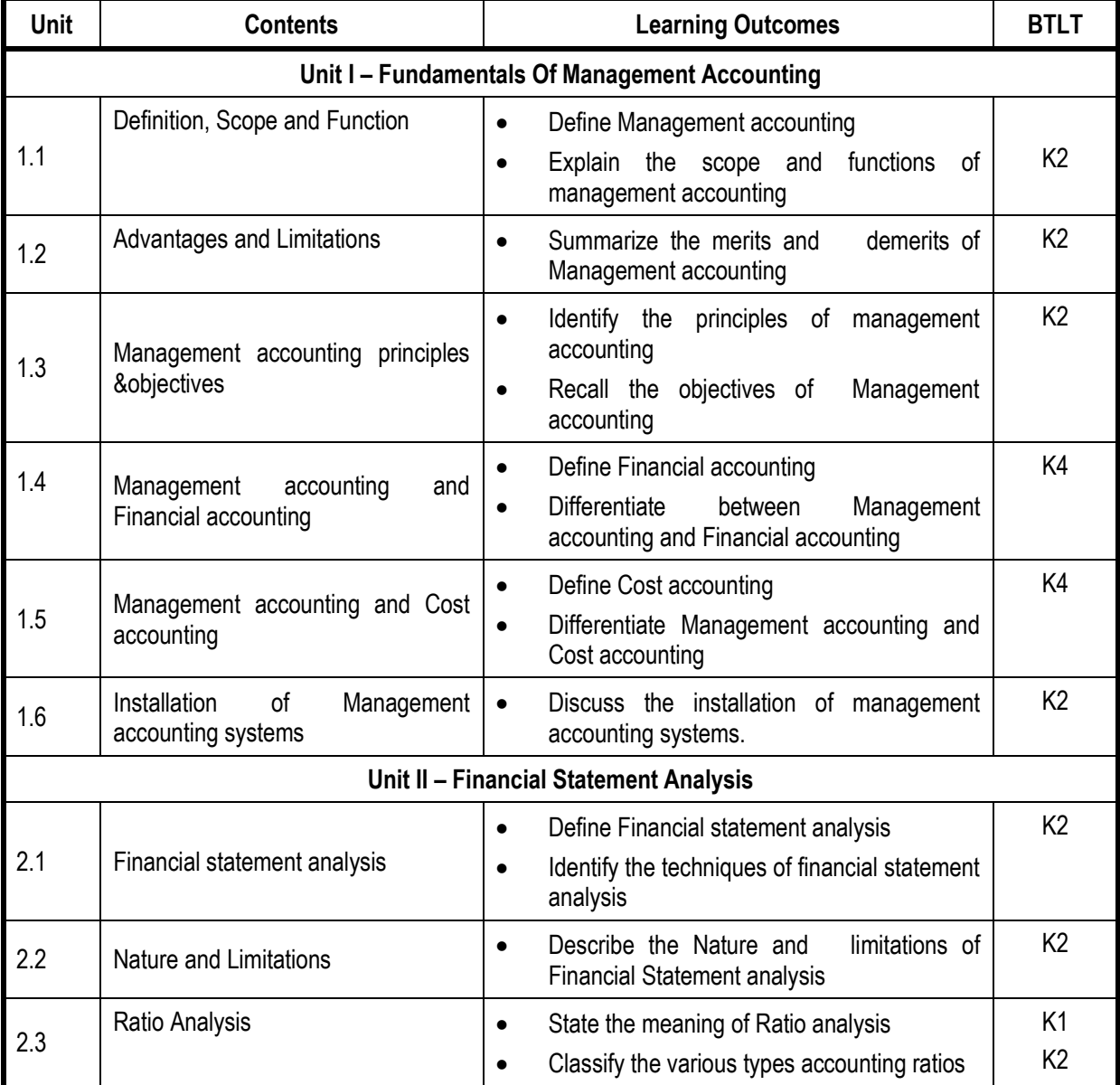

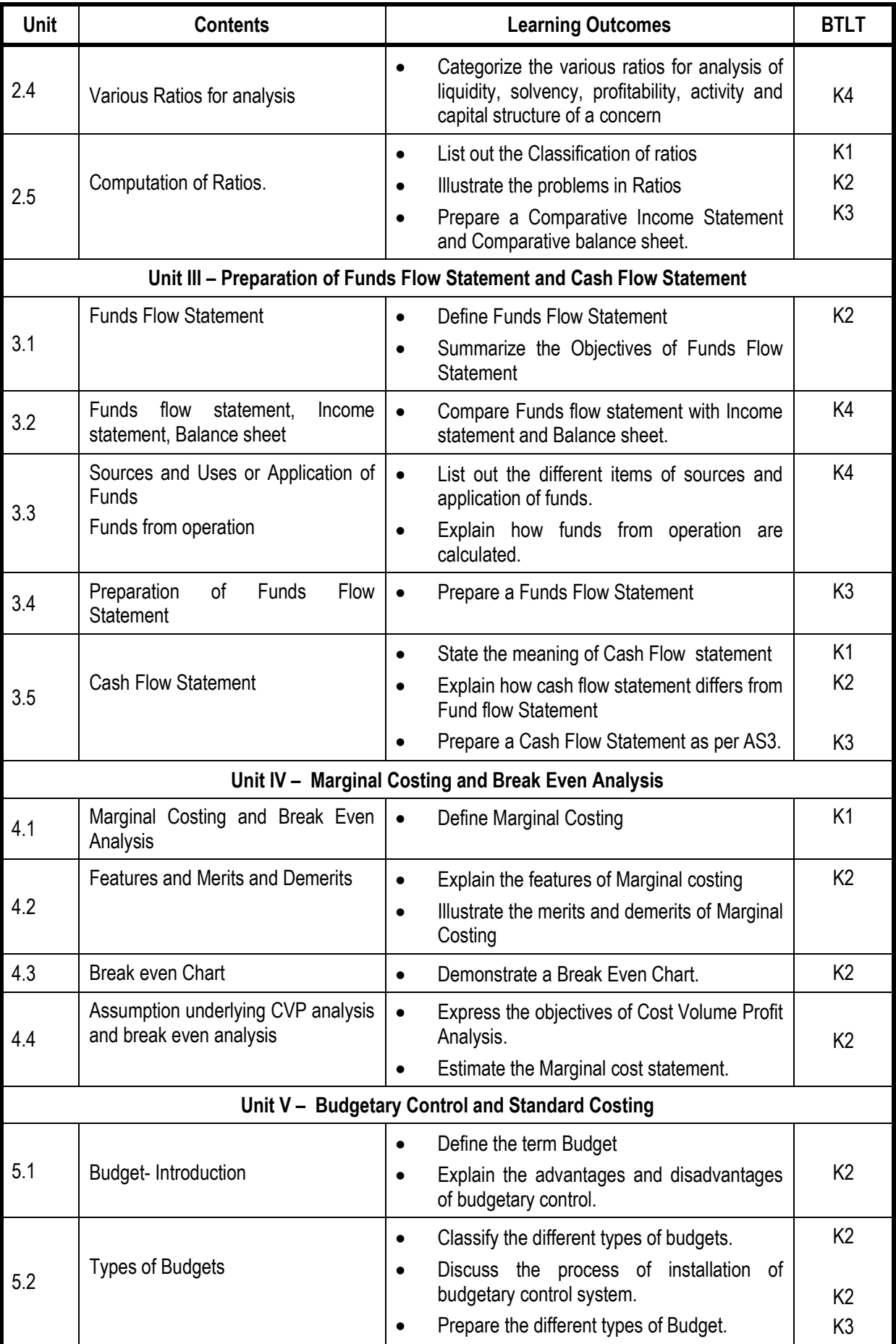

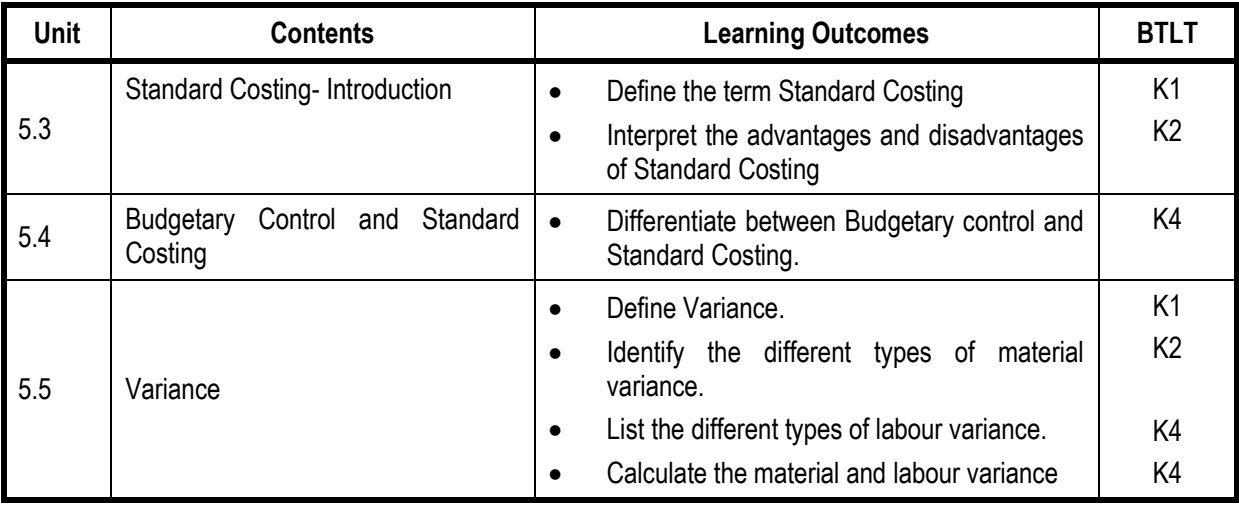

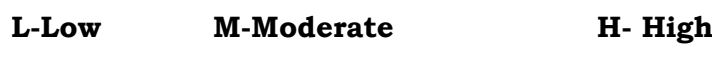

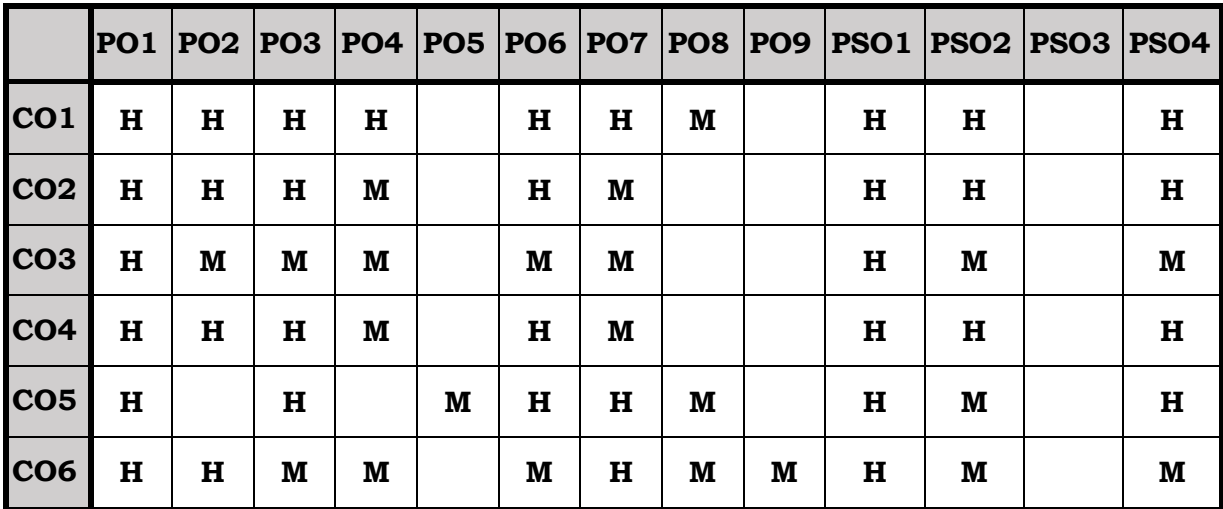

#### **Course Assessment Methods**

### **Direct**

- 1. Internal Test-1
- 2. Internal Test-II
- 3. Seminar & Assignments
- 4. Attendance
- 5. End Semester exam

# **Indirect**

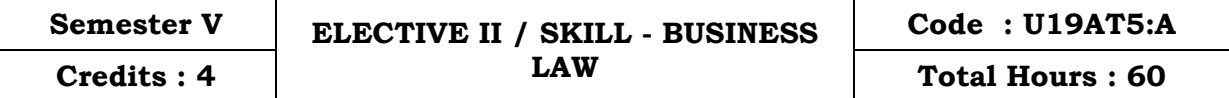

On completion of the course, the students will be able to

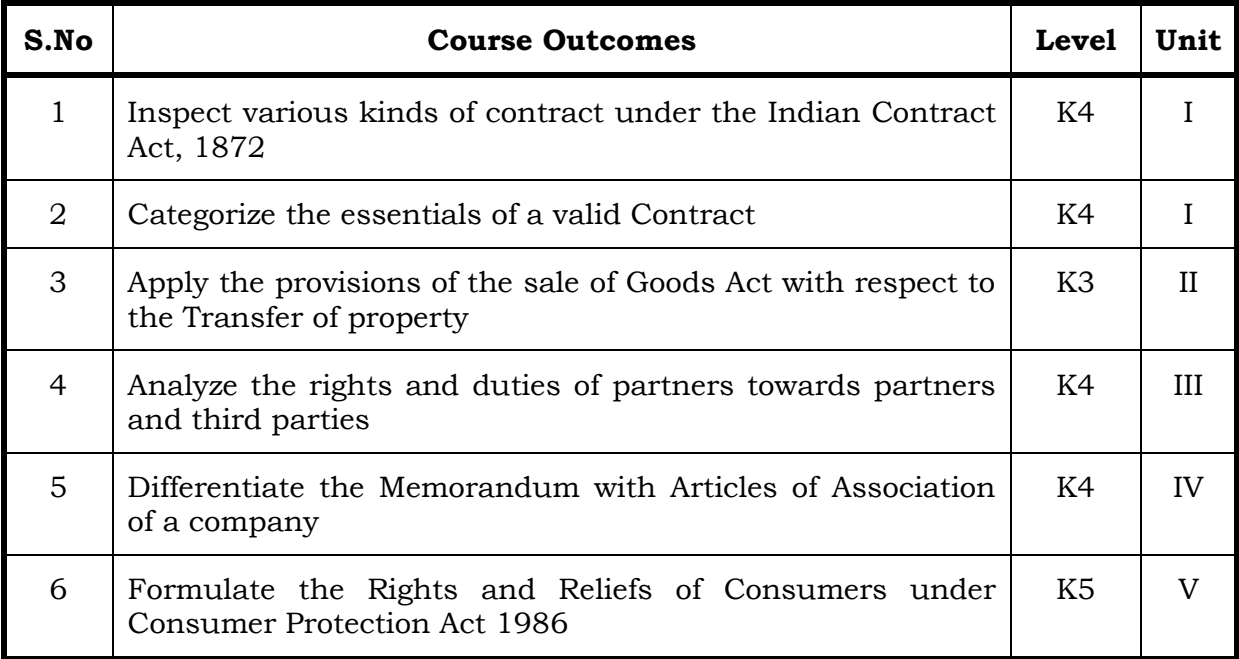

#### **Unit I Indian Contract Act 1872 12 Hrs.**

- 1.1 Definition, kinds and concepts of contracts.
- 1.2 Offer and Acceptance
- 1.3 Consideration
- 1.4 Capacity of Parties
- 1.5 Free Consent
- 1.6 Legality and Objects of consideration
- 1.7 Void Agreements
- 1.8 Performance of Contract.
- 1.9 Discharge of Contract and Remedies.

### **Unit II The Sale of Goods Act 1930 12 Hrs.**

- 2.1 Contract of Sales of Goods
- 2.2 Conditions and Warranties
- 2.3 Transfer of Property
- 2.4 Performance of a contract of sale
- 2.5 Rights of unpaid Seller

## **Unit III The Indian Partnership Act, 1932 12 Hrs.**

- 3.1 Concept of partnership:-Partnership and company, Hindu joint family firm, Test for determination of existence for partnership. Kinds of partnerships
- 3.2 Registration, Effects of non-registration.
- 3.3 Rights and duties of partners towards other partners.
- 3.4 Authority of partner and liabilities towards third parties
- 3.5 Admission, retirement, expulsion of partners and their liabilities
- 3.6 Dissolution of the firm

#### **Unit VI The Companies Act, 2013 12 Hrs.**

- 4.1 Company-Definition, Meaning, Features and Types of Companies
- 4.2 Incorporation of a Company- Memorandum of Association, Article Of Association and Prospectus, Statement in lieu of Prospectus and share capital structure.
- 4.3. Company Management and Board Meeting: Administrative Hierarchy Board of Director **–**Director- Legal Position, Appointment, Qualification, Disqualification, Removals Power, duties, Liabilities. Managing Director – Meaning, Appointment, and Disqualification. Manager-Meaning, Disqualification.
- 4.4 Company Meetings: Meaning of meeting-General Body meeting statutory Meeting, Annual General meeting, Extra ordinary meeting-Board Meeting.

#### **Unit V The Consumer Protection Act, 1986 12 Hrs.**

#### 5.1 Salient features of Act.

- 5.2 Definitions-Consumer, Complaint, Services, Defect and
- 5.3 Deficiency, Complainant.
- 5.4 Rights and Reliefs available to consumer.
- 5.5 Procedure to file complaint.
- 5.6 Consumer Disputes, Redressal Agencies (Composition, Jurisdiction, Powers and Functions.)
- 5.7 Procedure followed by Redressal Agencies

#### **Topics for the Self Study**

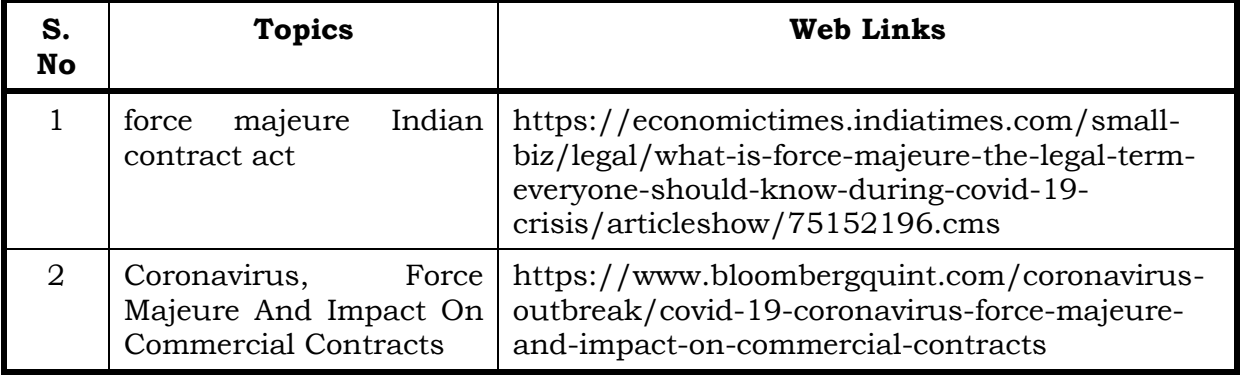

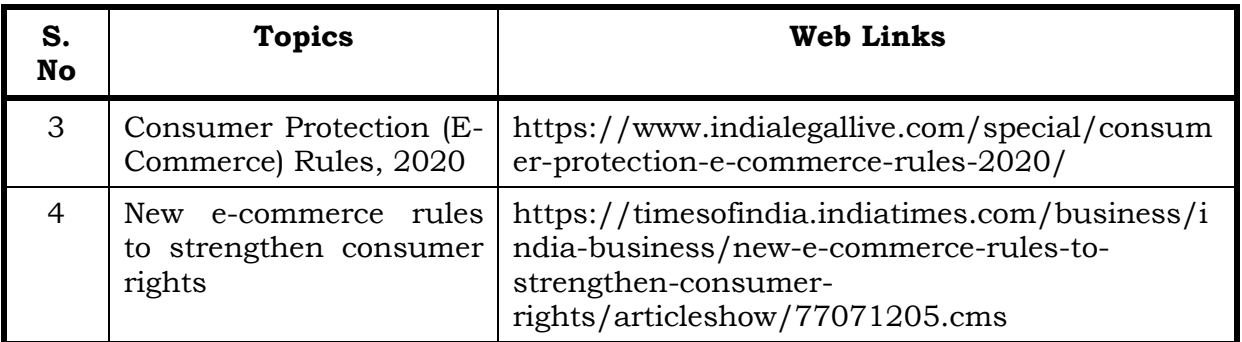

## **Text**

1. Company Law with supplement of Companies (Amendment) Act, 2017-A famous Text Book on Company Law, Avtar Singh, Eastern Book Company, 1st January, 2018.

# **Reference**

1. Company Law – A Comprehensive Text Book on Companies Act 2013, Dr.G.K.Kapoor and Dr.SanjayDhamija, Taxmann Publication, 1st January, 2019.

## **Web Reference**

- 1. [https://castudyweb.com/wp-content/uploads/2019/06/Indian-Contract-](https://castudyweb.com/wp-content/uploads/2019/06/Indian-Contract-Act-Notes-1.pdf)[Act-Notes-1.pdf](https://castudyweb.com/wp-content/uploads/2019/06/Indian-Contract-Act-Notes-1.pdf)
- 2 https://www.india.gov.in/indian-contract-act-1872-0
- 3 https://www.icai.org/post.html?post\_id=10086
- 4. https://indiankanoon.org/doc/171398/
- **5.** <https://www.toppr.com/guides/business-law/>

# **Theory 100% [Section A & B (20 Marks)], [Section C & D (55 Marks)]**

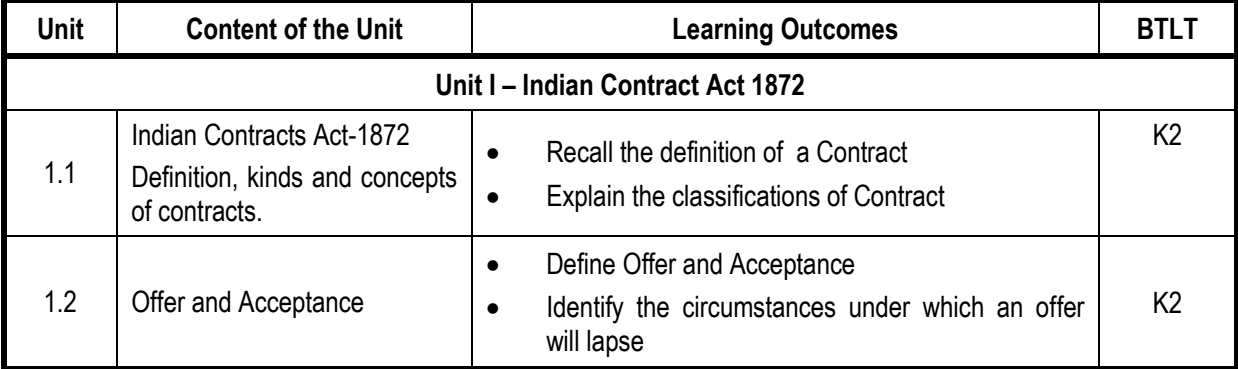

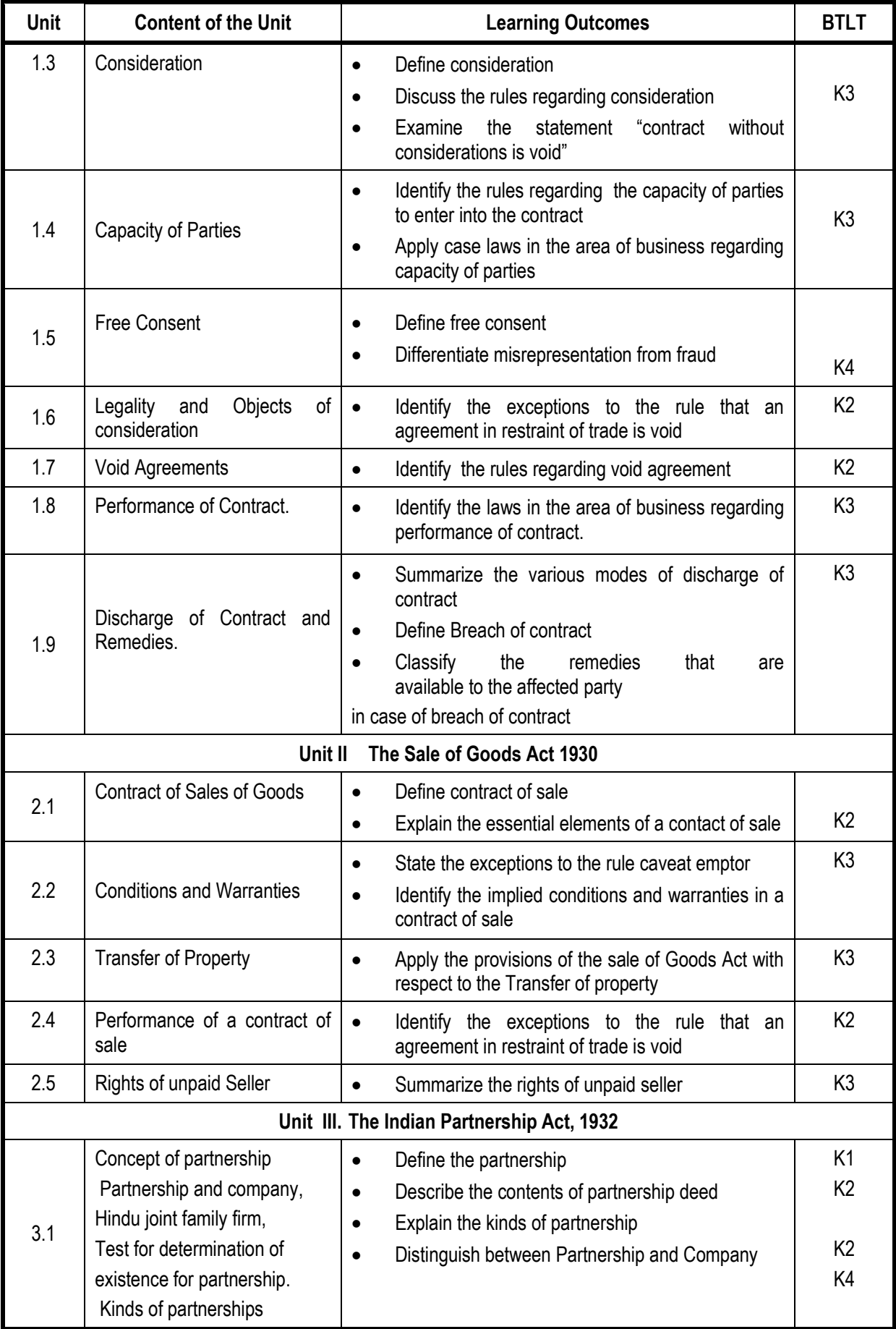

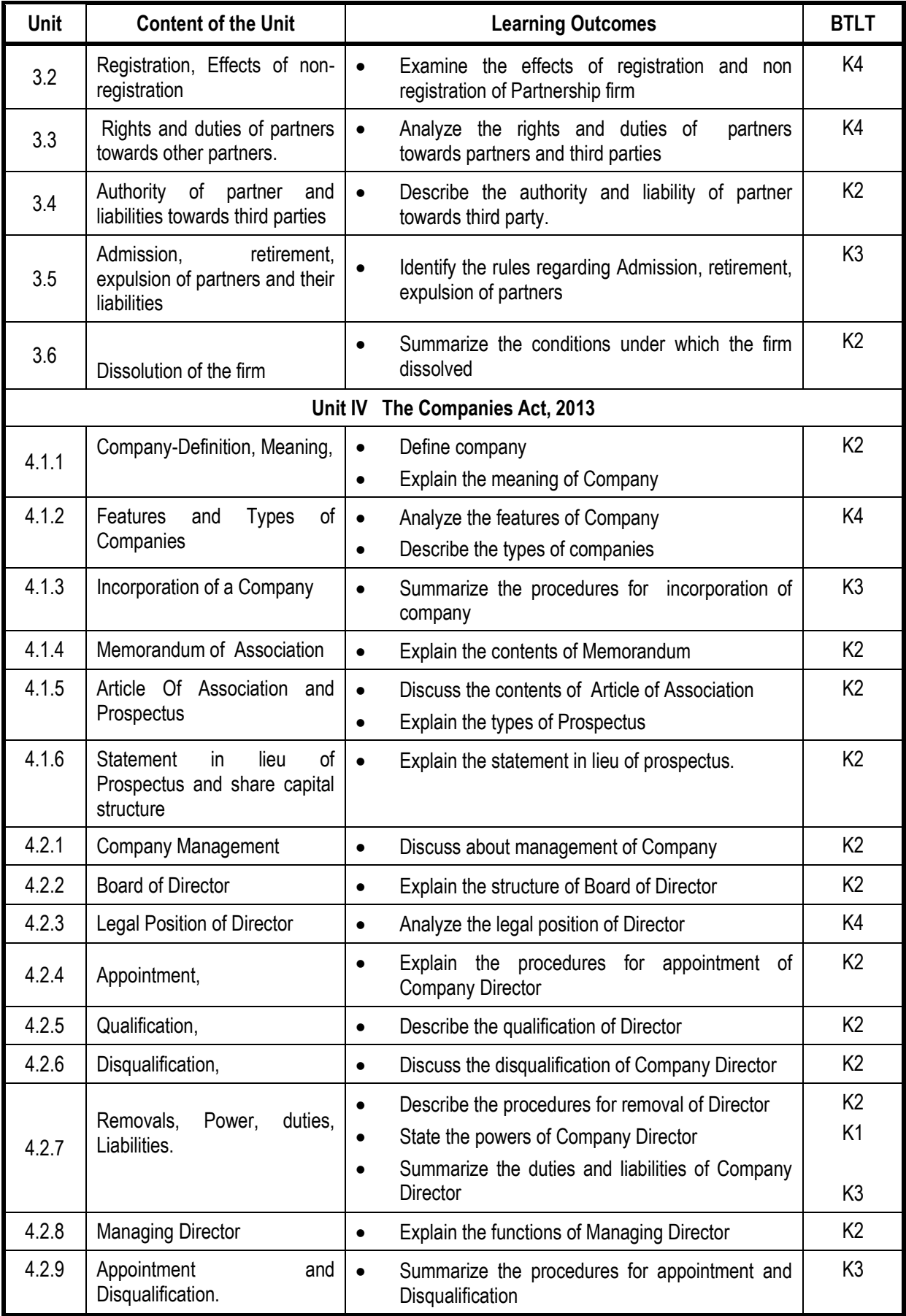

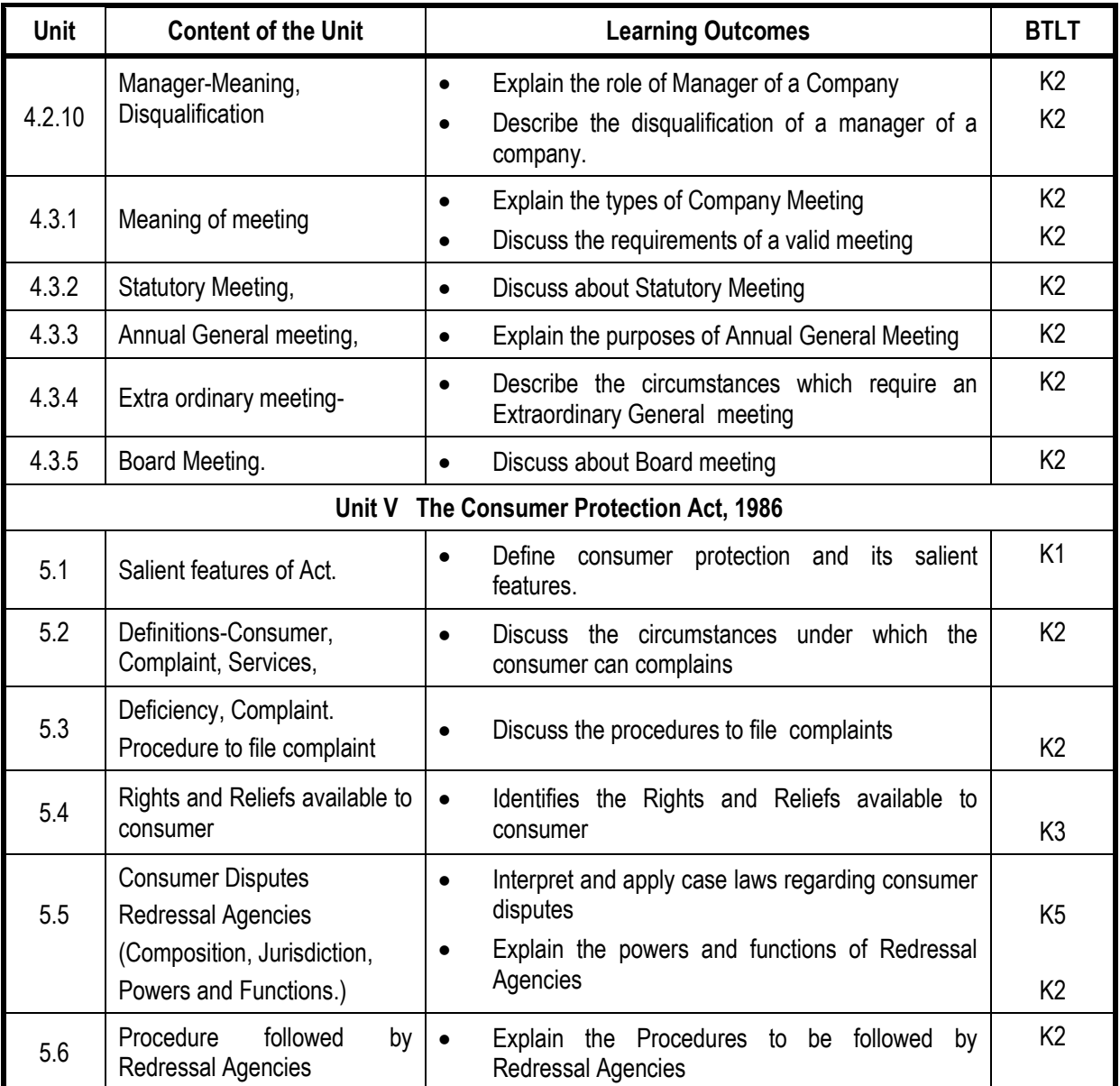

**L-Low M-Moderate H- High**

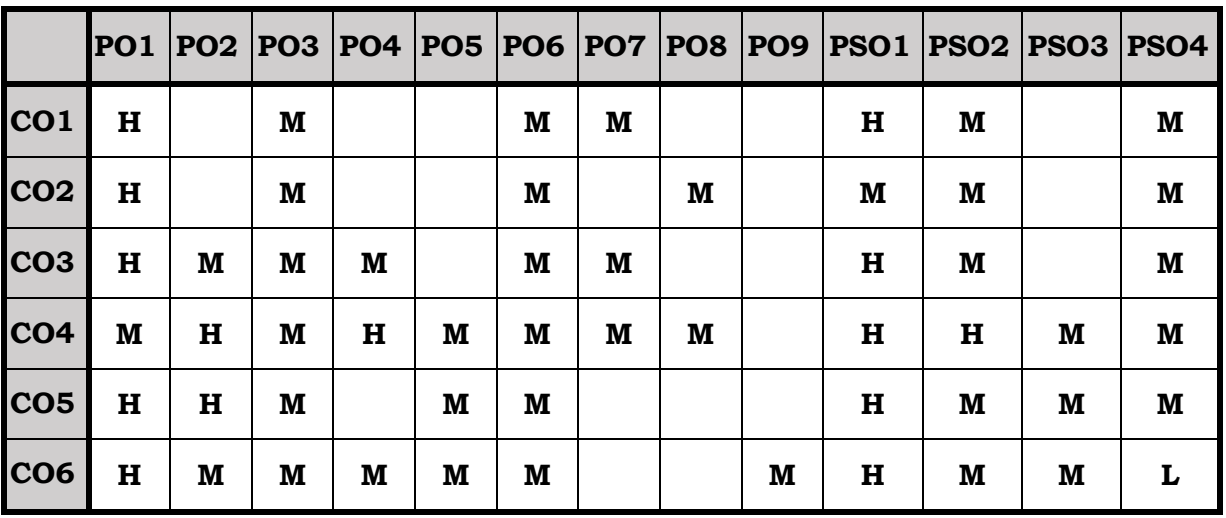

#### **Course Assessment Methods**

#### **Direct**

- 1. Internal Test-1
- 2. Internal Test-II
- 3. Seminar & Assignments
- 4. Attendance
- 5. End Semester exam

#### **Indirect**

On completion of the course, the students will be able to

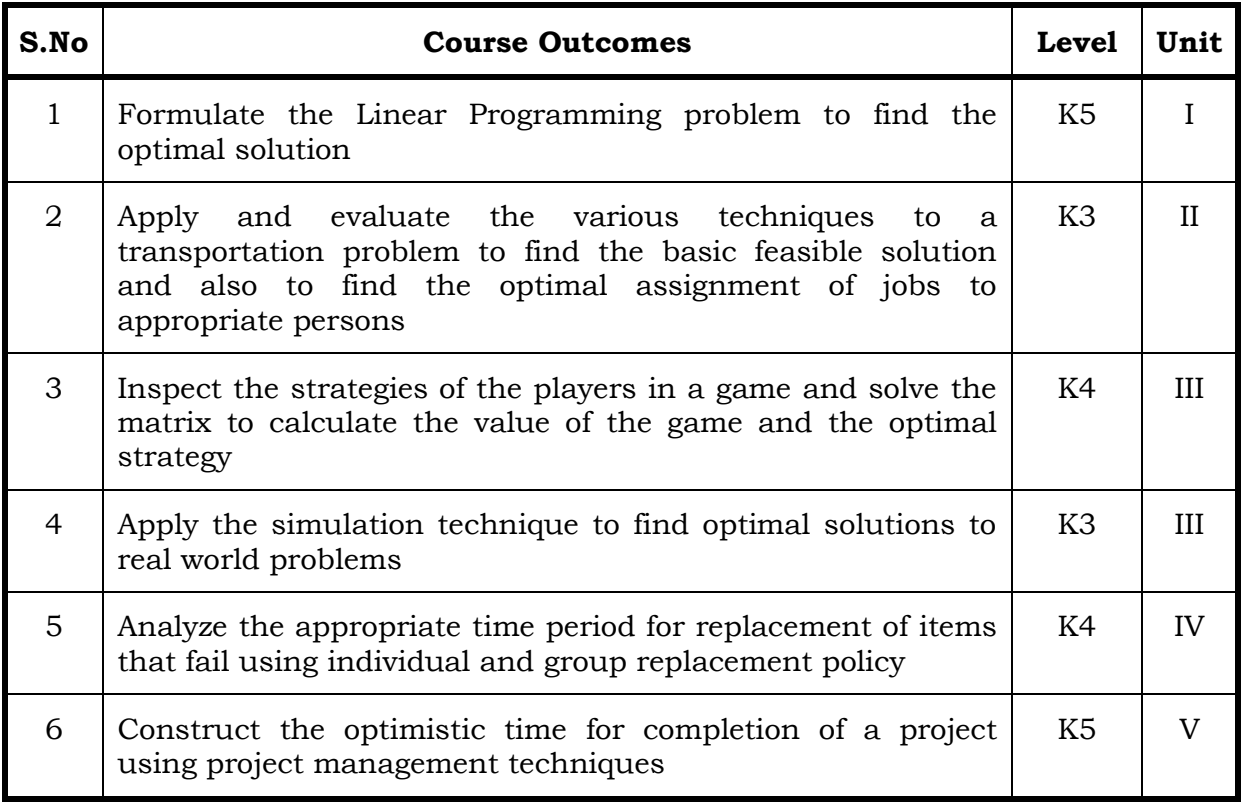

#### **Unit I Introduction To Operations Research And Linear Programming Problem 20 Hrs.**

- 1.1 Operations research Origin and development
- 1.2 Role in decision making
- 1.3 Phases and approaches to OR
- 1.4 Linear programming problem Applications and limitations
- 1.5 Formulation of LPP
- 1.6. Optimal Solution to LPP
	- 1.6.1 Graphical method
	- 1.6.2 Simplex Method ( excluding dual problem )

#### **Unit II Transportation and Assignment Problem 20 Hrs.**

- 2.1 Transportation Problem methods
	- 2.1.1 North West corner method
	- 2.1.2 Least cost method
- 2.1.3 Vogel's approximation method
- 2.1.4 Moving towards optimality Stepping stone & MODI methods
- 2.2 Assignment problem

# **Unit III Game Theory and Simulation 20 Hrs.**

- 3.1 Game Theory- different strategies followed by the players in a game.
	- 3.1.1 Optimal strategies of a game using maximin criterion.
	- 3.1.2 Dominance property
	- 3.1.3 Graphical method
- 3.2 Simulation

## **Unit IV Replacement Problem 15 Hrs.**

- 4.1 Replacement decisions
- 4.2 Replacement policy without change in money value
- 4.3 Replacement of items that fail completely ( group replacement )
- 4.4 Applications in finance and accounting

# **Unit V Decision Analysis and Network Analysis 15 Hrs.**

- 5.1 Decision analysis EMV criterion EOL and EVPI
- 5.2 Decision tree analysis
- 5.3 Network Analysis
	- 5.3.1 PERT
	- 5.3.2 CPM
	- 5.3.3 Simple CPM calculations
- 5.4 Application in finance and accounting (Excluding crash )

# **Topics for the Self Study**

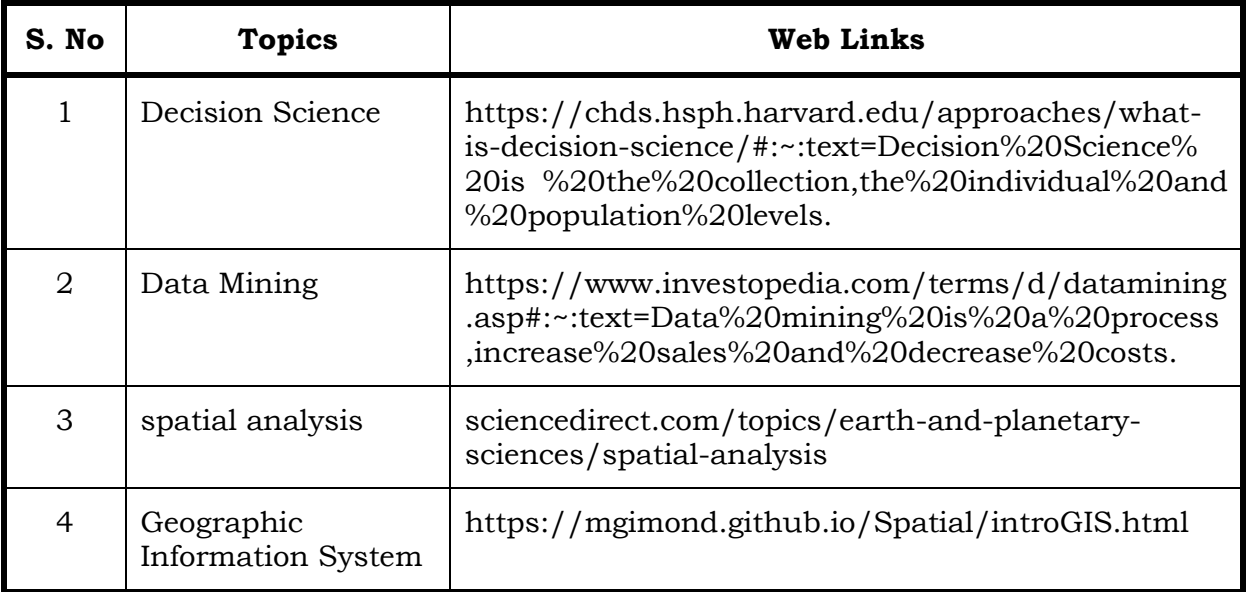

#### **Text**

1. Operation Research, P.R. Vittal, Margham Publications, 2017.

## **Reference**

- 1. Operations Research, Sumant Kapoor VK Kapoor, Sultan Chand and Sons, 1st January, 2014.
- 2. Operations Research Introduction to Management Science, KantiSwarup, P.K.Gupta and Man Mohan, Sultan Chand and Sons, 1<sup>st</sup> January, 2019.

## **Web Reference**

1. <http://assets.vmou.ac.in/MP204.pdf>

## **Theory – 20 % ( Section A) , Problems –80 % (Section B & C)**

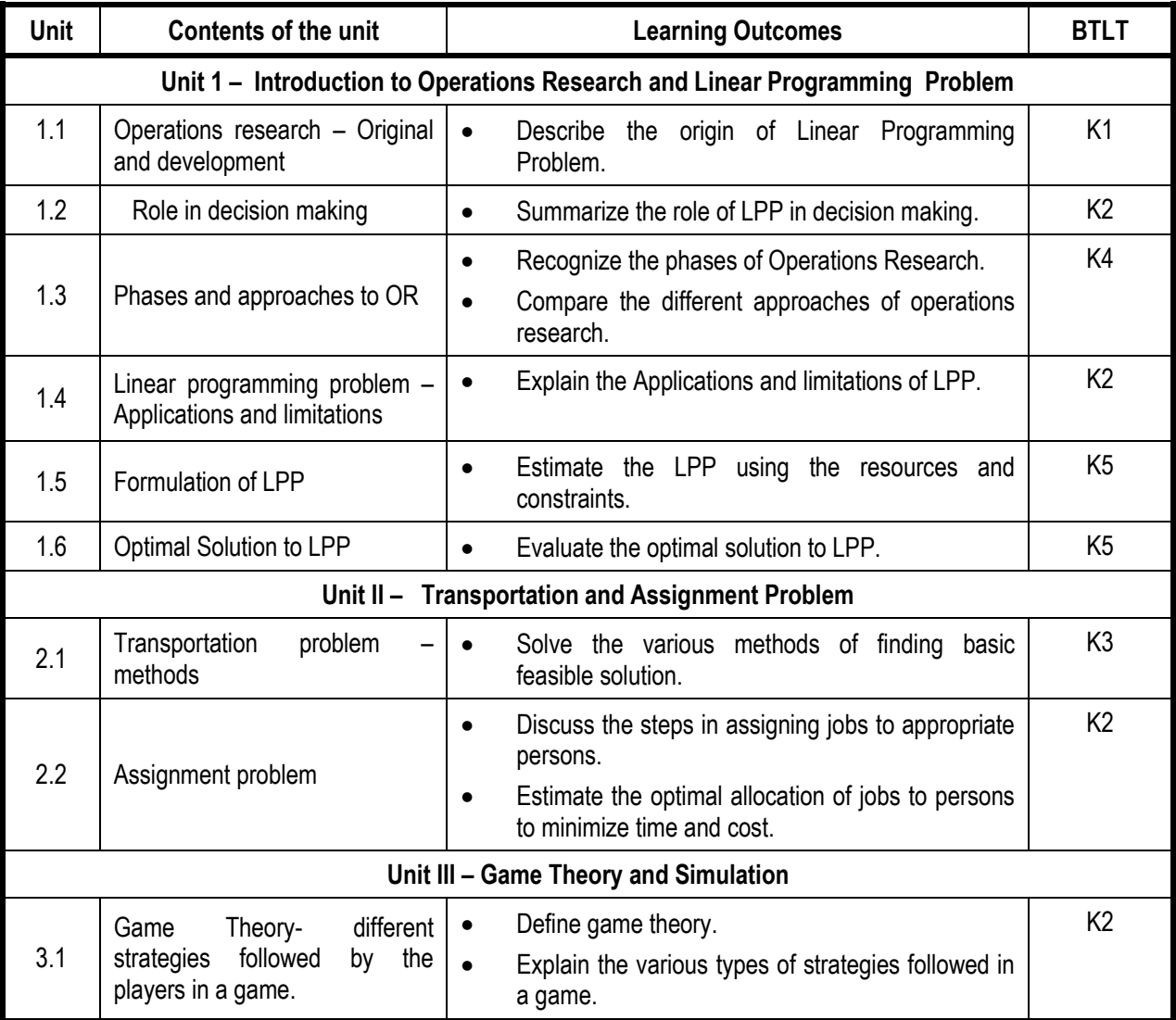

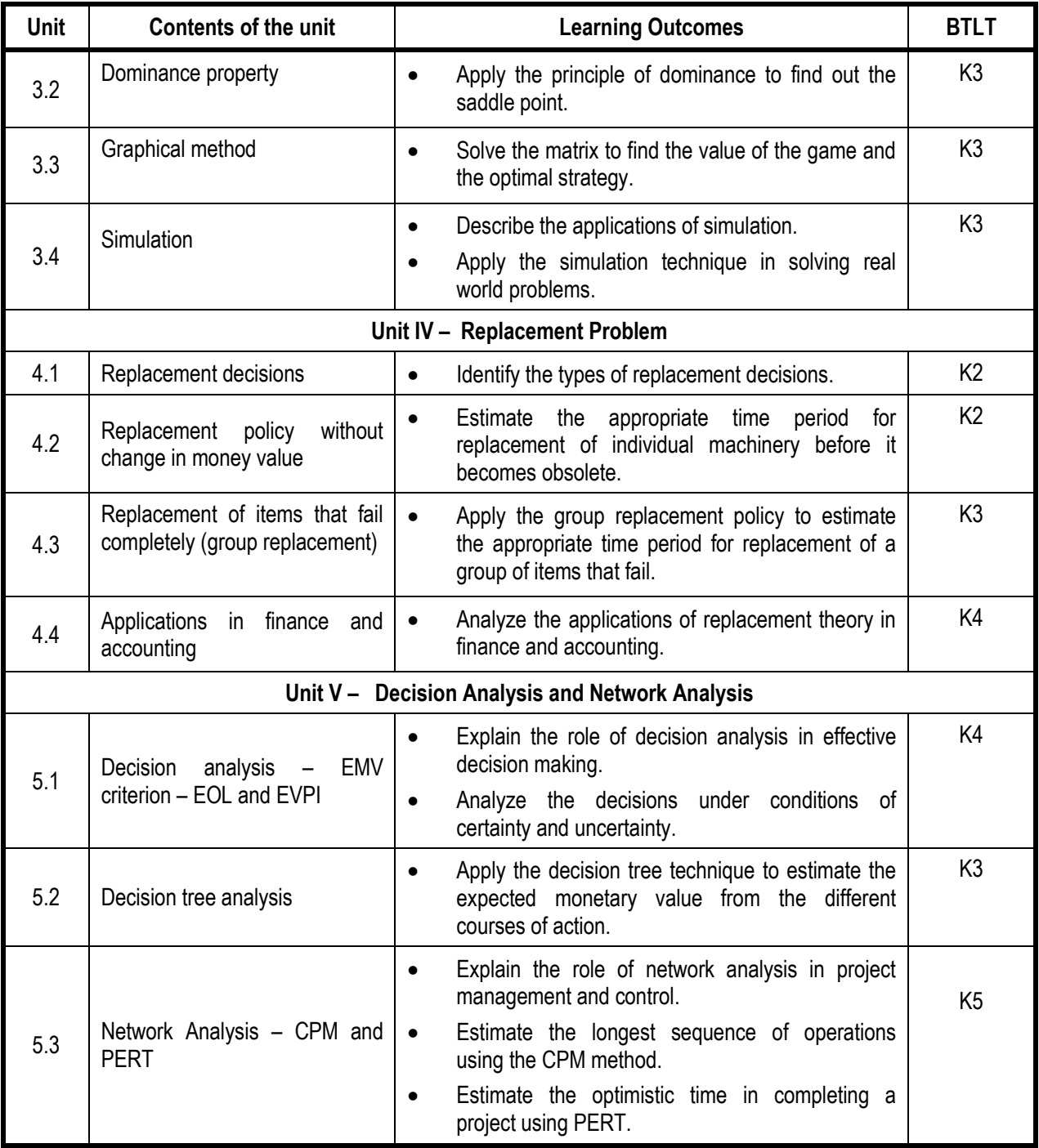

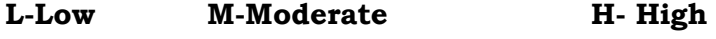

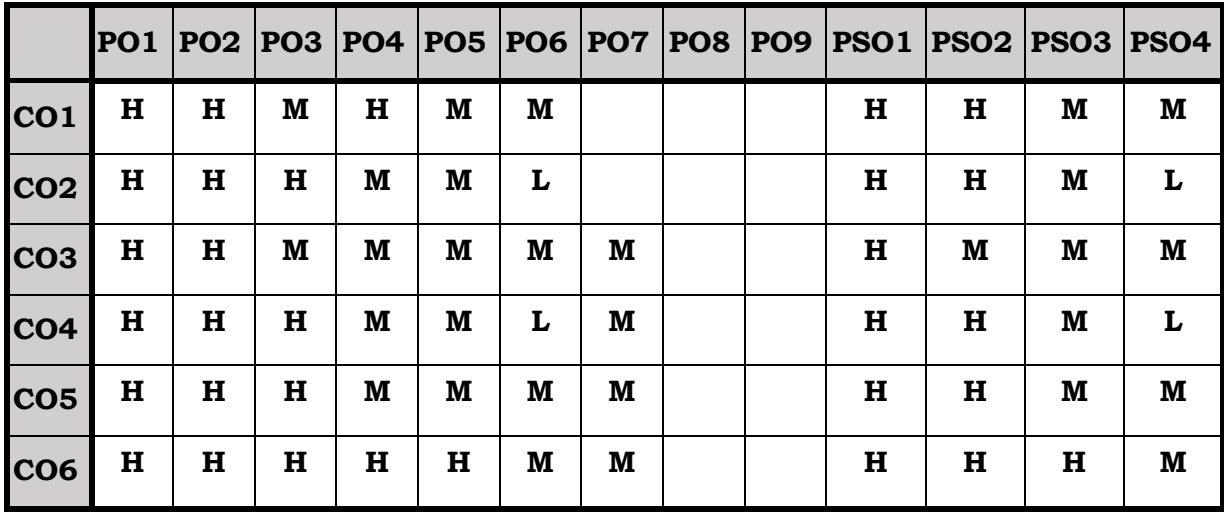

### **Course Assessment Methods**

# **Direct**

- 1. Internal Test-1
- 2. Internal Test-II
- 3. Seminar & Assignments
- 4. Attendance
- 5. End Semester exam

# **Indirect**

On Completion of the course, the students will be able to

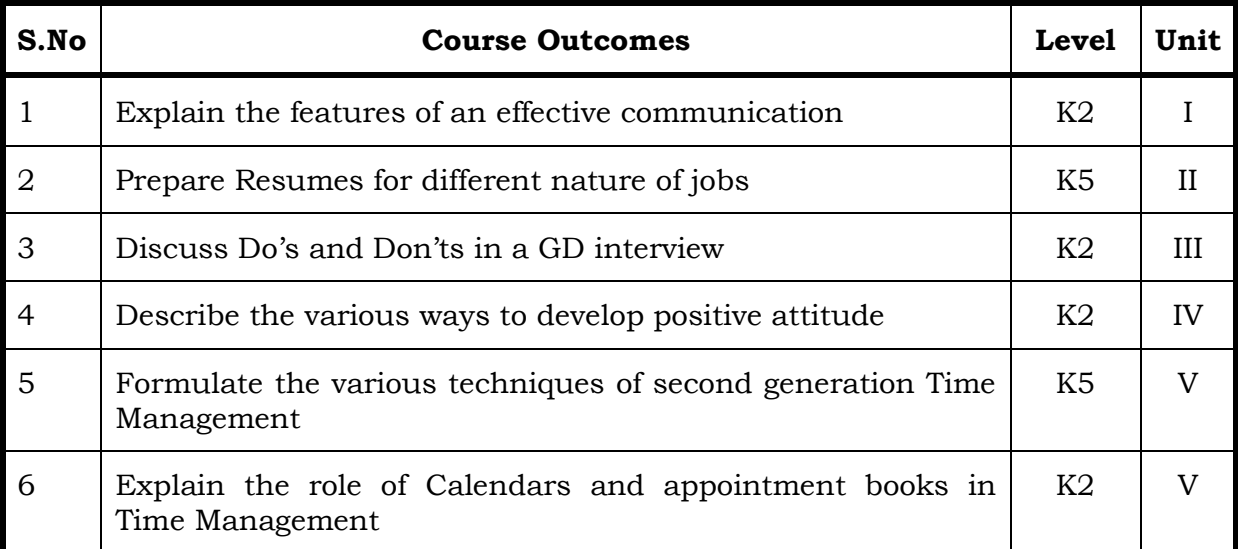

#### **Unit I**

#### **1.1 Communication Skills 6 Hrs.**

- 1.1.1 Features of an effective Communication.
- 1.1.2 Verbal and non-verbal Communication.
- 1.1.3 Barriers and filters.
- 1.1.4 Listening and active listening and feedback.

#### **Unit II**

**2.1 Resume Writing 6 Hrs.**

- 2.1.1 Meaning
- 2. 1.2 Importance
- 2. 1.3 types
- 2. 1.4 preparations
- 2. 1.5 resume models

#### **Unit III**

# **3.1 Interview and Group Discussion 6 Hrs.** 3. 1.1 Meaning

- 3. 1.2 Types
- 3. 1.3 Do's and Don'ts in a GD interview
- 3. 1.4 List of some easy topics and case study based on interviews
- 3. 1.5 group discussion.

## **Unit IV**

#### **4.1 Attitude 6 Hrs.**

- 4. 1.1 Meaning
- 4. 1.2 Types
- 4. 1.3 ways to develop positive attitude
- 4. 1.4 attitude and behavioural change.

#### **Unit V**

### **5.1 Time Management 6 Hrs.**

- 5.1.1 Meaning
- 5.1.2 Second generation time management
- 5.1.3 Calendars and appointment books
- 5.1.4 Events schedule
- 5.1.5 Activities in the future
- 5.1.6 Third generation
- 5.1.7 Idea of prioritization
- 5.1.8 Setting goals.

## **Topics for the Self Study**

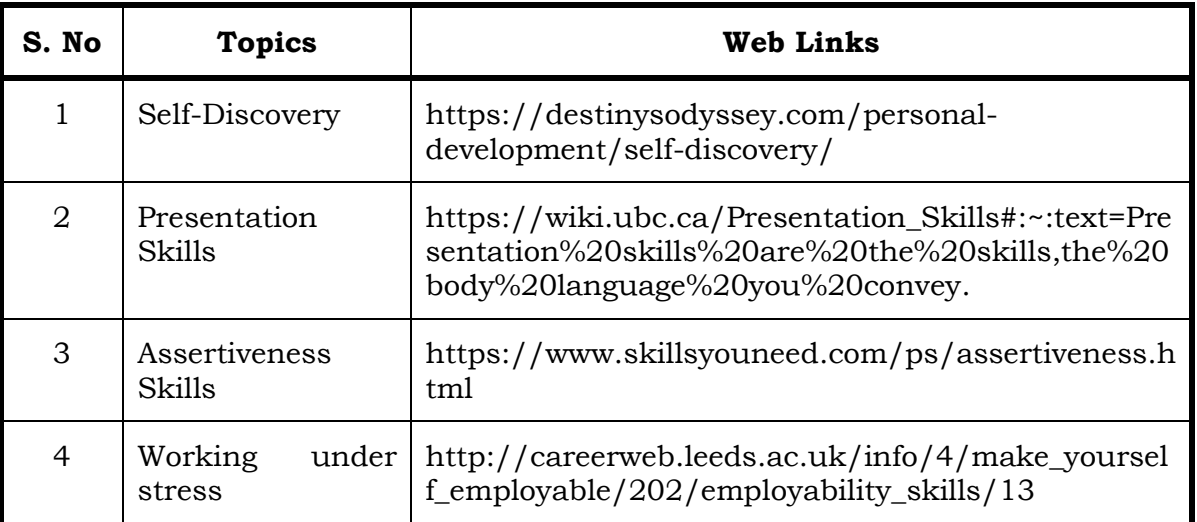

#### **Books for Reference**

1. The ACE of Soft skills: Attitude, Communication and Etiquette for success — Gopalaswamy Ramesh, Mahadevan Ramesh, 2014

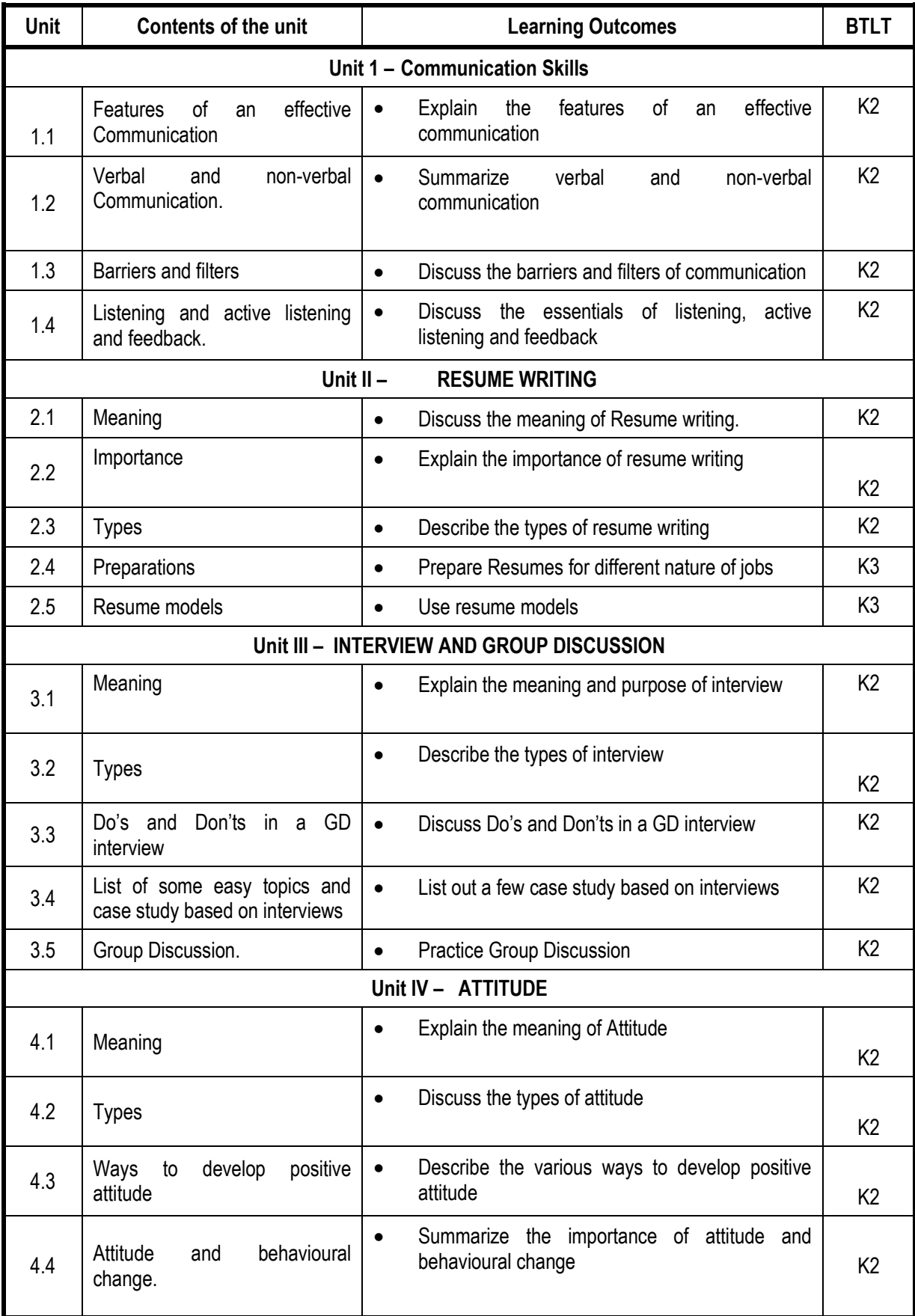

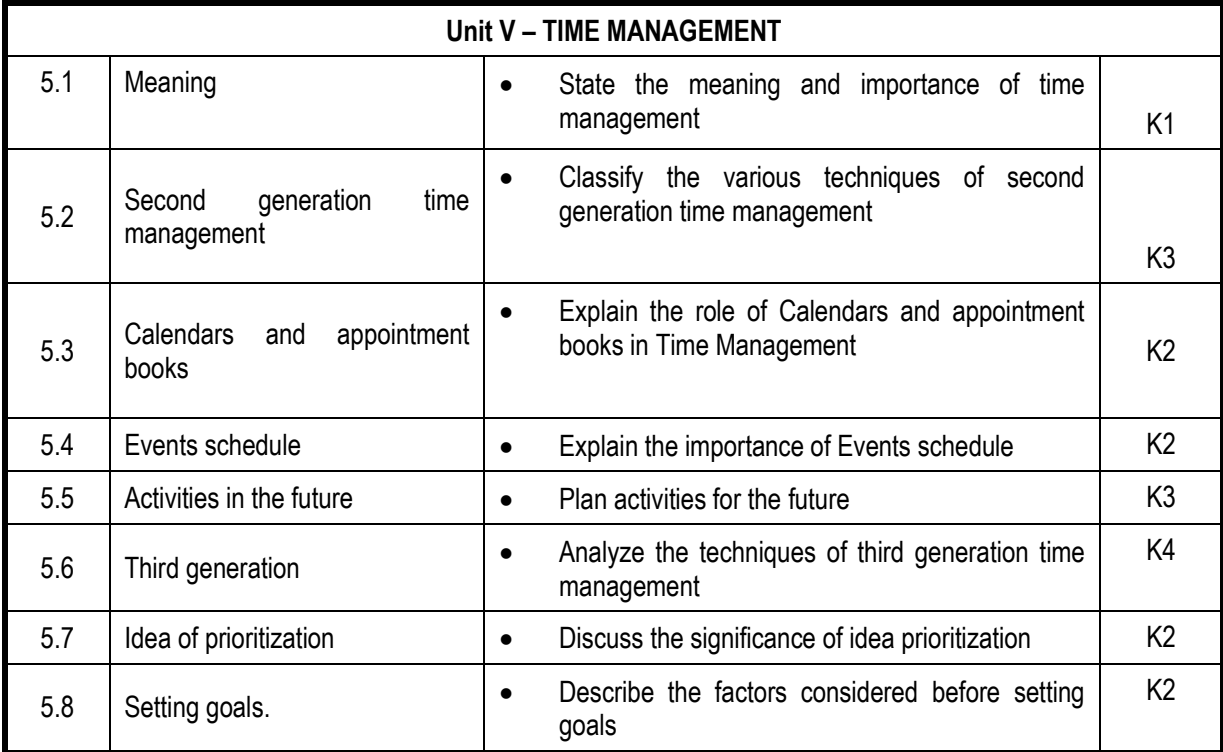

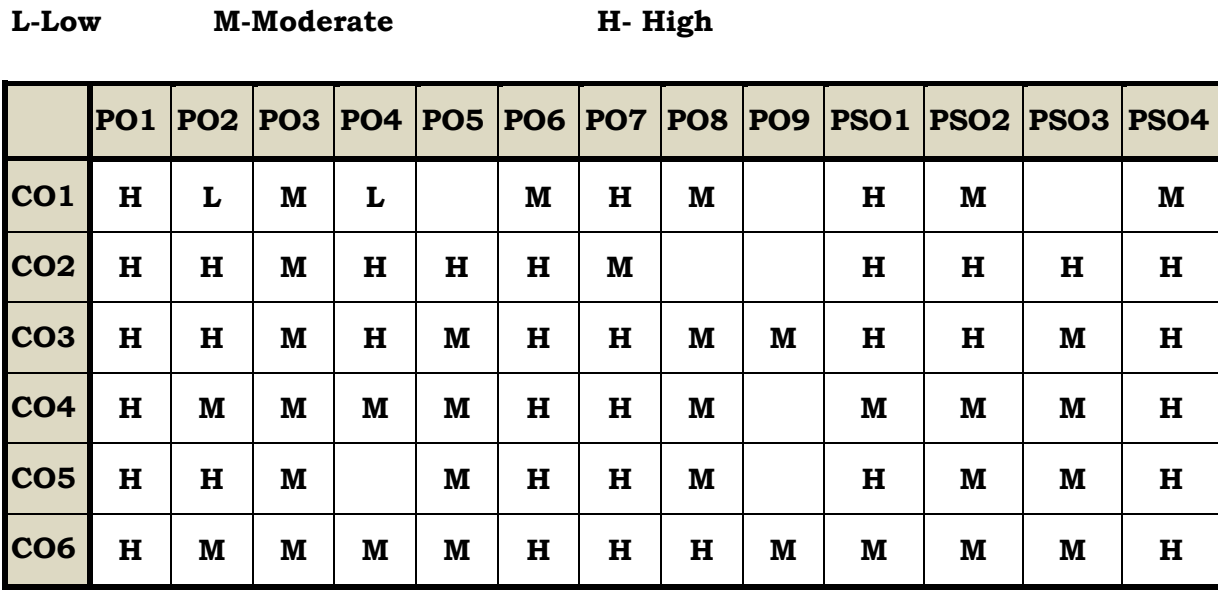

#### **Course Assessment Methods**

# **Direct**

- 1. Internal Test-1
- 2. Internal Test-II
- 3. Seminar & Assignments
- 4. Attendance
- 5. End Semester exam

#### **Indirect**

#### **Semester V SBEC /GENERAL - MS – OFFICE – EXCEL & POWER POINT PRESENTATION Credits : 4 Total Hours : 60**

## **Course Outcomes**

On Completion of the course, the students will be able to

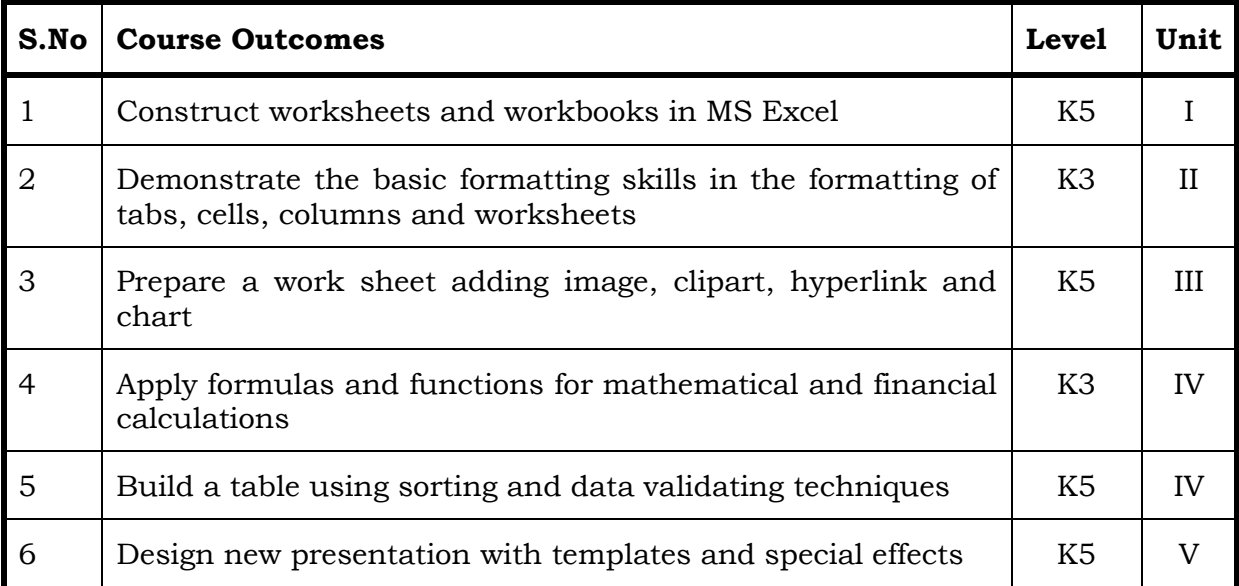

#### **Unit I**

#### **1.1 Introduction to MS EXCEL 12 Hrs.** 12 Hrs.

- 1.1.1 Navigating MS Excel
- 1.1.2 Worksheets & Workbooks
	- 1.2.1.1 Opening
	- 1.2.1.2 Labeling and Naming
	- 1.2.1.3 Adding and Deleting
	- 1.2.1.4 Saving Workbooks
	- 1.2.1.5 Printing

# **Unit II**

# **2.1 Entering Information into MS EXCEL 12 Hrs.**

- 2.1.1 Entering data
- 2.2 Entering Labels & Values
- 2.3 Locking Rows and Columns
	- 2.3.1 Splitting Panes
	- 2.3.2 Freezing Panes
- 2.4 Formatting a Worksheet
#### **-: 144 :-** *B.Voc. (AT) OBE 2019-22*

#### **S. No Topics Web Links** 1 Pivot Table [https://www.excel-easy.com/data-analysis/pivot](https://www.excel-easy.com/data-analysis/pivot-tables.html)[tables.html](https://www.excel-easy.com/data-analysis/pivot-tables.html) 2 V Lookup Formula ,Remove Duplicate, Concatenate Formula [https://www.get-digital-help.com/vlookup-return](https://www.get-digital-help.com/vlookup-return-multiple-unique-distinct-values-in-excel/)[multiple-unique-distinct-values-in-excel/](https://www.get-digital-help.com/vlookup-return-multiple-unique-distinct-values-in-excel/) 3 Absolute and Relative Reference in Excel [https://edu.gcfglobal.org/en/excelformulas/relative](https://edu.gcfglobal.org/en/excelformulas/relative-and-absolute-cell-references/1/)[and-absolute-cell-references/1/](https://edu.gcfglobal.org/en/excelformulas/relative-and-absolute-cell-references/1/) 4 Rounding Numbers in Excel [https://www.howtogeek.com/356645/how-to-round](https://www.howtogeek.com/356645/how-to-round-off-decimal-values-in-excel/#:~:text=Head%20to%20Formulas%20%3E%20Math%20%26%20Trig,as%20with%20the%20ROUND%20function.)[off-decimal-values-in-excel/#:~:text=Head%20to%20](https://www.howtogeek.com/356645/how-to-round-off-decimal-values-in-excel/#:~:text=Head%20to%20Formulas%20%3E%20Math%20%26%20Trig,as%20with%20the%20ROUND%20function.) [Formulas%20%3E%20Math%20%26%20Trig,as%20wit](https://www.howtogeek.com/356645/how-to-round-off-decimal-values-in-excel/#:~:text=Head%20to%20Formulas%20%3E%20Math%20%26%20Trig,as%20with%20the%20ROUND%20function.) [h%20the%20ROUND%20function.](https://www.howtogeek.com/356645/how-to-round-off-decimal-values-in-excel/#:~:text=Head%20to%20Formulas%20%3E%20Math%20%26%20Trig,as%20with%20the%20ROUND%20function.)

4.2 Creating a Formula 4.3 Creating Functions. References

4.3.1 Adding the Form Button to the Quick Access Toolbar

4.1.1 Calculations Mathematical operators using formula

- 4.4 Sorting Data into a Table
	- 4.4.1 Using filters for sorting Tables
- 4.5 Data Validation
	- 4.5.1 Finding invalid Entries
	- 4.5.2 Auditing Trace
	- 4.5.3 Precedents and Dependents

# **Unit V**

# **5.1 Creating New Presentations 10 Hrs.**

- 5.1.1 Templates designing
- 5.1.2 Adding special effects to slide transitions
- 5.1.3 Working with Master Slides
- 5.1.4 Setting up slide shows and rehearsing timings for slides
- 5.1.5 Collaborating using social media and PowerPoint together

# **Topics for the Self Study**

# **4.1 Formulas and Calculations 14 Hrs.**

# **Unit III Adding Elements to A Workbook 12 Hrs.**

- 3.1 Adding Images
- 3.2 Cropping an image
- 3.3 Adding WordArt
- 3.4 Inserting AutoShapes-Adding Clipart
- 3.5 Adding a Hyperlink
- 3.6 Embedding an Object.
- 3.7 Inserting a Chart

# **Unit IV**

# **Book for Reference**

- 1. Microsoft Office Excel 2007: Complete Concepts and Techniques Gary Shelly, Thomas.J.Cashman, Jeffrey.J.Quasney,2010.
- 2. MS Office PowerPoint Presentations Gary Shelly, Thomas.J.Cashman, Jeffrey.J.Quasney, 2013.

# **Web References**

- 1. https://www.wiseowl.co.uk/excel/exercises/standard/
- 2. https://www.excel-exercise.com/
- 3. https://cdn.corporatefinanceinstitute.com/assets/Excel-eBook.pdf

# **Practical Examination only.**

## **Specific Learning Outcomes (SLO)**

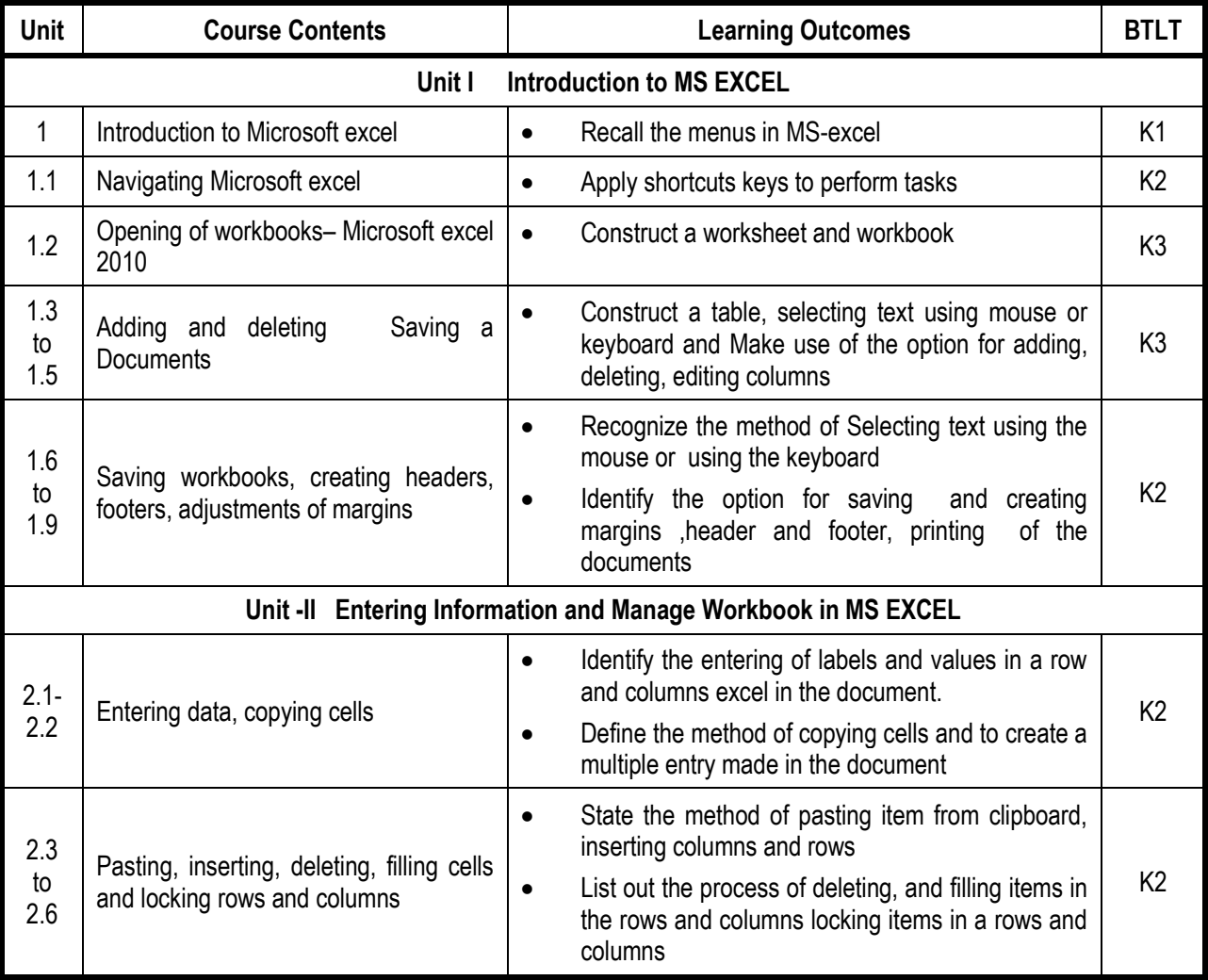

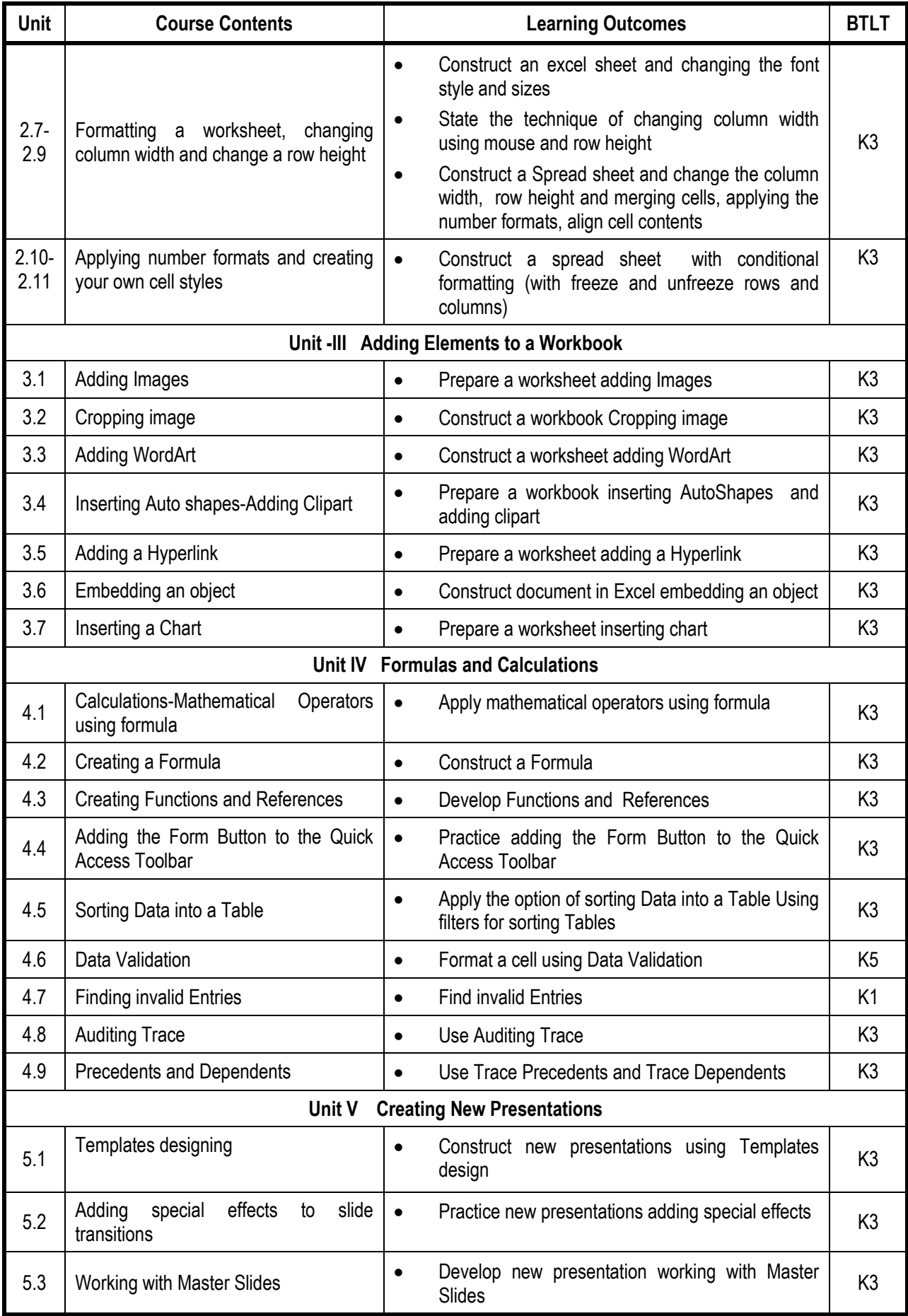

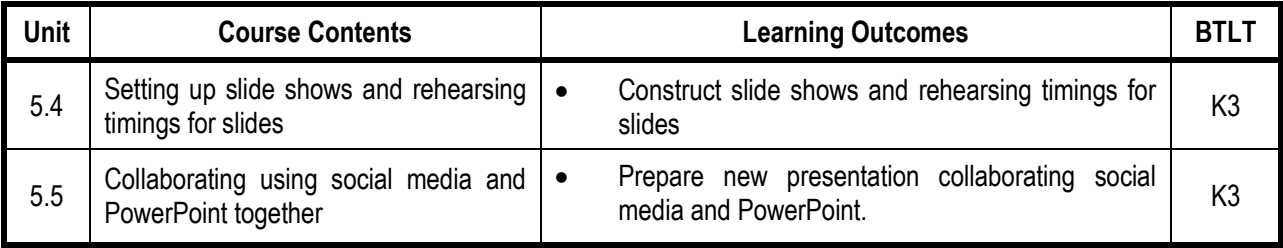

# **L-Low M-Moderate H- High**

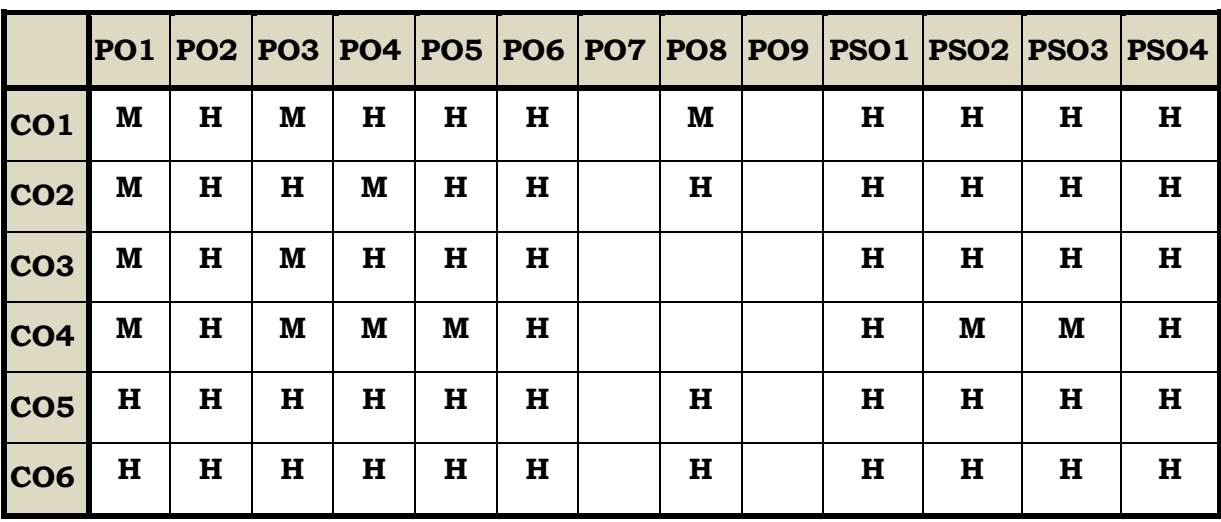

# **Course Assessment Methods**

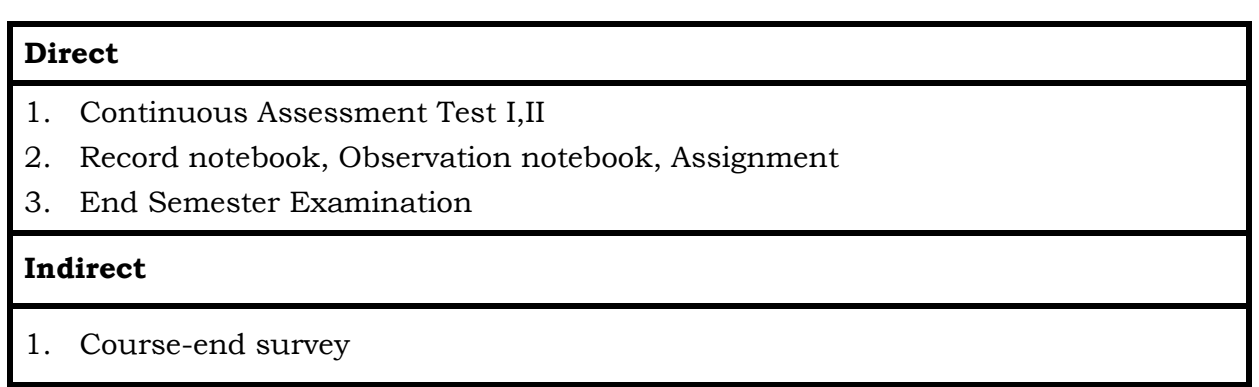

#### **Course Outcomes**

On completion of the course, the students will be able to

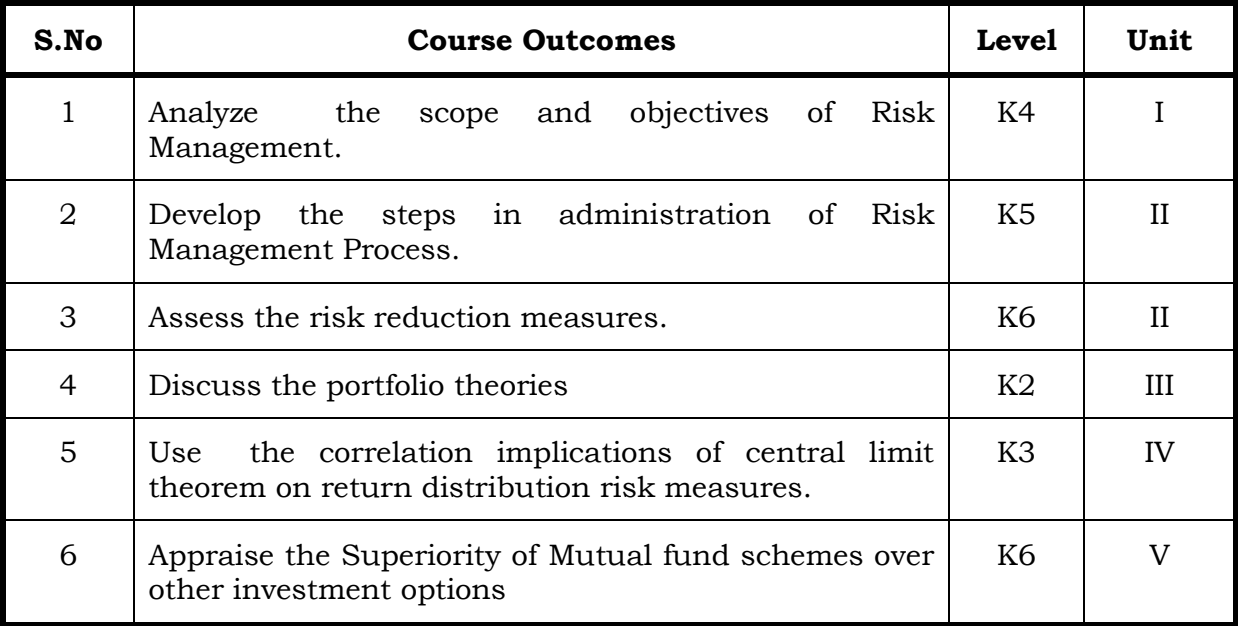

#### **Unit I Risk Management 15 Hrs**

- 1.1 Risk Meaning
- 1.2 Uncertainty
	- 1.2.1 Peril
	- 1.2.2 Hazard
	- 1.2.3 Subjective risk
- 1.3 Acceptable risk versus Unacceptable risk
- 1.4 Classification of risk
- 1.5 Classification of Pure risk
- 1.6 The cost of risk
- 1.7 Degree of risk-Meaning
- 1.8 Scope & Objective of Risk Management
- 1.9 Personal risk management
- 1.10 Corporate risk management
- 1.11 Risk Management Process
	- 1.11.1 The Administration of Risk Management Process
	- 1.11.2Influencing factors
	- 1.11.3 Constrains
	- 1.11.4Monitoring & review
	- 1.11.5 Risk Identification

1.11.6 Perception of risk

1.11.7 Operative cause/perils- Safety Audit.

## **Unit II Risk Evaluation 15 Hrs**

- 2.1 Risk Evaluation Meaning
- 2.2 Presentation of Data
- 2.3 Probability Concepts
- 2.4 Risk and Law of large number
- 2.5 Risk Control
- 2.6 Risk avoidance
- 2.7 Risk reduction
- 2.8 Classifications of risk
- 2.9 Evaluation of risk reduction measures
- 2.10 Risk Financing
- 2.11 Retention
- 2.12 Determination of retention levels
- 2.13 Captive Insurer
- 2.14 Self Insurance
- 2.15 Risk retention group.
- 2.16 Transfer-Non-insurance transfer- Insurance.

#### **Unit III Risk and Returns 12 Hrs**

- 3.1 Portfolio analysis
- 3.2 Portfolio theory
- 3.3 Assessment of portfolio performance
- 3.4 Portfolio revision
- 3.5 Practical aspects.

### **Unit IV Risk and the Construction of Mean-Variance Efficient Portfolios**

- 4.1 Calculating historical returns
- 4.2 Volatilities
- 4.3 Correlations Implications of the Central Limit Theorem on return distributions Risk measures
	- 4.3.1 Sharpe ratio
	- 4.3.2 Information ratio.

#### **Unit V Risk Diversification: 15 Hrs**

- 5.1 Basics Balanced Port Folio
- 5.2 Origin and Development of MFS (Mutual Fund) in India
- 5.3 Superiority of MFS over other investment options.

#### **-: 149 :-** *B.Voc. (AT) OBE 2019-22*

**18 Hrs**

# **Topics for Self-Study**

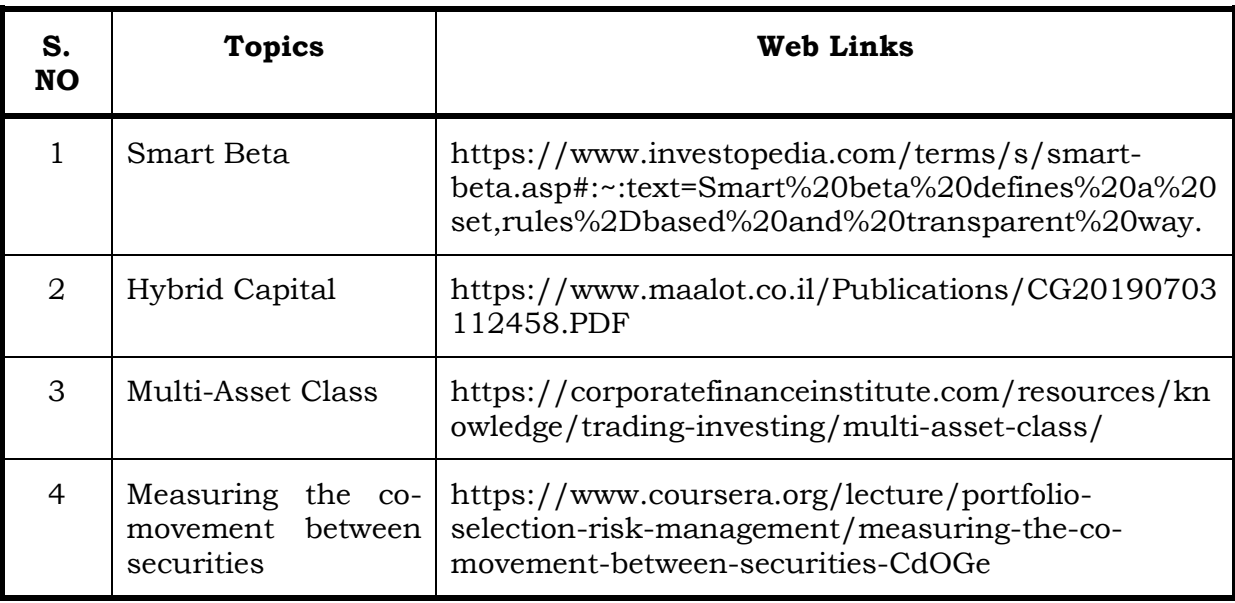

# **Text Book**

International Finance- A case book, Mahir A. Desai, Wiley India Edition, 2007

# **Reference Box**

International Financial Management, Milind Sathye, Larry Rose, Larissa Allen, Rae Weston, Wiley Publications, 2010.

# **Web Reference**

<http://extensionrme.org/pubs/introductiontoriskmanagement.pdf>

# **Specific Learning Outcomes (SLO)**

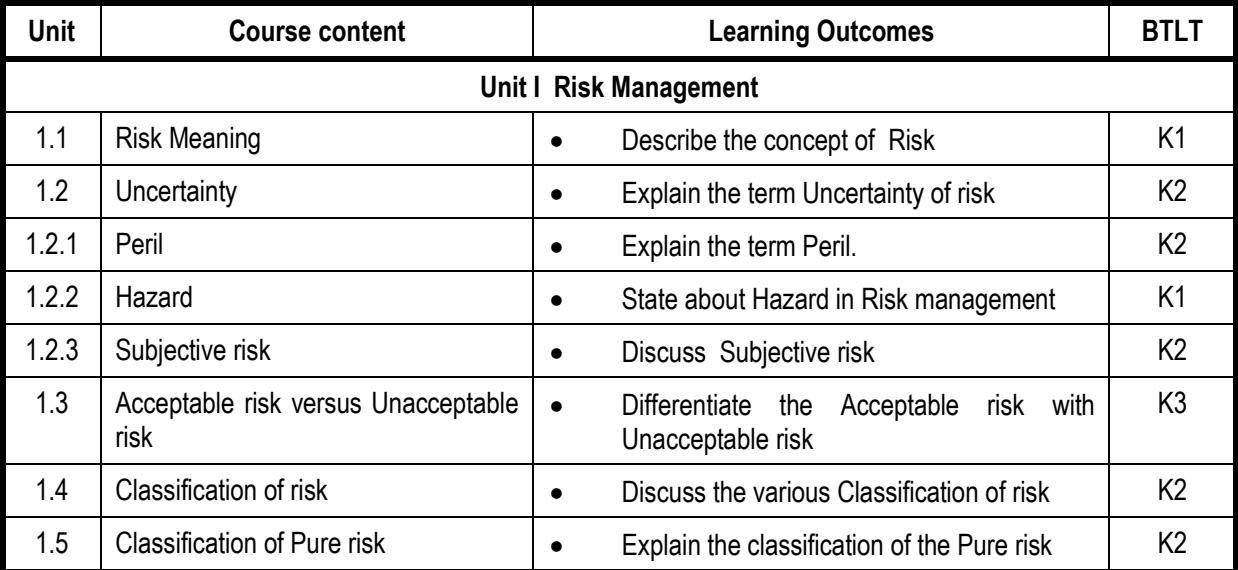

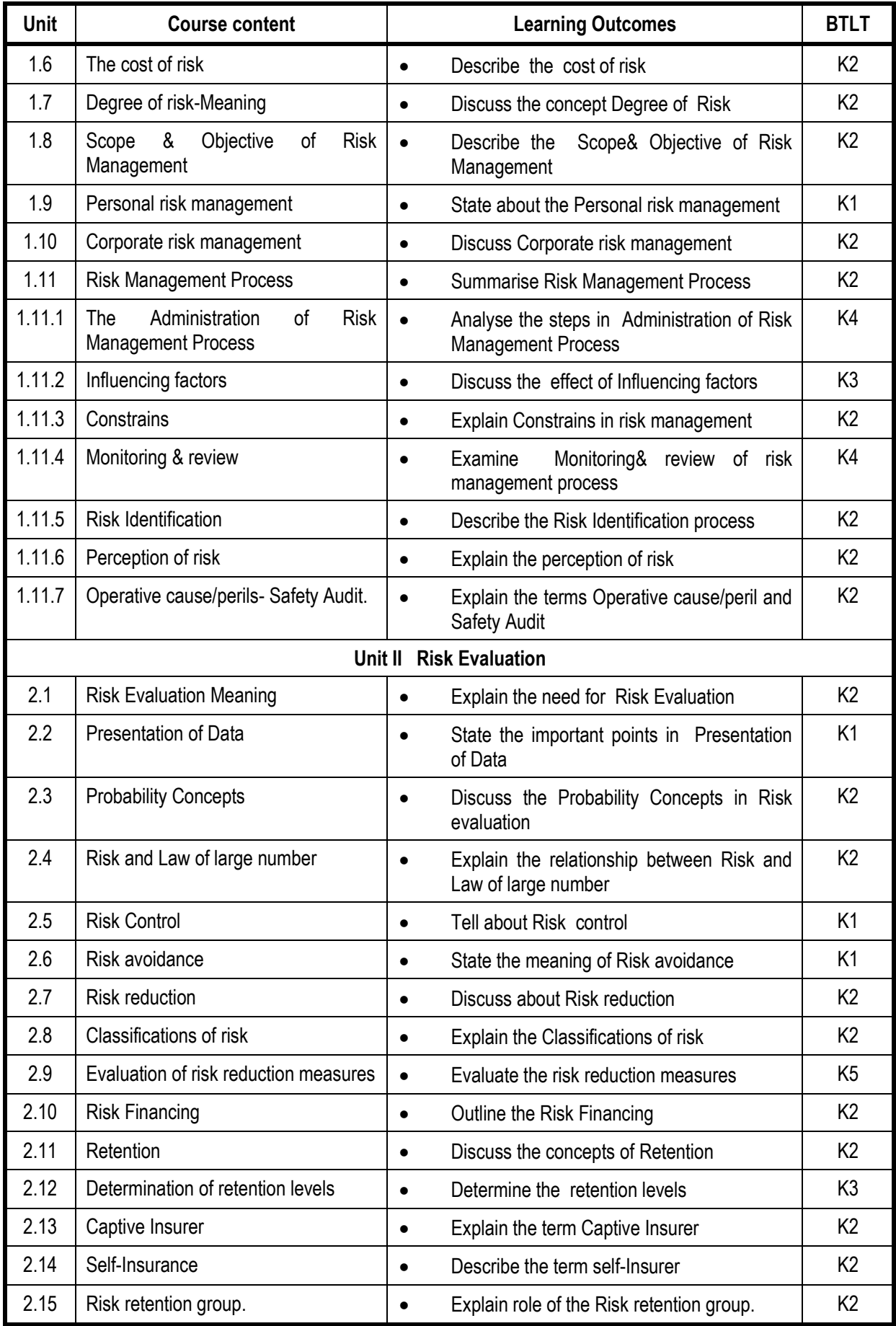

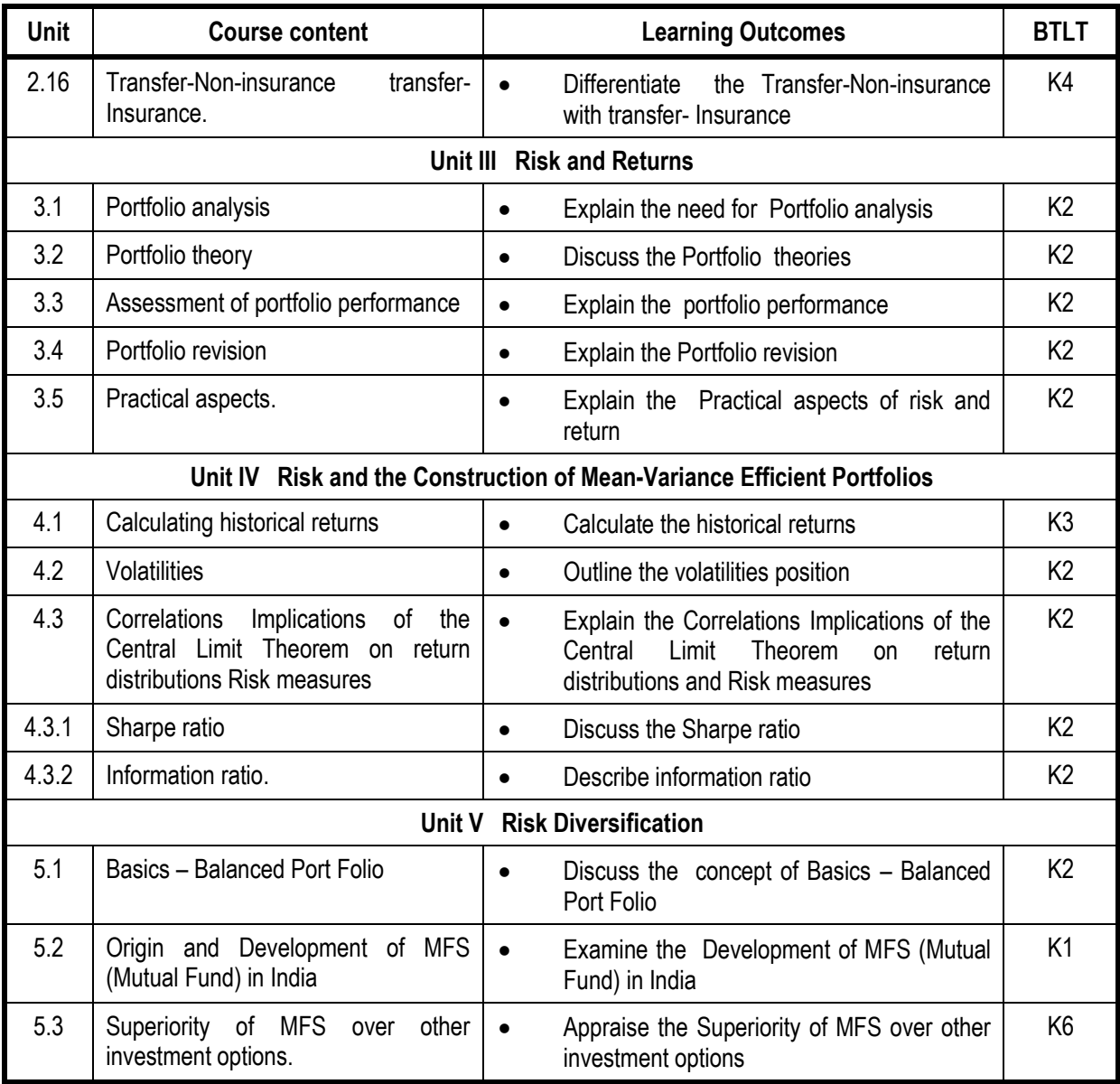

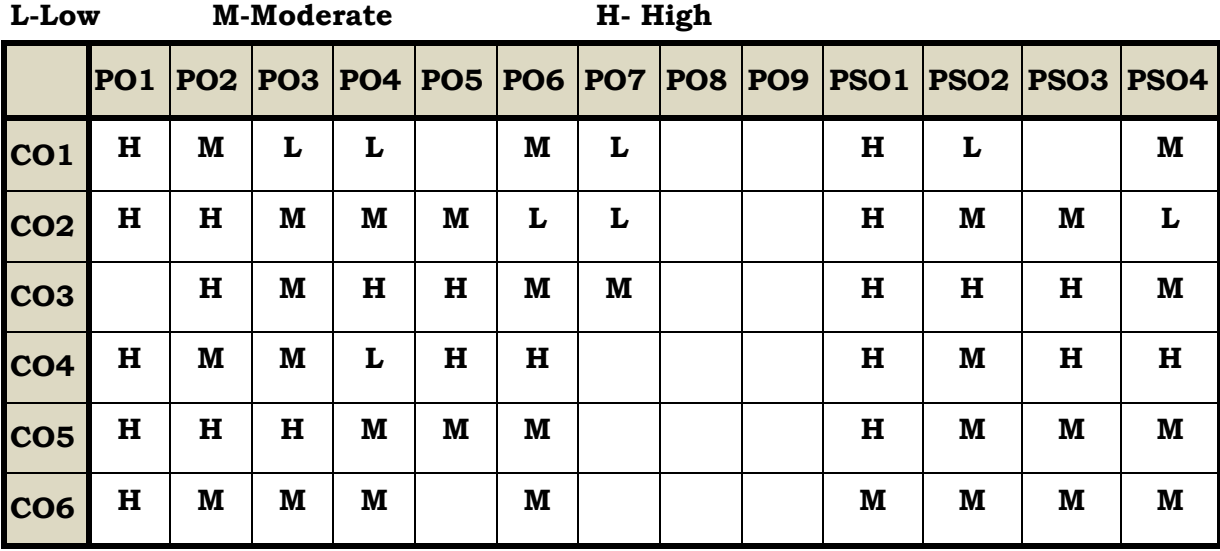

# **Course Assessment Methods**

# **Direct**

- 1. Internal Test-1
- 2. Internal Test-II
- 3. Seminar & Assignments
- 4. Attendance
- 5. End Semester exam

# **Indirect**

1. Internship and Project work

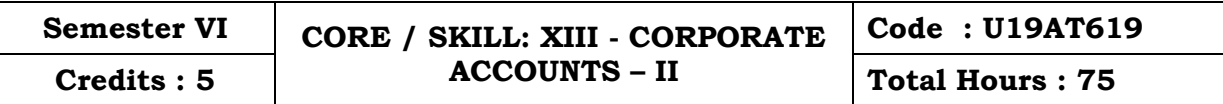

## **Course Outcomes**

On completion of the course, the students will be able to

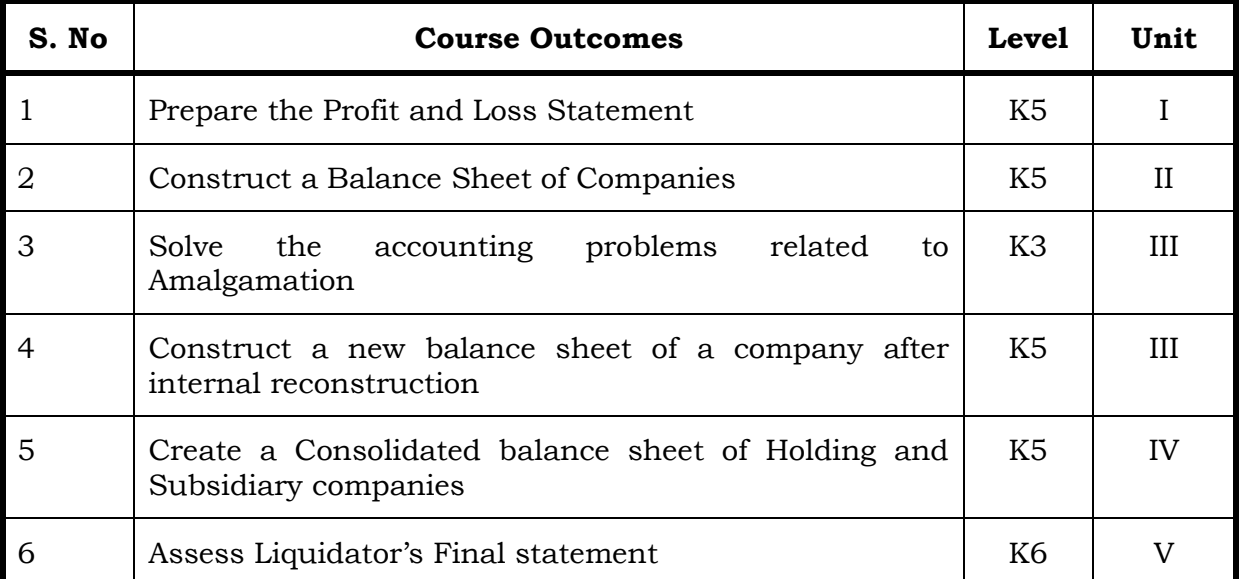

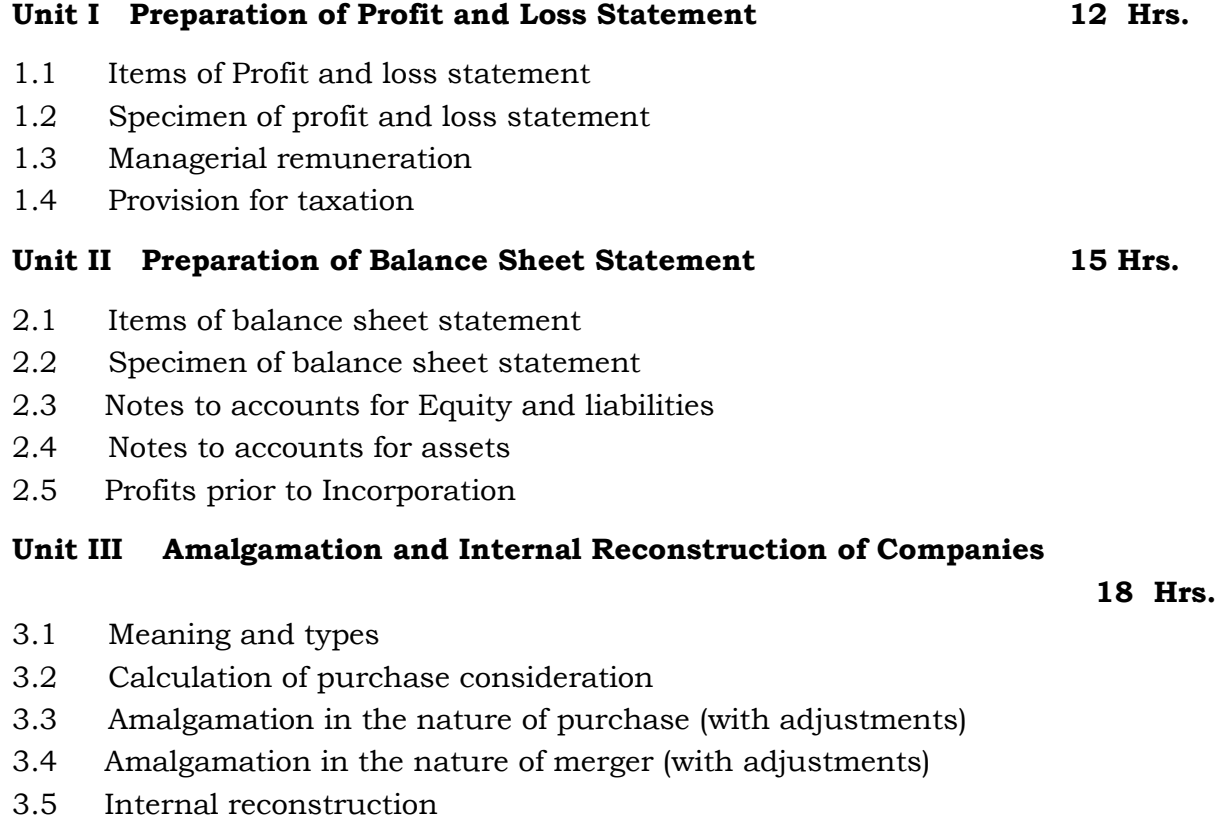

# **Unit IV Holding Company Accounts 17 Hrs**

- 4.1 Holding Companies (including intercompany holdings with one subsidiary company)
- 4.2 Consolidation of Balance Sheet
- 4.3 Treatment of mutual Owings
- 4.4 Contingent liabilities
- 4.5 Unrealized profit
- 4.6 Revaluation of assets
- 4.7 Minority interest

# **Unit V Accounts Relating to Liquidation of Companies 13 Hrs**

- 5.1 Liquidator's final statement
- 5.2 Order of payment
- 5.3 Preferential payments (creditors)
- 5.4 Overriding preferential payments
- 5.5 Preparation of statement of affairs

# **Topics for Self-Study**

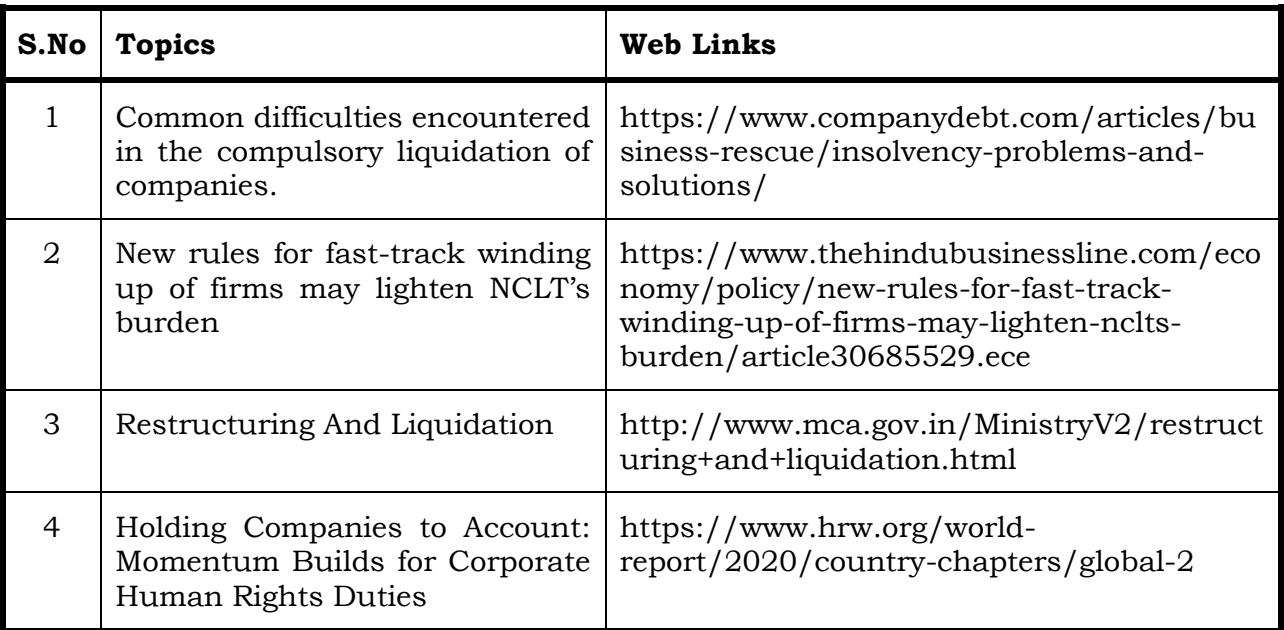

# **Text**

1. Reddy and Moorthy - Corporate Accounting - Margham publications, 1st January, 1999.

# **Reference**

- 1. Advanced Accounts II, Shukla Grewel and Gupta, Sultan Chand 2015.
- 2. Advanced Accountancy, Gupta and Radha, S. Chand, 2017

# **Web Reference**

1. [https://www.icsi.edu/media/webmodules/Corporate%20and%](https://www.icsi.edu/media/webmodules/Corporate%20and%20Management%20Accounting.pdf) [20Management%20Accounting.pdf](https://www.icsi.edu/media/webmodules/Corporate%20and%20Management%20Accounting.pdf)

# **Theory – 20% (Section A), Problems – 80% ( Section B & C )**

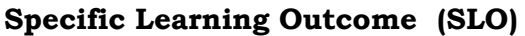

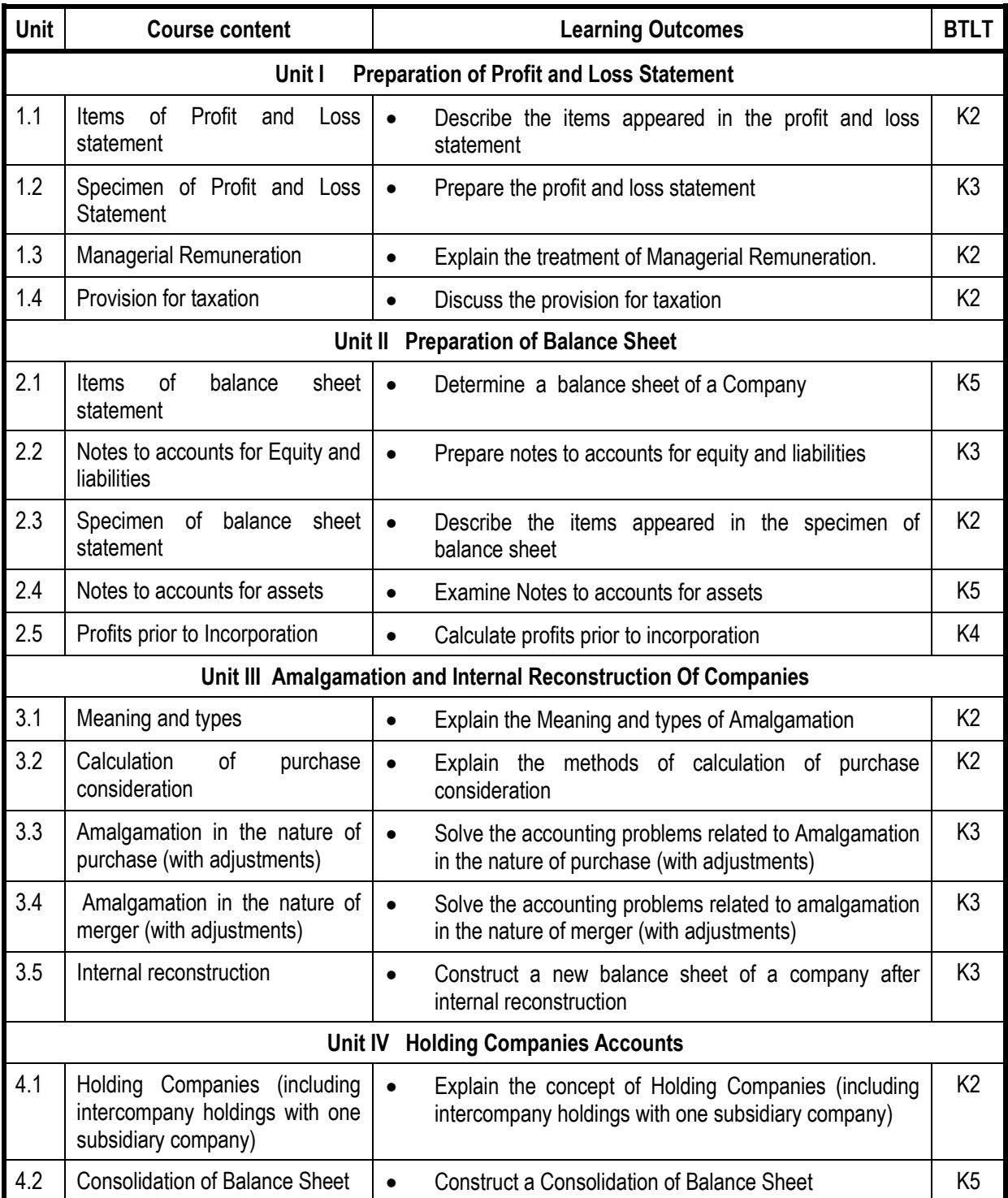

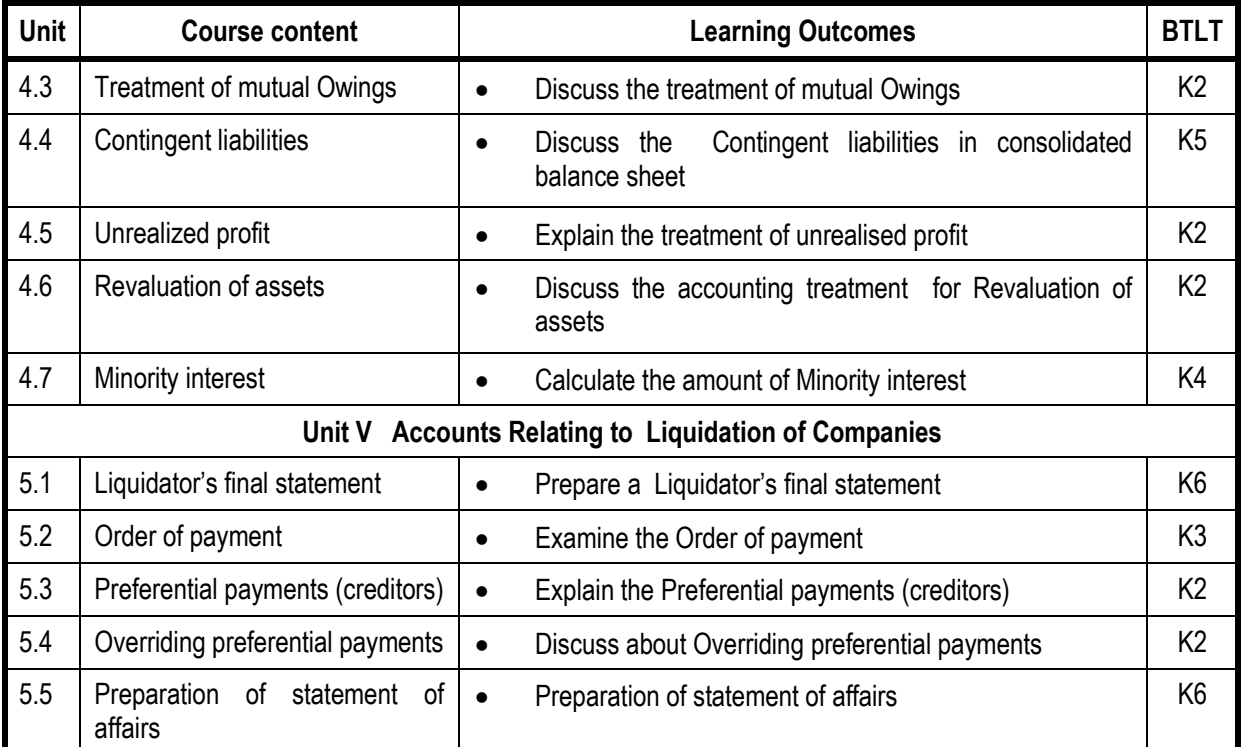

## **L-Low M-Moderate H- High**

# **PO1 PO2 PO3 PO4 PO5 PO6 PO7 PO8 PO9 PSO1 PSO2 PSO3 PSO4 CO1 H H M H M M M H H M M CO2 H M M M M L H M M L CO3 H H M M M M L H M M M CO4 H M M M M M H M M M CO5 H M M M M H M M M CO6 H M M M M H M M M**

# **Course Assessment Methods**

# **Direct**

- 1. Internal Test-1
- 2. Internal Test-II
- 3. Seminar & Assignments
- 4. Attendance
- 5. End Semester exam

# **Indirect**

1. Internship and Project work

### **Course Outcomes**

On completion of the course, the students will be able to

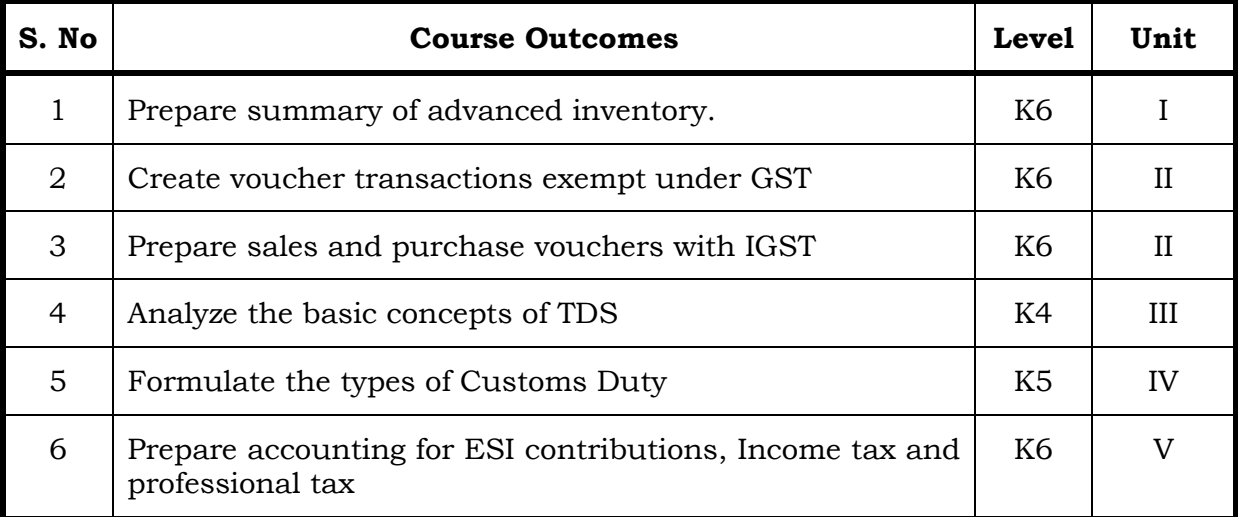

### **Unit I**

# **1.1 Advanced Accounting -Bill-Wise Details 12 Hrs.**

- 1.1.1 Voucher Classes
- 1.1.2 Multiple Currencies
- 1.1.3 Advanced Inventory
- 1.1.4 Order Processing
- 1.1.5 Reorder Levels
- 1.1.6 Tracking Numbers
- 1.1.7 Batch-wise Details
- 1.1.8 Bill of Material (BOM)
- 1.1.9 Price Levels and Price Lists
- 1.1.10Zero Valued Entries

### **Unit II**

# **2.1 Goods & Service Tax (GST) Calculation 12 Hrs.**

- 2.1.1 Basic Concepts in GST
- 2.1.2 Configuring GST
- 2.1.3 Creating Masters
- 2.1.4 Entering Transactions
- 2.1.5 Accounting for Return of Goods
- 2.1.6 Rate Difference in Purchase / Sales Accounting for Interest Transactions
- 2.1.7 Exempt Transaction under GST
- 2.1.8 Purchase from Unregistered Dealers
- 2.1.9 Claiming ITC
- 2.1.10 IGST

2.1.11 GST Report

# **Unit III**

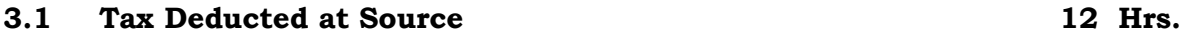

- **3.1.1** Basic concepts of TDS
- 3.1.2 Configuring TDS
- 3.1.3 Creation of Masters
- 3.1.4 Recording Transactions
- 3.1.5 TDS Reports

# **Unit IV**

# **4.1 Customs Duty Calculation 10 Hrs**

- 4.1.1 Basic of Customs Duty
- 4.1.2 Types of Customs Duty

# **Unit V**

# **5.1 Payroll Accounting and Compliance Configuring Payroll 14 Hrs**

- 5.1.1 Creating Payroll Masters
- 5.1.2 Processing Payroll
- 5.1.3 Accounting for Employer PF Contributions
- 5.1.4 ESI (Contributions- Accounting for income Tax Payment of Professional Tax )
- 5.1.5 Generating Pay Roll Reports

# **Topics for Self –Study**

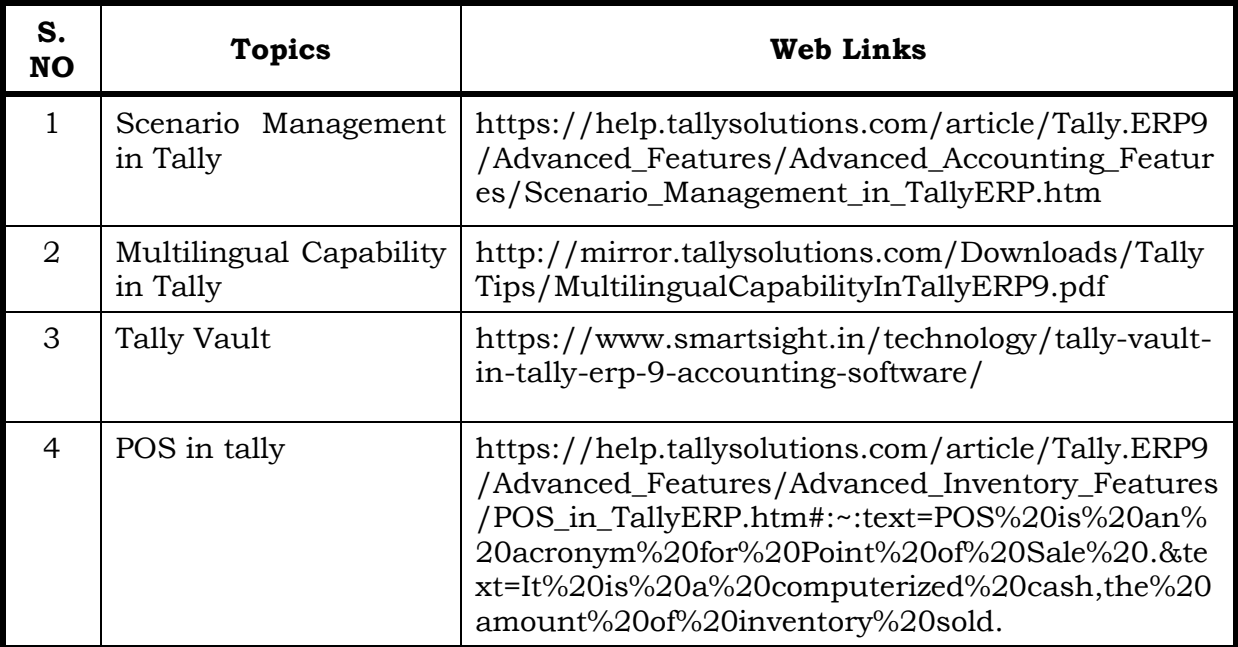

# **Text**

1. Official Guide to Financial Accounting Using Tally.ERP 9 with GST, Tally Education Pvt.Ltd, BPB Publisher, 1st January, 2018.

# **Reference**

1. Learn Tally.EPR.9 with GST and E-Way Bill, Rajesh Chheda, Ane Books, 1st January, 2018.

# **Specific Learning Outcomes (SLO)**

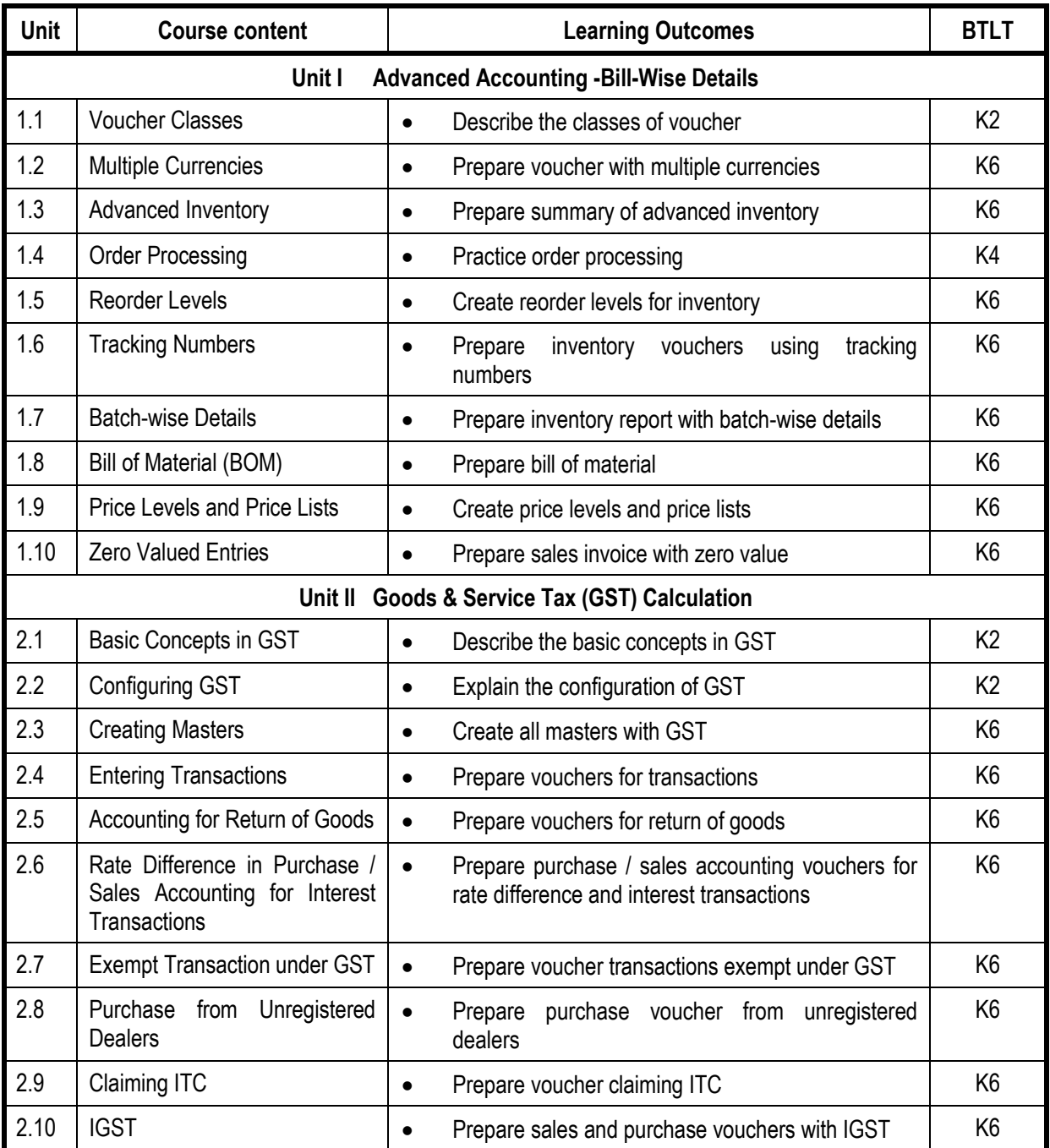

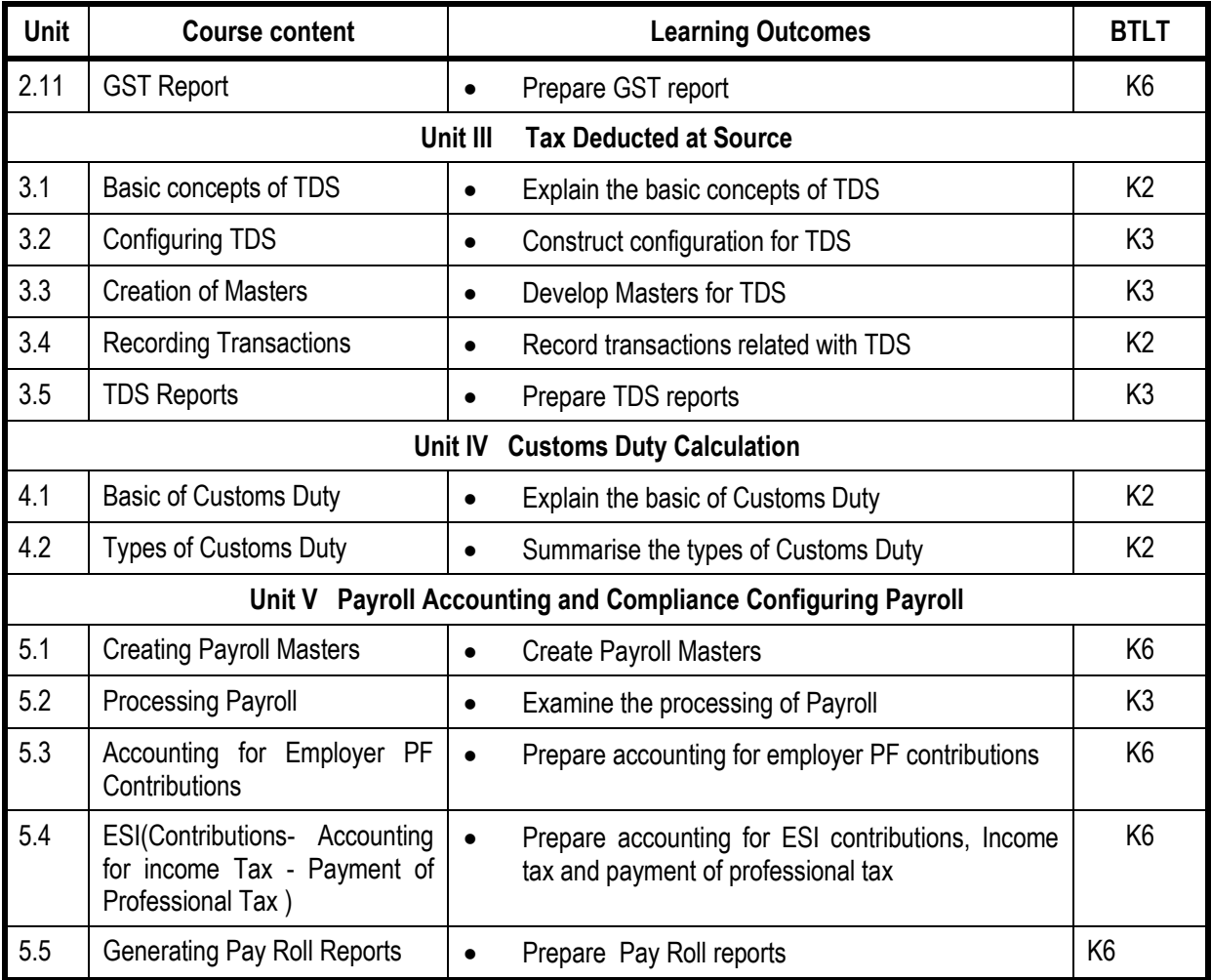

**L-Low M-Moderate H- High**

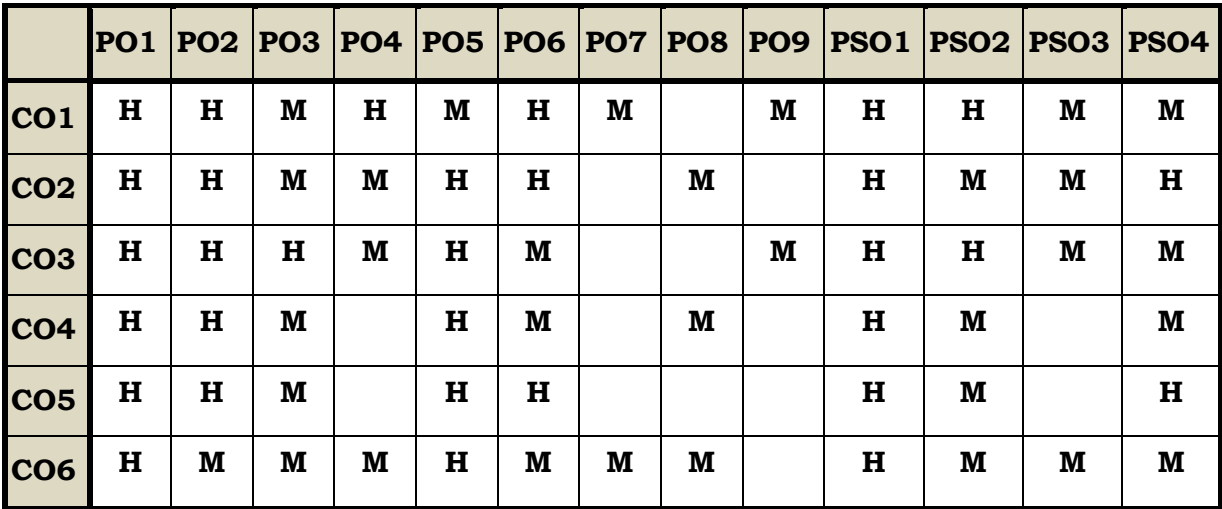

## **Course Assessment Methods**

# **Direct**

- 1. Internal Test-1
- 2. Internal Test-II
- 3. Seminar & Assignments
- 4. Attendance
- 5. End Semester exam

## **Indirect**

1. Internship and Project work

# **Course Outcomes**

On completion of the course, the students will be able to

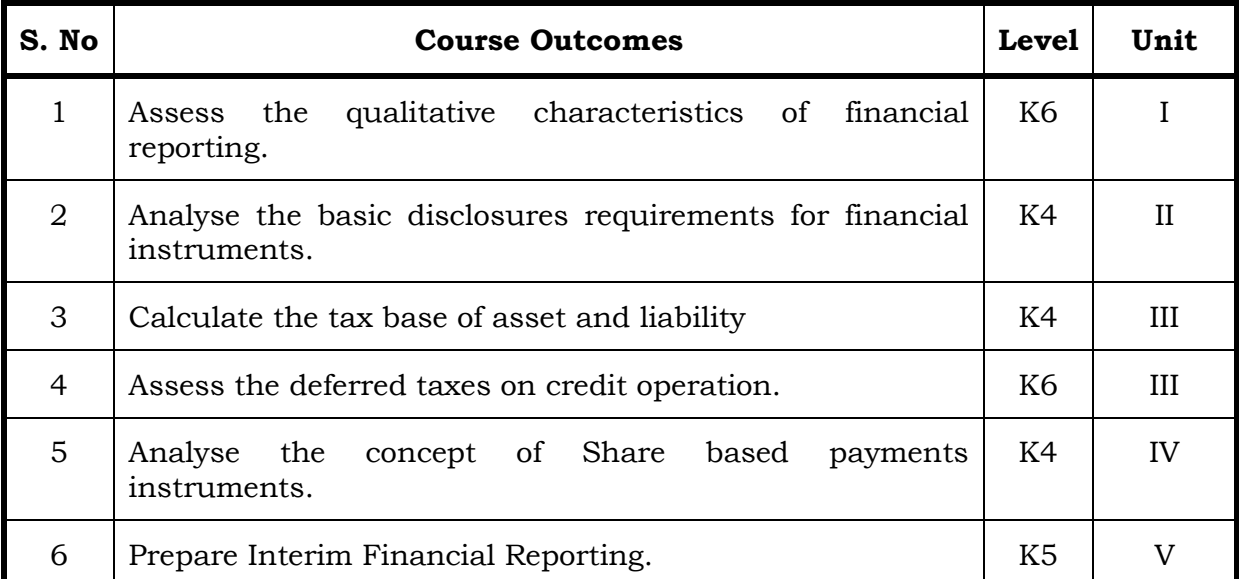

# **Unit I Conceptual Foundations of Financial Statements 15 Hrs.**

- 1.1 The objective of financial reporting
- 1.2 The main assumptions
- 1.3 Qualitative characteristics of financial reporting
- 1.4 Elements of Financial Statements: recognition and measurement.
- 1.5 IAS 1 "Presentation of Financial Statements"
- 1.6 Purpose and application of the standard
- 1.7 Components of financial statements, including Report on Equity
- 1.8 Presentation of Financial Statements.

# **Unit II IAS 32 AND 39 "Financial Instruments 20 Hrs.**

- 2.1 The concept of financial instruments
- 2.2 Identification of financial instruments
- 2.3 Financial assets and liabilities derivatives: recognition and rejection
- 2.4 Classification of financial instruments
- 2.5 Valuation of financial instruments
- 2.6 IFRS 7 "Financial Instruments:
	- 2.6.1 Disclosures" Accounting Policies
	- 2.6.2 Profit and loss account
	- 2.6.3 The balance sheet
	- 2.6.4 Statement of changes in equity

- 2.6.5 Additional disclosures
	- 2.6.5.1 Basic disclosure requirements for financial instruments
	- 2.6.5.2 New approaches to disclosure in accordance with IFRS7
	- 2.6.5.3 "Financial instruments: Disclosures".
- 2.7 IAS 16 "Property"
- 2.8 IAS 38 "Intangible Assets"
- 2.9 IAS 36 "Impairment of Assets"- IFRS
- 2.10 "Non-current Assets Held for Sale and Discontinued Operations'

# **Unit III IAS 12 Income Taxes 12 Hrs.**

- 3.1 Deferred income taxes a concept- Temporary differences
- 3.2 Temporary taxable differences and deductible temporary differences
- 3.3 Recognition of deferred tax assets and liabilities
- 3.4 Calculation of the tax base of the asset and liability
- 3.5 The calculation of deferred taxes on credit operations
- 3.6 Presentation and disclosure of deferred taxes
- 3.7 IAS 18 "Revenue
	- 3.7.1 The conditions for recognizing revenue
	- 3.7.2 Recognition of Interest Income.

# **Unit IV IAS 19 Employee Benefits 14 Hrs**

- 4.1 Identification of fixed payment of pension plans by the employer groups and plans with defined contribution
- 4.2 Recognition and measurement of pension plans, defined contribution and defined benefit
- 4.3 Reflection of pension plans in accounting, financial statements and notes to the accounts.
- 4.4 IFRS 2 "Share based payments instruments"
	- 4.4.1 The concept of payment based on the equity instruments
	- 4.4.2 Evaluation of the transaction at fair value
	- 4.4.3 The difference between the operations
	- 4.4.4 Which offer payments using the shares settled in cash and equity instruments?
	- 4.4.5 Disclosure in financial reporting.

# **Unit V Additional Disclosure Of Information – IAS 34 14 Hrs**

- 5.1 Interim Financial Reporting
- 5.2 The Scope of IAS 34
	- 5.2.1 Definitions and minimum of the interim reporting
	- 5.2.2 Information to be included in the notes to the interim financial statements
	- 5.2.3 The period to provide the interim financial statements in annual reports (if in the final period of assessment has changed)
	- 5.2.4 Accounting policies for interim reporting

# **-: 165 :-** *B.Voc. (AT) OBE 2019-22*

5.2.5 Seasonal income, non-uniform costs and the use of estimates in interim financial statements.

# **Topics for Self-Study**

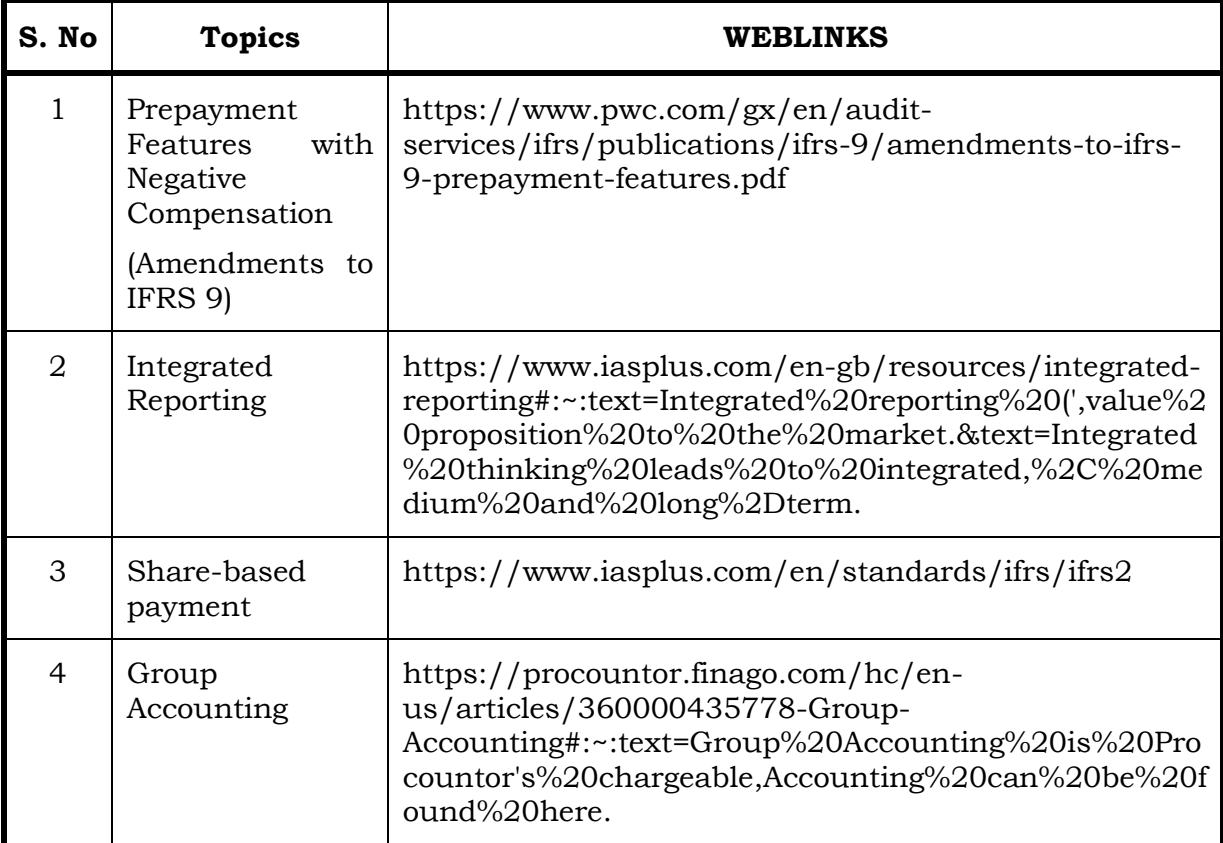

### **Text Book**

Indian Accounting Standards: Practices, comparisons and interpretations- Asish Bhattacharyya, Taxman, 2015.

# **Reference BOOK**

Illustrated Guide to Indian Accounting Standards (Ind AS), B.D.Chatterjee, Taxmann's, 1st January, 2017.

#### **Web Reference**

1. https://shodhganga.inflibnet.ac.in/bitstream/10603/202463/8/ 08\_chapter%201.pdf

# **100%- Theory**

#### **Unit – I Conceptual Foundations of Financial Statements** 1.1 The objective of financial reporting  $\parallel \bullet \quad$  Explain the objective of financial reporting  $\parallel$  K1 1.2 The main assumptions **Summarize** the assumptions of financial reporting  $K<sub>2</sub>$ 1.3 Qualitative characteristics of financial reporting Discuss Qualitative characteristics of financial reporting K<sub>2</sub> 1.4 Elements of Financial Statements: recognition and measurement Explain recognition and measurement of financial instrument. K2 1.5 | IAS 1 "Presentation of Financial Statements" Discuss IAS 1. K2 1.6 Purpose and application of the standard  $\bullet$  Examine the purpose and application of the IAS  $\parallel$  K4 1.7 Components of financial statements, including Report on **Equity**  List out components of financial statements,  $including$  Report on Equity  $\begin{array}{ccc} \mid & K1 \end{array}$ 1.8 Presentation of Financial **Statements**  List out important points in presentation of Financial Statements K1 **Unit –II IAS 32 and 39 "Financial Instruments"** 2.1 The concept of financial instruments • Describe the concept of financial instrument | K2 2.2 I Identification of financial instruments  $\bullet$  Explain the features of financial instruments  $\vert$  K2 2.3 Financial assets and liabilities derivatives: recognition and rejection • Examine the concept of financial assets and liabilities derivatives: recognition and rejection. K4 2.4 | Classification of financial instruments Explain the Classification of financial instruments K2 2.5 Valuation of financial instruments **Construct** on the Valuation of financial instruments K3 2.6 IFRS 7 "Financial Instruments:  $\parallel \bullet$  Discus IFRS 7 "Financial Instruments: I 2.6.1 | Disclosures" - Accounting Policies | • Outline disclosures accounting polices | K2 2.6.2 &2.6. 3 Profit and loss account **Le** List out the quidelines for presentation of the Profit and loss account and Balance sheet K1 2.6.4 Statement of changes in equity  $\bullet$  Prepare a statement of changes in equity K5 2.6.5 Additional disclosures **State about Additional disclosures of Financial** Instruments. K1

**Unit Course content Learning Outcomes BTLT**

# **Specific Learning Outcomes (SLO)**

2.6.5 .1

Basic disclosure requirements for

financial instruments

Discuss the basic disclosures requirements for

 $f$ inancial instruments  $K<sub>2</sub>$ 

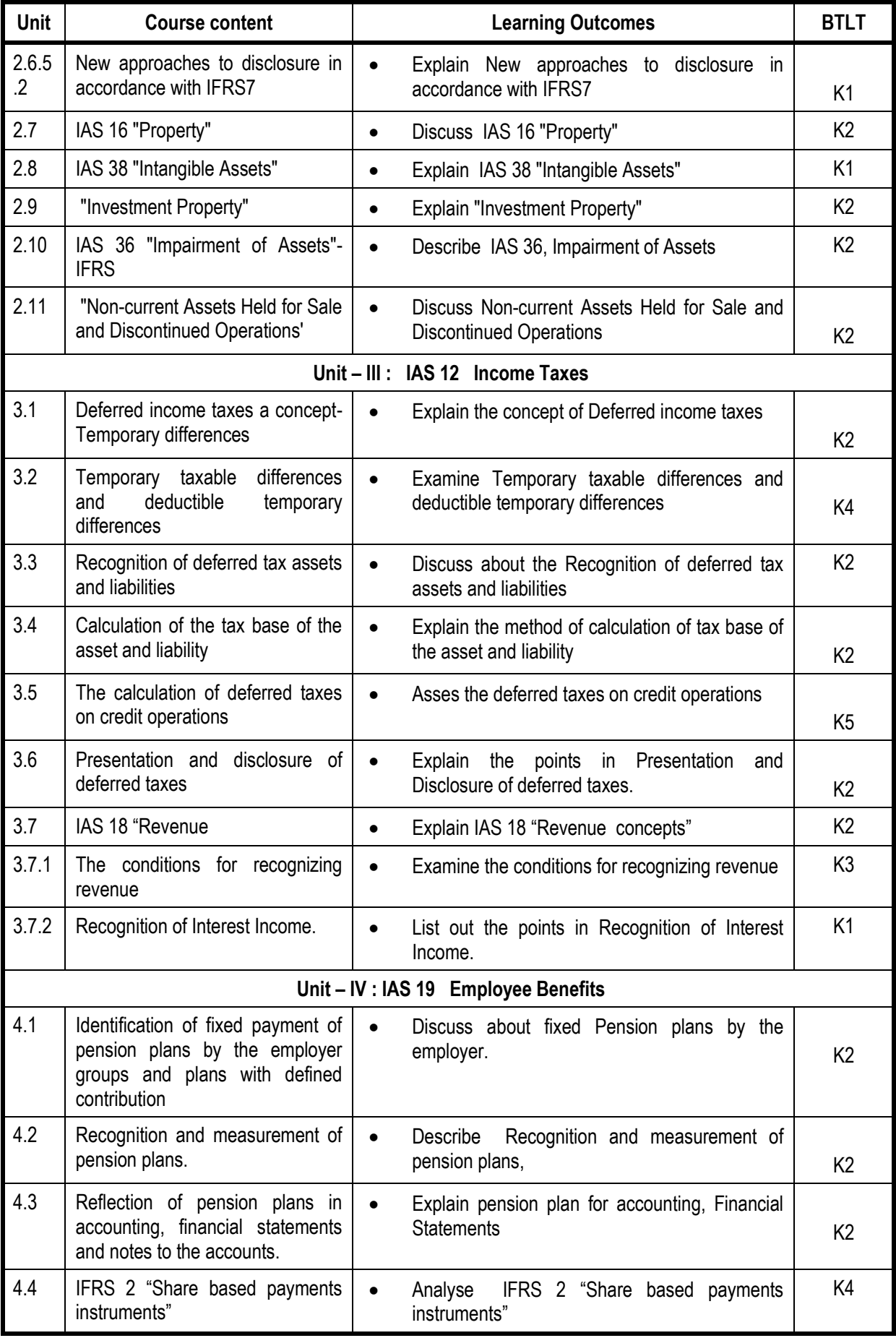

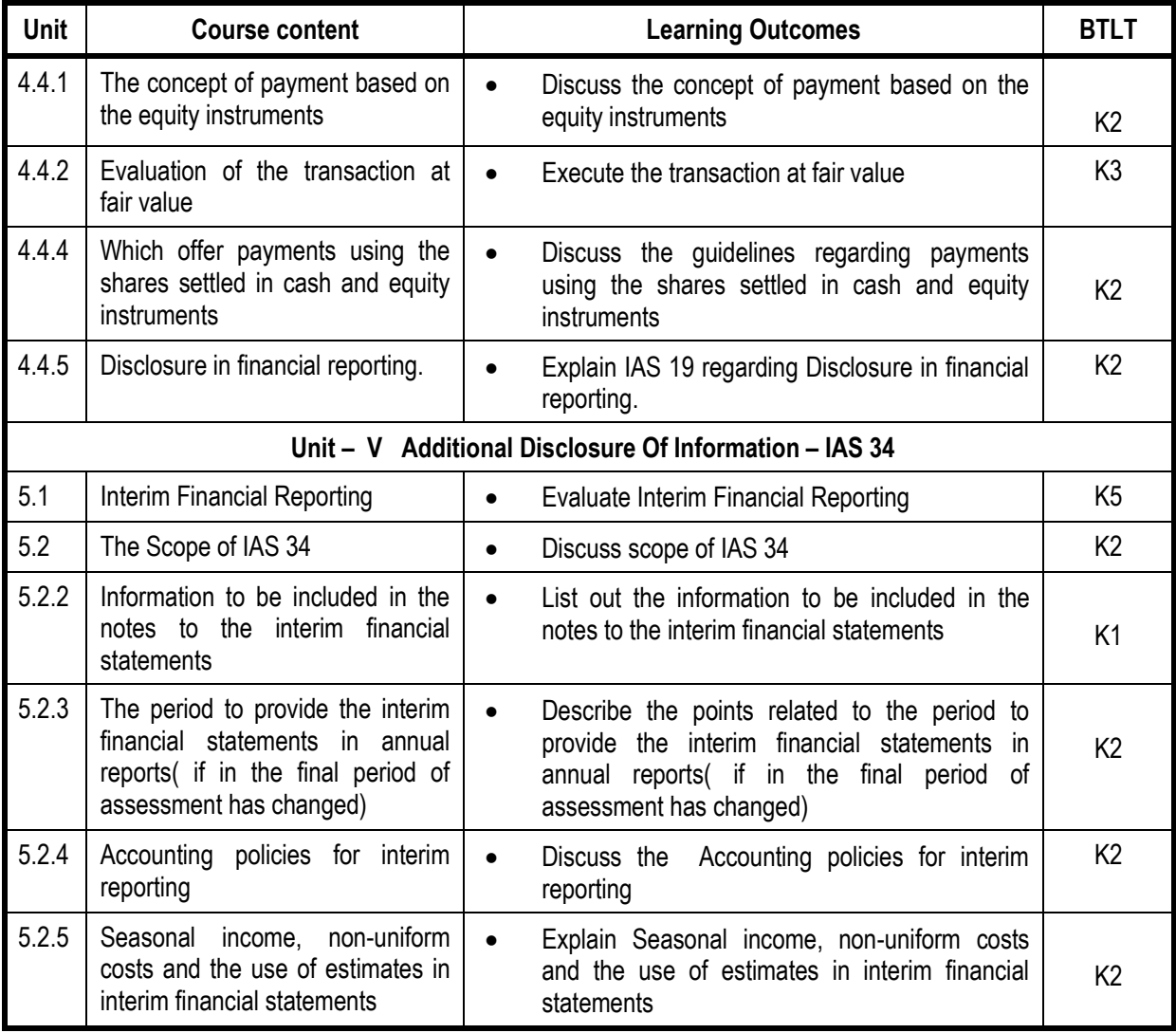

**L-Low M-Moderate H- High**

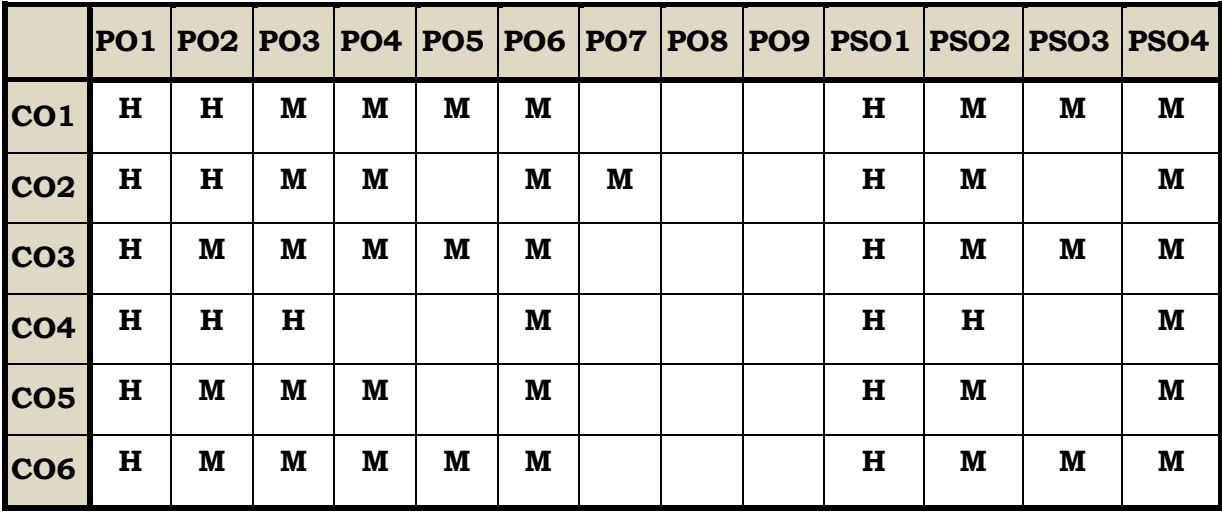

# **Course Assessment Methods**

# **Direct**

- 1. Internal Test-1
- 2. Internal Test-II
- 3. Seminar & Assignments
- 4. Attendance
- 5. End Semester exam

# **Indirect**

1. Internship and Project work

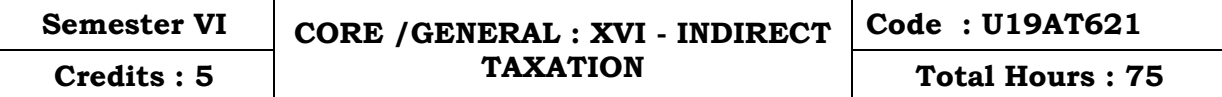

#### **Course Outcomes**

On completion of the course, the students will be able to

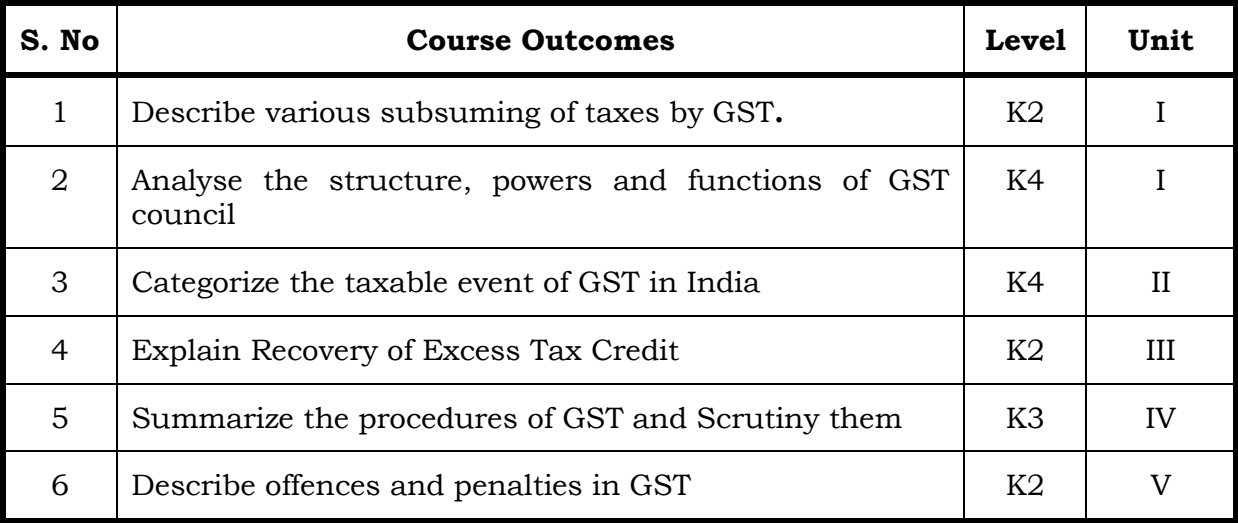

#### **Unit I : Introduction to GST 15 Hrs.**

- 1.1 Meaning of GST
- 1.2 Objectives of GST
- 1.3 Salient features of GST
- 1.4 Subsuming of taxes
- 1.5 Benefits of implementing GST
- 1.6 Constitutional Amendments
- 1.7 Structure of GST (Dual Model)-Central GST & State / Union Territory /Integrated GST

#### 1.8 GST Council

- 1.8.1 Structure
- 1.8.2 Powers
- 1.8.3 Functions
- 1.9 Provisions for amendments.

#### **Unit II : Levy and Collection of GST 15 Hrs.**

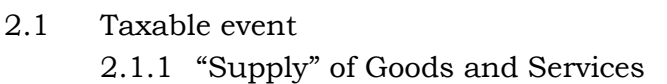

- 2.1.2 Place of Supply (Within state, Interstate, Import and Export)
- 2.1.3 Time of supply
- 2.2 Valuation for GST
	- 2.2.1 Valuation rules
	- 2.2.2 Taxability of reimbursement of expenses
- 2.3 Exemption from GST
	- 2.3.1 Small supplies and Composition Scheme
- 2.4 Classification of Goods and Services
	- 2.4.1 Composite
	- 2.4.2 Mixed Supplies.

# **Unit III : Input Tax Credit 15 Hrs.**

- 3.1 Input Tax Credit eligibility
- 3.2 Apportionments of Credit and Blocked Credits
- 3.3 Tax Credit in respect of Capital Goods
- 3.4 Recovery of Excess Tax Credit
- 3.5 Availability of Tax Credit in special circumstances
- 3.6 Transfer of Input Credit (Input Service Distribution)
- 3.7 Payment of Taxes
- 3.8 Refund
- 3.9 Doctrine of unjust enrichment
- 3.10 TDS & TCS
- 3.11 Reverse Charge Mechanism, Job work.

# **Unit IV : Procedures 15 Hrs.**

- 4.1 Tax Invoice
- 4.2 Credit and Debit Notes
- 4.3 Returns
- 4.4 Audit in GST
- 4.5 Assessment
	- 4.5.1 Self-Assessment
- 4.6 Summary and Scrutiny.

# **Unit V: SPECIAL PROVISIONS & CUSTOMS LAW (15 Hrs.)**

- 5.1 Taxability of E-Commerce
- 5.2 Anti-Profiteering
- 5.3 Avoidance of dual control
- 5.4 E-way bills
- 5.5 Zero-rated supply
- 5.6 Offences and Penalties
- 5.7 Appeals
- 5.8 Basic Concepts
- 5.9 Territorial Waters & High Seas
- 5.10 Types of Custom Duties
- 5.11 Valuation
- 5.12 Baggage Rules
- 5.13 Baggage Exemptions.

# **Note: In case of any subsequent notifications/amendments regarding GST or customs law by the government, the syllabus would be updated accordingly.**

# **Topics for Self-Study**

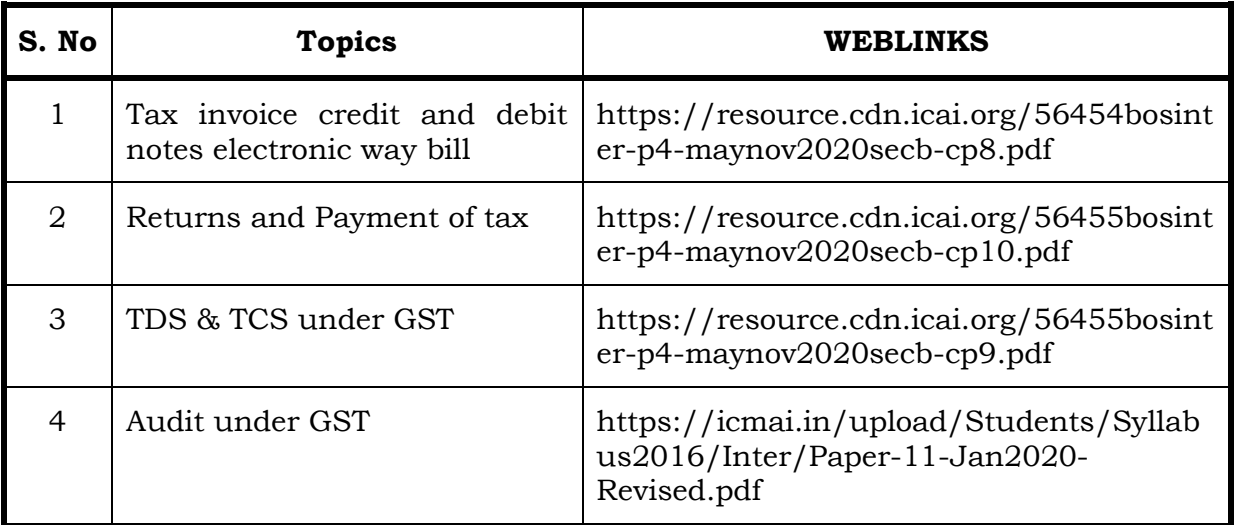

## **Text**

1. Indirect Taxes -V.S. Datey.Taxmann Publication (P) Ltd New Delhi,2017

# **Reference**

1. Indirect Taxation- V.Balachandran Sultan Chand &Co.New Delhi,2017

# **Web Reference**

1. [https://icmai.in/upload/Students/Syllabus2016/Inter/Paper-11-Jan2020-](https://icmai.in/upload/Students/Syllabus2016/Inter/Paper-11-Jan2020-Revised.pdf) [Revised.pdf](https://icmai.in/upload/Students/Syllabus2016/Inter/Paper-11-Jan2020-Revised.pdf)

# **100% - Theory**

# **Specific Learning Outcomes (SLO)**

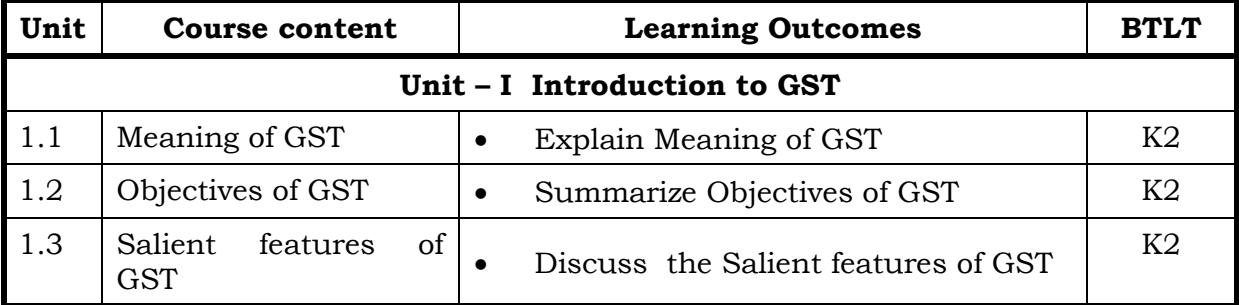

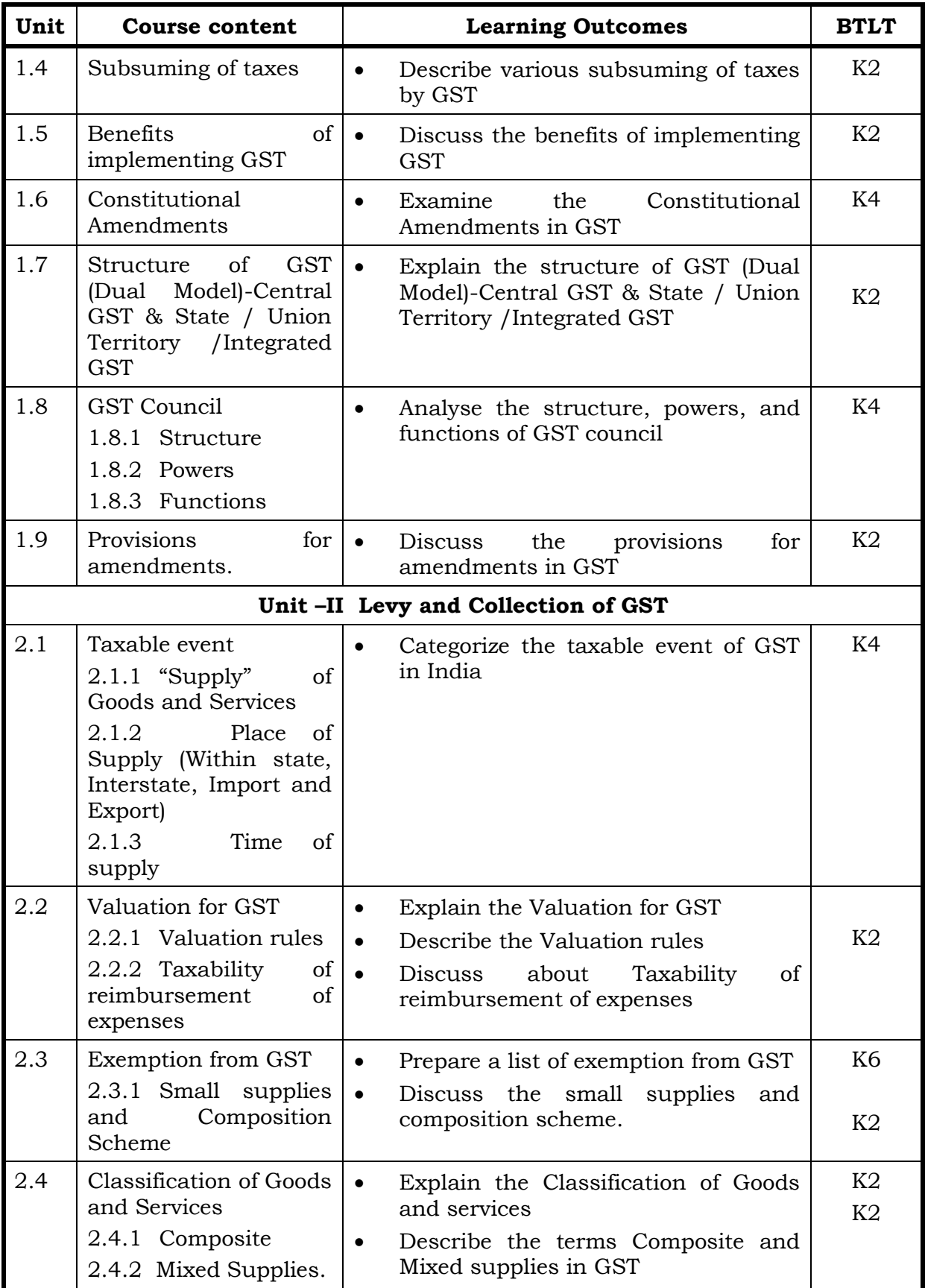

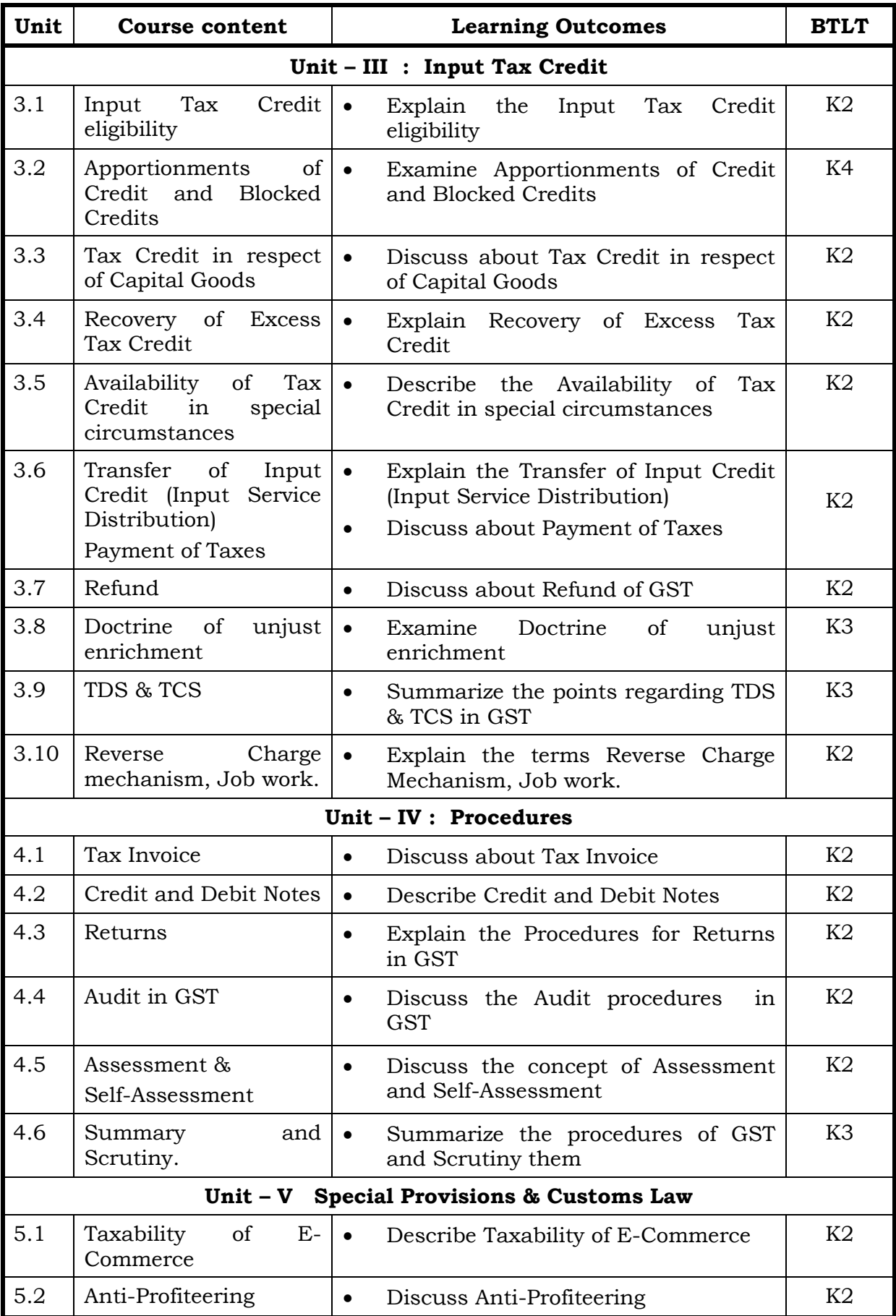

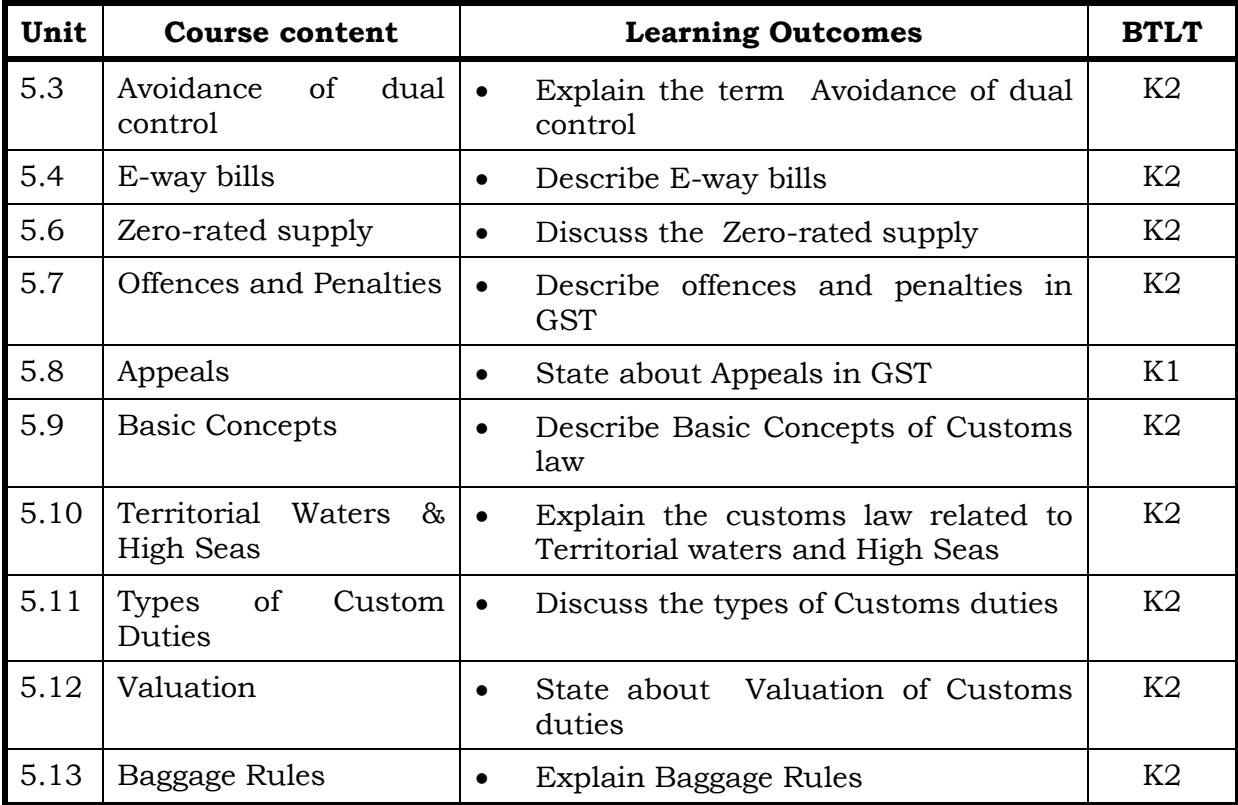

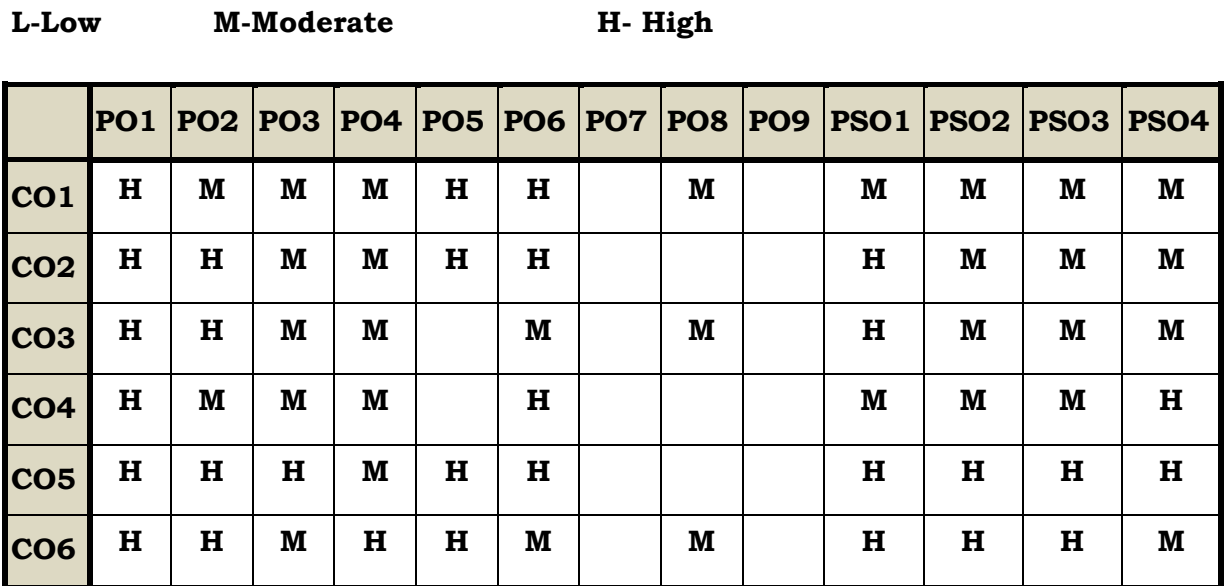

# **Course Assessment Methods**

# **Direct**

- 1. Internal Test-1
- 2. Internal Test-II
- 3. Seminar & Assignments
- 4. Attendance
- 5. End Semester exam

# **Indirect**

1. Internship and Project work